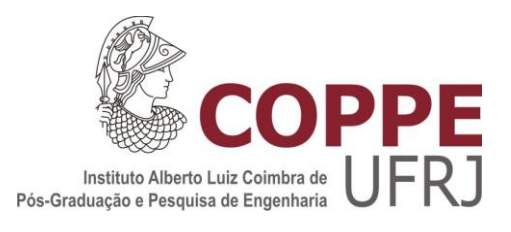

### DESEMPENHO DINÂMICO DE SISTEMAS INDUSTRIAIS FRENTE À MODELAGEM DOS MOTORES ELÉTRICOS DE INDUÇÃO

Roberta Mateus Antunes dos Santos Marchon

Dissertação de Mestrado apresentada ao Programa de Pós-graduação em Engenharia Elétrica, COPPE, da Universidade Federal do Rio de Janeiro, como parte dos requisitos necessários à obtenção do título de Mestre em Engenharia Elétrica.

Orientadores: Sebastião Ércules Melo de Oliveira Antonio Carlos Ferreira

Rio de Janeiro Julho de 2014

#### DESEMPENHO DINÂMICO DE SISTEMAS INDUSTRIAIS FRENTE À MODELAGEM DOS MOTORES ELÉTRICOS DE INDUCÃO

Roberta Mateus Antunes dos Santos Marchon

DISSERTAÇÃO SUBMETIDA AO CORPO DOCENTE DO INSTITUTO ALBERTO LUIZ COIMBRA DE PÓS-GRADUACÃO E PESOUISA DE ENGENHARIA (COPPE) DA UNIVERSIDADE FEDERAL DO RIO DE JANEIRO COMO PARTE DOS REQUISITOS NECESSÁRIOS PARA A OBTENÇÃO DO GRAU DE MESTRE EM CIÊNCIAS EM ENGENHARIA ELÉTRICA.

Examinada por:

Prof. Sebastião Ércules Melo de Oliveira, D.Sc.

Prof. Antonio Carlos Ferreira, Ph.D.

Prof. Edson da Costa Bortoni, D.Sc.

Prof. Ricardo Mota Henriques, D.Sc.

RIO DE JANEIRO, RJ - BRASIL **JULHO DE 2014** 

Marchon, Roberta Mateus Antunes dos Santos

Desempenho Dinâmico de Sistemas Industriais Frente à Modelagem dos Motores Elétricos de Indução / Roberta Mateus Antunes dos Santos Marchon. – Rio de Janeiro: UFRJ/COPPE, 2014.

XXXIV, 212 p.: il.; 29,7 cm.

Orientadores: Sebastião Ércules Melo de Oliveira

Antonio Carlos Ferreira

Dissertação (mestrado) – UFRJ/ COPPE/ Programa de Engenharia Elétrica, 2014.

Referências Bibliográficas: p. 206-210.

1. Desempenho dinâmico. 2. Motores elétricos de indução. 3. Sistemas elétricos industriais. 4. Modelagem de cargas. I. Oliveira, Sebastião Ércules Melo de II. Universidade Federal do Rio de Janeiro, COPPE, Programa de Engenharia Elétrica. III. Título.

A Deus, porque com Ele eu salto muralhas.

### <span id="page-4-0"></span>**AGRADECIMENTOS**

Agradeço, acima de tudo, a Deus, pois em todas as coisas me revela Sua glória e Seu amor, na face de Seu Filho Jesus. Mesmo podendo contar com o apoio sincero de muitas pessoas, o mestrado, assim como muitas outras coisas nesta vida, é um processo solitário e – não poucas vezes – angustiante. Foram nestes momentos que olhei para o alto e deixei a luz de Cristo brilhar.

Gostaria de agradecer muitíssimo à minha família, por todo suporte que me deram. Ao meu esposo, Kleber, por me ajudar de todas as formas possíveis, e de compreender meus momentos de ausência. À minha mãe, Neir, por sempre acreditar em mim e cuidar do meu dia a dia. Ao meu pai, Moysés, que sempre com boa vontade me ajudou no que era preciso. Aos meus irmãos, Rafaela e Rafael, que torceram por mim.

Agradeço também à PETROBRAS S.A., empresa da qual tenho orgulho de fazer parte. Em especial à gerência de Empreendimentos da REDUC. Meu agradecimento ao Marcelo Gliosci, Rodrigo Heras, André Brandão e Márcia Cristina, pela oportunidade concedida. Também aos meus colegas de trabalho, em especial aos da Coordenação de Engenharia, das disciplinas de elétrica, instrumentação e automação. Aos colegas Gabriel Roncon, Sandro Henrique, Luiz Henrique da Silva, Tony Helder, Gilington Silveira, Larisa Fidélis, Jorge Luiz Dias, Renis Rodrigues.

Agradeço ao professor Sebastião Oliveira por sua orientação e pela compreensão e paciência, como também ao professor Antonio Carlos Ferreira. Não posso me esquecer de que o oferecimento de sua disciplina Modelos de Máquinas Elétricas, em meu primeiro período na COPPE, foi de grande importância para este trabalho.

Ao engenheiro Jefferson Leite, da empresa SISPOT, por sua ajuda providencial em um momento de dúvidas.

Meu agradecimento também àqueles que contribuíram fortemente para minha formação profissional: os professores da COPPE e do Departamento de Engenharia Elétrica da Universidade Federal do Rio de Janeiro, como também os professores João Alberto Passos e Leandro Ramos de Araújo, da Universidade Federal de Juiz de Fora.

Resumo da Dissertação apresentada à COPPE/UFRJ como parte dos requisitos necessários para a obtenção do grau de Mestre em Ciências (M.Sc.)

#### DESEMPENHO DINÂMICO DE SISTEMAS INDUSTRIAIS FRENTE À MODELAGEM DOS MOTORES ELÉTRICOS DE INDUÇÃO

Roberta Mateus Antunes dos Santos Marchon

Julho/2014

Orientadores: Sebastião Ércules Melo de Oliveira Antonio Carlos Ferreira

Programa: Engenharia Elétrica

O presente trabalho tem como principal objetivo a investigação da influência do comportamento e modelagem das cargas do tipo motor de indução na dinâmica de sistemas elétricos de potência, dando ênfase aos sistemas elétricos industriais. Há décadas já se tornou consenso a importância de uma modelagem precisa das cargas elétricas nos estudos de desempenho dinâmico dos sistemas elétricos. Portanto, como os motores de indução podem constituir normalmente a maior parte da carga, especialmente nos sistemas elétricos industriais, o efeito da inclusão de sua representação em diferentes graus de detalhamento deve ser avaliado.

Os resultados de simulação foram obtidos com o apoio do módulo I\*SIM do programa PTW que permite a utilização de diferentes modelos dinâmicos para representação dos motores de indução. Os resultados de análise de desempenho dinâmico de um sistema elétrico industrial real são apresentados, permitindo conclusões importantes para a correta operação de tais sistemas.

Abstract of Dissertation presented to COPPE/UFRJ as a partial fulfillment of the requirements for the degree of Master of Science (M.Sc.)

### DYNAMIC PERFORMANCE OF INDUSTRIAL SYSTEMS UNDER DIFFERENT DEGREE OF INDUCTION MOTOR MODELING

Roberta Mateus Antunes dos Santos Marchon

July/2014

Advisors: Sebastião Ércules Melo de Oliveira Antonio Carlos Ferreira

Department: Electrical Engineering

The present study aims to investigate the effect of the behavior and modeling of induction motor type loads in electric power system dynamics, with emphasis on the industrial power systems. For decades it has become consensus the importance of accurate modeling of the electrical loads in the studies of dynamic performance of electric systems. So as induction motors can usually be the majority of the load, especially in industrial power systems, the effect of including their representation in varying degrees of detail should be assessed.

Simulation results were obtained with the support of the I\*SIM PTW program that allows to select different dynamic representation for induction motor loads. The results of dynamic performance analysis of a real industrial electrical system are presented, allowing important conclusions for correct operation of such systems.

## <span id="page-7-0"></span>ÍNDICE

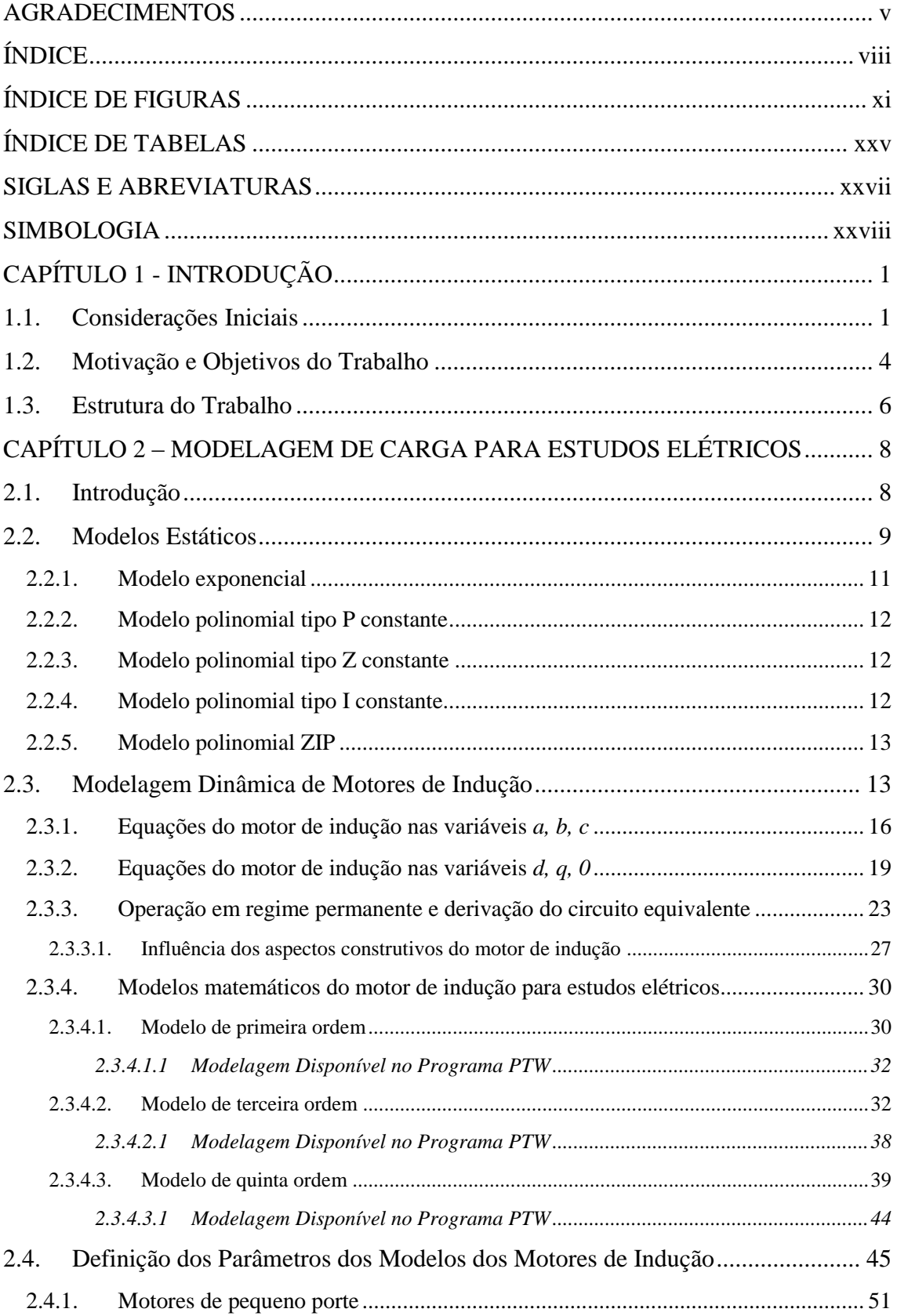

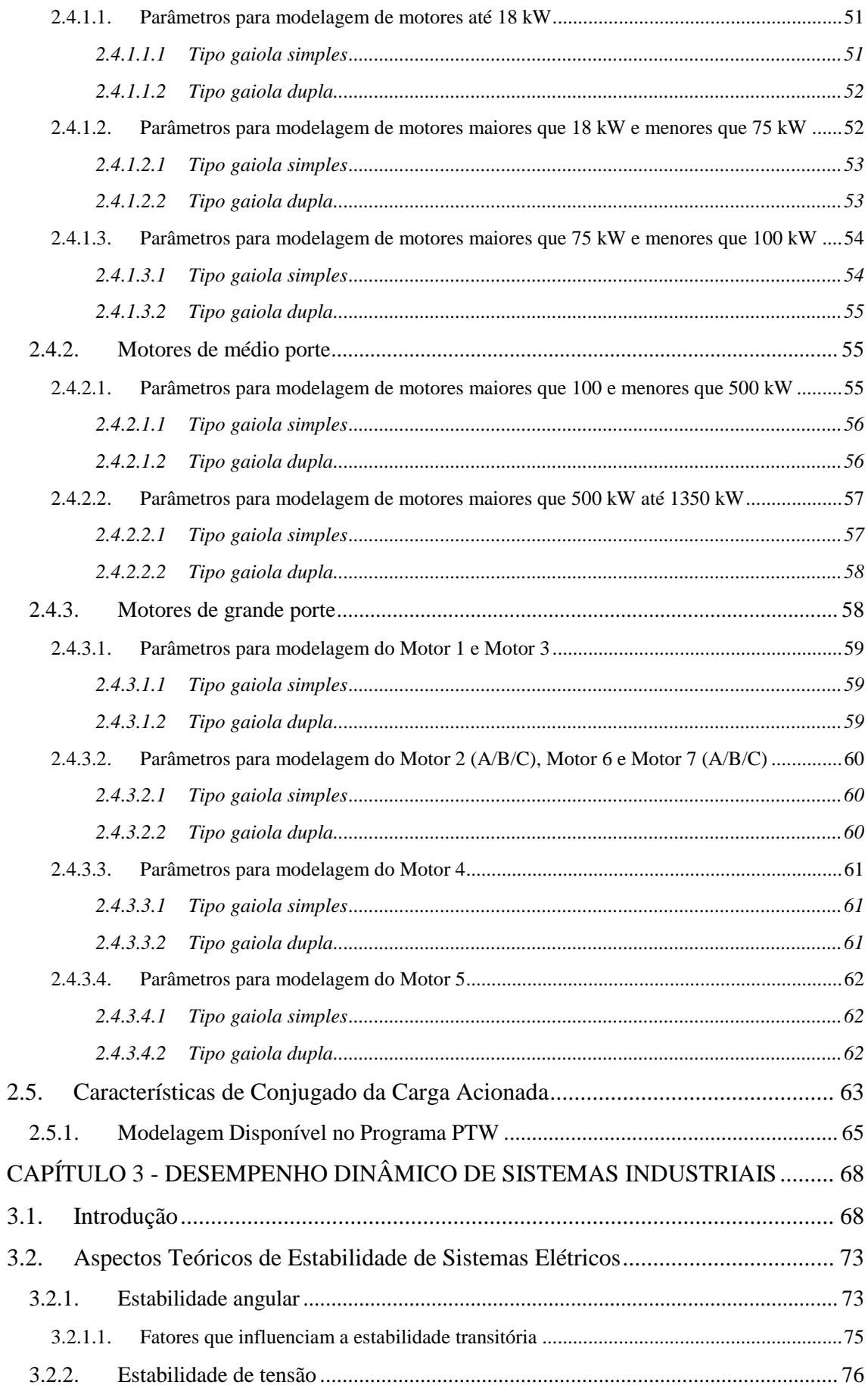

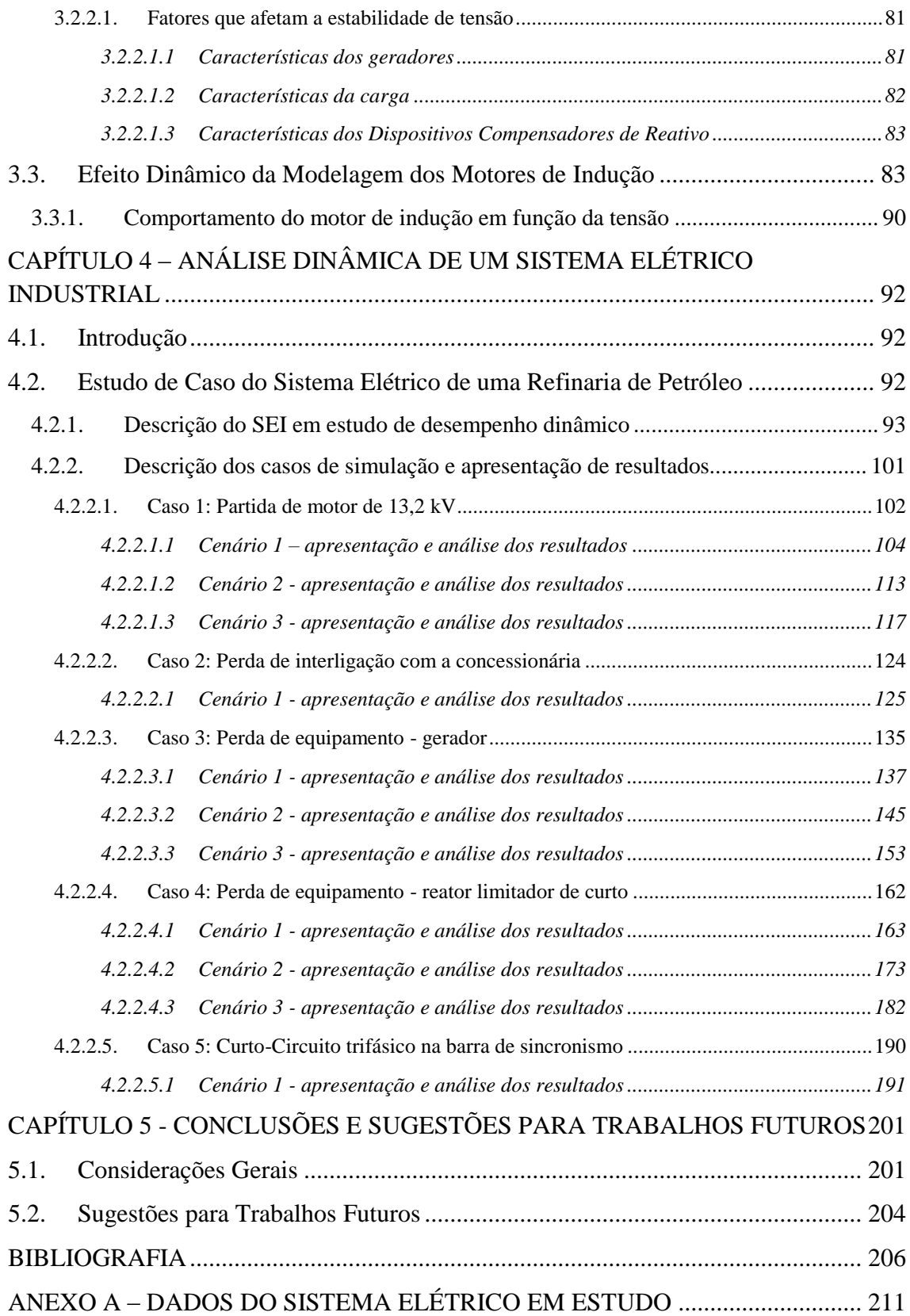

# <span id="page-10-0"></span>**ÍNDICE DE FIGURAS**

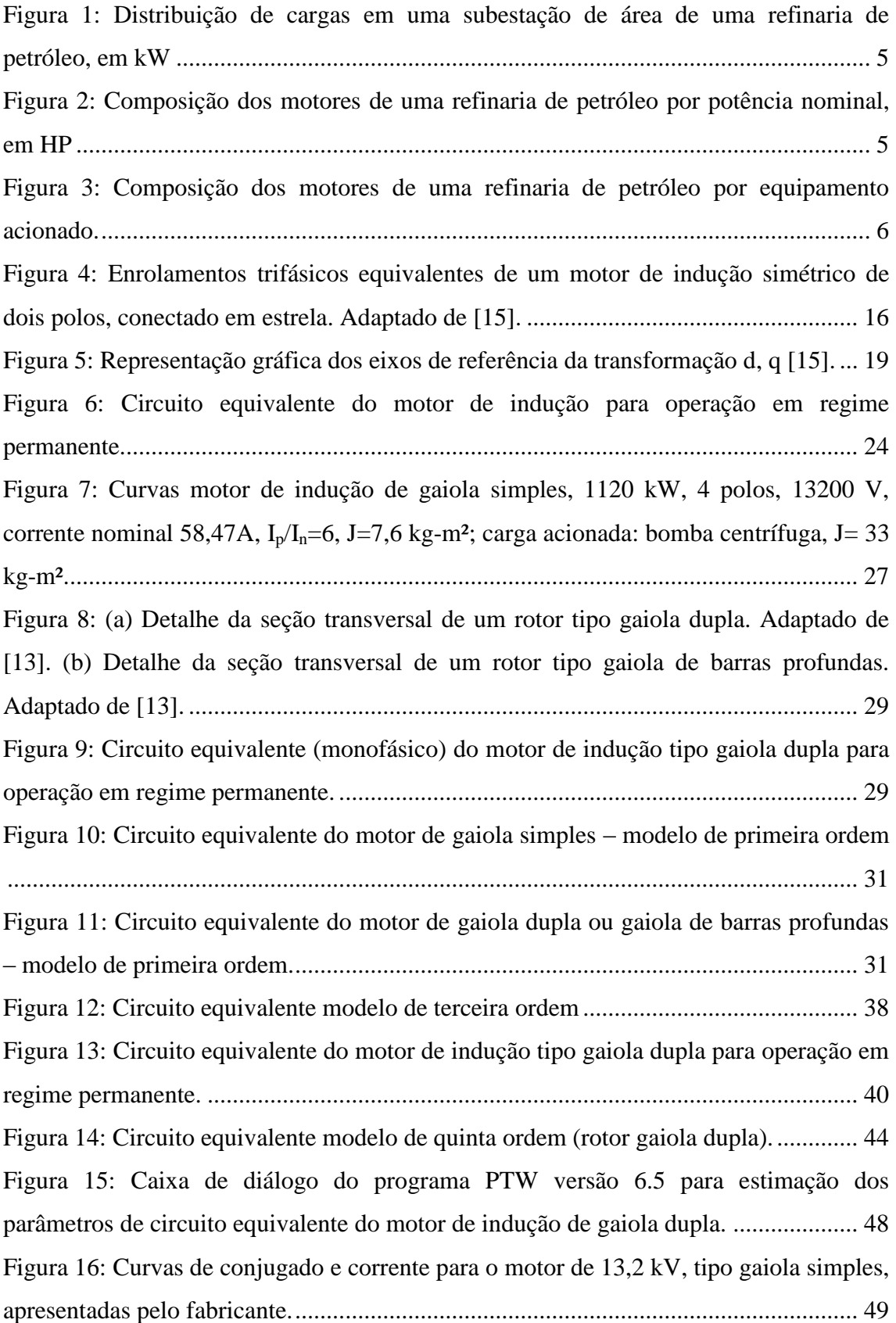

[Figura 17: Curvas de desempenho do motor: \(a\) com as informações do fabricante](#page-82-1)  [\(gaiola simples\). \(b\) utilizando-se o estimador de parâmetros de programa, modelado](#page-82-1)  [como gaiola dupla...........................................................................................................](#page-82-1) 49 [Figura 18: \(a\) Parâmetros de circuito equivalente utilizado para motores de gaiola](#page-84-3)  [simples até 18 kW. \(b\) Curvas de conjugado, corrente e fator de potência para o modelo](#page-84-3)  [algébrico. \(c\) Curvas de conjugado, corrente e fator de potência para o modelo de](#page-84-3)  terceira ordem. [................................................................................................................](#page-84-3) 51 [Figura 19: Cálculo dos parâmetros de circuito a partir dos dados operacionais do motor](#page-85-2)  – programa PTW [............................................................................................................](#page-85-2) 52 [Figura 20: \(a\) Parâmetros de circuito equivalente utilizado para motores de gaiola dupla](#page-85-3)  [até 18 kW. \(b\) Curvas de conjugado, corrente e fator de potência equivalente para o](#page-85-3)  [modelo algébrico. \(c\) Curvas de conjugado, corrente e fator de potência equivalente](#page-85-3)  para o modelo de quinta ordem. [.....................................................................................](#page-85-3) 52 [Figura 21: \(a\) Parâmetros de circuito equivalente utilizado para motores de gaiola](#page-86-2)  [simples maiores que18 até 75 kW. \(b\) Curvas de conjugado, corrente e fator de potência](#page-86-2)  [equivalente para o modelo algébrico. \(c\) Curvas de conjugado, corrente e fator de](#page-86-2)  [potência equivalente para o modelo de terceira ordem.](#page-86-2) ................................................. 53 [Figura 22: Cálculo dos parâmetros de circuito a partir dos dados do motor –](#page-86-3) programa [PTW................................................................................................................................](#page-86-3) 53 [Figura 23: \(a\) Parâmetros de circuito equivalente utilizado para motores de gaiola dupla](#page-87-2)  [maiores que 18 até 75 kW. \(b\) Curvas de conjugado, corrente e fator de potência](#page-87-2)  [equivalente para o modelo algébrico. \(c\) Curvas de conjugado, corrente e fator de](#page-87-2)  [potência equivalente para o modelo de quinta ordem.](#page-87-2) ................................................... 54 [Figura 24: \(a\) Parâmetros de circuito utilizado para motores de gaiola simples maiores](#page-88-3)  [que75 até 100 kW. \(b\) Curvas de conjugado, corrente e fator de potência para o modelo](#page-88-3)  [algébrico. \(c\) Curvas de conjugado, corrente e fator de potência para o modelo de](#page-88-3)  terceira ordem. [................................................................................................................](#page-88-3) 55 [Figura 25: Cálculo dos parâmetros de circuito a partir dos dados operacionais do motor](#page-88-4)  – programa PTW [............................................................................................................](#page-88-4) 55 [Figura 26: \(a\) Parâmetros de circuito equivalente utilizado para motores de gaiola dupla](#page-88-5)  [maiores que 75 até 100 kW. \(b\) Curvas de conjugado, corrente e fator de potência](#page-88-5)  [equivalente para o modelo algébrico. \(c\) Curvas de conjugado, corrente e fator de](#page-88-5)  [potência equivalente para o modelo de quinta ordem.](#page-88-5) ................................................... 55

[Figura 27: \(a\) Parâmetros de circuito equivalente utilizado para motores de gaiola](#page-89-2)  [simples maiores que100 até 500 kW. \(b\) Curvas de conjugado, corrente e fator de](#page-89-2)  [potência para o modelo algébrico. \(c\) Curvas de conjugado, corrente e fator de potência](#page-89-2)  para o modelo de terceira ordem. [...................................................................................](#page-89-2) 56 [Figura 28: Cálculo dos parâmetros de circuito a partir dos dados operacionais do motor](#page-89-3)  – programa PTW [............................................................................................................](#page-89-3) 56 [Figura 29: \(a\) Parâmetros de circuito equivalente utilizado para motores de gaiola dupla](#page-90-2)  [maiores que 100 até 500 kW. \(b\) Curvas de conjugado, corrente e fator de potência para](#page-90-2)  [o modelo algébrico. \(c\) Curvas de conjugado, corrente e fator de potência para o modelo](#page-90-2)  de quinta ordem. [.............................................................................................................](#page-90-2) 57 [Figura 30: \(a\) Parâmetros de circuito equivalente utilizado para motores de gaiola](#page-91-2)  [simples maiores que 500 até 1350 kW. \(b\) Curvas de conjugado, corrente e fator de](#page-91-2)  [potência para o modelo algébrico. \(c\) Curvas de conjugado, corrente e fator de potência](#page-91-2)  para o modelo de terceira ordem. [...................................................................................](#page-91-2) 58 [Figura 31: Cálculo dos parâmetros de circuito a partir dos dados operacionais do motor](#page-91-3)  – programa PTW [............................................................................................................](#page-91-3) 58 [Figura 32: \(a\) Parâmetros de circuito equivalente utilizado para motores de gaiola dupla](#page-91-4)  [maiores que 500 até 1350 kW. \(b\) Curvas de conjugado, corrente e fator de potência](#page-91-4)  [para o modelo algébrico. \(c\) Curvas de conjugado, corrente e fator de potência para o](#page-91-4)  modelo de quinta ordem. [................................................................................................](#page-91-4) 58 [Figura 33: \(a\) Parâmetros de circuito equivalente para o motor gaiola simples, Motores](#page-92-3)  1 e 3. (b) Curvas de [conjugado, corrente e fator de potência para o modelo algébrico. \(c\)](#page-92-3)  [Curvas de conjugado, corrente e fator de potência para o modelo de terceira ordem....](#page-92-3) 59 [Figura 34: \(a\) Parâmetros de circuito equivalente utilizado para o tipo gaiola dupla,](#page-93-3)  [Motor 1 e Motor 3. \(b\) Curvas de conjugado, corrente e fator de potência para o modelo](#page-93-3)  [algébrico. \(c\) Curvas de conjugado, corrente e fator de potência para o modelo de quinta](#page-93-3)  [ordem..............................................................................................................................](#page-93-3) 60 [Figura 35: \(a\) Parâmetros de circuito equivalente utilizado para o tipo](#page-93-4) de gaiola simples, [Motor 2 \(A/B/C\), Motor 6 e Motor 7 \(A/B/C\). \(b\) Curvas de conjugado, corrente e fator](#page-93-4)  [de potência para o modelo algébrico. \(c\) Curvas de conjugado, corrente e fator de](#page-93-4)  [potência para o modelo de terceira ordem......................................................................](#page-93-4) 60 [Figura 36: \(a\) Parâmetros de circuito equivalente utilizado para o tipo de gaiola dupla,](#page-94-3)  [Motor 2 \(A/B/C\), Motor 6 e Motor 7 \(A/B/C\). \(b\) Curvas de conjugado, corrente e fator](#page-94-3) 

[de potência equivalente para o modelo algébrico. \(c\) Curvas de conjugado, corrente e](#page-94-3)  [fator de potência equivalente para o modelo de quinta ordem.](#page-94-3) ...................................... 61 [Figura 37: \(a\) Parâmetros de circuito equivalente utilizado para o tipo gaiola simples do](#page-94-4)  [Motor 4. \(b\) Curvas de conjugado, corrente e fator de potência equivalente para o](#page-94-4)  [modelo algébrico. \(c\) Curvas de conjugado, corrente e fator de potência equivalente](#page-94-4)  para o modelo de terceira ordem. [...................................................................................](#page-94-4) 61 [Figura 38: \(a\) Parâmetros de circuito equivalente utilizado para o tipo gaiola dupla do](#page-95-3)  [Motor 4. \(b\) Curvas de conjugado, corrente e fator de potência equivalente para o](#page-95-3)  [modelo algébrico. \(c\) Curvas de conjugado, corrente e fator de potência equivalente](#page-95-3)  para o modelo de quinta ordem. [.....................................................................................](#page-95-3) 62 [Figura 39: \(a\) Parâmetros de circuito equivalente utilizado para o tipo gaiola simples do](#page-95-4)  [Motor 5. \(b\) Curvas de conjugado, corrente e fator de potência equivalente para o](#page-95-4)  [modelo algébrico. \(c\) Curvas de conjugado, corrente e fator de potência equivalente](#page-95-4)  para o modelo de terceira ordem. [...................................................................................](#page-95-4) 62 [Figura 40: \(a\) Parâmetros de circuito equivalente utilizado para o tipo gaiola dupla,](#page-96-1)  [Motor 5. \(b\) Curvas de conjugado, corrente e fator de potência equivalente para o](#page-96-1)  [modelo algébrico. \(c\) Curvas de conjugado, corrente e fator de potência equivalente](#page-96-1)  para o modelo de quinta ordem. [.....................................................................................](#page-96-1) 63 [Figura 41: \(a\) Conjugado constante e potência proporcional à velocidade. \(b\)](#page-97-0)  [Conjugado proporcional à velocidade e potência proporcional à velocidade ao quadrado](#page-97-0)  (*nr²*[\). \(c\) Conjugado proporcional à velocidade ao quadrado \(](#page-97-0)*nr²*) e potência proporcional à velocidade ao cubo  $(n_r^3)$ . (d) Conjugado inversamente proporcional à velocidade ao quadrado (nr[²\) e potência constante. Adaptado de \[27\].](#page-97-0) .......................... 64 [Figura 42: Diagrama unifilar do sistema elétrico utilizado para ilustrar o fenômeno de](#page-111-0)  estabilidade de tensão. Adaptado de [13]. [......................................................................](#page-111-0) 78 [Figura 43: Tensão no terminal final, corrente e potência em função do carregamento do](#page-112-0)  sistema. Adaptado de [13]. [.............................................................................................](#page-112-0) 79 Figura 44: Curvas da característica  $V_{\rho}$  –  $P_{\rho}$  do sistema exemplo da Figura 42. Adaptado [de \[13\].............................................................................................................................](#page-113-0) 80 [Figura 45: Diagrama unifilar simplificado do SEI em estudo........................................](#page-127-0) 94 [Figura 46: Diagrama unifilar geral da Ilha 2 de Distribuição.........................................](#page-129-0) 96 [Figura 47: Diagrama unifilar típico simplificado de uma subestação de área de processo.](#page-131-0) [........................................................................................................................................](#page-131-0) 98

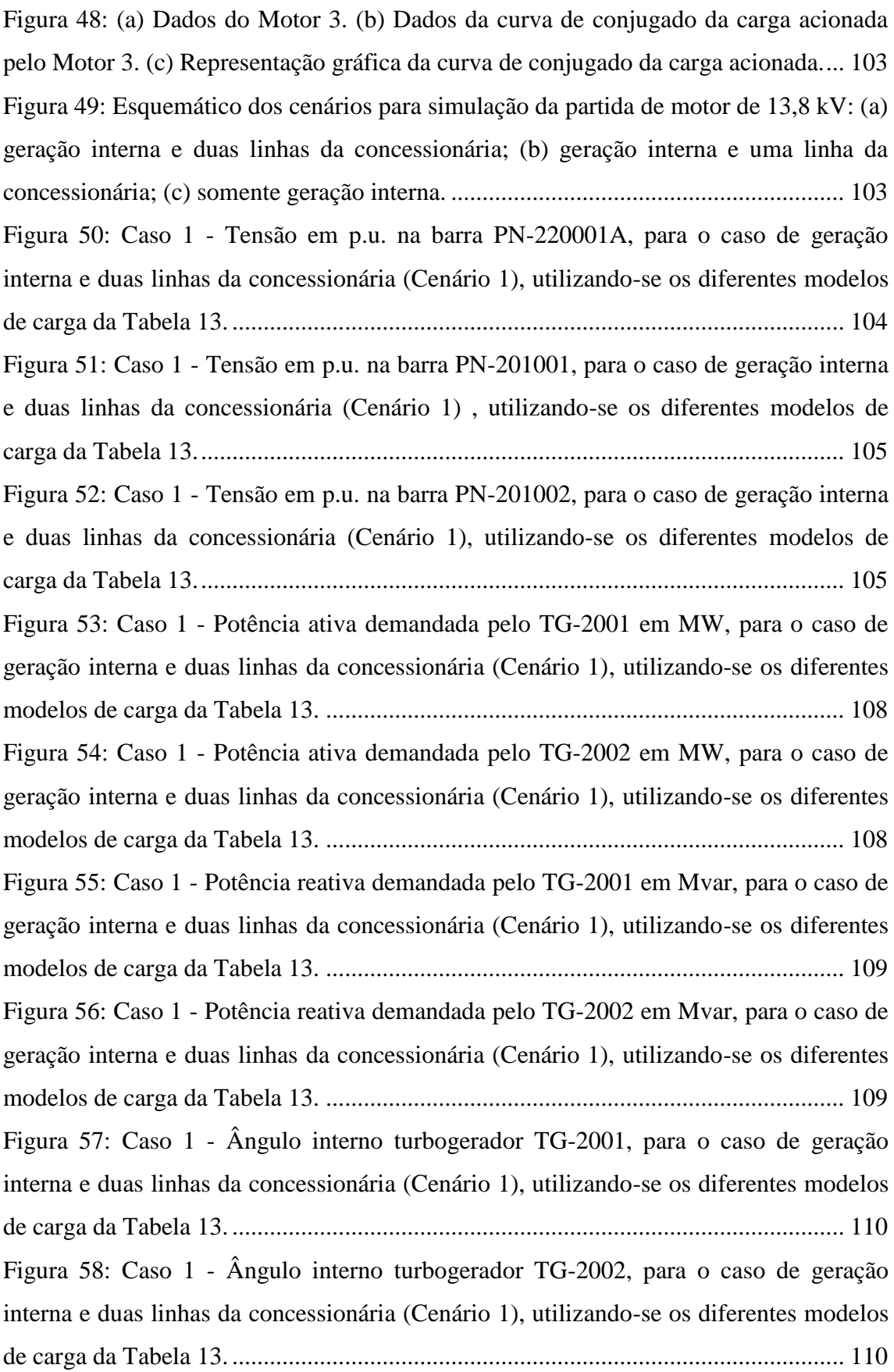

Figura 59: Caso 1 - [Tensão em p.u. na barra PN-220001A, para o caso de geração](#page-146-1)  [interna e uma linha da concessionária \(Cenário 2\), utilizando-se os diferentes modelos](#page-146-1)  de carga da Tabela 13. [..................................................................................................](#page-146-1) 113 Figura 60: Caso 1 - [Tensão em p.u. na barra PN-201001, para o caso de geração interna](#page-147-0)  [e uma linha da concessionária \(Cenário 2\), utilizando-se os diferentes modelos de carga](#page-147-0)  [da Tabela 13..................................................................................................................](#page-147-0) 114 Figura 61: Caso 1 - [Tensão em p.u. na barra PN-201002, para o caso de geração interna](#page-147-1)  [e uma linha da concessionária \(Cenário 2\), utilizando-se os diferentes modelos de carga](#page-147-1)  [da Tabela 13..................................................................................................................](#page-147-1) 114 Figura 62: Caso 1 - [Potência ativa demandada pelo TG-2001 em MW, para o caso de](#page-148-0)  [geração interna e uma linha da concessionária \(Cenário 2\), utilizando-se os diferentes](#page-148-0)  modelos de carga da Tabela 13. [...................................................................................](#page-148-0) 115 Figura 63: Caso 1 - [Potência ativa demandada pelo TG-2002 em MW, para o caso de](#page-148-1)  [geração interna e uma linha da concessionária \(Cenário 2\), utilizando-se os diferentes](#page-148-1)  modelos de carga da Tabela 13. [...................................................................................](#page-148-1) 115 Figura 64: Caso 1 - [Potência reativa demandada pelo TG-2001](#page-149-0) em Mvar, para o caso de [geração interna e uma linha da concessionária \(Cenário 2\) , utilizando-se os diferentes](#page-149-0)  modelos de carga da Tabela 13. [...................................................................................](#page-149-0) 116 Figura 65: Caso 1 - [Potência reativa demandada pelo TG-2002 em Mvar, para o caso de](#page-149-1)  [geração interna e uma linha da concessionária \(Cenário 2\), utilizando-se os diferentes](#page-149-1)  modelos de carga da Tabela 13. [...................................................................................](#page-149-1) 116 Figura 66: Caso 1 - [Ângulo interno turbogerador TG-2001, para o caso de geração](#page-150-1)  [interna e uma linha da concessionária \(Cenário 2\), utilizando-se os diferentes modelos](#page-150-1)  de carga da Tabela 13. [..................................................................................................](#page-150-1) 117 Figura 67: Caso 1 - [Ângulo interno turbogerador TG-2002, para o caso de geração](#page-150-2)  [interna e uma linha da concessionária \(Cenário 2\), utilizando-se os diferentes modelos](#page-150-2)  de carga da Tabela 13. [..................................................................................................](#page-150-2) 117 Figura 68: Caso 1 - [Tensão em p.u. na barra PN-220001A, para o caso somente com](#page-151-0)  [geração interna \(Cenário 3\), utilizando-se os diferentes modelos de carga da Tabela 13.](#page-151-0) [......................................................................................................................................](#page-151-0) 118 Figura 69: Caso 1 - [Tensão em p.u. na barra PN-201001, para o caso somente com](#page-151-1)  [geração interna \(Cenário 3\), utilizando-se os diferentes modelos de carga da Tabela 13.](#page-151-1) [......................................................................................................................................](#page-151-1) 118

Figura 70: Caso 1 - [Tensão em p.u. na barra PN-201002, para o caso somente com](#page-152-0)  [geração interna \(Cenário 3\), utilizando-se os diferentes modelos de carga da Tabela 13.](#page-152-0) [......................................................................................................................................](#page-152-0) 119 Figura 71: Caso 1 - [Potência ativa demandada pelo TG-2001 em MW, para o caso](#page-153-0)  [somente com geração interna \(Cenário 3\), utilizando-se os diferentes modelos de carga](#page-153-0)  [da Tabela 13..................................................................................................................](#page-153-0) 120 Figura 72: Caso 1 - [Potência ativa demandada pelo TG-2002 em MW, para o caso](#page-153-1)  [somente com geração interna \(Cenário 3\), utilizando-se os diferentes modelos de carga](#page-153-1)  [da Tabela 13..................................................................................................................](#page-153-1) 120 Figura 73: Caso 1 - [Potência reativa demandada pelo TG-2001 em Mvar, para o caso](#page-154-0)  [somente com geração interna \(Cenário 3\), utilizando-se os diferentes modelos de carga](#page-154-0)  [da Tabela 13..................................................................................................................](#page-154-0) 121 Figura 74: Caso 1 - [Potência reativa demandada pelo TG-2002 em Mvar, para o caso](#page-154-1)  [somente com geração interna \(Cenário 3\), utilizando-se os diferentes modelos de carga](#page-154-1)  [da Tabela 13..................................................................................................................](#page-154-1) 121 Figura 75: Caso 1 - [Ângulo interno turbogerador TG-2001, para o caso somente com](#page-155-0)  [geração interna \(Cenário 3\), utilizando-se os diferentes modelos de carga da Tabela 13.](#page-155-0) [......................................................................................................................................](#page-155-0) 122 Figura 76: Caso 1 - [Frequência do sistema elétrico, em Hz, para o caso somente com](#page-155-1)  [geração interna \(Cenário 3\), utilizando-se os diferentes modelos de carga da Tabela 13.](#page-155-1) [......................................................................................................................................](#page-155-1) 122 [Figura 77: Esquemático do cenário para simulação de perda de interligação com a](#page-158-1)  [concessionária...............................................................................................................](#page-158-1) 125 Figura 78: Caso 2 - [Tensão da barra PN-220001A, em p.u., para perda das duas linhas](#page-159-0)  da concessionária [\(ilhamento\), utilizando-se os diferentes modelos de carga da Tabela](#page-159-0)  13. [.................................................................................................................................](#page-159-0) 126 Figura 79: Caso 2 - [Tensão da barra PN-220001B, em p.u., para perda das duas linhas](#page-160-0)  [da concessionária \(ilhamento\), utilizando-se os diferentes modelos de carga da Tabela](#page-160-0)  13. [.................................................................................................................................](#page-160-0) 127 Figura 80: Caso 2 - [Tensão da barra PN-201001, em p.u., para perda das duas linhas da](#page-160-1)  [concessionária \(ilhamento\), utilizando-se os diferentes modelos de carga da Tabela 13.](#page-160-1) [......................................................................................................................................](#page-160-1) 127

Figura 81: Caso 2 - [Potência ativa do TG-2001, em MW, para perda das duas linhas da](#page-163-0)  [concessionária \(ilhamento\), utilizando-se os diferentes modelos de carga da Tabela 13.](#page-163-0) [......................................................................................................................................](#page-163-0) 130 Figura 82: Caso 2 - [Potência ativa do TG-2002, em MW, para perda das duas linhas da](#page-164-0)  [concessionária \(ilhamento\), utilizando-se os diferentes modelos de carga da Tabela 13.](#page-164-0) [......................................................................................................................................](#page-164-0) 131 Figura 83: Caso 2 - [Potência reativa do TG-2001, em Mvar, para perda das duas linhas](#page-164-1)  [da concessionária \(ilhamento\), utilizando-se os diferentes modelos de carga da Tabela](#page-164-1)  13. [.................................................................................................................................](#page-164-1) 131 Figura 84: Caso 2 - [Potência reativa do TG-2002, em Mvar, para perda das duas linhas](#page-165-0)  [da concessionária \(ilhamento\), utilizando-se os diferentes modelos de carga da Tabela](#page-165-0)  13. [.................................................................................................................................](#page-165-0) 132 Figura 85: Caso 2 - [Ângulo interno do turbogerador TG-2001, para perda das duas](#page-165-1)  [linhas da concessionária \(ilhamento\), utilizando-se os diferentes modelos de carga da](#page-165-1)  Tabela 13. [.....................................................................................................................](#page-165-1) 132 Figura 86: Caso 2 - [Frequência do sistema, após ilhamento, utilizando-se os diferentes](#page-166-0)  modelos de carga da Tabela 13. [...................................................................................](#page-166-0) 133 [Figura 87: Esquemático dos cenários para simulação de perda do gerador TG-2001: \(a\)](#page-169-0)  [geração interna e duas linhas da concessionária; \(b\) geração interna e uma linha da](#page-169-0)  [concessionária; \(c\) somente geração interna.](#page-169-0) ............................................................... 136 Figura 88: Caso 3 - [Tensão da barra PN-201001 em p.u., para o caso com geração](#page-170-1)  [interna e duas linhas da concessionária \(Cenário 1\), utilizando-se os diferentes modelos](#page-170-1)  de carga da Tabela 13. [..................................................................................................](#page-170-1) 137 Figura 89: Caso 3 - [Tensão da barra PN-201002 em p.u., para o caso com geração](#page-170-2)  [interna e duas linhas da concessionária \(Cenário 1\), utilizando-se os diferentes modelos](#page-170-2)  de carga da Tabela 13. [..................................................................................................](#page-170-2) 137 Figura 90: Caso 3 - [Tensão da barra PN-220001A em p.u., para o caso com geração](#page-171-0)  [interna e duas linhas da concessionária \(Cenário 1\), utilizando-se os diferentes modelos](#page-171-0)  de carga da Tabela 13. [..................................................................................................](#page-171-0) 138 Figura 91: Caso 3 - [Potências ativa e reativa do turbogerador TG-2001 em MW e Mvar,](#page-174-0)  [respectivamente, para o caso com geração interna e duas linhas da concessionária](#page-174-0)  [\(Cenário 1\), utilizando-se os diferentes modelos de carga da Tabela 13.](#page-174-0) .................... 141

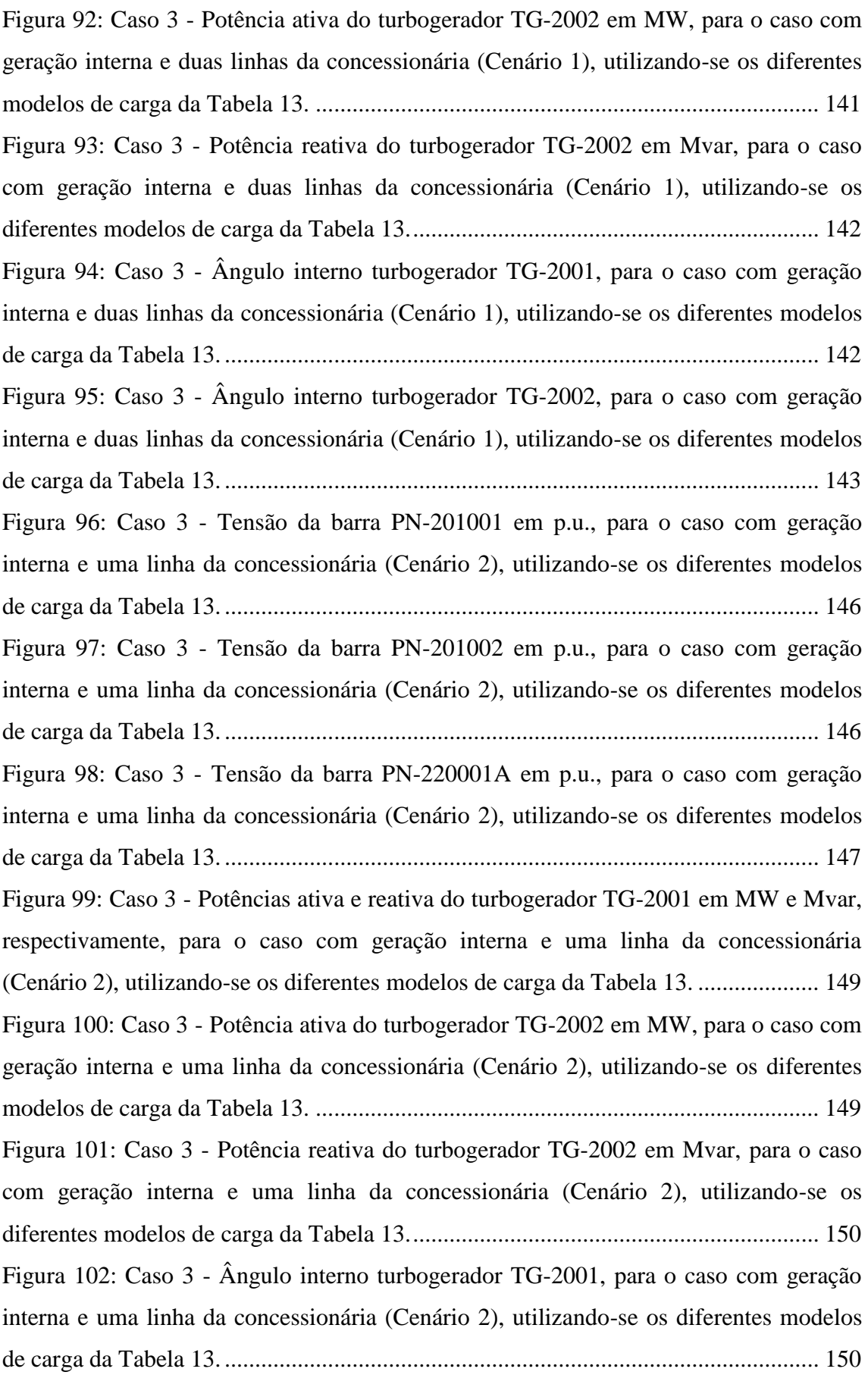

Figura 103: Caso 3 - [Ângulo interno turbogerador TG-2002, para o caso com geração](#page-184-0)  [interna e uma linha da concessionária \(Cenário 2\), utilizando-se os diferentes modelos](#page-184-0)  de carga da Tabela 13. [..................................................................................................](#page-184-0) 151 Figura 104: Caso 3 - [Tensão da barra PN-201001 em p.u., para o caso somente com](#page-187-0)  [geração interna \(Cenário 3\), utilizando-se os diferentes modelos de carga da Tabela 13.](#page-187-0) [......................................................................................................................................](#page-187-0) 154 Figura 105: Caso 3 - [Tensão da barra PN-201002 em p.u., para o caso somente com](#page-187-1)  [geração interna \(Cenário 3\), utilizando-se os diferentes modelos de carga da Tabela 13.](#page-187-1) [......................................................................................................................................](#page-187-1) 154 Figura 106: Caso 3 - [Tensão da barra PN-220001A em p.u., para o caso somente com](#page-188-0)  [geração interna \(Cenário 3\), utilizando-se os diferentes modelos de carga da Tabela 13.](#page-188-0) [......................................................................................................................................](#page-188-0) 155 Figura 107: Caso 3 - [Potências ativa e reativa do turbogerador TG-2001 em MW e](#page-190-0)  [Mvar, respectivamente, para o caso somente com geração interna \(Cenário 3\),](#page-190-0)  [utilizando-se os diferentes modelos de carga da Tabela 13.](#page-190-0) ........................................ 157 Figura 108: Caso 3 - Potência [ativa do turbogerador TG-2002 em MW, para o caso](#page-191-0)  [somente com geração interna \(Cenário 3\), utilizando-se os diferentes modelos de carga](#page-191-0)  [da Tabela 13..................................................................................................................](#page-191-0) 158 Figura 109: Caso 3 - [Potência reativa do turbogerador TG-2002 em Mvar, para o caso](#page-191-1)  [somente com geração interna \(Cenário 3\), utilizando-se os diferentes modelos de carga](#page-191-1)  [da Tabela 13..................................................................................................................](#page-191-1) 158 Figura 110: Caso 3 - [Ângulo interno turbogerador TG-2001, para o caso somente com](#page-192-0)  [geração interna \(Cenário 3\), utilizando-se os diferentes modelos de carga da Tabela 13.](#page-192-0) [......................................................................................................................................](#page-192-0) 159 Figura 111: Caso 3 - [Frequência do sistema elétrico, em Hz, para o caso somente com](#page-192-1)  [geração interna \(Cenário 3\), utilizando-se os diferentes modelos de carga da Tabela 13.](#page-192-1) [......................................................................................................................................](#page-192-1) 159 [Figura 112: Esquemático dos cenários para simulação de perda do reator limitador de](#page-196-1)  [curto RLC-201001: \(a\) geração interna e duas linhas da concessionária; \(b\) geração](#page-196-1)  [interna e uma linha da concessionária; \(c\) somente geração interna............................](#page-196-1) 163 Figura 113: Caso 4 - [Tensão da barra PN-201001 em p.u., para o caso com geração](#page-196-2)  [interna e duas linhas da concessionária \(Cenário 1\), utilizando-se os diferentes modelos](#page-196-2)  de carga da Tabela 13. [..................................................................................................](#page-196-2) 163

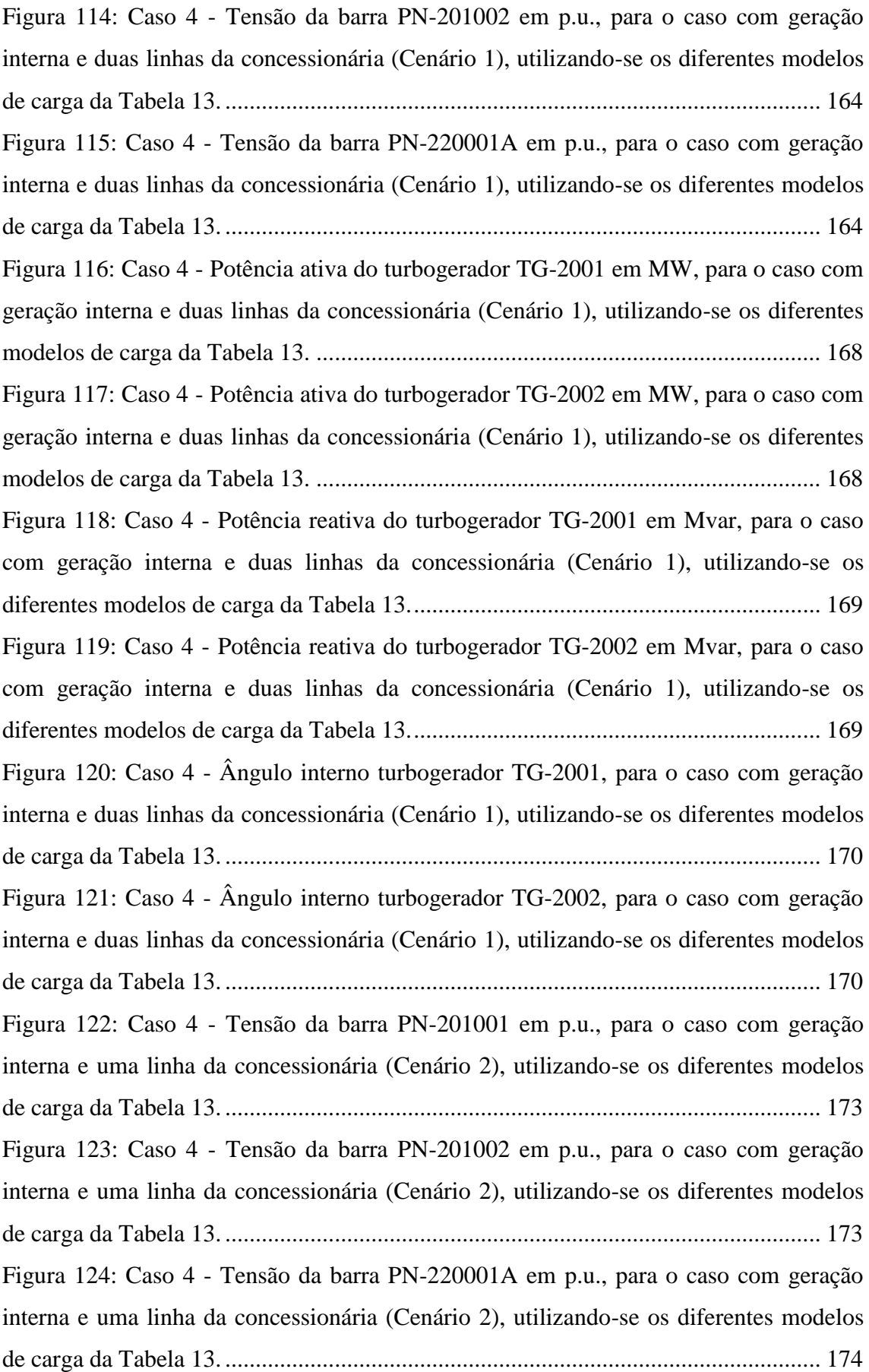

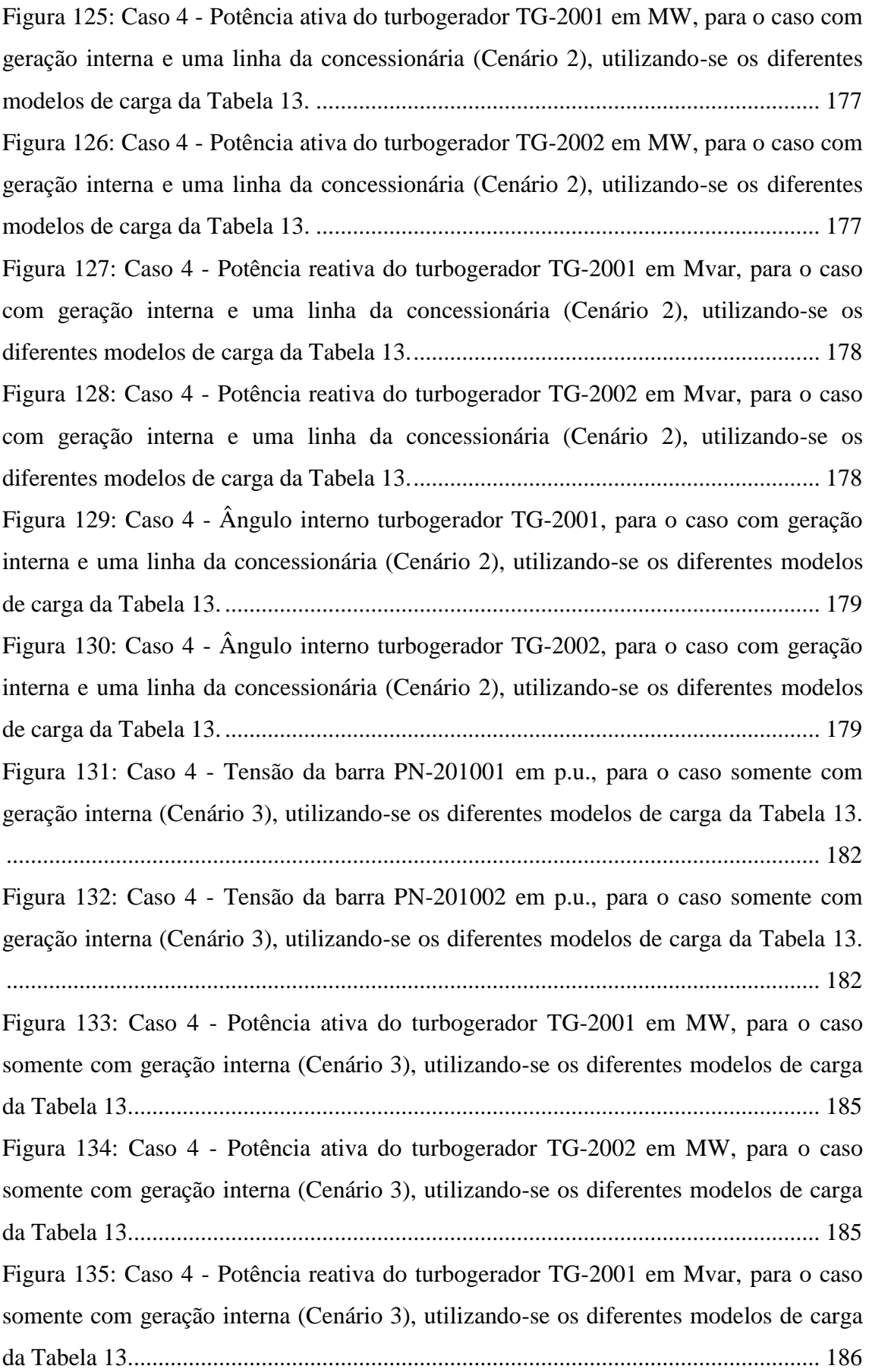

Figura 136: Caso 4 - [Potência reativa do turbogerador TG-2002 em Mvar, para o caso](#page-219-1)  [somente com geração interna \(Cenário 3\), utilizando-se os diferentes modelos de carga](#page-219-1)  [da Tabela 13..................................................................................................................](#page-219-1) 186 Figura 137: Caso 4 - Ângulo interno [turbogerador TG-2001, para o caso somente com](#page-220-0)  [geração interna \(Cenário 3\), utilizando-se os diferentes modelos de carga da Tabela 13.](#page-220-0) [......................................................................................................................................](#page-220-0) 187 Figura 138: Caso 4 - [Frequência do sistema elétrico, em Hz, para a simulação apenas](#page-220-1)  [com geração interna, utilizando-se os diferentes modelos de carga da Tabela 13.](#page-220-1) ...... 187 [Figura 139: Esquemático do cenário para simulação de curto-circuito trifásico na barra](#page-224-1)  [de sincronismo PN-201003, com geração interna e duas linhas da concessionária.](#page-224-1) .... 191 Figura 140: Caso 5 - [Tensão no PN-201001, em p.u., para geração interna e duas linhas](#page-224-2)  [da concessionária \(Cenário 1\), utilizando-se os diferentes modelos de carga da Tabela](#page-224-2)  13. [.................................................................................................................................](#page-224-2) 191 Figura 141: Caso 5 - [Tensão no PN-220001A, em p.u., para geração interna e duas](#page-225-0)  [linhas da concessionária \(Cenário 1\), utilizando-se os diferentes modelos de carga da](#page-225-0)  Tabela 13. [.....................................................................................................................](#page-225-0) 192 Figura 142: Caso 5 - [Potência ativa em MW do TG-2001, para geração interna e duas](#page-226-0)  [linhas da concessionária\(Cenário 1\), utilizando-se os diferentes modelos de carga da](#page-226-0)  Tabela 13. [.....................................................................................................................](#page-226-0) 193 Figura 143: Caso 5 - [Potência ativa em MW do TG-2002, para geração interna e duas](#page-227-0)  [linhas da concessionária\(Cenário 1\), utilizando-se os diferentes modelos de carga da](#page-227-0)  Tabela 13. [.....................................................................................................................](#page-227-0) 194 Figura 144: Caso 5 - [Potência reativa em Mvar do TG-2001, para geração interna e duas](#page-227-1)  [linhas da concessionária\(Cenário 1\), utilizando-se os diferentes modelos de carga da](#page-227-1)  Tabela 13. [.....................................................................................................................](#page-227-1) 194 Figura 145: Caso 5 - [Potência reativa em Mvar do TG-2002, para geração interna e duas](#page-228-0)  [linhas da concessionária\(Cenário 1\), utilizando-se os diferentes modelos de carga da](#page-228-0)  Tabela 13. [.....................................................................................................................](#page-228-0) 195 Figura 146: Caso 5 - [Ângulo interno do turbogerador TG-2001, para geração interna e](#page-228-1)  [duas linhas da concessionária \(Cenário 1\), utilizando-se os diferentes modelos de carga](#page-228-1)  [da Tabela 13..................................................................................................................](#page-228-1) 195 Figura 147: Caso 5 - [Ângulo interno turbogerador TG-2002, para geração interna e duas](#page-229-0)  [linhas da concessionária, utilizando-se os diferentes modelos de carga da Tabela 13.](#page-229-0) 196

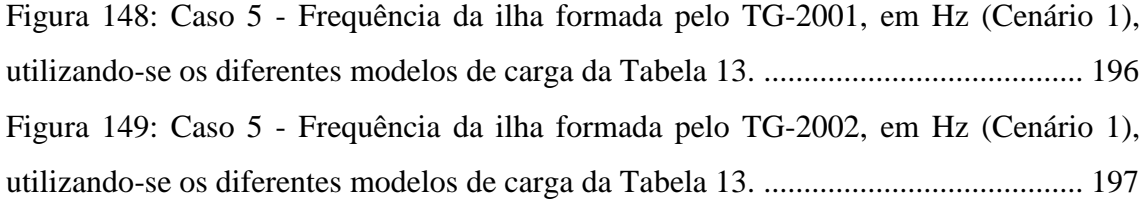

## <span id="page-24-0"></span>**ÍNDICE DE TABELAS**

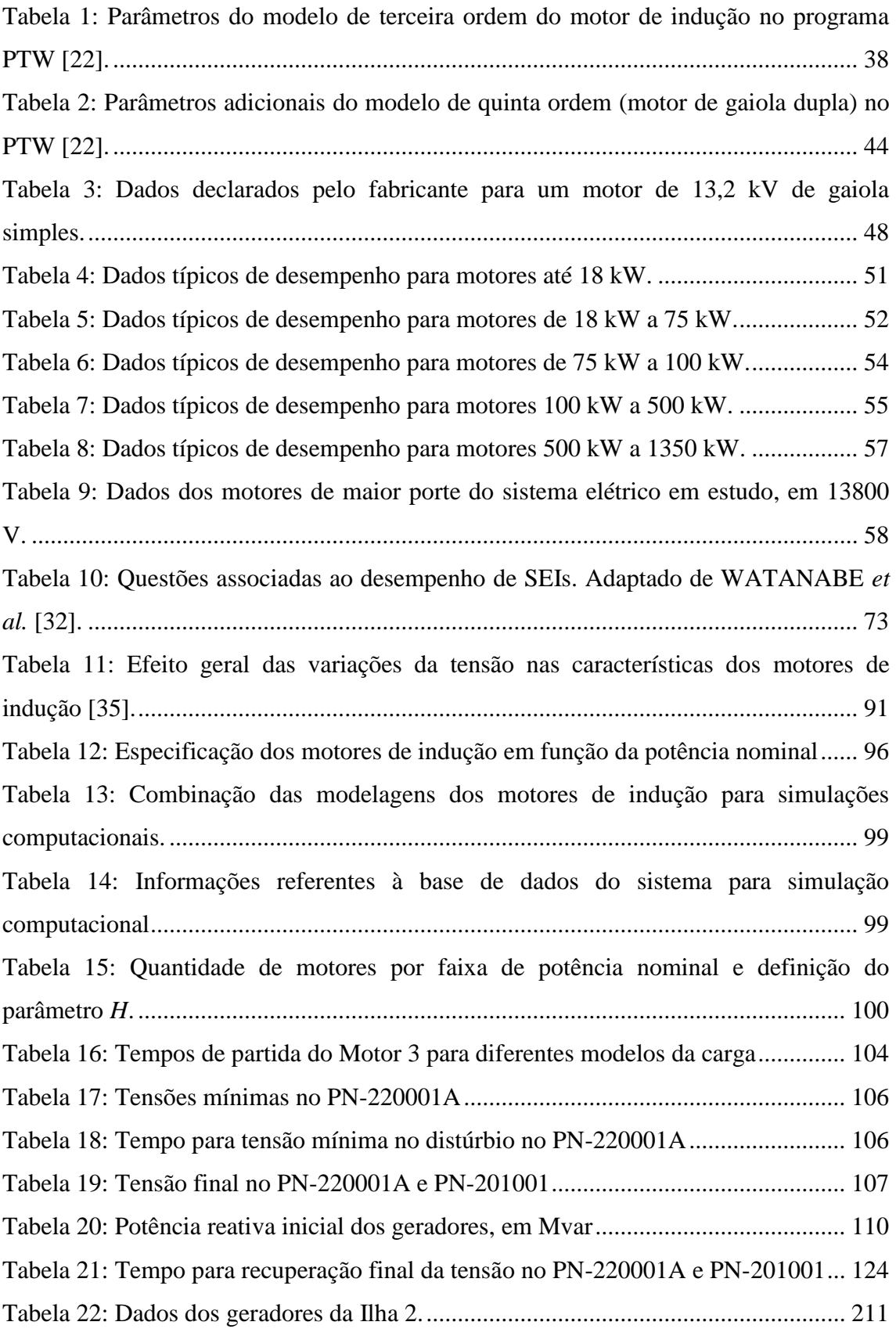

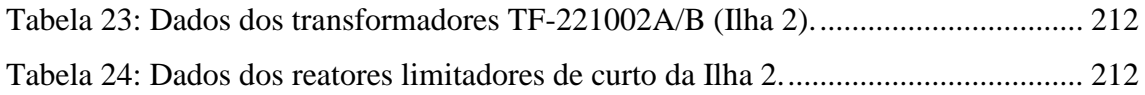

## <span id="page-26-0"></span>**SIGLAS E ABREVIATURAS**

API: *American Petroleum Institute* AVR: *Automatic Voltage Regulator* (Regulador Automático de Tensão) BT: Baixa Tensão CA: Corrente Alternada CC: Corrente Contínua FEM: Força Eletromotriz FMM: Força Magnetomotriz GIS: *Gas Insulated Switchgear* (Painel isolado a gás SF6) HP: *Horse Power* HVDC: *High-Voltage Direct-Current Transmission* (Transmissão em Corrente Contínua em Alta Tensão) NEMA: *National Electrical Manufacturers Association* MT: Média Tensão OLTC: *On-Load Tap Change* (Transformador com Variação de Tap Sob Carga) RLC: Reator Limitador de Curto-Circuito rpm: rotações por minuto SEI: Sistema Elétrico Industrial SEP: Sistema Elétrico de Potência SIN: Sistema Interligado Nacional SUB: Subestação UPS: *Uninterruptible Power System* (Sistemas Ininterruptos de Energia)

### <span id="page-27-0"></span>**SIMBOLOGIA**

- A : Fator em p.u. que pondera a parcela do conjugado da carga que é função quadrática da velocidade do rotor  $\omega_r$ .
- *A*0 : Coeficiente da parcela do conjugado da carga independente da velocidade (programa PTW).
- *A*1 : Coeficiente da parcela do conjugado da carga com dependência exponencial *p*<sup>1</sup> da velocidade (programa PTW).
- *A*2 : Coeficiente da parcela do conjugado da carga com dependência exponencial <sup>2</sup> *p* da velocidade (programa PTW).
- *A*3 : Coeficiente da parcela do conjugado da carga com dependência exponencial  $p_3$  da velocidade (programa PTW).
- *am* : Expoente que corresponde à sensibilidade conjugado/velocidade específica da carga.
	- *r a* : Enrolamento da fase *a* do rotor da máquina de indução.
	- *s a* : Enrolamento da fase *a* do estator da máquina de indução.
	- *r b* : Enrolamento da fase *b* do rotor da máquina de indução.
	- B : Fator em p.u. que pondera a parcela do conjugado da carga que é função linear da velocidade do rotor  $\omega_r$ .
	- *s b* : Enrolamento da fase *b* do estator da máquina de indução.
	- C : Fator em p.u. que pondera a parcela do conjugado da carga que é constante.
	- *r c* : Enrolamento da fase *c* do rotor da máquina de indução.
	- *s c* : Enrolamento da fase *c* do estator da máquina de indução.
	- D : Fator em p.u. que pondera a parcela do conjugado da carga que é função exponencial (*am*) da velocidade do rotor  $\omega_r$ .
- *D* : Fator de amortecimento da carga (programa PTW).
- *s d* : Direção do eixo magnético do enrolamento fictício *d* do estator.
- *e f* : Frequência elétrica da rede.
- fpnom : Fator de potência nominal do motor de indução.
- fppart : Fator de potência do motor de indução na partida.
- *FMM<sup>g</sup> ,s* : Componente fundamental da força magnetomotriz resultante no entreferro devido às correntes de estator.
- *FMM*<sub>g,r</sub> : Componente fundamental da força magnetomotriz resultante no entreferro devido às correntes de rotor.
	- *<sup>e</sup> <sup>F</sup>dr* : Notação genérica para as grandezas elétricas de rotor na variável *d*, na referência síncrona.
	- *<sup>e</sup> <sup>F</sup>ds* : Notação genérica para as grandezas elétricas de estator na variável *d*, na referência síncrona.
	- *e Fqr* : Notação genérica para as grandezas elétricas de rotor na variável *q*, na referência síncrona.
	- *e Fqs* : Notação genérica para as grandezas elétricas de estator na variável *q*, na referência síncrona.
- : Notação genérica para as grandezas elétricas fasoriais de rotor.
- *Fs* : Notação genérica para as grandezas elétricas fasoriais de estator.
- *H* : Constante de inércia combinada do motor e da carga acionada, em segundos.
- $I_{dr}^e$ : Corrente de eixo direto do rotor em regime permanente, para  $\omega = \omega_e$ .
- $I_{ds}^e$ : Corrente de eixo direto do estator em regime permanente, para  $\omega = \omega_e$ .
- *M I* : Corrente de magnetização do circuito magnético do motor, em p.u.
- Ip/I<sup>n</sup> : Razão entre a corrente de partida e a corrente nominal do motor de indução.
- $I_{qr}^e$  : Corrente de eixo de quadratura do rotor em regime permanente, para  $\omega = \omega_e$ .
- $I_{qs}^e$ : Corrente de eixo de quadratura do estator em regime permanente, para  $\omega = \omega_e$
- $\dot{I}_r$ : Corrente do rotor em regime permanente, em p.u.
- $\dot{I}_{r1}$ : Corrente da primeira gaiola do rotor (gaiola interna), em regime permanente, em p.u.
- *F<sub>r</sub>* : Notação generica para as grandezas  $\vec{F}_y$  : Notação generica para as grandezas  $\vec{F}_y$  : Notação genérica para as grandezas  $H'_s$  : Convente de inérica combinada do rotor em  $I'_{ab}$  : Corrente de eixo direto d  $\dot{I}_{r2}$ : Corrente da segunda gaiola do rotor (gaiola externa), em regime permanente, em p.u.
- $I_{r, part}$ : Corrente de partida do motor.

.

- $\dot{I}_s$ : Corrente do estator em regime permanente, em p.u.
- $i_{ar}$  : Corrente no enrolamento da fase  $a_r$ .
- $i_{as}$ : Corrente no enrolamento da fase  $a_s$ .
- $i_{br}$ : Corrente no enrolamento da fase  $b_{r}$ .
- $i_{bs}$ : Corrente no enrolamento da fase  $b_s$ .
- $i_{cr}$ : Corrente no enrolamento da fase  $c_{r}$ .
- $i_{cs}$ : Corrente no enrolamento da fase  $c_s$ .
- $\mathbf{i}'_{\text{aber}}$  : Vetor com as correntes do rotor referidas ao estator.
- **i**<sub>abcs</sub> : Vetor com as correntes do estator.
- $i_{dr}$ : Corrente do rotor de eixo direto referidas ao estator.
- *ds i* : Corrente do estator de eixo direto.
- $i_{ds}^e$ : Corrente do estator de eixo direto, para  $\omega = \omega_e$ .
- $i'_{qr}$ : Corrente do rotor de eixo de quadratura referidas ao estator.
- *qs i* : Corrente do estator de eixo de quadratura.
- $i_{qs}^e$ : Corrente do estator de eixo de quadratura, para  $\omega = \omega_e$ .
- $\mathbf{i}'_{\mathbf{qd0r}}$  : Vetor com as correntes do rotor nas variáveis *d, q, 0* referidas ao estator.
- $\mathbf{i}_{\text{qd0s}}$  : Vetor com as correntes do estator nas variáveis *d, q, 0*.
	- *J* : Momento de inércia combinado da máquina síncrona e seu acionador, em  $kg.m<sup>2</sup>$ .
- *Kp*<sup>1</sup> : Constante que pondera a parcela da carga ativa com outro tipo de dependência exponencial da tensão e linear da variação da frequência.
- *Kp*<sup>2</sup> : Constante que pondera a parcela da carga ativa com outro tipo de dependência exponencial da tensão e linear da variação da frequência.
- $K_{pc}$ : Constante que pondera a parcela da carga ativa do tipo potência constante.
- *Kpi* : Constante que pondera a parcela da carga ativa do tipo corrente constante.
- *<sup>K</sup>pz* : Constante que pondera a parcela da carga ativa do tipo impedância constante.
- *<sup>K</sup>q*<sup>1</sup> : Constante que pondera a parcela da carga reativa com outro tipo de dependência exponencial da tensão e linear da variação da frequência.
- *<sup>K</sup>q*<sup>2</sup> : Constante que pondera a parcela da carga reativa com outro tipo de dependência exponencial da tensão e linear da variação da frequência.
- *Kqc* : Constante que pondera a parcela da carga reativa do tipo potência constante.
- *<sup>K</sup>q<sup>i</sup>* : Constante que pondera a parcela da carga reativa do tipo corrente constante.
- *Kqz* : Constante que pondera a parcela da carga reativa do tipo impedância constante.
- L<sub>*lr*</sub>: Indutância de dispersão dos enrolamentos do rotor referidas ao estator.
- *Lls* : Indutância de dispersão dos enrolamentos do estator.
- $K_{p,c}$ : Constante que pondera a parcela da<br>  $K_{p,i}$ : Constante que pondera a parcela da<br>  $K_{p,i}$ : Constante que pondera a parcela da<br>  $K_{q,i}$ : Constante que pondera a parcela da<br>
dependência exponencial da tensão dependê  $L_m$ : Indutância mútua entre os enrolamentos fictícios  $q_s$  e  $q_r$ , e entre  $d_s$  e  $d_r$ , referida ao estator.
- **L**<sup> $\text{L}$ </sup> **E** : Matriz com os termos das indutâncias de acoplamento magnético entre os enrolamentos das fases do rotor, referidas ao estator.
- $L_r$  : Indutância própria dos enrolamentos fictícios  $q_r$  e  $d_r$ .
- L<sup>'</sup> **L**<sup>t</sup> **n E**<sup>t</sup> **E** is Matriz com os termos das indutâncias correspondentes ao acoplamento magnético entre o estator e o rotor, que são função de  $\theta_r$ , referida ao estator.
- **Ls** : Matriz com os termos das indutâncias de acoplamento magnético entre os enrolamentos das fases do estator.
- $L_{ss}$ : Indutância própria dos enrolamentos fictícios  $q_s$  e  $d_s$ .
- L<sup>'</sup><sub>Sr</sub> : Matriz com os termos das indutâncias correspondentes ao acoplamento magnético entre o estator e o rotor, que são função de  $\theta_r$ .
- *M<sup>s</sup>* : Valor máximo das indutâncias mútuas entre enrolamentos do estator e do rotor, referida ao estator.
- *<sup>N</sup>efr* : Número equivalente de espiras dos enrolamentos do rotor da máquina de indução.
- *<sup>N</sup>efs* : Número equivalente de espiras dos enrolamentos do estator da máquina de indução.
- $n_{p}$ : Expoente da parcela da carga ativa com outro tipo de dependência linear da variação da frequência.
- *npf* <sup>2</sup> : Expoente da parcela da carga ativa com outro tipo de dependência linear da variação da frequência.
- *npv*<sup>1</sup> : Expoente da parcela da carga ativa com outro tipo de dependência exponencial da tensão.
- *npv*<sup>2</sup> : Expoente da parcela da carga ativa com outro tipo de dependência exponencial da tensão.
- *nqf* <sup>1</sup> : Expoente da parcela da carga reativa com outro tipo de dependência linear da variação da frequência.
- *<sup>n</sup>qf* <sup>2</sup> : Expoente da parcela da carga reativa com outro tipo de dependência linear da variação da frequência.
- *qv*<sup>1</sup> *<sup>n</sup>* : Expoente da parcela da carga reativa com outro tipo de dependência exponencial da tensão.
- *<sup>n</sup>qv*<sup>2</sup> : Expoente da parcela da carga reativa com outro tipo de dependência

exponencial da tensão.

- *<sup>n</sup><sup>r</sup>* : Velocidade mecânica do rotor, em rpm.
- *<sup>n</sup><sup>s</sup>* : Velocidade mecânica síncrona, em rpm.
- *P* : Número de polos.
- *P* : Potência ativa consumida.
- *P*0 : Potência ativa nominal.
- *Pe* : Potência eletromagnética fornecida pelo motor.
- *Pg* : Potência ativa de entreferro do motor.
- P<sup>n</sup> : Potência nominal do motor de indução.
- $p_1$ : Expoente que corresponde a uma sensibilidade conjugado/velocidade específica da carga (programa PTW).
- <sup>2</sup> *p* : Expoente que corresponde a uma sensibilidade conjugado/velocidade específica da carga (programa PTW).
- <sup>3</sup> *p* : Expoente que corresponde a uma sensibilidade conjugado/velocidade específica da carga (programa PTW).
- *Q* : Potência reativa consumida.
- *Q*0 : Potência reativa nominal.

*r*

- *s q* : Direção do eixo magnético do enrolamento fictício *q* do estator.
- $\mathbf{R}_r^{\dagger}$ : Matriz diagonal com valor de  $r_r^{\dagger}$ ,  $r_r^{\dagger}$  referido ao estator.
- $\mathbf{R}_s$ : Matriz diagonal com valor de  $r_s$ .
- *r*<sub>ar</sub> : Resistência elétrica do enrolamento da fase  $a_r$ , *r*<sub>r</sub> referida ao estator.
- *r*<sub>br</sub> : Resistência elétrica do enrolamento da fase  $b_r$ , *r*<sub>r</sub> referida ao estator.
- ' *cr r* : Resistência elétrica do enrolamento da fase *r c* referida ao estator.
- ' *r* : Resistência elétrica dos enrolamentos do rotor da máquina de indução.
- *r r* : Resistência elétrica dos enrolamentos do rotor.
- *r*<sub>r</sub>
: Resistência do enrolamento da gaiola externa do rotor de dupla gaiola (gaiola de partida).
- $r_{r2}$ : Resistência do enrolamento da gaiola interna do rotor de dupla gaiola.
- $r_{as}$ : Resistência elétrica do enrolamento de fase  $a_s$ .
- $r_{bs}$  : Resistência elétrica do enrolamento de fase <sup>b</sup><sup>s</sup>.
- $r_{cs}$  : Resistência elétrica do enrolamento de fase <sup>C<sub>s</sub></sup>.
- *s r* : Resistência elétrica dos enrolamentos de estator.
- *abcr S* : Potência aparente total instantânea dos enrolamentos do rotor.
- *abcs S* : Potência aparente total instantânea dos enrolamentos do estator.
- *Sb* : Valor base de potência, em kVA.
- *<sup>S</sup>qd*0*<sup>r</sup>* : Potência aparente total instantânea do rotor nas variáveis *d*, *q*, *0*.
- *<sup>S</sup>qd*0*<sup>s</sup>* : Potência aparente total instantânea do estator nas variáveis *d*, *q*, *0*.
	- *s* : Escorregamento da máquina de indução.
- max *<sup>s</sup>* : Valor do escorregamento para conjugado eletromagnético máximo.
- $T_0$ : Constante de tempo transitória de circuito aberto, em segundos.
- *Ta* : Conjugado de aceleração, em N.m.
- *Tb* : Valor base do conjugado eletromagnético do motor, em N.m.
- *Te* : Conjugado eletromagnético do motor de indução.
- *Te*max : Valor máximo de conjugado eletromagnético do motor de indução.
- *TL* : Conjugado da carga acionada.
- Tmax : Conjugado máximo do motor de indução (especificação).
- $T_n$ : Conjugado nominal do motor de indução (especificação).
- Tpart : Conjugado de partida do motor de indução (especificação).
	- $T_D$ : Coeficiente de conjugado de amortecimento.
	- $\mathbf{T}_r$  : Matriz de transformação das variáveis de  $a_r$ ,  $b_r$  e  $c_r$  para os eixos *d*, *q*.
	- $\mathbf{T}_s$  : Matriz de transformação das variáveis de  $a_s$ ,  $b_s$  e  $c_s$  para os eixos *d*, *q*.
	- *Ts* : Coeficiente de conjugado sincronizante.
	- *V* : Tensão em uma barra do sistema.
	- ' *V* : Tensão transitória atrás da reatância transitória ' *X* , em regime permanente, em p.u.
	- V<sup>" :</sup> Tensão subtransitória atrás da reatância transitória X<sup>"</sup>, em regime permanente, em p.u.
	- *V*0 : Tensão nominal em uma barra do sistema.
- $\dot{V}_{ar}$ : Tensão da fase  $a_r$  em regime permanente, em p.u.

 $V<sub>b</sub>$ Valor base de tensão, em V.

- $\dot{V}_{br}$  <sup>:</sup> Tensão da fase  $b_r$  em regime permanente, em p.u.
- $\dot{V}_{cr}$  : Tensão da fase  $c_r$  em regime permanente, em p.u.
- $V_{dr}^e$ : Tensão de eixo direto do rotor em regime permanente, para  $\omega = \omega_e$ .
- $V_{ds}^e$ : Tensão de eixo direto do estator em regime permanente, para  $\omega = \omega_e$ .
- $V_{qr}^e$ : Tensão de eixo de quadratura do rotor em regime permanente, para  $\omega = \omega_e$ .
- $V_{qs}^e$ : Tensão de eixo de quadratura do estator em regime permanente, para  $\omega = \omega_e$ .
- *Vr* : Tensão do rotor em regime permanente, em p.u.
- *Vs* : Tensão do estator em regime permanente, em p.u.
- *Vs*,*eq* : Tensão de Thévenin do circuito equivalente monofásico do motor de indução, em p.u.
- $\mathbf{v}_{\text{aber}}^{\prime}$ : Vetor com as tensões dos enrolamentos do rotor referidas ao estator.
- **abcs <sup>v</sup>** : Vetor com as tensões dos enrolamentos do estator.
- $\mathbf{v}_{\mathbf{qd0r}}^{\mathbf{r}}$  : Vetor com as tensões do rotor nas variáveis *d, q, 0*.
- **qd0s <sup>v</sup>** : Vetor com as tensões do estator nas variáveis *d, q, 0*.
- $v_{ar}$ <sup>:</sup> Tensão no enrolamento da fase *a<sub>r</sub>* referida ao estator.
- $v_{as}$  <sup>:</sup> Tensão no enrolamento da fase  $a_s$ .
- $v<sub>br</sub>'$  <sup>:</sup> Tensão no enrolamento da fase  $b<sub>r</sub>$  referida ao estator.
- $v_{bs}$  : Tensão no enrolamento da fase <sup>b</sup>s .
- ' *cr <sup>v</sup>* : Tensão no enrolamento da fase *r c* referida ao estator.
- $v_{cs}$  : Tensão no enrolamento da fase <sup>C</sup>s .
- ' *d v* : Componente de eixo *d* da tensão atrás da impedância transitória ' *X* .
- *e d v* ' : Componente de eixo *d* da tensão atrás da impedância transitória ' *X* , para  $\omega = \omega_e$ .
- ' *dr <sup>v</sup>* : Tensão de eixo direto do rotor referida ao estator.
- *ds <sup>v</sup>* : Tensão de eixo direto do estator.
- $v_{ds}^e$ : Tensão de eixo direto do estator, para  $\omega = \omega_e$ .
- ' *q v* : Componente de eixo *q* da tensão atrás da impedância transitória ' *X* .
- *e q v* ' : Componente de eixo *q* da tensão atrás da impedância transitória ' *X* , para  $\omega = \omega_e$ .
- ' *qr <sup>v</sup>* : Tensão de eixo de quadratura do rotor.
- *qs <sup>v</sup>* : Tensão de eixo de quadratura do estator.
- $v_{qs}^e$ : Tensão de eixo de quadratura do estator, para  $\omega = \omega_e$ .
- *Xlr* : Reatância de dispersão dos enrolamentos do rotor.
- *Xlr*<sup>1</sup> : Reatância de dispersão dos enrolamentos do rotor.
- *Xlr* <sup>2</sup> : Reatância de dispersão gaiola interna do rotor de gaiola dupla.
- *Xls* : Reatância de dispersão dos enrolamentos do estator.
- ' *X* : Reatância transitória do motor de indução, em p.u.
- '' *X* : Reatância subtransitória do motor de indução, em p.u.
- *X <sup>m</sup>* : Reatância de magnetização do motor de indução.
- $X_{rr}$ : Reatância própria dos enrolamentos fictícios  $q_r$  e  $d_r$ .
- $X_{ss}$ : Reatância própria dos enrolamentos fictícios  $q_s$  e  $d_s$ .
- *<sup>Z</sup><sup>s</sup>*,*eq* : Impedância de Thévenin do circuito equivalente monofásico do motor de indução, em p.u.
	- $\alpha$ : Expoente que relaciona a relação da carga ativa com a tensão da barra.
	- $\beta$  : Expoente que relaciona a relação da carga reativa com a tensão da barra.
- $\Delta f$  : Variação na frequência do sistema.
- $\delta$ : Posição angular elétrica do rotor em radianos.
- $\delta_0$ : Posição angular elétrica do rotor em radianos em  $t = 0$ .
- *e* : Posição angular dos eixos *d*, *q*.
- $\theta_r$ : Diferença angular da posição do rotor em relação ao eixo magnético do enrolamento estatórico da fase *a*, em radianos.
- λ<sup>'</sup><sub>abcr</sub> : Vetor com os fluxos magnéticos totais do rotor.
- **abcs λ** : Vetor com os fluxos magnéticos totais do estator.
- $\lambda_{ar}^{\dagger}$ : Enlace total de fluxo do enrolamento da fase  $a_r$  referido ao estator.
- : Enlace total de fluxo do enrolamento da fase  $a_{s}$ .
- $\lambda_{br}^{\dagger}$ : Enlace total de fluxo do enrolamento da fase  $b_r$  referido ao estator.
- $\lambda_{bs}$ <sup>2</sup> Enlace total de fluxo do enrolamento da fase  $b_{\scriptscriptstyle s}$  .
- $\lambda_{cr}^{\dagger}$ : Enlace total de fluxo do enrolamento da fase  $c_r$  referido ao estator.
- $\lambda_{cs}$  : Enlace total de fluxo do enrolamento da fase  $^{\mathcal{C}_{s}}$  .
- $\lambda_{dr}$ : Enlace total de fluxo de eixo direto do rotor referido ao estator.
- $\lambda_{ds}$ : Enlace total de fluxo de eixo direto do estator.
- $\lambda_{qr}^{'}$  : Enlace total de fluxo de eixo de quadratura do rotor referido ao estator.
- $\lambda_{qs}$ : Enlace total de fluxo de eixo de quadratura do estator.
- $\lambda'_{\text{qd0r}}$  : Vetor com os fluxos magnéticos do rotor referidos ao estator nas variáveis *d*, *q, 0*.
- $λ<sub>qdbs</sub>$ : Vetor com os fluxos magnéticos do estator nas variáveis *d, q, 0*.
- $\psi_{dr}$ : Enlace de fluxo de eixo direto do rotor por segundo [V].
- $\psi_{ds}$ : Enlace de fluxo de direto do estator por segundo [V].
- $\psi_{qr}$ : Enlace de fluxo de eixo de quadratura do rotor por segundo [V].
- $\psi_{qs}$ : Enlace de fluxo de eixo de quadratura do estator por segundo [V].
- $\psi_{dr}^e$ : Enlace de fluxo de eixo direto do rotor por segundo [V], em regime permanente, para  $\omega = \omega_e$ .
- $\lambda_{as}$ : Enlace total de fluxo do enrolamento  $\lambda_{bs}$ : Enlace total de fluxo do enrolamento  $\lambda_{bs}$ : Enlace total de fluxo do enrolamento  $\lambda_{cs}$ : Enlace total de fluxo do enrolamento  $\lambda_{cs}$ : Enlace total de fluxo do enr  $\psi^e_{ds}$ : Enlace de fluxo de direto do estator por segundo [V], em regime permanente, para  $\omega = \omega_e$ .
- $\psi_{qr}^e$ : Enlace de fluxo de eixo de quadratura do rotor por segundo [V], em regime permanente, para  $\omega = \omega_e$ .
- $\psi$ <sup>e</sup><sub>qs</sub> : Enlace de fluxo de eixo de quadratura do estator por segundo [V], em regime permanente, para  $\omega = \omega_e$ .
- $\omega$ : Velocidade angular elétrica arbitrária, em rad/s.
- $\omega$ <sub>b</sub>: Valor base da velocidade angular elétrica, em rad/s.
- $\omega_e$ : Velocidade angular elétrica síncrona, em rad/s.
- $\omega_r$ : Velocidade angular mecânica do motor, em rad/s.
- $\omega_s$ : Velocidade angular mecânica síncrona do motor, em rad/s.

## <span id="page-34-0"></span>**CAPÍTULO 1 - INTRODUÇÃO**

#### <span id="page-34-1"></span>**1.1. Considerações Iniciais**

Em paralelo ao avanço da tecnologia computacional, ocorreu o aumento da complexidade dos sistemas elétricos industriais e comerciais. Estes SEIs têm crescido em capacidade nas recentes décadas, excedendo em muito a dos pequenos sistemas elétricos de utilidades.

Além do seu aumento em capacidade, os sistemas elétricos industriais têm se tornado cada vez mais complexos, com sistemas de automação e intertravamentos mais sofisticados e com importância econômica cada vez maior. Na atualidade, a responsabilidade ambiental e social das indústrias (expressivamente da indústria do petróleo), leva a requisitos cada vez mais exigentes de rentabilidade, confiabilidade, qualidade de energia e segurança operacional, além de rápido restabelecimento em caso de interrupção de fornecimento de energia elétrica.

Os motores de indução constituem parte expressiva carga elétrica dos sistemas de potência. Nos sistemas elétricos industriais, principalmente, os motores de indução trifásicos com rotor do tipo gaiola de esquilo são a carga predominante. Em sistemas elétricos da indústria petroquímica, eles podem representar de 70 a 80% da demanda total por energia elétrica.

A popularidade e frequência na utilização do motor de indução na indústria petroquímica se baseiam em algumas de suas características principais, a saber:

- tecnologia consolidada;
- baixo custo de aquisição e manutenção: apenas necessária uma fonte de energia elétrica;
- **quelle** robustez;
- bom desempenho: facilidade na energização, comportamento conjugado *versus* velocidade;
- menor necessidade de manutenção.

Além destes fatores, algumas nas características típicas dos processos e equipamentos utilizados na indústria petroquímica também são relevantes para o emprego em larga escala do motor de indução. Assim sendo, dadas as suas características elétricas e dinâmicas, sua influência na operação de sistemas elétricos industriais sob várias condições deve ser investigada.

Há décadas já se tornou consenso a importância de uma modelagem precisa das cargas elétricas nos estudos da dinâmica dos sistemas industriais. FROWD *et al.* [1] afirmam que estudos prévios e a experiência haviam mostrado que o modelo das cargas elétricas pode ter um efeito significativo nos resultados obtidos por simulação digital. A prática no passado era utilizar modelos de cargas que produzissem resultados mais conservativos, fazendo com que as decisões tomadas quanto ao planejamento e operação de SEPs pudessem ser, muitas das vezes, desnecessariamente caras e conservativas. Mesmo que o foco não fosse os SEIs, mas sim os sistemas de distribuição e com foco nas cargas residenciais, destaca-se neste trabalho a apresentação de um procedimento sistemático para a construção de modelos de carga adequados para estudos dinâmicos a partir do conhecimento das características dos equipamentos finais utilizados. Desta forma, a composição das cargas foi estabelecida a partir da utilização de técnicas estatísticas e fatores de diversidade que refletem os efeitos sazonais ao longo do dia. Para a obtenção dos parâmetros de circuito dos diversos equipamentos, associados ao diferentes equipamentos residenciais atendidos, como refrigeradores, ventiladores, compressores, máquinas de lavar, lâmpadas, etc., foram realizados testes de bancada, utilizando-se um certo número de representantes destes equipamentos, a partir da simulação de uma série de eventos.

THOMAS e TIRANUCHIT [2] afirmam que já era de conhecimento geral que as características dinâmicas das cargas têm efeito sobre a estabilidade de tensão dos SEPs. O artigo mostra que quando as características do motor de indução são incorporadas ao problema da estabilidade de tensão, a região de estabilidade é menor do que a definida por meio de outros parâmetros, como, por exemplo, os limites de estabilidade em regime permanente. Os autores ressaltam ainda que, embora os problemas de *blackouts* em SEPs até então estivessem classicamente associados à instabilidade angular transitória, devido a inabilidade de alguns geradores se manterem em sincronismo na sequência a perturbações severas, nos últimos anos, à época da publicação do artigo, veio à tona um outro tipo de instabilidade, não necessariamente associado à variação da frequência ou dos ângulos internos dos geradores. O fenômeno essencialmente se caracterizava por um decaimento continuado da magnitude das tensões nas barras até um valor crítico a partir do qual o sistema de proteção dos equipamentos atuava, desmantelando o SEP. A este tipo de instabilidade foi dado o nome de instabilidade de
tensão. O fenômeno não ocorria sempre em resposta a uma contingência como um curto-circuito trifásico, mas em resposta ao que geralmente é caracterizado como suporte inadequado de potência reativa em barras críticas do SEP. Os autores indicaram ainda que outros procedimentos padronizados como mudança de *tap* de transformadores, chaveamento de capacitores, ajustes de compensadores síncronos e esquemas de descarte de cargas poderiam agravar um perfil de tensão próximo à instabilidade. Outro conceito importante no artigo é que a dinâmica do colapso de tensão é um processo muito complicado e até então não totalmente entendido. O que era evidente à época era que a dinâmica do colapso não poderia ser descrita apenas pela dinâmica dos geradores síncronos. Daí o foco do artigo recair na discussão do efeito da incorporação da modelagem das cargas tipo motor de indução sobre as regiões de estabilidade de tensão.

No problema de estabilidade angular, sempre foi dada muita atenção à modelagem dos geradores, seus acionadores, seus controles associados e aos equipamentos da rede de transmissão. No entanto, a representação das cargas não era tradicionalmente considerada com detalhes, mesmo que tenha sido mostrado que as cargas possuem impacto significativo na análise dos resultados [3].

Para uma análise precisa da robustez do desempenho dinâmico dos SEPs, existe a necessidade de representação detalhada do modelo das cargas, especialmente de motores de indução, uma vez que uma grande porção das cargas elétricas é composta por cargas desta natureza [4]. Por meio da representação de cargas como motores de indução, é possível a obtenção de um modelo matemático mais preciso do sistema elétrico. Assim sendo, a inclusão da representação dos motores de indução aprimora a precisão dos resultados.

A resposta dinâmica das cargas dos SEPs há muito tempo tem sido reconhecida como um importante fator para melhor avaliação do desempenho dinâmico dos sistemas elétricos [5].

Embora a atenção dada à modelagem dos motores de indução e outras cargas dinâmicas em estudos de estabilidade date de algumas décadas, DAHAL *et al.* [6] afirmam que avaliações em bases de comparação da implementação de diferentes modelos dinâmicos da carga ainda não foram suficientemente estudadas.

Portanto, no contexto dos sistemas elétricos de potência, deve-se compreender a relevância dos sistemas elétricos industriais, seu comportamento dinâmico em função de suas peculiaridades e o papel da modelagem de cargas neste comportamento.

#### **1.2. Motivação e Objetivos do Trabalho**

O presente trabalho tem como principal objetivo a investigação da influência do comportamento e modelagem das cargas elétricas do tipo motor de indução na avaliação do desempenho dinâmico dos sistemas elétricos industriais, os quais se agregam ao SIN (Sistema Interligado Nacional) de maneira maciça, por questões econômicas e de confiabilidade.

As análises foram realizadas por meio de simulações computacionais dinâmicas de um sistema elétrico industrial real, que atende a uma refinaria de petróleo, por meio da utilização de diferentes modelos dinâmicos. Todo trabalho computacional foi desenvolvido utilizando-se o módulo I\*SIM, que integra o pacote do programa de análise de sistemas elétricos Power\*Tool® for Windows™, na versão 6.5.1.0.

Segundo IEEE TASK FORCE ON LOAD REPRESENTATION FOR DYNAMIC PERFORMANCE [7], à medida que os sistemas de potência são projetados e operados com menor margem de estabilidade de tensão e/ou angular, a importância de bons modelos e dados confiáveis aumenta. Padrões de modelos industriais facilitam a validação e certificação das simulações computacionais.

Na década de 1990, aproximadamente 57% do consumo de energia elétrica nos Estados Unidos correspondia a motores de indução, a maioria trifásicos, com potências maiores que fração de HP [7]. Ainda na década de 1980, pesquisadores norteamericanos apresentavam fortes argumentos para a representação dos maiores grupos de cargas do tipo motores de indução por seus modelos dinâmicos, incluindo tanto a sua dinâmica inercial quanto a de seus fluxos de rotor.

De acordo com DAI *et al* [5], afirma-se que os motores de indução representam a maior porção de carga que exibe um comportamento dinâmico típico em seguida a um distúrbio. Segundo LIU *et al* [8], modelos estáticos de cargas, incluindo os modelos de impedância constante, corrente constante e potência constante, são utilizados nas análises de regime permanente, como análises de fluxo de potência e de dinâmicas de longo termo. Se no sistema elétrico em estudo prevalecem as cargas de natureza estática, como as provenientes de uso civil ou comercial, a utilização de modelos estáticos é factível. No entanto, modelos dinâmicos devem ser utilizados para a análise de sistemas elétricos de plantas industriais cuja maior demanda seja proveniente de motores de indução, ou em casos nos quais o sistema esteja em falta, auto-excitação ou oscilação.

A norma técnica internacional API-540 [9] coloca as cargas motóricas como as maiores consumidoras de energia de uma planta industrial, indicando sua demanda por energia elétrica como 70% do total. PEREIRA *et al.* [10] apresenta um cenário típico para modelo de cargas industriais, no qual 25% da demanda é composta por carga nãomotórica do tipo potência constante e 75% da demanda compõe-se de carga motórica do (motor de indução com rotor gaiola simples). A [Figura 1](#page-38-0) apresenta graficamente a potência elétrica demandada por motores de indução em uma subestação típica de área de processo. De acordo com o gráfico, 82% da demanda por potência de uma subestação industrial se deve a motores de indução, predominando a demanda de motores de baixa tensão. A título de exemplo, a [Figura 2](#page-38-1) mostra a distribuição de motores de indução por faixa de potência em uma planta de refino de petróleo. Novamente predominam os motores de menor porte (no caso, até 100 HP), consistindo em 60% do total. Considerando-se que os motores sem informação disponível sobre a potência são motores de menor importância, e certamente de pequeno porte, esta proporção chega a 78%.

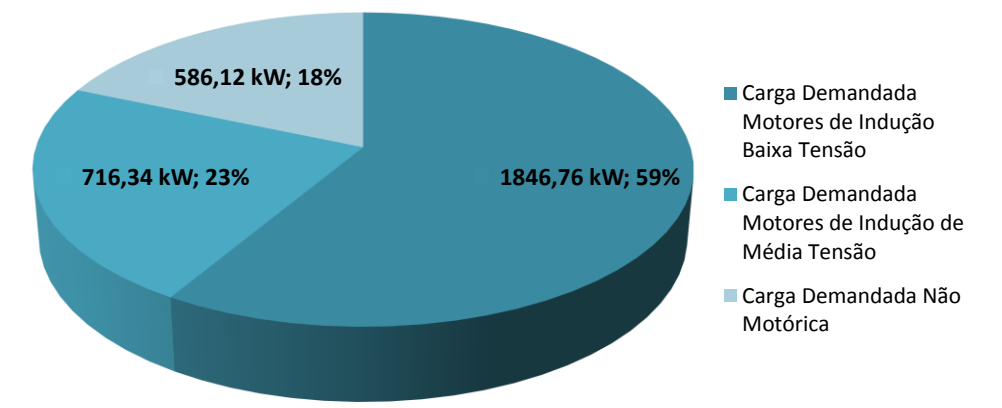

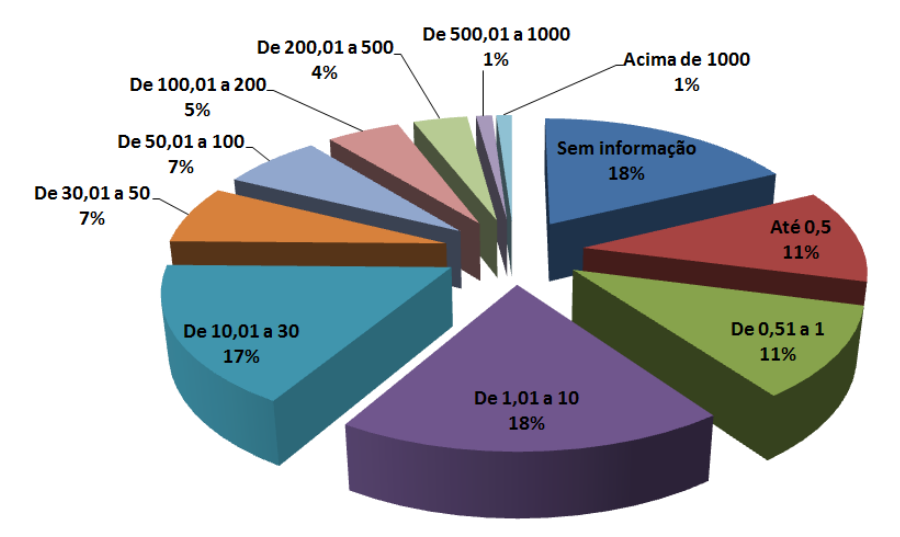

<span id="page-38-0"></span>**Figura 1: Distribuição de cargas em uma subestação de área de uma refinaria de petróleo, em kW**

<span id="page-38-1"></span>**Figura 2: Composição dos motores de uma refinaria de petróleo por potência nominal, em HP**

A [Figura 3](#page-39-0) mostra a composição típica de carga em uma planta de refino de petróleo na utilização de motores de indução por tipo de equipamento acionado. Observa-se que os motores de indução são principalmente utilizados para acionar bombas (43,8%), ventiladores (12,2%), soprador (8,1%), misturador (7,8%) e compressor (1,9%).

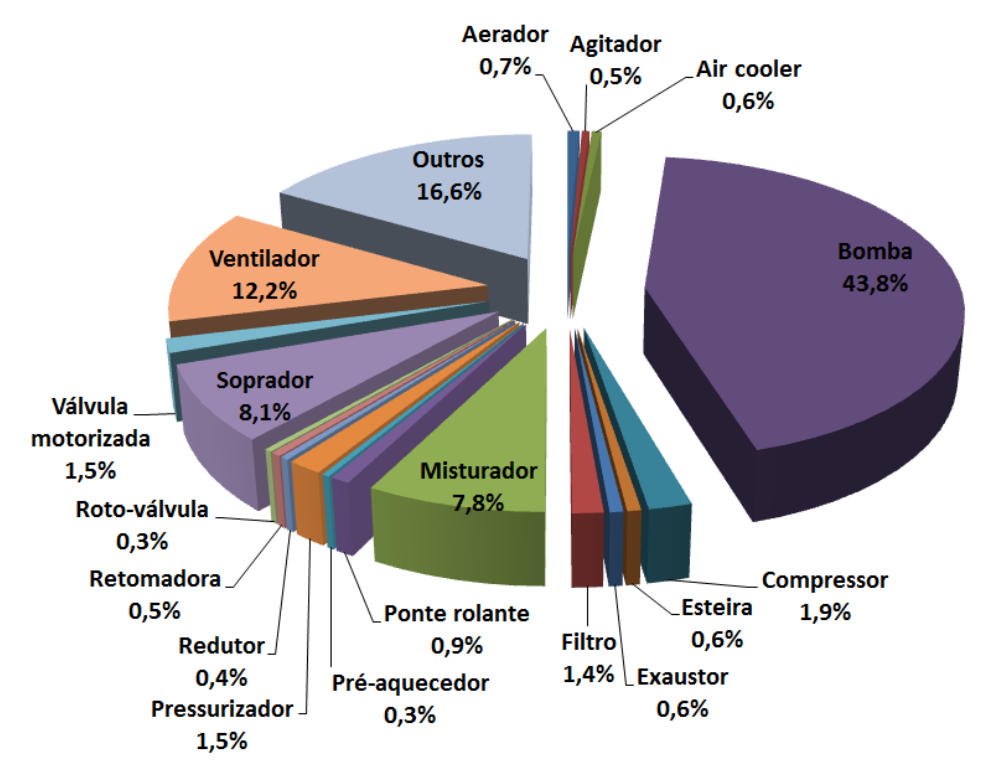

<span id="page-39-0"></span>**Figura 3: Composição dos motores de uma refinaria de petróleo por equipamento acionado.**

## **1.3. Estrutura do Trabalho**

O presente trabalho está estruturado da seguinte maneira:

No [CAPÍTULO 1](#page-34-0) são apresentadas as motivações e objetivos do presente trabalho, assim como uma revisão bibliográfica introdutória sobre três questões interrelacionadas, a saber: sistemas elétricos industriais, análise dinâmica e modelagem de motores de indução.

O [CAPÍTULO 2](#page-41-0) trata mais especificamente da modelagem matemática de cargas para estudos dinâmicos, apresentando as características dos modelos estáticos e dinâmicos clássicos, com enfoque nos motores de indução. É realizada uma revisão bibliográfica específica sobre o assunto. Além disso, são desenvolvidas as equações dos modelos dinâmicos de primeira, terceira e quinta ordem dos motores de indução, incluindo informações sobre a modelagem disponível no programa PTW. Outro aspecto relevante discutido são os critérios para definição dos parâmetros a serem utilizados nos modelos matemáticos, em função das características de desempenho dos motores. Neste

capítulo também é abordada a modelagem do comportamento da carga acionada pelo motor de indução.

O [CAPÍTULO 3](#page-101-0) é dedicado à apresentação de aspectos relacionados à dinâmica em sistemas elétricos industriais e à revisão bibliográfica sobre os estudos dinâmicos em sistemas elétricos industriais em si, com ênfase na modelagem dos motores de indução na dinâmica de SEIs. É ainda feita uma síntese dos principais conceitos teóricos relacionados ao desempenho dinâmico de sistemas elétricos, com ênfase na estabilidade angular e na estabilidade de tensão.

No [CAPÍTULO 4](#page-125-0) são apresentados e discutidos os resultados de simulações computacionais associadas a um estudo de caso de um sistema elétrico industrial de grande porte, tendo em vista a avaliação de resultados do comportamento dinâmico do sistema para diferentes modelos (e combinações de modelos) de motor de indução.

O [CAPÍTULO 5](#page-234-0) apresenta as conclusões deste trabalho e sugestão para trabalhos futuros.

No [ANEXO A](#page-244-0) são fornecidas informações detalhadas sobre o sistema elétrico analisado no [CAPÍTULO 4.](#page-125-0)

# <span id="page-41-0"></span>**CAPÍTULO 2 – MODELAGEM DE CARGA PARA ESTUDOS ELÉTRICOS**

# **2.1. Introdução**

Em sistemas elétricos de potência de grande porte, as cargas representadas podem ser constituídas de um agregado de centenas ou milhares de equipamentos individuais, como motores, sistemas de iluminação e outros equipamentos elétricos. À exceção de análise detalhadas de estabilidade de tensão, uma carga agregada é geralmente a carga vista dos pontos de entrega de energia, consistindo desde alguns *megawatts* até dezenas de megawatts [7]. Na recomendação de modelos de cargas, características desejáveis incluem correspondência com o comportamento físico da carga e flexibilidade.

É consenso geral que os sistemas elétricos modernos consistem em complexos sistemas dinâmicos não-lineares [11]. Portanto, a análise destes sistemas recai fortemente em técnicas computacionais de simulação. A confiabilidade e acurácia dos resultados destas simulações são muito dependentes dos modelos dos componentes destes sistemas que são utilizados em tais simulações. RUDION, *et al.* [11] afirmam que os quatro componentes mais importantes em um sistema de potência são os geradores e seu sistema de excitação e controle de velocidade, e a carga. Os três primeiros componentes citados possuem modelos matemáticos altamente desenvolvidos, de maneira que podem ser escolhidos modelos apropriados para cada propósito de análise. No entanto, não existem muitas escolhas quando se trata dos modelos para as cargas. Em geral, os modelos de carga empregados em simulações de sistemas de potência são simples em comparação aos modelos de outros componentes da rede; comumente são utilizados modelos estáticos dependentes da tensão, como o do tipo potência constante, corrente constante, impedância constante e um modelo composto por uma fração de cada um destes tipos (modelo ZIP). É sabido que o modelo das cargas tem uma influência significativa na simulação digital de SEPs, especialmente no caso da simulação dinâmica. Modelos inapropriados ou sem a precisão adequada podem levar a resultados não confiáveis em análises de fluxo de potência, cálculo de curtos-circuitos e estabilidade. Podem inclusive afetar a operação, controle e projeto de sistemas elétricos. A modelagem de cargas é especialmente importante para a análise de

fluxo de potência, estabilidade transitória, estabilidade angular a pequenas perturbações e estabilidade de tensão.

De maneira mais específica do que RUDION, *et al.* [11], BOEMER *et al.* [12] citam as seguintes conclusões e premissas para modelagem de cargas:

- Estudos com utilização do modelo estático de cargas apresentam resultados mais conservativos em termos dos limites de estabilidade.
- Para a análise de estabilidade em sistemas elétricos com potência de curtocircuito elevada, e muito malhados, modelos estáticos de cargas que são somente dependentes da tensão são suficientes.
- Para a análise de estabilidade de sistemas com baixo valor de potência de curtocircuito, modelos estáticos dependentes da tensão e frequência e modelos dinâmicos são necessários para a representação de motores de indução.
- Para estudos de estabilidade de tensão, o modelo dinâmico das cargas deve incluir adicionalmente os transitórios mais lentos.

Nas últimas décadas, pesquisas em desenvolvimento de modelos para análises dinâmicas computacionais de SEPs têm se concentrado em dar enfoque na questão da modelagem da carga, que se por um lado não é algo trivial (devem-se conhecer a sua natureza, e combinação entre diferentes tipos, fator de demanda, fator de diversidade, definição de parâmetros dos modelos), por outro lado tem forte impacto no desempenho dinâmico dos SEPs. No caso de sistemas elétricos industriais, o aspecto de modelagem das cargas é de importância crucial para sua análise, pois ela afeta diretamente o desempenho operacional e de controle do sistema.

Portanto, este capítulo apresenta o desenvolvimento básico dos modelos de cargas comumente utilizados (ou recomendados) para estudos dinâmicos, levando-se em consideração os tipos de cargas mais representativos em sistemas elétricos industriais.

# <span id="page-42-0"></span>**2.2. Modelos Estáticos**

Em uma iniciativa de padronização na utilização de modelos de cargas em análises dinâmicas, recomenda-se que sejam utilizados os seguintes modelos gerais estáticos de cargas [7], conforme equações [\(2.1\)](#page-43-0) e [\(2.2\):](#page-43-1)

<span id="page-43-1"></span><span id="page-43-0"></span>
$$
\frac{P}{P_0} = K_{pz} \left(\frac{V}{V_0}\right)^2 + K_{pi} \frac{V}{V_0} + K_{pc} +
$$
\n
$$
+ K_{p1} \left(\frac{V}{V_0}\right)^{n_{p1}} \left(1 + n_{pf1} \Delta f\right) + K_{p2} \left(\frac{V}{V_0}\right)^{n_{pv2}} \left(1 + n_{pf2} \Delta f\right)
$$
\n
$$
\frac{Q}{Q_0} = K_{qz} \left(\frac{V}{V_0}\right)^2 + K_{qi} \frac{V}{V_0} + K_{qc} +
$$
\n
$$
+ K_{q1} \left(\frac{V}{V_0}\right)^{n_{q1}} \left(1 + n_{qf1} \Delta f\right) + K_{q2} \left(\frac{V}{V_0}\right)^{n_{q2}} \left(1 + n_{qf2} \Delta f\right)
$$
\n(2.2)

Onde:

 $P$ ,  $P_0$ : representam a potência ativa consumida e potência ativa nominal, respectivamente. A potência ativa nominal é correspondente à tensão e frequência inicial.

*Q* , *Q*<sup>0</sup> : representam a potência reativa consumida e potência reativa nominal, respectivamente. A potência reativa nominal é correspondente à tensão e frequência inicial.

*V*,  $V_0$ : representam a tensão do sistema correspondente à potência ativa e reativa consumida e tensão inicial do sistema, para a qual se tem  $P_0$  e  $Q_0$ , respectivamente.

 $\Delta f$ : indica a variação na frequência do sistema.

 $K_{pz}$ ,  $K_{pi}$ ,  $K_{pc}$ : são constantes que ponderam as parcelas das cargas do tipo impedância constante, corrente constante e potência constante, respectivamente, para a potência ativa.

 $K_{p1}$ ,  $K_{p2}$ ,  $K_{q1}$ ,  $K_{q2}$ : são constantes que ponderam as parcelas das cargas com outro tipo de dependência exponencial da tensão e linear da variação da frequência, para potência ativa e reativa, respectivamente.

 $K_{qz}$ ,  $K_{qi}$ ,  $K_{qc}$ : são constantes que ponderam as parcelas das cargas do tipo impedância constante, corrente constante e potência constante, respectivamente, para a potência reativa.

 $n_{pvl}$ ,  $n_{pv2}$ ,  $n_{qv1}$ ,  $n_{qv2}$ : expoentes das parcelas das cargas com outro tipo de dependência exponencial da tensão, para potência ativa e reativa, respectivamente. Estes expoentes são aproximadamente iguais às taxas (sensibilidade) de  $dP/dV$  e  $dQ/dV$ respectivamente, para  $V = V_0$ .

 $n_{pf1}$ ,  $n_{pf2}$ ,  $n_{gf1}$ ,  $n_{gf2}$ : são expoentes das parcelas das cargas com outro tipo de dependência linear da variação da frequência, para potência ativa e reativa, respectivamente.

Em [\(2.1\)](#page-43-0) e [\(2.2\),](#page-43-1) *<sup>K</sup>pz* e *Kqz* são dados por [\(2.3\)](#page-44-0) e [\(2.4\):](#page-44-1)

$$
K_{pz} = 1 - \left(K_{pi} + K_{pc} + K_{p1} + K_{p2}\right)
$$
\n(2.3)

<span id="page-44-1"></span><span id="page-44-0"></span>
$$
K_{qz} = 1 - \left(K_{qi} + K_{qc} + K_{q1} + K_{q2}\right)
$$
\n(2.4)

Os termos exponenciais indicados como  $n_{p\nu}$ <sup>n</sup> e  $n_{p\nu}$ <sup>n</sup>, e  $n_{q\nu}$ <sup>n</sup> e  $n_{q\nu}$ <sup>2</sup> em [\(2.1\)](#page-43-0) e [\(2.2\)](#page-43-1) apenas denotam a possibilidade de representações individualizadas de tipos de cargas com expoentes muito distintos. Em geral, pode ser utilizado apenas um termo exponencial.

Os termos com dependência da frequência podem ser utilizados, por exemplo, para representação estática de dois tipos diferentes de motor, ou alternativamente, para representar um motor e um sistema de iluminação.

O modelo geral de carga apresentado em [\(2.1\)](#page-43-0) e [\(2.2\)](#page-43-1) é flexível, com possibilidade de representação de vários tipos de cargas. Esta flexibilidade facilita uma agregação precisa da composição estimada da carga. Em função do estudo a ser realizado, empregam-se alguns termos deste modelo, e não necessariamente todos simultaneamente. Estes modelos representam a dependência da carga com a tensão e frequência do sistema, e a partir deles podem-se derivar os modelos estáticos tradicionalmente utilizados em ferramentas de análises de sistemas elétricos, conforme será apresentado nas próximas seções.

## **2.2.1. Modelo exponencial**

O modelo exponencial de cargas, independente da frequência, é apresentado nas equações [\(2.5\)](#page-44-2) e [\(2.6\):](#page-44-3)

<span id="page-44-3"></span><span id="page-44-2"></span>
$$
\frac{P}{P_0} = \left(\frac{V}{V_0}\right)^{\alpha}
$$
\n
$$
\frac{Q}{Q_0} = \left(\frac{V}{V_0}\right)^{\beta}
$$
\n(2.5)\n(2.6)

Este modelo depende da definição dos exponentes  $\alpha$  e  $\beta$ , os quais permitem uma representação mais flexível de um conjunto composto de cargas de diferentes

naturezas. Estes parâmetros são aproximadamente iguais à taxa de variação  $dP/dV$ (para  $\alpha$ ) e  $dQ/dV$  (para  $\beta$ ) no ponto de operação  $V = V_0$ . Para um conjunto agregado de cargas típico, o expoente  $\alpha$  usualmente situa-se na faixa de 0,5 a 1,8; o valor de  $\beta$  varia também tipicamente entre 1,5 e 6, tendo este expoente uma característica especial de variação não-linear com a tensão, causada pela saturação de transformadores de distribuição e motores.

## **2.2.2. Modelo polinomial tipo P constante**

O modelo tipo potência constante (P constante), é uma simplificação do modelo das equações [\(2.1\)](#page-43-0) e [\(2.2\),](#page-43-1) para o qual a potência demandada pela carga independe da tensão da barra ou da frequência do sistema:

$$
\frac{P}{P_0} = 1\tag{2.7}
$$

$$
\frac{Q}{Q_0} = 1\tag{2.8}
$$

## **2.2.3. Modelo polinomial tipo Z constante**

No modelo tipo impedância constante (Z Constante), a potência demandada pela carga depende do quadrado da tensão da barra a qual ela está conectada e não depende da frequência do sistema. As expressões do modelo são dadas nas equações [\(2.9\)](#page-45-0) e [\(2.10\):](#page-45-1)

<span id="page-45-0"></span>
$$
\frac{P}{P_0} = \left(\frac{V}{V_0}\right)^2\tag{2.9}
$$

<span id="page-45-1"></span>
$$
\frac{Q}{Q_0} = \left(\frac{V}{V_0}\right)^2\tag{2.10}
$$

## **2.2.4. Modelo polinomial tipo I constante**

Cargas com comportamento de corrente constante (I Constante) podem ser modeladas conforme indicado nas equações [\(2.11\)](#page-45-2) e [\(2.12\),](#page-46-0) nas quais se evidencia a dependência direta deste tipo de carga com a tensão da barra. Neste modelo também não há dependência da frequência do sistema.

<span id="page-45-2"></span>
$$
\frac{P}{P_0} = \frac{V}{V_0} \tag{2.11}
$$

<span id="page-46-0"></span>
$$
\frac{Q}{Q_0} = \frac{V}{V_0} \tag{2.12}
$$

#### **2.2.5. Modelo polinomial ZIP**

Os três primeiros termos em [\(2.1\)](#page-43-0) e [\(2.2\)](#page-43-1) constituem o modelo ZIP, ou seja, um modelo polinomial que considera que parte da carga se comporta como impedância constante, outra parte como corrente de constante, e outra parcela como potência constante. Estes são casos especiais dos termos exponenciais para os quais os expoentes assumem os valores 2, 1 e 0, respectivamente. As equações [\(2.13\)](#page-46-1) e [\(2.14\)](#page-46-2) mostram a sua forma geral:

<span id="page-46-1"></span>
$$
\frac{P}{P_0} = K_{pz} \left(\frac{V}{V_0}\right)^2 + K_{pi} \frac{V}{V_0} + K_{pc}
$$
\n(2.13)

<span id="page-46-2"></span>
$$
\frac{Q}{Q_0} = K_{qz} \left(\frac{V}{V_0}\right)^2 + K_{qi} \frac{V}{V_0} + K_{qc}
$$
\n(2.14)

Com relação aos modelos estáticos apresentados nesta seção [\(2.2\)](#page-42-0), KUNDUR [13] salienta que estes não são realísticos para tensões baixas, e podem levar a problemas computacionais. Em vista deste fato, os programas de estabilidade preveem a alteração da característica da carga para o tipo Z Constante caso a tensão da barra à qual a carga está conectada assuma valores menores que um valor pré-estabelecido.

## **2.3. Modelagem Dinâmica de Motores de Indução**

A maior desvantagem do modelo estático é sua incapacidade de representar o comportamento dinâmico dos motores de indução, um tipo de carga representativa nos sistemas elétricos. Segundo indicam ABOUL-SEOUD e JATSKEVICH [14], para alguns cenários de distúrbios, o modelo estático falha na previsão da resposta real dos motores de indução.

Isto posto, esta e as próximas seções deste capítulo dedicam-se a apresentação e desenvolvimento dos modelos dinâmicos para os motores de indução, os quais serão utilizados neste trabalho. Em função da extensiva utilização dos motores de indução trifásicos com rotor do tipo gaiola nos sistemas elétricos industriais, este tipo de motor de indução será utilizado diretamente no desenvolvimento das equações e do modelo dinâmico.

Os motores de indução trifásicos são máquinas de corrente alternada compostas por uma parte fixa, denominada estator, com enrolamentos trifásicos, aos quais são

aplicadas tensões da rede elétrica, e uma parte móvel, o rotor, no qual são induzidas tensões em função da diferença entre a velocidade angular elétrica das tensões do estator  $\omega_e$  a velocidade angular  $\omega_r$  do rotor. A este é conectado o eixo da máquina a ser acionada, ao qual é fornecido o conjugado eletromagnético motriz  $T_e$  devido à interação entre o fluxo magnético originado pelas correntes do enrolamento do estator e o fluxo do rotor produzido pelas correntes induzidas no rotor para o seu acionamento. Este conjugado motriz trabalha em oposição ao conjugado mecânico *TL* da carga, resistente ao movimento.

A partir da aplicação das tensões aos enrolamentos do estator, fluem nele correntes alternadas, as quais, em sistemas balanceados, possuem a mesma amplitude e estão defasadas entre si de 120º elétricos. Estas correntes dão origem a uma força magnetomotriz resultante (cuja componente fundamental é denominada de *FMM<sup>g</sup>*,*<sup>s</sup>* ) que atravessa o entreferro da máquina. *FMM<sup>g</sup>*,*<sup>s</sup>* tem distribuição espacial aproximadamente senoidal ao longo do entreferro, é girante na velocidade síncrona em função do número de polos e da frequência da rede elétrica e induz tensões e correntes no enrolamento do rotor.

Se a velocidade do rotor for diferente da velocidade síncrona e um enrolamento trifásico de rotor bobinado for considerado, o campo magnético gerado a partir de *FMMg*,*<sup>s</sup>* induzirá nestes enrolamentos correntes trifásicas balanceadas. Estas correntes dão origem, por sua vez, a uma *FMM* resultante (cuja componente fundamental é denominada de *FMM<sup>g</sup>*,*<sup>r</sup>* ) que também atravessa o entreferro da máquina e dá origem a um fluxo magnético rotórico resultante girante atrasado com relação ao fluxo magnético do estator. À semelhança de *FMM<sup>g</sup>*,*<sup>s</sup>* , *FMM<sup>g</sup>*,*<sup>r</sup>* também se distribui de forma senoidal no entreferro da máquina, girando, no referencial do estator, à velocidade síncrona e com mesmo número de polos do estator. A interação entre estes dois fluxos magnéticos no entreferro produz o conjugado eletromagnético resultante, o qual é responsável pelo movimento do rotor e transmissão de energia mecânica à carga conectada ao eixo deste motor.

Assim sendo, a expressão para velocidade angular do rotor  $\omega_r$  é dada por [\(2.15\):](#page-47-0)

<span id="page-47-0"></span>
$$
\omega_r = \frac{d\theta_r}{dt} \tag{2.15}
$$

Onde  $\theta_r$  é diferença angular da posição do rotor em relação ao eixo magnético do enrolamento estatórico da fase *a*, em radianos.

Portanto, define-se o escorregamento do motor de indução conforme [\(2.16\):](#page-48-0)

<span id="page-48-0"></span>
$$
s = \frac{n_s - n_r}{n_s} = \frac{\omega_s - \omega_r}{\omega_s} \tag{2.16}
$$

Onde:

*s* : escorregamento da máquina de indução, ou seja, a diferença em p.u. (velocidade relativa) entre a velocidade síncrona e a velocidade do rotor.

*<sup>n</sup><sup>s</sup>* : velocidade mecânica síncrona, em rpm;

*<sup>n</sup><sup>r</sup>* : velocidade mecânica do rotor, em rpm;

 $\mathcal{P}_r$ : velocidade mecânica do rotor, em rad/s;

No caso do motor de indução, tem-se conforme [\(2.17\):](#page-48-1)

<span id="page-48-2"></span><span id="page-48-1"></span>
$$
\omega_s = \frac{\omega_e}{P} \tag{2.17}
$$

Onde  $\omega_s$  é a velocidade mecânica síncrona,  $\omega_e$  é a velocidade angular elétrica síncrona, ambas em rad/s, e *P* é o número de polos.

Definindo-se o escorregamento *s* em função da velocidade angular das grandezas elétricas do estator, de acordo com [\(2.18\):](#page-48-2)

$$
s = \frac{\omega_s - \omega_r}{\omega_s} = \frac{\omega_e/P - \omega_r}{\omega_e/P} = \frac{\omega_e - P\omega_r}{\omega_e} \Rightarrow s\omega_e = \omega_e - \omega_r
$$
\n(2.18)

As tensões induzidas nos enrolamentos do rotor possuem frequência  $sf_e$ , onde *e f* é a frequência das tensões e correntes do estator.

O desenvolvimento completo do modelo matemático do motor de indução a partir da teoria das FMM*s* no entreferro do motor de indução é apresentado por KRAUSE [15].

No entanto, as seções [2.3.1,](#page-49-0) [2.3.2,](#page-52-0) [2.3.3](#page-56-0) e [2.3.4](#page-63-0) deste capítulo dedicam-se a apresentação dos conceitos e teoria básicos para a construção e derivação do modelo matemático do motor de indução com rotor tipo gaiola ou de rotor bobinado. A diferença fundamental no caso do motor de rotor bobinado é a possibilidade de acesso ao enrolamento de rotor para inclusão de impedância em série com o enrolamento e modificação de sua característica conjugado *versus* velocidade na partida da máquina. Destaca-se que, neste desenvolvimento matemático, são desprezadas as perdas no núcleo magnético do motor (por correntes parasitas e histerese), como também as perdas mecânicas, por atrito e ventilação, e outras perdas suplementares [16].

## <span id="page-49-0"></span>**2.3.1. Equações do motor de indução nas variáveis** *a, b, c*

No desenvolvimento das equações do motor de indução, é utilizada a máquina de dois polos, mas as equações resultantes são extensíveis a uma máquina com um número P de polos.

Eletricamente, a máquina de indução trifásica simétrica pode ser representada por dois circuitos trifásicos equivalentes equilibrados simétricos, um deles representando o estator e o outro, o rotor, conforme ilustra a [Figura 4.](#page-49-1) No estator, cada enrolamento de cada fase, a saber,  $a_s$ ,  $b_s$ ,  $c_s$ , é construtivamente igual, possuindo a mesma resistência *s r* e o mesmo número equivalente de espiras *<sup>N</sup>efs* , sendo a distribuição das espiras de cada enrolamento considerada senoidal. Da mesma forma para o rotor, os enrolamentos reais ou equivalentes de cada fase,  $a_r$ ,  $b_r$ ,  $c_r$ , possuem a mesma resistência  $r_r$  e mesmos número equivalente de espiras *<sup>N</sup>efr* . A distribuição das espiras nestes enrolamentos também é considerada senoidal.

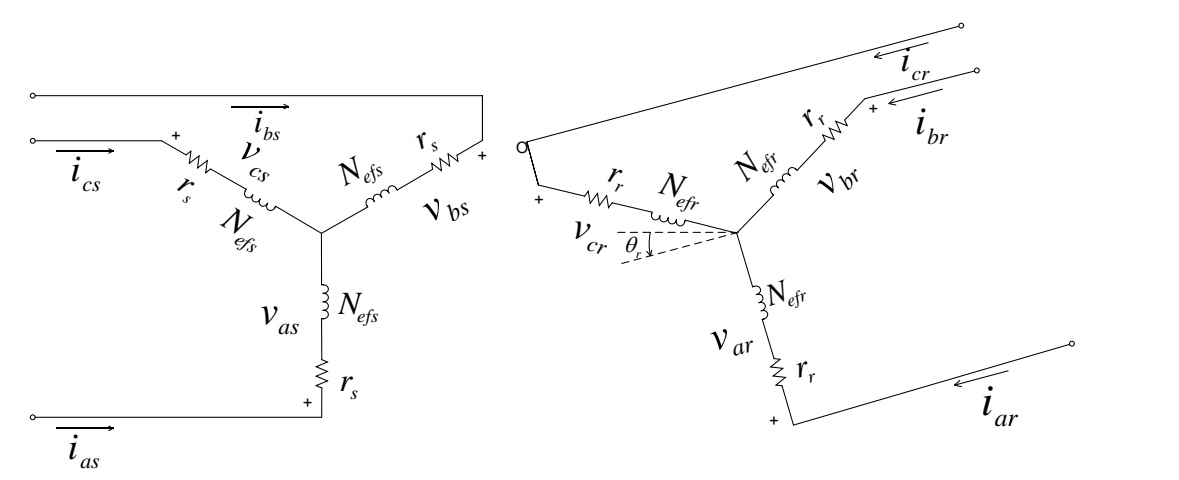

<span id="page-49-1"></span>**Figura 4: Enrolamentos trifásicos equivalentes de um motor de indução simétrico de dois polos, conectado em estrela. Adaptado de [15].**

Utilizando-se a convenção de carga para as correntes do estator e do rotor, de acordo com a [Figura 4,](#page-49-1) as equações [\(2.19\)](#page-50-0) e [\(2.20\)](#page-50-1) estabelecem as relações de balanço de tensão dos enrolamentos do estator e do rotor do motor de indução, considerando-se as grandezas elétricas do rotor referidas ao estator:

<span id="page-50-1"></span><span id="page-50-0"></span>
$$
v_{as} = r_{as}i_{as} + \frac{d\lambda_{as}}{dt} = r_s i_{as} + \frac{d\lambda_{as}}{dt}
$$
  
\n
$$
v_{bs} = r_{bs}i_{bs} + \frac{d\lambda_{bs}}{dt} = r_s i_{bs} + \frac{d\lambda_{bs}}{dt}
$$
  
\n
$$
v_{cs} = r_{cs}i_{cs} + \frac{d\lambda_{cs}}{dt} = r_s i_{cs} + \frac{d\lambda_{cs}}{dt}
$$
  
\n
$$
v_{ar} = r_{ar}i_{ar} + \frac{d\lambda_{ar}}{dt} = r_r i_{ar} + \frac{d\lambda_{ar}}{dt}
$$
  
\n
$$
v_{br} = r_{br}i_{br} + \frac{d\lambda_{br}}{dt} = r_r i_{br} + \frac{d\lambda_{br}}{dt}
$$
  
\n
$$
v_{br} = r_{br}i_{br} + \frac{d\lambda_{br}}{dt} = r_r i_{br} + \frac{d\lambda_{br}}{dt}
$$
  
\n(2.20)  
\n
$$
v_{cr} = r_{cr}i_{cr} + \frac{d\lambda_{cr}}{dt} = r_r i_{cr} + \frac{d\lambda_{cr}}{dt}
$$

Onde:

 $v_{as}$ ,  $v_{bs}$ ,  $v_{cs}$  e  $v_{ar}$ ,  $v_{br}$  e  $v_{cr}$ : tensões nos enrolamentos das fases  $a_s$ ,  $b_s$ ,  $c_s$  do estator, e das fases  $a_r$ ,  $b_r$ ,  $c_r$  do rotor, respectivamente, estas já referidas ao enrolamento de estator;

 $r_{as} = r_{bs} = r_{cs} = r_s$ ,  $r_{ar} = r_{br} = r_{cr} = r_r$  $r_{ar} = r_{br} = r_r$ : resistência dos enrolamentos do estator e do rotor, respectivamente, estas últimas também já referidas ao estator;

 $\lambda_{as}$ ,  $\lambda_{bs}$ ,  $\lambda_{cs}$  e  $\lambda _{ar}^{^{\prime }}$  $\lambda_{br}^{'}$  $\lambda'_{cr}$ : enlaces totais de fluxo dos enrolamentos das fases  $a_s$ ,  $b_s$ ,  $c_s$  e das fases  $a_r$ ,  $b_r$ ,  $c_r$ , respectivamente, os últimos também já referidos ao estator.

O conjunto de equações [\(2.19\)](#page-50-0) e [\(2.20\)](#page-50-1) pode ser representado em notação matricial, da seguinte maneira:

<span id="page-50-2"></span>
$$
\begin{bmatrix} \mathbf{v}_{\text{abcs}} \\ \mathbf{v}_{\text{abcr}} \end{bmatrix} = \begin{bmatrix} \mathbf{R}_{\text{s}} & 0 \\ 0 & \mathbf{R}_{\text{r}} \end{bmatrix} \cdot \begin{bmatrix} \mathbf{i}_{\text{abcs}} \\ \mathbf{i}_{\text{abcr}} \end{bmatrix} + \begin{bmatrix} \lambda_{\text{abcs}} \\ \lambda_{\text{abcr}} \end{bmatrix}
$$
(2.21)

Onde:

$$
\mathbf{v}_{\mathbf{a}\mathbf{b}\mathbf{c}\mathbf{s}}^T = \begin{bmatrix} v_{as} & v_{bs} & v_{cs} \end{bmatrix} \quad \mathbf{v}_{\mathbf{a}\mathbf{b}\mathbf{c}\mathbf{r}}^T = \begin{bmatrix} v_{ar} & v_{br} & v_{cr} \end{bmatrix}
$$
 (2.22)

$$
\mathbf{R}_s = \begin{bmatrix} r_s & 0 & 0 \\ 0 & r_s & 0 \\ 0 & 0 & r_s \end{bmatrix} \quad \mathbf{R}_r = \begin{bmatrix} r_r & 0 & 0 \\ 0 & r_r & 0 \\ 0 & 0 & r_r \end{bmatrix}
$$
 (2.23)

$$
\boldsymbol{\lambda}_{\text{abcs}}^T = \begin{bmatrix} \lambda_{as} & \lambda_{bs} & \lambda_{cs} \end{bmatrix} \quad \boldsymbol{\lambda}_{\text{abcr}}^T = \begin{bmatrix} \lambda_{ar} & \lambda_{br} & \lambda_{cr} \end{bmatrix}
$$
 (2.24)

$$
\mathbf{i}_{\mathbf{a}\mathbf{b}\mathbf{c}\mathbf{s}}^T = \begin{bmatrix} i_{as} & i_{bs} & i_{cs} \end{bmatrix} \mathbf{i}_{\mathbf{a}\mathbf{b}\mathbf{c}\mathbf{r}}^T = \begin{bmatrix} i_{ar} & i_{br} & i_{cr} \end{bmatrix}
$$
 (2.25)

Considerando-se que não há saturação no núcleo magnético, os fluxos magnéticos em [\(2.21\)](#page-50-2) podem ser reescritos conforme indicado em [\(2.26\):](#page-51-0)

<span id="page-51-0"></span>
$$
\left[\frac{\lambda_{\text{abcs}}}{\lambda_{\text{abcr}}}\right] = \left[\frac{\mathbf{L_s} \quad \mathbf{L_{sr}}'}{\mathbf{L_{rs}} \quad \mathbf{L_{r}}'}\right] \cdot \left[\frac{\mathbf{i_{\text{abcs}}}}{\mathbf{i_{\text{abcr}}}}\right]
$$
\n(2.26)

Em [\(2.26\),](#page-51-0) as submatrizes  $\mathbf{L}_s$  e  $\mathbf{L}_r$ <sup>t</sup> representam respectivamente os termos das indutâncias correspondentes ao acoplamento magnético entre os enrolamentos das fases do estator e das fases do rotor, respectivamente. Em relação às submatrizes  $\mathbf{L}_{sr}^{'}$  e  $\mathbf{L}_{rs}^{'}$ , estas englobam os termos das indutâncias correspondentes ao acoplamento magnético entre o estator e o rotor, que são função de  $\theta_r$  [15].

A partir de [\(2.26\),](#page-51-0) pode-se reescrever o conjunto de equações em [\(2.21\):](#page-50-2)

$$
\begin{bmatrix} \mathbf{v}_{\text{abcs}} \\ \mathbf{v}_{\text{abcr}} \end{bmatrix} = \begin{bmatrix} \mathbf{R}_{\text{s}} & \mathbf{0} \\ \mathbf{0} & \mathbf{R}_{\text{r}} \end{bmatrix} \cdot \begin{bmatrix} \mathbf{i}_{\text{abcs}} \\ \mathbf{i}_{\text{abcr}} \end{bmatrix} + \begin{bmatrix} \mathbf{L}_{\text{s}} & \mathbf{L}_{\text{sr}} \\ \mathbf{L}_{\text{sr}}^T & \mathbf{L}_{\text{r}} \end{bmatrix} \cdot \begin{bmatrix} \mathbf{i}_{\text{abcs}} \\ \mathbf{i}_{\text{abcr}} \end{bmatrix}
$$
(2.27)

Em [\(2.27\)](#page-51-1) está sintetizado na forma matricial o conjunto de equações de tensão do motor de indução nas variáveis trifásicas. Com relação à potência aparente total instantânea dos enrolamentos estatóricos  $S_{abcs}$  e dos enrolamentos rotóricos  $S_{abc}$ expressas nas variáveis *a, b, c*, estas são dadas por:

<span id="page-51-3"></span><span id="page-51-1"></span>
$$
S_{abcs} = v_{as}\dot{t}_{as} + v_{bs}\dot{t}_{bs} + v_{cs}\dot{t}_{cs}
$$
\n(2.28)

<span id="page-51-4"></span>
$$
S_{abcr} = v_{ar}i_{ar} + v_{br}i_{br} + v_{cr}i_{cr}
$$
 (2.29)

O conjugado eletromagnético *Te* , em N.m, é dado por [15]:

$$
T_e = \frac{P}{2} (\mathbf{i}_{\text{abcs}})^T \cdot \frac{\partial}{\partial \theta_r} [\mathbf{L}_{\text{sr}}] \cdot \mathbf{i}_{\text{abcr}}'
$$
 (2.30)

O conjugado eletromagnético desenvolvido pelo motor (desprezadas as perdas mecânicas) aciona a carga mecânica. Caso haja uma diferença entre o conjugado eletromagnético e o conjugado mecânico da carga, este conjugado diferencial acelera o rotor. Portanto, o conjugado eletromagnético, a velocidade do rotor e a carga acionada pelo motor se relacionam conforme a equação [\(2.31\),](#page-51-2) denominada como equação de aceleração:

<span id="page-51-2"></span>
$$
2H\left(\frac{2}{P}\right)\frac{d\omega_r}{dt} = T_e - T_L\tag{2.31}
$$

Onde:

 $H$ : constante de inércia combinada do motor e da carga acionada, dada em segundos.

*TL* : conjugado da carga acionada pelo motor, em N.m.

A discussão do comportamento do conjugado da carga em função da velocidade  $\omega_r$  do rotor é apresentada na seção [2.5](#page-96-0) deste capítulo.

# <span id="page-52-0"></span>**2.3.2. Equações do motor de indução nas variáveis** *d, q, 0*

No presente trabalho, serão utilizados os eixos de referência girando à velocidade síncrona  $\omega_e$  para desenvolvimento das equações do motor de indução nas variáveis d, *q*, *0*, comumente utilizados na análise de máquinas em condições balanceadas ou simétricas.

*H*: constante de inércia combinada<br>los.<br> *T<sub>L</sub>*: conjugado da carga acionada pelo t<br>
A discussão do comportamento do cor<br>
rotor é apresentada na seção 2.5 deste<br> **Equações do motor de indução nas**<br>
No presente trabalho, Uma interpretação desta transformação de variáveis para a máquina elétrica de corrente alternada pode ser realizada considerando-se *<sup>a</sup><sup>s</sup>* , *b<sup>s</sup>* e *s c* como a direção dos eixos magnéticos dos enrolamentos estatóricos e  $q_s$ ,  $d_s$  a direção de dois eixos magnéticos de enrolamentos fictícios criados a partir da mudança de variáveis. A [Figura](#page-52-1)  [5](#page-52-1) mostra graficamente a posição dos eixos das variáveis trifásicas e dos eixos relativos às variáveis *d, q*.

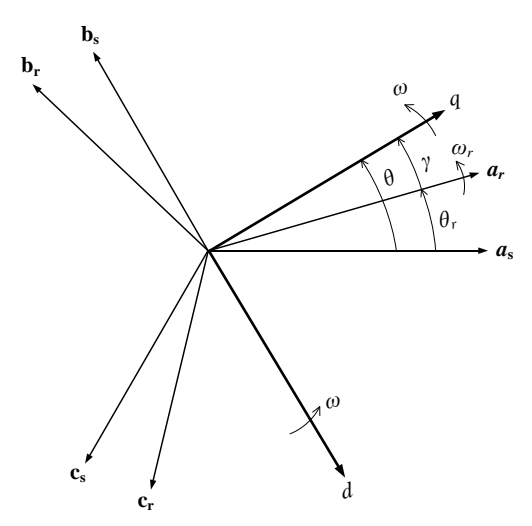

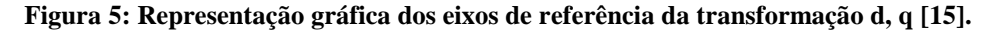

<span id="page-52-1"></span>A mudança de variáveis *a, b, c* para *d, q, 0* nas equações da máquina de indução é uma técnica utilizada para diminuir a complexidade destas equações diferenciais. A transformação de variáveis considerada neste trabalho, para a qual os eixos de referência giram à velocidade  $\omega_e$ , elimina das equações de tensão todas as indutâncias variáveis no tempo (ou seja, que são função de  $\theta_r$ ). Esta mudança de eixos de

referência associa as variáveis relacionadas aos enrolamentos do estator e do rotor a variáveis referenciadas a enrolamentos fictícios girando em sincronismo com o campo magnético girante resultante da máquina ( $\omega = \omega_e$ ). A teoria da transformação *d*, *q*, 0 é desenvolvida em [15].

Utilizando-se as matrizes de transformação de variáveis  $\mathbf{T}_s$  e  $\mathbf{T}_r$  [15], em função da velocidade síncrona  $\omega_e$ , as equações em [\(2.21\)](#page-50-2) e [\(2.26\)](#page-51-0) podem ser reescritas como:

$$
\mathbf{v}_{\mathbf{q}d0s} = \mathbf{R}_s \cdot \mathbf{i}_{qd0s} + \omega_e \cdot \lambda_{\mathbf{dq}s} + \lambda_{\mathbf{q}d0s} \n\mathbf{v}_{\mathbf{q}d0r} = \mathbf{R}_r \cdot \mathbf{i}_{\mathbf{q}d0r} + (\omega_e - \omega_r) \cdot \lambda_{\mathbf{dqr}} + \lambda_{\mathbf{q}d0r}
$$
\n(2.32)

<span id="page-53-1"></span><span id="page-53-0"></span>
$$
\boldsymbol{\lambda}^T \mathbf{d}_{\mathbf{q}s} = \begin{bmatrix} \lambda_{ds} & -\lambda_{qs} & 0 \\ \lambda_{\mathbf{d}\mathbf{r}}^T & = \begin{bmatrix} \lambda_{dr} & -\lambda_{qr} & 0 \end{bmatrix} \end{bmatrix} \tag{2.33}
$$

Onde:

**v**<sub>qd0s</sub>, **i**<sub>qd0s</sub>, **λ**<sub>qd0s</sub>: tensões, correntes e fluxos magnéticos do estator nas variáveis *d, q, 0*.

**v**<sub>qd0r</sub>, **i**<sub>qd0r</sub>, **λ**<sub>qd0r</sub>: tensões, correntes e fluxos magnéticos do rotor referidos ao estator nas variáveis *d, q, 0*.

Para sistemas elétricos equilibrados e simétricos, ou para os quais não haja circulação de correntes de sequência zero, considera-se que  $i_{as} + i_{bs} + i_{cs} = 0$  e  $\dot{v}_{ar} + \dot{v}_{br} + \dot{v}_{cr} = 0$ . Assim sendo, de acordo com o desenvolvimento matemático apresentado por KRAUSE [15], o conjunto de equações em [\(2.32\)](#page-53-0) e [\(2.33\)](#page-53-1) é dado, na forma expandida, conforme [\(2.34\),](#page-53-2) [\(2.35\)](#page-53-3) e [\(2.36\).](#page-54-0) No desenvolvimento das equações, será utilizada a simbologia <sup>+</sup> acima da variável para representar o operador  $d/dt$ .

<span id="page-53-3"></span><span id="page-53-2"></span>
$$
v_{qs} = r_s i_{qs} + \omega_e \lambda_{ds} + \lambda_{qs}
$$
  
\n
$$
v_{ds} = r_s i_{ds} - \omega_e \lambda_{qs} + \lambda_{ds}
$$
  
\n
$$
v_{qr} = r_s i_{qr} + (\omega_e - \omega_r) \lambda_{dr} + \lambda_{qr}
$$
  
\n
$$
v_{dr} = r_s i_{dr} - (\omega_e - \omega_r) \lambda_{qr} + \lambda_{dr}
$$
  
\n
$$
\lambda_{qs} = L_{ss} i_{qs} + L_m i_{qr}
$$
  
\n
$$
\lambda_{ds} = L_{ss} i_{ds} + L_m i_{dr}
$$
  
\n
$$
\lambda_{qr} = L_m i_{qs} + L_{rr} i_{qr}
$$
  
\n(2.35)  
\n
$$
\lambda_{dr} = L_m i_{ds} + L_{rr} i_{dr}
$$

Onde:

<span id="page-54-0"></span>
$$
L_{ss} = L_{ls} + L_m
$$
  
\n
$$
L_{rr} = L_{lr} + L_m
$$
  
\n
$$
L_m = 3/2 M_s
$$
\n(2.36)

Sendo  $M<sub>s</sub>$  o valor máximo das indutâncias mútuas entre enrolamentos do estator e do rotor, referido ao estator.

Em [\(2.34\)](#page-53-2) e [\(2.35\),](#page-53-3) os termos das indutâncias nos enrolamentos fictícios *d, q*, a saber, derivam do cálculo das indutâncias da máquina de indução nas variáveis *a, b, c* [15], de maneira que:

 $L_{ss}$ : indutância própria dos enrolamentos fictícios  $q_s$  e  $d_s$ .

 $L_r$ : indutância própria dos enrolamentos fictícios  $q_r$  e  $d_r$ .

Devido ao fato de os parâmetros da máquina e do sistema de potência serem comumente dados em termos absolutos de impedâncias, ou em porcentagem ou valor p.u. em base de impedância [15], é conveniente expressar as equações [\(2.34\)](#page-53-2) e [\(2.35\)](#page-53-3) do motor de indução em termos de reatâncias ao invés de indutâncias. Desta maneira, definindo-se os valores de base adequados, e definindo-se  $\omega_b = \omega_e$ , tem-se:

<span id="page-54-1"></span>
$$
v_{qs} = r_s i_{qs} + \psi_{ds} + \frac{1}{\omega_e} \dot{\psi}_{qs}
$$
  
\n
$$
v_{ds} = r_s i_{ds} - \psi_{qs} + \frac{1}{\omega_e} \dot{\psi}_{ds}
$$
  
\n
$$
v_{qr} = r_r i_{qr} + \frac{(\omega_e - \omega_r)}{\omega_e} \psi_{dr} + \frac{1}{\omega_e} \dot{\psi}_{qr}
$$
  
\n
$$
v_{dr} = r_r i_{dr} - \frac{(\omega_e - \omega_r)}{\omega_e} \psi_{qr} + \frac{1}{\omega_e} \dot{\psi}_{dr}
$$
  
\n
$$
\psi_{qs} = X_{ls} i_{qs} + X_m (i_{qs} + i_{qr}) = X_{ss} i_{qs} + X_m i_{qr}
$$
  
\n
$$
\psi_{ds} = X_{ls} i_{ds} + X_m (i_{ds} + i_{dr}) = X_{ss} i_{ds} + X_m i_{dr}
$$
  
\n
$$
\psi_{qr} = X_{lr} i_{qr} + X_m (i_{qs} + i_{qr}) = X_m i_{qs} + X_{rr} i_{qr}
$$
  
\n
$$
\psi_{dr} = X_{lr} i_{dr} + X_m (i_{ds} + i_{dr}) = X_m i_{ds} + X_{rr} i_{dr}
$$
  
\n(2.38)

Onde:

<span id="page-54-3"></span><span id="page-54-2"></span>
$$
X_{ss} = X_{ls} + X_m = \omega_e L_{ss}
$$
  
\n
$$
X_{rr} = X_{lr} + X_m = \omega_e L_{rr}
$$
\n(2.39)

Sendo X<sub>*ss*</sub> denominada de reatância de circuito aberto do motor.

Em [\(2.37\)](#page-54-1) e [\(2.38\),](#page-54-2) cada termo em [\(2.38\)](#page-54-2)  $\psi_{ij}$ ,  $i = d, q$ ;  $j = s, r$  representa os enlaces de fluxo por segundo, com a dimensão de volt (V). Assim sendo,  $\psi_{ij} = \omega_e \lambda_{ij}$ . As reatâncias indutivas são dadas por  $X_{ij} = \omega_e L_{ij}$ .

Assim sendo, as equações [\(2.38\)](#page-54-2) e [\(2.39\)](#page-54-3) são as equações de circuito do motor de indução de gaiola simples, para as variáveis nos eixos de referência com velocidade síncrona, considerando a dinâmica dos fluxos do estator e do rotor.

Nas variáveis *d, q, 0*, as expressões de potência aparente em [\(2.28\)](#page-51-3) e [\(2.29\)](#page-51-4) são conforme as equações [\(2.40\)](#page-55-0) e [\(2.41\),](#page-55-1) respectivamente:

$$
S_{qd0s} = S_{abcs} = \frac{3}{2} \left( v_{qs} i_{qs} + v_{ds} i_{ds} + 2v_{0s} i_{0s} \right)
$$
 (2.40)

$$
S_{qd0r} = S_{abcr} = \frac{3}{2} \left( v_{qr} i_{qr} + v_{dr} i_{dr} + 2v_{0r} i_{0r} \right)
$$
 (2.41)

Para que se possam expressar as equações de conjugado em p.u., define-se como valor base para o conjugado eletromagnético ( *Tb* ):

<span id="page-55-2"></span><span id="page-55-1"></span><span id="page-55-0"></span>
$$
T_b = \frac{S_b}{(2/P)\omega_b} \tag{2.42}
$$

Onde *Sb* é a potência nominal do motor, em kVA.

Em função do emprego da transformação de variáveis, *T<sup>e</sup>* é dado, em p.u., por:

$$
T_e = M_s \left( i_{qs} i_{dr} - i_{ds} i_{qr} \right) \tag{2.43}
$$

Por meio de  $(2.43)$ , observa-se que  $T_e$  é composto por duas parcelas, uma dependente da interação entre as correntes de eixo *q* do estator e de eixo *d* do rotor, e a outra, função da interação entre as correntes de eixo *d* do estator e eixo *q* do rotor, sendo esta última componente negativa, ou seja, se contrapondo à primeira. Equivalentemente à expressão em [\(2.43\),](#page-55-2) *<sup>T</sup><sup>e</sup>* pode ser também expresso por [\(2.44\),](#page-55-3) em p.u.:

$$
T_e = \lambda_{qr} \dot{t}_{dr} - \lambda_{dr} \dot{t}_{qr} \Leftrightarrow T_e = \lambda_{ds} \dot{t}_{qs} - \lambda_{qs} \dot{t}_{ds}
$$
\n(2.44)

As expressões em [\(2.44\)](#page-55-3) podem também ser reescritas em termos de enlaces de fluxo por segundo e correntes:

<span id="page-55-4"></span><span id="page-55-3"></span>
$$
T_e = \psi_{qr} i_{dr} - \psi_{dr} i_{qr}
$$
\n
$$
(2.45)
$$

Ainda a expressão em [\(2.45\)](#page-55-4) pode ser dada apenas em função de enlaces de fluxo por segundo:

$$
T_e = \frac{X_m}{X_{ss}X_{rr} - X_m^2} \left( \psi_{qs} \psi_{dr} - \psi_{qr} \psi_{ds} \right)
$$
 (2.46)

Portanto, em p.u., a equação de aceleração em [\(2.31\)](#page-51-2) e dada por [\(2.47\):](#page-56-1)

<span id="page-56-1"></span>
$$
2H\dot{\omega}_r = T_e - T_L \tag{2.47}
$$

# <span id="page-56-0"></span>**2.3.3. Operação em regime permanente e derivação do circuito equivalente**

 $(\psi_{q}s\psi_{dr} - \psi_{qr}\psi_{ds})$ <br>
eleração em (2.31)<br>  $T_e - T_L$ <br> **nte e derivação do**<br>
ução apresentadas r<br>
tricas e balanceada<br>
ga-se às equações<br>
siderando-se ainda<br>
ode ser reescrita:<br>  ${}_{s} + \psi_{ds}^e$ <br>  ${}_{s} - \psi_{qs}^e$ <br>  ${}_{r} + s\psi_{dr}^$ Para as equações do motor de indução apresentadas na seção [2.3.2,](#page-52-0) considerandose que as grandezas elétricas são simétricas e balanceadas, as variáveis na sequência zero são nulas e  $\omega_e$  é constante, chega-se às equações do motor de indução para operação em regime permanente, considerando-se ainda que não haja variação dos fluxos estatóricos e rotóricos no tempo.

Desta maneira, a equação [\(2.37\)](#page-54-1) pode ser reescrita:

<span id="page-56-2"></span>
$$
V_{qs}^{e} = r_s I_{qs}^{e} + \psi_{ds}^{e}
$$
  
\n
$$
V_{ds}^{e} = r_s I_{ds}^{e} - \psi_{qs}^{e}
$$
  
\n
$$
V_{qr}^{e} = r_s I_{qr}^{e} + s \psi_{dr}^{e}
$$
  
\n
$$
V_{dr}^{e} = r_s I_{dr}^{e} - s \psi_{qr}^{e}
$$
  
\n(2.48)

Sendo que:

<span id="page-56-3"></span>
$$
\psi_{qs}^{e} = X_{ls}I_{qs}^{e} + X_{m}(I_{qs}^{e} + I_{qr}^{e})
$$
\n
$$
\psi_{ds}^{e} = X_{ls}I_{ds}^{e} + X_{m}(I_{ds}^{e} + I_{dr}^{e})
$$
\n
$$
\psi_{qr}^{e} = X_{lr}I_{qr}^{e} + X_{m}(I_{qs}^{e} + I_{qr}^{e})
$$
\n
$$
\psi_{dr}^{e} = X_{ls}I_{dr}^{e} + X_{m}(I_{ds}^{e} + I_{dr}^{e})
$$
\n(2.49)

Onde, em [\(2.48\)](#page-56-2) e [\(2.49\),](#page-56-3)  $F_{qs}^e$ ,  $F_{ds}^e$ ,  $F_{qr}^e$  e  $F_{dr}^e$  representam as grandezas elétricas em regime permanente nos eixos *d, q*, onde a letra *F* representa genericamente as tensões, correntes, fluxos etc para o estator e rotor (referidas ao estator), respectivamente, em p.u., e *e* é a posição angular dos eixos rotativos *d, q*.

A partir das relações entre as variáveis trifásicas e *d, q*, as equações em [\(2.48\)](#page-56-2) e [\(2.49\)](#page-56-3) podem ser reescritas, em termos de circuito equivalente monofásico [15]:

$$
\dot{V}_s = (r_s + jX_{ls})\dot{I}_s + jX_m(\dot{I}_s + \dot{I}_r)
$$
\n
$$
\frac{\dot{V}_r}{s} = \left(\frac{r_r}{s} + jX_{lr}\right)\dot{I}_r + jX_m(\dot{I}_s + \dot{I}_r)
$$
\n(2.50)

Onde  $\dot{F}_s$  e  $\dot{F}_r$  representam as grandezas fasoriais do estator e do rotor, respectivamente. A letra *F* representa genericamente as tensões, correntes etc para o estator e rotor, respectivamente, para o equivalente monofásico.

Para o rotor tipo gaiola, como as barras são curto-circuitadas, tem-se que  $\dot{V}_{ar} = \dot{V}_{br} = \dot{V}_{cr} = 0$ . Logo, em representação por fasores, o circuito equivalente monofásico as equações em [\(2.51\)](#page-57-0) podem ser reescritas:

<span id="page-57-0"></span>
$$
\dot{V}_s = (r_s + jX_{ls})\dot{I}_s + jX_m(\dot{I}_s + \dot{I}_r)
$$
  
\n
$$
0 = \left(\frac{r_r}{s} + jX_{ls}\right)\dot{I}_r + jX_m(\dot{I}_s + \dot{I}_r)
$$
\n(2.51)

A partir das equações em [\(2.51\),](#page-57-0) o circuito equivalente para a fase *a* em regime permanente, é dado pela [Figura 6.](#page-57-1) O circuito equivalente monofásico pode ser usado para determinar uma ampla variedade de características de desempenho das máquinas de indução polifásicas em regime permanente [16]. Dentre estas características estão contempladas as variações de corrente, velocidade e perdas quando as exigências de carga e conjugado se alteram, conjugado máximo do motor e corrente de partida.

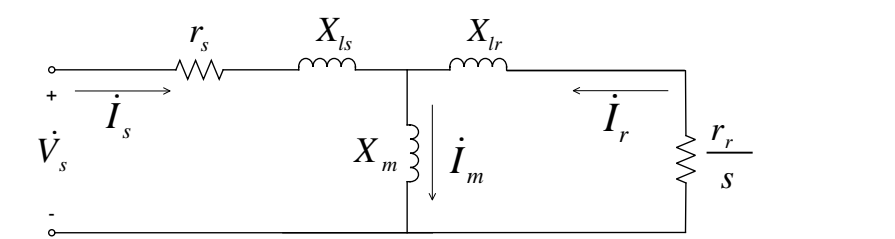

<span id="page-57-1"></span>**Figura 6: Circuito equivalente do motor de indução para operação em regime permanente.**

No circuito da [Figura 6,](#page-57-1) tem-se que:

*Vs* : tensão aplicada ao estator, em p.u.;

*Vr* : tensão nos terminais do circuito do rotor, em p.u. No caso em questão, do motor de rotor gaiola,  $\dot{V}_r = 0$ ;

 $\dot{I}_s$ : corrente do estator, em p.u.;

 $\dot{I}_r$ : corrente do rotor, em p.u.;

 $\dot{I}_m$ : corrente de magnetização do circuito magnético, sendo  $\dot{I}_m = \dot{I}_s + \dot{I}_r$ ... =  $+1$  $\frac{1}{r}$ .

A fim de se derivar uma expressão para o conjugado eletromagnético do motor de indução em função dos parâmetros e variáveis do circuito monofásico equivalente da [Figura 6,](#page-57-1) estabelece-se o seguinte equivalente de Thévenin [16]:

<span id="page-58-0"></span>
$$
Z_{s,eq} = \frac{jX_m(r_s + jX_{ls})}{r_s + j(X_{ls} + X_m)}
$$
(2.52)

<span id="page-58-1"></span>
$$
\dot{V}_{s,eq} = \dot{V}_s \frac{jX_m}{r_s + j(X_{ls} + X_m)}
$$
\n(2.53)

A partir de [\(2.52\)](#page-58-0) e [\(2.53\),](#page-58-1) a expressão para a corrente do rotor  $\dot{I}_r^{\phantom{\dag}}$  é dada por:

$$
\dot{I}_r = \frac{\dot{V}_{s,eq}}{Z_{s,eq} + r_r / s + jX_{lr}}
$$
\n(2.54)

A relação entre o conjugado eletromagnético fornecido pelo motor de indução *Te* , em N.m, e a potência eletromagnética *Pe* , em watts, é dada em [\(2.55\):](#page-58-2)

<span id="page-58-3"></span><span id="page-58-2"></span>
$$
T_e = \frac{P_e}{\omega_r} \tag{2.55}
$$

A equação [\(2.55\)](#page-58-2) pode ser reescrita:

$$
Z_{s,eq} = \frac{jX_m(r_s + jX_h)}{r_s + j(X_h + X_m)}
$$
(2.52)  
\n
$$
\dot{V}_{s,eq} = \dot{V}_s - \frac{jX_m}{r_s + j(X_h + X_m)}
$$
(2.53)  
\n
$$
\text{ir de (2.52) e (2.53), a expressão para a corrente do rotor } \dot{I}_r \text{ é dada por:}
$$
\n
$$
\dot{I}_r = \frac{\dot{V}_{s,eq}}{Z_{s,eq} + r_r / s + jX_h}
$$
(2.54)  
\nção entre o conjugado eletromagnético fornecido pelo motor de indução  $T$   
\npotência eletromagnética  $P_e$ , em watts, é dada em (2.55):  
\n
$$
T_e = \frac{P_e}{\omega_r}
$$
(2.55)  
\n
$$
\text{aqão (2.55) pode ser reescrita:}
$$
\n
$$
T_e = 3r_r I_r^2 \left(\frac{1-s}{s}\right) \cdot \frac{1}{\omega_r} = 3r_r I_r^2 \left(\frac{1-s}{s}\right) \cdot \frac{1}{(1-s)\omega_s}
$$
\n
$$
T_e = 3 \frac{r_r}{s} I_r^2 \cdot \frac{1}{\omega_s} = \frac{P_s}{\omega_s}
$$
(2.56)  
\n
$$
P_s
$$
 é a potência aitva de entreferro, ou seja, a potência transferida do estate:  
\n:  
\n
$$
\omega_s = \frac{2}{P} \omega_e \Rightarrow T_e = \frac{P}{2} \frac{P_s}{\omega_e}
$$
(2.57)  
\n
$$
P_s
$$
 é função de  $I_r$ :  
\n
$$
T_e = 3 \frac{1}{\omega_s} \frac{r_r}{s(1-s)} I_r^2
$$
(2.58)  
\ntuindo-se (2.54) em (2.58), tem-se a seguinte expressão para  $T_e$ :  
\n
$$
T_e = 3 \frac{1}{\omega_s} \left[ \frac{V_{s,eq}^2(r/s)}{(r_{s,eq} + (r_r / s))^2 + (X_{s,eq} + X_h)^2} \right]
$$
(2.59)  
\nura 7 mostra, dentre outras curvas de desempenho, curvas de conjugac  
\noidade (escorregamento) para um motor de indução (curvas de conjugado r

Onde *Pg* é a potência ativa de entreferro, ou seja, a potência transferida do estator para o rotor.

Como:

$$
\omega_s = \frac{2}{P} \omega_e \Rightarrow T_e = \frac{P}{2} \frac{P_g}{\omega_e}
$$
\n(2.57)

Como  $P_g$  é função de  $I_r$ :

<span id="page-58-5"></span><span id="page-58-4"></span>
$$
T_e = 3 \frac{1}{\omega_s} \frac{r_r}{s(1-s)} I_r^2
$$
 (2.58)

Substituindo-se [\(2.54\)](#page-58-3) em [\(2.58\),](#page-58-4) tem-se a seguinte expressão para *Te* :

$$
T_e = 3 \frac{1}{\omega_s} \left[ \frac{V_{s,eq}^2 (r_r / s)}{(r_{s,eq} + (r_r / s))^2 + (X_{s,eq} + X_{lr})^2} \right]
$$
(2.59)

A [Figura 7](#page-60-0) mostra, dentre outras curvas de desempenho, curvas de conjugado versus velocidade (escorregamento) para um motor de indução (curvas de conjugado no modo motor).

Uma expressão para o conjugado eletromagnético máximo (conforme indicado nas curvas da [Figura 7\)](#page-60-0) pode ser obtida para um determinado escorregamento, denominado max *<sup>s</sup>* , cuja expressão é dada na equação [\(2.60\).](#page-59-0) O conjugado eletromecânico é máximo quando a potência entregue para  $r_r / s$  é máxima.

<span id="page-59-0"></span>
$$
S_{\text{max}} = \frac{r_r}{\sqrt{r_{s,eq}^2 + (X_{s,eq} + X_{lr})^2}}
$$
(2.60)

Substituindo-se a expressão de s<sub>max</sub> em [\(2.60\)](#page-59-0) na equação geral do conjugado em [\(2.59\),](#page-58-5) obtém-se a expressão para o conjugado máximo *Te*max :

$$
T_{e\max} = \frac{1}{\omega_s} \left[ \frac{3}{2} \frac{V_{s,eq}^2}{r_{s,eq} + \sqrt{r_{s,eq}^2 + (X_{s,eq} + X_{lr})^2}} \right]
$$
(2.61)

As expressões de  $s_{\text{max}}$  e  $T_{\text{max}}$  indicam que:

- O valor do conjugado eletromagnético máximo não depende da resistência do rotor  $r_r$ .
- Normalmente o conjugado máximo ocorre em velocidades próximas à velocidade nominal.
- A velocidade ( $s_{\text{max}}$ ) para qual ocorre o conjugado máximo é diretamente proporcional à resistência do rotor  $r_r$ . Esta propriedade muitas das vezes é explorada nos motores de indução (principalmente os de rotor bobinado) para permitir maiores valores de conjugado na partida do motor.

O gráfico da [Figura 7](#page-60-0) mostra também a corrente do motor em função da velocidade. A corrente de partida de um motor de indução é da ordem de seis vezes a sua corrente nominal. Pela equação [\(2.54\),](#page-58-3) observa-se que na partida, com o escorregamento  $\approx$ 1, os valores de  $r_r$ /s são menores, levando a valores maiores de corrente do que em regime, quando  $s \ll 1$ . A equação [\(2.62\)](#page-59-1) mostra a expressão para a corrente de partida:

<span id="page-59-1"></span>
$$
I_{r,part} = \frac{V_{s,eq}}{\sqrt{(r_{s,eq} + (r_r))^2 + (X_{s,eq} + X_{lr})^2}}
$$
(2.62)

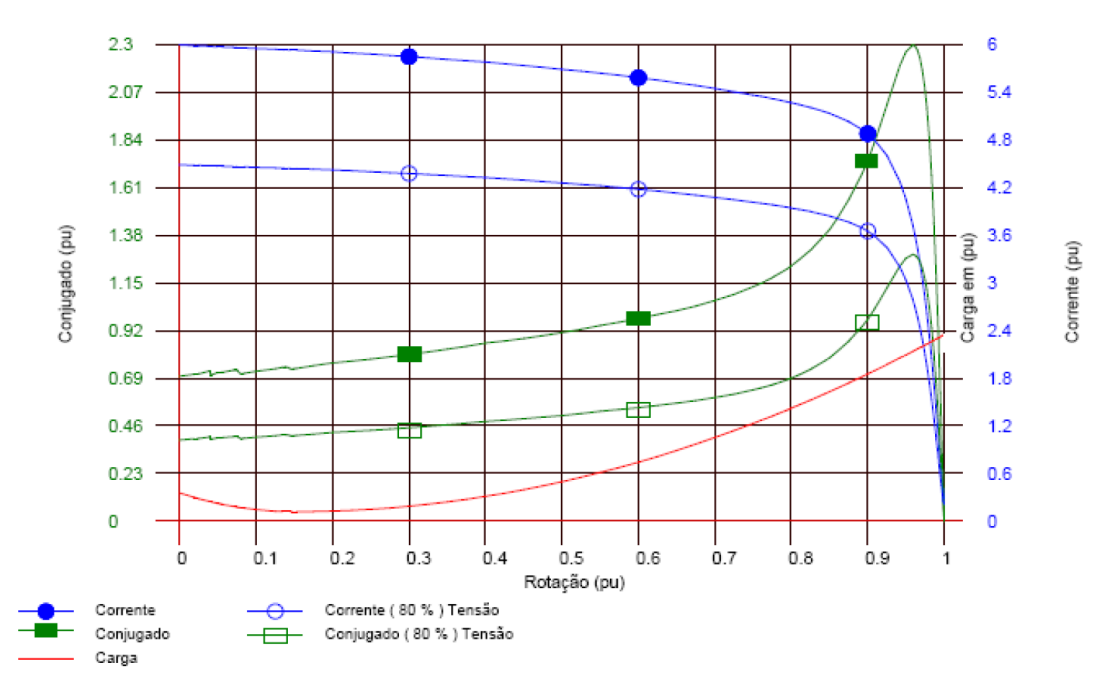

<span id="page-60-0"></span>**Figura 7: Curvas motor de indução de gaiola simples, 1120 kW, 4 polos, 13200 V, corrente nominal 58,47A, Ip/In=6, J=7,6 kg-m²; carga acionada: bomba centrífuga, J= 33 kg-m².**

#### **2.3.3.1. Influência dos aspectos construtivos do motor de indução**

De maneira a limitar a corrente de partida de motores de indução mantendo-se valores de conjugado de partida altos, alguns motores de indução são equipados com uma segunda gaiola rotórica, sendo denominados de motores de gaiola dupla. Alternativamente, para este mesmo fim, alguns rotores são projetados com gaiolas de barras profundas [17], ou ainda pode ocorrer de motores de indução de grande porte apresentarem o efeito de gaiola profunda, mesmo que seus rotores não tenham sido especificados e fabricados intencionalmente como sendo de gaiola de barras profundas [18].

Em geral, este tipo construtivo é utilizado em motores de maiores potências nominais, os quais tendem a possuir maiores correntes de partida, podendo implicar em quedas de tensão inadequadas para a operação do sistema elétrico, durante sua partida.

Conforme indicado no desenvolvimento das equações da seção [2.3.3,](#page-56-0) a resistência rotórica *r r* tem grande influência na operação do motor de indução, tanto em regime permanente quanto no desempenho na partida (aceleração). Altos valores de eficiência em condições normais de operação requerem um baixo valor de *r r* . Em contrapartida, para a produção de um alto valor de conjugado de partida com baixos valores de corrente de partida, com alto fator de potência, faz-se necessário um alto valor de *r r*

[13]. Assim sendo, há uma solução de compromisso no projeto do rotor para atender a condições de desempenho na partida e em operação em regime.

Conforme indica KUNDUR [13], a utilização do rotor bobinado possibilita a variação de  $r_r$  para diferentes pontos de operação do motor (ou seja, diferentes escorregamentos). Isto é conseguido porque, diferentemente do rotor gaiola, o rotor bobinado permite acesso externo aos enrolamentos rotóricos por meio de anéis, permitindo a inserção de uma resistência externa variável (em princípio em série com os enrolamentos), causando com isto uma alteração no valor da resistência do circuito rotórico. Este recurso construtivo permite que se obtenham altos conjugados de partida e também alto rendimento em regime. No entanto, este tipo construtivo é mais caro do que o motor com rotor tipo gaiola [13], além de requerer mais manutenção, devido às escovas que conectam os enrolamentos aos anéis.

Em se tratando do rotor tipo gaiola, existem também outras configurações que possibilitam alto valor de resistência rotórica na partida e baixo valor correspondente na operação nominal. Uma destas configurações é o rotor de gaiola dupla, conforme mostrado esquematicamente na [Figura 8\(](#page-62-0)a), que consiste em um rotor com duas gaiolas concêntricas curto-circuitadas nas extremidades por anéis, cujas características particulares fazem com que uma das gaiolas (a mais externa, denominada gaiola de partida), influencie o desempenho do motor na partida, aumentando o valor inicial de conjugado. A gaiola de partida é composta por barras com pequena seção transversal, possuindo alta resistência. Estas barras são alocadas próximas à superfície do rotor, de maneira que para o fluxo de dispersão nesta área o caminho é de alta relutância, possuindo estas barras um baixo valor de indutância de dispersão.

Em contrapartida, as barras da gaiola mais interna possuem maior indutância de dispersão, além de maior seção transversal e consequentemente menor resistência. Assim sendo, como na partida do motor a frequência das correntes rotóricas é maior, apenas uma pequena parcela da corrente flui pelas barras internas. Desta maneira, durante a partida a resistência efetiva da gaiola é praticamente a resistência da gaiola externa, o que possibilita maiores conjugados.

Na operação em regime, na qual os valores de escorregamento são pequenos, as indutâncias de dispersão são desprezíveis, e também a maior parcela das correntes rotóricas flui pela gaiola interna, de menor resistência, de maneira que a resistência efetiva do rotor equivale à resistência equivalente das duas gaiolas em paralelo.

Uma alternativa ao rotor de gaiola dupla quanto às características de conjugado *versus* velocidade similares, é o tipo construtivo do rotor de gaiola com barras profundas, conforme mostra esquematicamente a [Figura 8\(](#page-62-0)b).

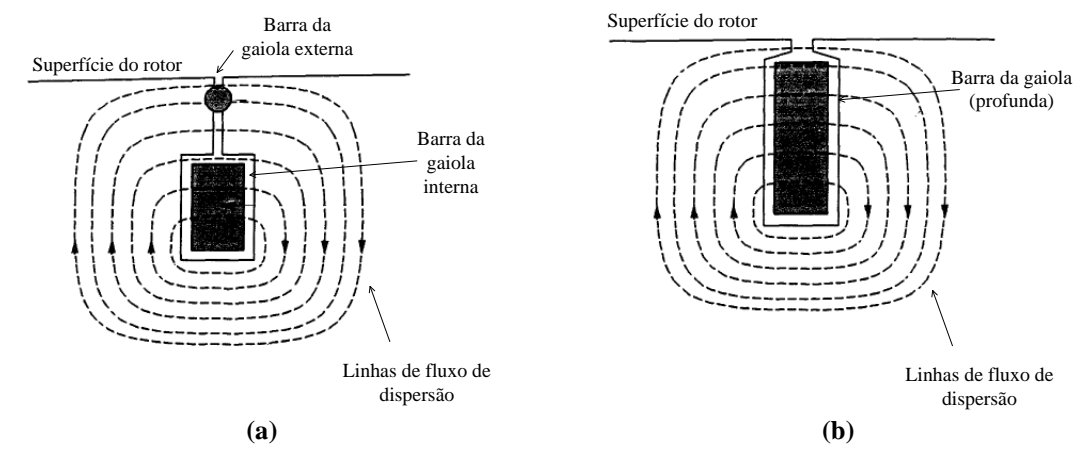

<span id="page-62-0"></span>**Figura 8: (a) Detalhe da seção transversal de um rotor tipo gaiola dupla. Adaptado de [13]. (b) Detalhe da seção transversal de um rotor tipo gaiola de barras profundas. Adaptado de [13].**

Para modelar o rotor de gaiola dupla ou aproximar o efeito do rotor de gaiola com barras profundas, utiliza-se o circuito equivalente com dois enrolamentos rotóricos. A [Figura 9](#page-62-1) mostra o circuito equivalente monofásico para um motor de gaiola dupla. Neste circuito equivalente é desprezada a reatância de dispersão da gaiola externa  $X_{lr1}$ , por assumir baixos valores em função de suas características construtivas.

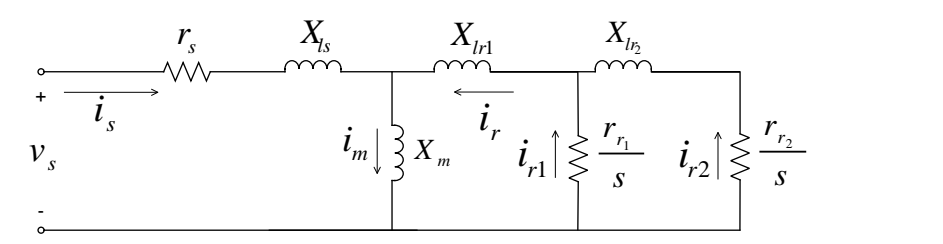

<span id="page-62-1"></span>**Figura 9: Circuito equivalente (monofásico) do motor de indução tipo gaiola dupla para operação em regime permanente.**

De acordo com KUNDUR [13], a utilização de gaiola com barras profundas (mais longas) e estreitas possibilita que a mesma barra, em diferentes locais na sua seção transversal, possua valores progressivamente diferentes de indutância de dispersão, sendo os menores valores na parte superior da seção transversal da barra, que está mais próxima da superfície do rotor. Na partida do motor, devido às maiores frequências das correntes rotóricas, estas tendem a se concentrar na parte superior da barra. Esta distribuição corresponde a uma maior resistência efetiva do rotor. Conforme o rotor acelera e o escorregamento diminui, esta distribuição de correntes passa a ser mais uniforme ao longo da seção transversal das barras, e a resistência efetiva do rotor diminui.

Assim sendo, para a operação dos motores próxima à condição nominal (ou seja, para correntes do rotor em baixas frequências), o comportamento do motor com rotor de gaiola dupla ou de barras profundas é muito similar ao motor com rotor de gaiola simples.

Utilizando-se o modelo de gaiola dupla como uma aproximação do modelo de gaiola profunda, chegam-se as seguintes equações de circuito equivalente:

$$
\dot{V}_s = (r_s + jX_{ls})\dot{I}_s + jX_m(\dot{I}_s + \dot{I}_r)
$$
\n
$$
0 = \left(\frac{r_{r1}}{s} + jX_{ls} + jX_m\right)\dot{I}_{r1} + j\left(X_{ls} + X_m\right)\dot{I}_{r2} + jX_m\dot{I}_s
$$
\n
$$
0 = \left(\frac{r_{r2}}{s} + jX_{ls2} + jX_m\right)\dot{I}_{r2} + jX_m\dot{I}_{r1} + jX_m\dot{I}_s
$$
\n
$$
\dot{I}_r = \dot{I}_{r1} + \dot{I}_{r2}
$$
\n(2.63)

Definindo-se as reatâncias de acordo com [\(2.64\),](#page-63-1) as equações de circuito em [\(2.63\)](#page-63-2) podem ser reescritas na forma apresentada em [\(2.65\).](#page-63-3)

<span id="page-63-3"></span><span id="page-63-2"></span><span id="page-63-1"></span>
$$
X_{rr1} = X_{l_{r1}} + X_m
$$
  
\n
$$
X_{rr2} = X_{l_{r2}} + X_m
$$
  
\n
$$
\dot{V}_s = (r_s + jX_{l_s})\dot{I}_s + jX_m(\dot{I}_s + \dot{I}_r)
$$
  
\n
$$
0 = \left(\frac{r_{r1}}{s} + jX_{rr1}\right)\dot{I}_{r1} + jX_{rr1}\dot{I}_{r2} + jX_m\dot{I}_s
$$
  
\n
$$
0 = \left(\frac{r_{r2}}{s} + jX_{rr2}\right)\dot{I}_{r2} + jX_m\dot{I}_{r1} + jX_m\dot{I}_s
$$
\n(2.65)

#### <span id="page-63-0"></span>**2.3.4. Modelos matemáticos do motor de indução para estudos elétricos**

A partir do modelo geral do motor de indução trifásico do tipo gaiola apresentado na seção [2.3.2,](#page-52-0) cujas equações são dadas em [\(2.37\)](#page-54-1) e [\(2.38\),](#page-54-2) são derivados nas subseções [2.3.4.1,](#page-63-4) [2.3.4.2](#page-65-0) e [2.3.4.3](#page-72-0) os modelos dinâmicos empregados neste trabalho, a saber: modelo de primeira ordem, modelo de terceira ordem e modelo de quinta ordem.

#### <span id="page-63-4"></span>**2.3.4.1. Modelo de primeira ordem**

No modelo denominado *de primeira ordem* ( [13], [19], [20]), são desprezadas as dinâmicas dos fluxos do rotor e do estator, considerando-se apenas a dinâmica mecânica do rotor, que é a única variável de estado considerada. No caso do motor com rotor gaiola simples, isto equivale a desprezar nas equações [\(2.37\)](#page-54-1) e [\(2.38\)](#page-54-2) os termos das derivadas dos fluxos  $\psi_{qs}$ ,  $\psi_{ds}$ ,  $\psi_{qr}$  e  $\psi_{dr}$ . Portanto, o modelo de primeira ordem do motor de indução equivale à utilização das equações algébricas de circuito, de acordo

com o conjunto de equações em [\(2.66\),](#page-64-0) utilizando-se o circuito equivalente monofásico conforme [Figura 6,](#page-57-1) apresentado novamente na [Figura 9,](#page-62-1) e da equação de aceleração do rotor (vide equação [\(2.67\)\)](#page-64-1). Neste modelo, a única variável de estado é a velocidade angular do rotor,  $\omega_r$ .

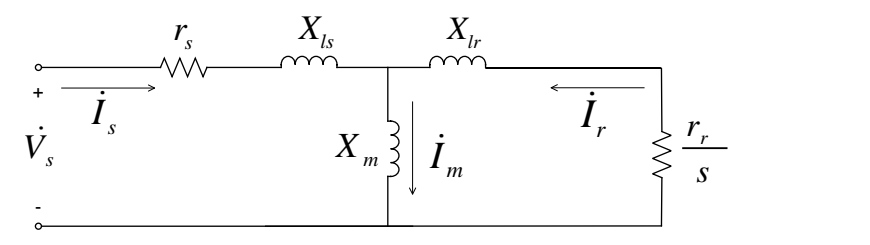

**Figura 10: Circuito equivalente do motor de gaiola simples – modelo de primeira ordem**

$$
\dot{V}_s = (r_s + jX_{ls})\dot{I}_s + jX_m(\dot{I}_s + \dot{I}_r)
$$
  
\n
$$
0 = \left(\frac{r_r}{s} + jX_{ls}\right)\dot{I}_r + jX_m(\dot{I}_s + \dot{I}_r)
$$
\n(2.66)

<span id="page-64-1"></span><span id="page-64-0"></span>
$$
2H\dot{\omega}_r = T_e - T_L \tag{2.67}
$$

Similarmente ao motor de gaiola simples, no modelo de primeira ordem do motor de gaiola dupla ou de gaiola de barras profundas é desprezada a dinâmica dos fluxos  $\psi_{qs}$ ,  $\psi_{ds}$ ,  $\psi_{qr1}$ ,  $\psi_{qr2}$ ,  $\psi_{dr2}$ . Assim sendo, no modelo de primeira ordem para motores com este tipo construtivo, são utilizadas as equações algébricas de circuito, indicadas em [\(2.63\),](#page-63-2) e na forma alternativa em [\(2.65\),](#page-63-3) com o circuito equivalente indicado novamente na [Figura 11.](#page-64-2) O conjunto de equações é reproduzido em [\(2.68\).](#page-64-3) Além disso, é utilizada a equação de dinâmica do rotor, indicada novamente em [\(2.69\).](#page-64-4)

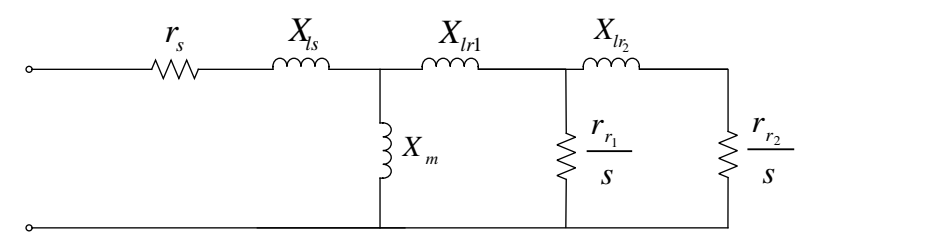

<span id="page-64-2"></span>**Figura 11: Circuito equivalente do motor de gaiola dupla ou gaiola de barras profundas – modelo de primeira ordem.**

<span id="page-64-4"></span><span id="page-64-3"></span>
$$
\dot{V}_s = (r_s + jX_{ls})\dot{I}_s + jX_m(\dot{I}_s + \dot{I}_r)
$$
\n
$$
0 = \left(\frac{r_{r1}}{s} + jX_{lr1} + jX_m\right)\dot{I}_{r1} + j(X_{lr1} + X_m)\dot{I}_{r2} + jX_m\dot{I}_s
$$
\n
$$
0 = \left(\frac{r_{r2}}{s} + jX_{lr2} + jX_m\right)\dot{I}_{r2} + jX_m\dot{I}_{r1} + jX_m\dot{I}_s
$$
\n
$$
2H\dot{\omega}_r = T_e - T_L
$$
\n(2.69)

#### *2.3.4.1.1 Modelagem Disponível no Programa PTW*

Para a representação dinâmica de motores de indução com o modelo de primeira ordem, o programa PTW dispõe em sua biblioteca de três modelos assim definidos:

- a) *Single Rotor:* equivale ao modelo para motores de gaiola simples, com equações e parâmetros conforme indicado na seção [2.3.4.1.](#page-63-4) O programa dispõe de um circuito com parâmetros típicos já definidos, porém o usuário pode criar na biblioteca outros componentes do mesmo tipo de modelo indicando os parâmetros de circuito.
- b) *Double Rotor*: equivale ao modelo para motores de gaiola dupla, com equações e parâmetros conforme indicado na seção [2.3.4.1.](#page-63-4) O programa dispõe de um circuito com parâmetros típicos já definidos, porém o usuário pode criar na biblioteca outros componentes do mesmo tipo de modelo indicando os parâmetros de circuito.
- c) *Graphical Model*: permite que o usuário crie o seu modelo personalizado, entrando com um conjunto de pontos de conjugado, corrente e fator de potência em função da velocidade. A partir dos dados destas curvas, o programa calcula internamente os parâmetros de circuito equivalente.

Para a modelagem da base de dados utilizada nas simulações cujos resultados são apresentados no [CAPÍTULO 4,](#page-125-0) foram utilizados os modelos *Single Rotor* e *Double Rotor*.

O valor de inércia do motor não é associado diretamente a estes modelos, mas sim à potência nominal informada do motor ao qual será associado um destes modelos de circuito. O seu valor pode ser informado pelo usuário ou pode ser solicitado ao programa que utilize valores típicos.

Para a curva de conjugado da carga acionada, os modelos disponíveis são apresentados na seção [2.5.](#page-96-0)

#### <span id="page-65-0"></span>**2.3.4.2. Modelo de terceira ordem**

O modelo de terceira ordem dos motores de indução leva em consideração as dinâmicas devido a transitórios elétricos e mecânicos do rotor do tipo gaiola simples ( [21], [13], [7], [20]).

Assim sendo, o modelo de terceira ordem pode ser obtido desprezando-se a dinâmica dos fluxos magnéticos do estator, ou seja, conforme a equação [\(2.70\):](#page-66-0)

<span id="page-66-0"></span>
$$
\dot{\psi}_{qs} = 0
$$
\n
$$
\dot{\psi}_{ds} = 0
$$
\n(2.70)

Isto corresponde a desprezar a componente CC nas correntes transitórias de estator, permitindo a representação de apenas as componentes na frequência fundamental.

Para o motor de indução com rotor de gaiola simples, portanto, as equações de tensão do estator são dadas de acordo com [\(2.71\):](#page-66-1)

<span id="page-66-1"></span>
$$
v_{qs} = r_s i_{qs} + \frac{\omega}{\omega_b} \psi_{ds}
$$
  

$$
v_{ds} = r_s i_{ds} - \frac{\omega}{\omega_b} \psi_{qs}
$$
 (2.71)

Para  $\omega = \omega_e = \omega_b$ :

<span id="page-66-2"></span>
$$
\begin{aligned} v_{qs}^e &= r_s i_{qs}^e + \psi_{ds}^e \\ v_{ds}^e &= r_s i_{ds}^e - \psi_{qs}^e \end{aligned} \tag{2.72}
$$

As equações de tensão do rotor são, conforme [\(2.73\):](#page-66-2)

$$
0 = r_r i_{qr} + \frac{(\omega - \omega_r)}{\omega_b} \psi_{dr} + \frac{1}{\omega_b} \dot{\psi}_{qr}
$$
  

$$
0 = r_r i_{dr} - \frac{(\omega - \omega_r)}{\omega_b} \psi_{qr} + \frac{1}{\omega_b} \dot{\psi}_{dr}
$$
 (2.73)

Para  $\omega = \omega_e = \omega_b$ :

$$
0 = r_r i_{qr}^e + \frac{(\omega_e - \omega_r)}{\omega_e} \psi_{dr}^e + \frac{1}{\omega_e} \dot{\psi}_{qr}^e = r_r i_{qr}^e + s \psi_{dr}^e + \frac{1}{\omega_e} \dot{\psi}_{qr}^e
$$
  

$$
0 = r_r i_{dr}^e - \frac{(\omega_e - \omega_r)}{\omega_e} \psi_{qr}^e + \frac{p}{\omega_e} \psi_{dr}^e = r_r i_{dr}^e - s \psi_{qr}^e + \frac{1}{\omega_e} \dot{\psi}_{dr}^e
$$
(2.74)

A partir de [\(2.38\),](#page-54-2) colocando-se as correntes de rotor em função das correntes de estator:

$$
\begin{aligned}\n i_{qr} &= \frac{\psi_{qr} - X_m i_{qs}}{X_{rr}} \\
 i_{dr} &= \frac{\psi_{dr} - X_m i_{ds}}{X_{rr}}\n \end{aligned}\n \tag{2.75}
$$

Para  $\omega = \omega_e = \omega_b$ :

<span id="page-67-0"></span>
$$
\begin{aligned}\ni_{qr}^{e} &= \frac{\psi_{qr}^{e} - X_{m} i_{qs}^{e}}{X_{rr}} \\
i_{dr}^{e} &= \frac{\psi_{dr}^{e} - X_{m} i_{ds}^{e}}{X_{rr}}\n\end{aligned} \tag{2.76}
$$

Substituindo-se [\(2.76\)](#page-67-0) em [\(2.38\),](#page-54-2) isto é, colocando-se os fluxos estatóricos em função das correntes de estator e fluxo de estator (ou seja, eliminando-se as correntes de rotor):

$$
\psi_{qs} = X_{ss}i_{qs} + X_m \frac{\psi_{qr} - X_m i_{qs}}{X_{rr}} = \frac{X_m}{X_{rr}} \psi_{qr} + \left(X_{ss} - \frac{X_m^2}{X_{rr}}\right) i_{qs}
$$
\n
$$
\psi_{ds} = X_{ss}i_{ds} + X_m \frac{\psi_{dr} - X_m i_{ds}}{X_{rr}} = \frac{X_m}{X_{rr}} \psi_{dr} + \left(X_{ss} - \frac{X_m^2}{X_{rr}}\right) i_{ds}
$$
\n(2.77)

Para  $\omega = \omega_e = \omega_b$ :

$$
\psi_{qs}^{e} = X_{ss} i_{qs}^{e} + X_{m} \frac{\psi_{qr}^{e} - X_{m} i_{qs}^{e}}{X_{rr}} = \frac{X_{m}}{X_{rr}} \psi_{qr}^{e} + \left(X_{ss} - \frac{X_{m}^{2}}{X_{rr}}\right) i_{qs}^{e}
$$
  

$$
\psi_{ds}^{e} = X_{ss} i_{ds}^{e} + X_{m} \frac{\psi_{dr}^{e} - X_{m} i_{ds}^{e}}{X_{rr}} = \frac{X_{m}}{X_{rr}} \psi_{dr}^{e} + \left(X_{ss} - \frac{X_{m}^{2}}{X_{rr}}\right) i_{ds}^{e}
$$
(2.78)

Substituindo-se [\(2.78\)](#page-67-1) em [\(2.71\):](#page-66-1)

<span id="page-67-1"></span>
$$
v_{qs} = r_s i_{qs} + \frac{\omega}{\omega_b} \left( X_{ss} - \frac{X_m^2}{X_{rr}} \right) i_{ds} + \frac{\omega}{\omega_b} \frac{X_m}{X_{rr}} \psi_{dr}
$$
  

$$
v_{ds} = r_s i_{ds} - \frac{\omega}{\omega_b} \left( X_{ss} - \frac{X_m^2}{X_{rr}} \right) i_{qs} - \frac{\omega}{\omega_b} \frac{X_m}{X_{rr}} \psi_{qr}
$$
(2.79)

Para  $\omega = \omega_e = \omega_b$ :

$$
v_{qs}^{e} = r_{s} i_{qs}^{e} + \left(X_{ss} - \frac{X_{m}^{2}}{X_{rr}}\right) i_{ds}^{e} + \frac{X_{m}}{X_{rr}} \psi_{dr}^{e}
$$
  

$$
v_{ds}^{e} = r_{s} i_{ds}^{e} - \left(X_{ss} - \frac{X_{m}^{2}}{X_{rr}}\right) i_{qs}^{e} - \frac{X_{m}}{X_{rr}} \psi_{qr}^{e}
$$
 (2.80)

Definindo-se:

<span id="page-67-2"></span>
$$
X^{'} = X_{ss} - \frac{X_{m}^{2}}{X_{rr}}
$$
 (2.81)

$$
\dot{v}_d = \frac{\omega}{\omega_b} \frac{X_m}{X_{rr}} \psi_{dr} \Longrightarrow \psi_{dr} = \frac{\omega_b}{\omega} \frac{X_{rr}}{X_m} \dot{v}_d
$$
\n(2.82)

$$
v_q = -\frac{\omega}{\omega_b} \frac{X_m}{X_{rr}} \psi_{qr} \Rightarrow \psi_{qr} = -\frac{\omega_b}{\omega} \frac{X_{rr}}{X_m} v_q
$$
 (2.83)

Para  $\omega = \omega_e = \omega_b$ :

<span id="page-68-1"></span><span id="page-68-0"></span>
$$
v_d^{'e} = \frac{X_m}{X_{rr}} \psi_{dr}^e \Rightarrow \psi_{dr}^e = \frac{X_{rr}}{X_m} v_d^{'e}
$$
 (2.84)

$$
v_q^{\prime e} = -\frac{X_m}{X_{rr}} \psi_{qr}^e \Rightarrow \psi_{qr}^e = -\frac{X_{rr}}{X_m} v_q^{\prime e}
$$
\n(2.85)

Onde  $v_a$ ,  $v_g$  são as componentes de eixo *d*, *q* da tensão atrás da impedância transitória. E ' *X* é denominada de reatância transitória.

Substituindo-se [\(2.81\),](#page-67-2) [\(2.84\)](#page-68-0) e [\(2.85\)](#page-68-1) em [\(2.37\):](#page-54-1)

$$
v_{qs} = r_s i_{qs} + X i_{ds} + v_d
$$
  
\n
$$
v_{ds} = r_s i_{ds} - X i_{qs} + v_q
$$
\n(2.86)

Para  $\omega = \omega_e = \omega_b$ :

<span id="page-68-2"></span>
$$
\begin{aligned} v_{qs}^e &= r_{sgs}^e + X \dot{i}_{ds}^e + v_d^e \\ v_{ds}^e &= r_s \dot{i}_{ds}^e - X \dot{i}_{qs}^e + v_q^e \end{aligned} \tag{2.87}
$$

Conforme indicado em [\(2.87\),](#page-68-2) chega-se a um conjunto de equações de tensão algébricas para o estator da máquina de indução.

Para as equações de tensão do rotor:

$$
q_{q} = -\frac{\omega}{\omega_{b}} \frac{x_{m}}{\lambda_{rr}} \psi_{qr} \Rightarrow \psi_{qr} = -\frac{\omega_{b}}{\omega} \frac{x_{rr}}{\lambda_{rr}} \psi_{q}
$$
\n
$$
\omega_{b}:
$$
\n
$$
v_{d}^{*} = \frac{X_{m}}{X_{rr}} \psi_{dr}^{*} \Rightarrow \psi_{dr}^{*} = \frac{X_{rr}}{X_{m}} \psi_{d}^{*}
$$
\n
$$
v_{q}^{*} = -\frac{X_{m}}{X_{rr}} \psi_{qr}^{*} \Rightarrow \psi_{qr}^{*} = -\frac{X_{rr}}{X_{m}} \psi_{q}^{*}
$$
\n(2.84)\n
$$
v_{q}^{*} = -\frac{X_{m}}{X_{rr}} \psi_{qr}^{*} \Rightarrow \psi_{qr}^{*} = -\frac{X_{rr}}{X_{m}} \psi_{q}^{*}
$$
\n(2.85)\n5ão as components de eixo *d*, *q* da tensão atrás da impedânci  
\nnominada de reatância transitória.\n(2.81), (2.84) e (2.85) em (2.37):\n
$$
\psi_{qs} = r_{s}^{*} q_{s} + X^{*} i_{ds} + \psi_{d}
$$
\n
$$
\psi_{qs} = r_{s}^{*} q_{s} + X^{*} i_{ds}^{*} + \psi_{q}^{*}
$$
\n(2.86)\n
$$
\omega_{b}.
$$
\n
$$
\psi_{qs}^{*} = r_{s}^{*} f_{s} + X^{*} i_{ds}^{*} + \psi_{q}^{*}
$$
\n(2.87)\ncado em (2.87), chega-se a um conjunto de equações de tensão do rotor:\n
$$
0 = r_{r} i_{qr} + \frac{(\omega - \omega_{r})}{\omega_{b}} \psi_{dr} + \frac{1}{\omega_{b}} \psi_{qr}
$$
\n(2.88)\n
$$
\omega_{b}:
$$
\n
$$
0 = r_{r} i_{qr}^{*} + s \psi_{qr}^{*} + \frac{p}{\omega_{c}} \psi_{qr}^{*}
$$
\n(2.89)\n
$$
0 = r_{r} i_{qr}^{*} - s \psi_{qr}^{*} + \frac{p}{\omega_{c}} \psi_{qr}^{*}
$$
\n(2.89)\

Para  $\omega = \omega_e = \omega_b$ :

<span id="page-68-3"></span>
$$
0 = r_r i_{qr}^e + s \psi_{dr}^e + \frac{p}{\omega_e} \psi_{qr}^e
$$
  

$$
0 = r_r i_{dr}^e - s \psi_{qr}^e + \frac{p}{\omega_e} \psi_{dr}^e
$$
 (2.89)

Substituindo-se as correntes do rotor nas equações de tensão do rotor em [\(2.89\):](#page-68-3)

$$
r_r \left( \frac{\psi_{qr} - X_m i_{qs}}{X_{rr}} \right) + \frac{(\omega - \omega_r)}{\omega_b} \psi_{dr} + \frac{1}{\omega_b} \dot{\psi}_{qr} = 0
$$
  

$$
\frac{1}{\omega_b} \dot{\psi}_{qr} + \frac{(\omega - \omega_r)}{\omega_b} \psi_{dr} + \frac{r_r}{X_{rr}} \psi_{qr} - r_r \frac{X_m}{X_{rr}} i_{qs} = 0
$$
  

$$
r_r \left( \frac{\psi_{dr} - X_m i_{ds}}{X_{rr}} \right) - \frac{(\omega - \omega_r)}{\omega_b} \psi_{qr} + \frac{1}{\omega_b} \dot{\psi}_{dr} = 0
$$
  

$$
\frac{1}{\omega_b} \dot{\psi}_{dr} - \frac{(\omega - \omega_r)}{\omega_b} \psi_{qr} + \frac{r_r}{X_{rr}} \psi_{dr} - r_r \frac{X_m}{X_{rr}} i_{ds} = 0
$$
 (2.91)

Para  $\omega = \omega_e = \omega_b$ :

$$
\frac{1}{\omega_e} \dot{\psi}_{qr} + \frac{(\omega_e - \omega_r)}{\omega_e} \psi_{dr} + \frac{r_r}{X_{rr}} \psi_{qr} - r_r \frac{X_m}{X_{rr}} i_{qs} = 0
$$
\n
$$
\frac{1}{\omega_e} \dot{\psi}_{qr} + s \psi_{dr} + \frac{r_r}{X_{rr}} \psi_{qr} - r_r \frac{X_m}{X_{rr}} i_{qs} = 0
$$
\n
$$
\frac{1}{\omega_e} \dot{\psi}_{dr} - \frac{(\omega_e - \omega_r)}{\omega_e} \psi_{qr} + \frac{r_r}{X_{rr}} \psi_{dr} - r_r \frac{X_m}{X_{rr}} i_{ds} = 0
$$
\n
$$
\frac{1}{\omega_e} \dot{\psi}_{dr} - s \psi_{qr} + \frac{r_r}{X_{rr}} \psi_{dr} - r_r \frac{X_m}{X_{rr}} i_{ds} = 0
$$
\n(2.93)

Para  $\overrightarrow{v}_q$ :

$$
-\frac{p}{\omega_e} \frac{X_{rr}}{X_m} v_q^{'e} + s \frac{X_{rr}}{X_m} v_d^{'e} - \frac{r_r}{X_{rr}} \frac{X_{rr}}{X_m} v_q^{'e} - r_r \frac{X_m}{X_{rr}} i_{qs} = 0
$$
  

$$
\frac{1}{\omega_e} v_q^{'e} = s v_d^{'e} - \frac{r_r}{X_{rr}} v_q^{'e} - r_r \left(\frac{X_m}{X_{rr}}\right)^2 i_{qs}
$$
  

$$
\frac{1}{\omega_e} v_q^{'e} = s v_d^{'e} - \frac{r_r}{X_{rr}} v_q^{'e} - \frac{r_r}{X_{rr}} \frac{X_m^2}{X_{rr}} i_{qs}
$$
 (2.94)

Lembrando-se que:

<span id="page-69-1"></span><span id="page-69-0"></span>
$$
X_{ss} = X_{ls} + X_m = \omega_b L_{ss}
$$
  
\n
$$
X_{rr} = X_{lr} + X_m = \omega_b L_{rr}
$$
  
\n
$$
X' = X_{ss} - \frac{X_m^2}{X_{rr}}
$$
\n(2.95)

$$
\frac{1}{\omega_e} \dot{v}_q^e = s v_d^{\dot{e}} - \frac{r_r}{X_{rr}} v_q^{\dot{e}} - \frac{r_r}{X_{rr}} \left( X_{ss} - X_{ss} + \frac{X_m^2}{X_{rr}} \right) i_{qs}
$$
\n
$$
\frac{1}{\omega_e} \dot{v}_q^e = s v_d^{\dot{e}} - \frac{r_r}{X_{rr}} v_q^{\dot{e}} - \frac{r_r}{X_{rr}} \left( X_{ss} - X' \right) i_{qs}
$$
\n(2.96)

Portanto, em função de [\(2.95\),](#page-69-0) as equações em [\(2.96\)](#page-69-1) são reescritas conforme [\(2.97\):](#page-70-0)

$$
\frac{1}{\omega_e} \dot{v}_q^e = s v_d^e - \frac{r_r}{\omega_e L_{rr}} v_q^e - \frac{r_r}{\omega_e L_{rr}} \left( X_{ss} - X \right) \dot{J}_{qs} \n\frac{1}{\omega_e} \dot{v}_q^e = s v_d^e - \frac{r_r}{L_{rr}} v_q^e - \frac{r_r}{L_{rr}} \left( X_{ss} - X \right) \dot{J}_{qs}
$$
\n(2.97)

Em [\(2.97\),](#page-70-0) o valor de  $L_{rr}/r_r$  representa a constante de tempo transitória de circuito aberto  $T_0$ . A constante  $T_0$  caracteriza o decaimento do comportamento transitório do motor quando o estator está na condição de circuito aberto.

Assim:

<span id="page-70-1"></span><span id="page-70-0"></span>
$$
T_0 = \frac{L_{rr}}{r_r} \tag{2.98}
$$

De maneira que a equação [\(2.97\)](#page-70-0) pode ser reescrita conforme indicado em [\(2.99\):](#page-70-1)

$$
\dot{\mathbf{v}}_q^{e} = s \mathbf{v}_d^{e} - \frac{1}{T_0} \mathbf{v}_q^{e} - \frac{1}{T_0} \left( X_{ss} - X \right) \dot{\mathbf{y}}_{qs} \n\dot{\mathbf{v}}_q^{e} = s \mathbf{v}_d^{e} - \frac{1}{T_0} \left[ \mathbf{v}_q^{e} + \left( X_{ss} - X \right) \dot{\mathbf{y}}_{qs} \right]
$$
\n(2.99)

Realizando-se o mesmo procedimento para  $v_d^e$ , chega-se a:

$$
\dot{v}_d^{e} = -s v_q^{e} - \frac{1}{T_0} \left[ v_d^{e} - \left( X_{ss} - X^{e} \right) \dot{J}_{ds} \right]
$$
\n(2.100)

Conclui-se, portanto, o conjunto de equações de circuito para o modelo de terceira ordem, a saber:

<span id="page-70-2"></span>
$$
v_{qs}^{e} = r_{s}i_{qs}^{e} + X^{i}_{ds} + v_{d}^{i}_{ds}
$$
  
\n
$$
v_{ds}^{e} = r_{s}i_{ds}^{e} - X^{i}_{qs} + v_{q}^{i}_{ds}
$$
  
\n
$$
\dot{v}_{q}^{e} = -\frac{1}{T_{0}} \Big[ v_{q}^{i_{e}} + (X_{ss} - X^{i}) i_{qs} \Big] + s v_{d}^{i_{e}}
$$
  
\n
$$
\dot{v}_{d}^{i_{e}} = -\frac{1}{T_{0}} \Big[ v_{d}^{i_{e}} - (X_{ss} - X^{i}) i_{ds} \Big] - s v_{q}^{i_{e}}
$$
\n(2.102)

Empregando-se a transformação de variáveis para a utilização de grandezas fasoriais, para as equações [\(2.101\)](#page-70-2) e [\(2.102\):](#page-70-3)

<span id="page-70-4"></span><span id="page-70-3"></span>
$$
\dot{V}_s = r_s \dot{I}_s + jX \dot{I}_s + \dot{V} \tag{2.103}
$$

$$
\dot{V} = -\frac{1}{T_0} \dot{V} - \frac{1}{T_0} \dot{J} (X_{ss} - X) \dot{I}_s + j s \dot{V}
$$
\n(2.104)

Assim sendo, chega-se também, para o modelo de terceira ordem, a um modelo de circuito equivalente monofásico algébrico, que possui uma fonte de tensão interna, cuja dinâmica no tempo é dada em função da equação diferencial em [\(2.104\).](#page-70-4) Este circuito equivalente é mostrado na [Figura 12:](#page-71-0)

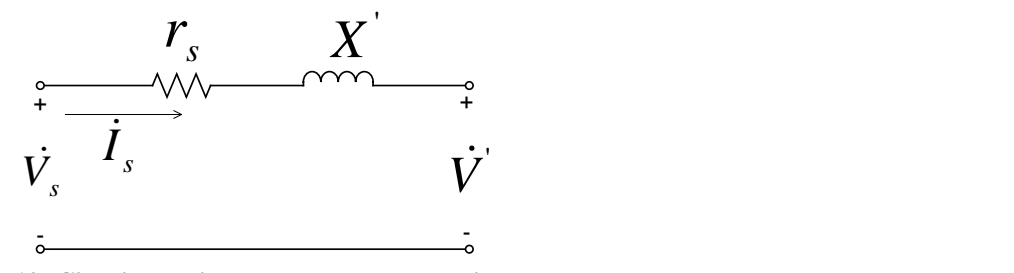

**Figura 12: Circuito equivalente modelo de terceira ordem**

<span id="page-71-0"></span>Novamente, para a representação dos transitórios mecânicos do rotor, é utilizada a equação de aceleração do rotor:

$$
2H\dot{\omega}_r = T_e - T_L \tag{2.105}
$$

Portanto, o modelo de terceira ordem possui três variáveis de estado, a saber:  $\omega_r$ , ' *d v* e ' *q <sup>v</sup>* . Devido a este fato ele é designado como modelo de terceira ordem.

A construção de um circuito equivalente para este modelo é possível a partir da definição de outros parâmetros de circuito, como a definição da reatância transitória ' *X* . Portanto, existe uma correspondência de parâmetros entre o modelo algébrico de circuito de regime permanente e este modelo transitório de terceira ordem.

Além disso, a definição da tensão interna  $\dot{V}$  indiretamente permite a representação do comportamento dinâmico dos fluxos de rotor, uma vez que ela é definida em função destes fluxos. Neste sentido, este modelo é mais preciso e representa mais fielmente o comportamento elétrico dinâmico do motor de indução do que o modelo de primeira ordem.

## <span id="page-71-1"></span>*2.3.4.2.1 Modelagem Disponível no Programa PTW*

Para a representação dinâmica de motores de indução com o modelo de terceira ordem, o programa PTW dispõe em sua biblioteca do modelo *Single Cage Flux Level Induction Motor*, que equivale ao modelo desenvolvido na seção [2.3.4.2.1.](#page-71-1) Embora a biblioteca do programa possua um modelo com parâmetros típicos, o usuário pode definir modelos com novos parâmetros. Estes parâmetros de entrada do modelo são descritos na [Tabela 1.](#page-71-2) Os dados em p.u. são nos valores de base da máquina.

<span id="page-71-2"></span>**Tabela 1: Parâmetros do modelo de terceira ordem do motor de indução no programa PTW [22].**
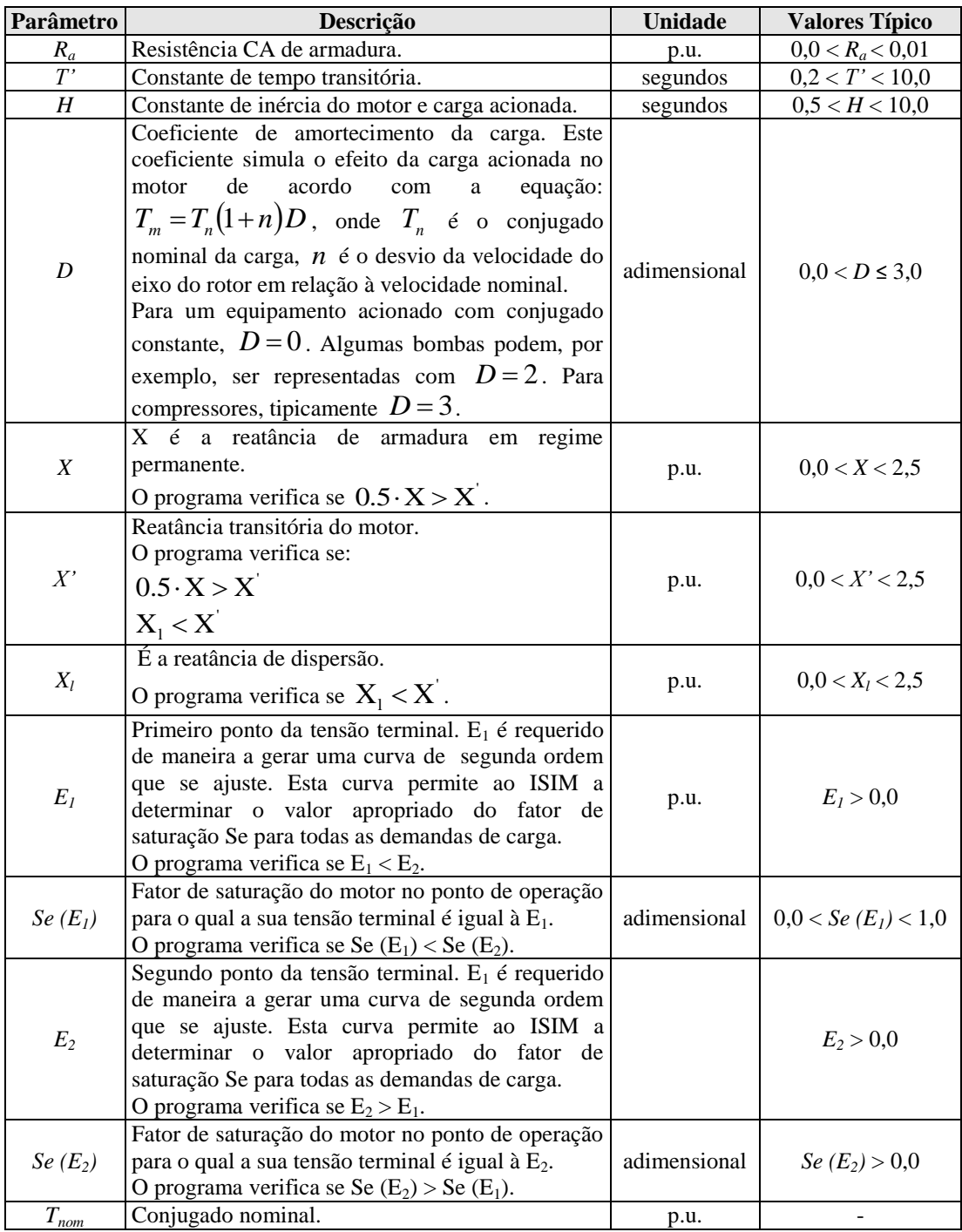

# <span id="page-72-0"></span>**2.3.4.3. Modelo de quinta ordem**

O modelo de quinta ordem desenvolvido nesta seção ( [21], [7]) refere-se aos motores de dupla gaiola ou gaiola de barras profundas. Ele considera as dinâmicas devido a transitórios elétricos devido às duas gaiolas do rotor, assim como a dinâmica mecânica do rotor, embora desconsidere os transitórios associados aos fluxos do estator. O desenvolvimento deste modelo é similar ao desenvolvimento do modelo de terceira ordem.

O circuito equivalente em regime permanente para o motor de indução com rotor de gaiola dupla é apresentado na [Figura 13,](#page-73-0) na qual  $r_{r}$  é a resistência da primeira gaiola (de partida),  $r_{r2}$  e  $X_{lr2}$  são, respectivamente, a resistência e a reatância de dispersão da segunda gaiola, e *Xlr*<sup>1</sup> é a reatância de dispersão do rotor.

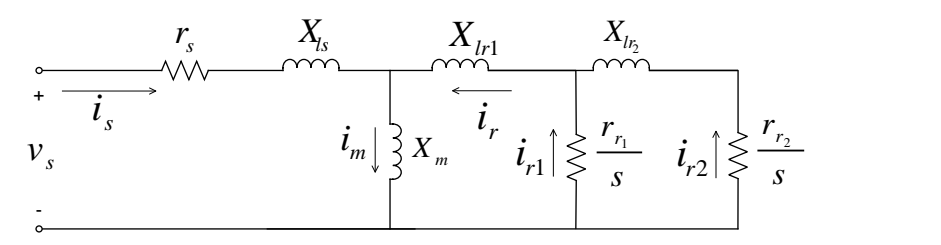

<span id="page-73-0"></span>**Figura 13: Circuito equivalente do motor de indução tipo gaiola dupla para operação em regime permanente.** 

As equações de tensão do estator são as indicadas em [\(2.106\).](#page-73-1) Com relação às equações de tensão do rotor, elas são dadas conforme [\(2.107\),](#page-73-2) para  $\omega = \omega_e = \omega_b$ :

<span id="page-73-2"></span><span id="page-73-1"></span>
$$
v_{qs}^{e} = r_{s}i_{qs}^{e} + \psi_{qs}^{e}
$$
  
\n
$$
v_{ds}^{e} = r_{s}i_{ds}^{e} - \psi_{ds}^{e}
$$
  
\n
$$
0 = r_{r1}i_{qr1}^{e} + \frac{(\omega_{e} - \omega_{r})}{\omega_{e}}\psi_{dr1}^{e} + \frac{1}{\omega_{e}}\psi_{qr1}^{e} = r_{r1}i_{qr1}^{e} + s\psi_{dr1}^{e} + \frac{1}{\omega_{e}}\psi_{qr1}^{e}
$$
  
\n
$$
0 = r_{r1}i_{dr1}^{e} - \frac{(\omega_{e} - \omega_{r})}{\omega_{e}}\psi_{qr1}^{e} + \frac{1}{\omega_{e}}\psi_{dr1}^{e} = r_{r1}i_{dr1}^{e} - s\psi_{qr1}^{e} + \frac{1}{\omega_{e}}\psi_{dr1}^{e}
$$
  
\n
$$
0 = r_{r2}i_{qr2}^{e} + \frac{(\omega_{e} - \omega_{r})}{\omega_{e}}\psi_{dr2}^{e} + \frac{1}{\omega_{e}}\psi_{qr2}^{e} = r_{r2}i_{qr2}^{e} + s\psi_{dr2}^{e} + \frac{1}{\omega_{e}}\psi_{qr2}^{e}
$$
  
\n
$$
0 = r_{r2}i_{dr2}^{e} - \frac{(\omega_{e} - \omega_{r})}{\omega_{e}}\psi_{qr2}^{e} + \frac{1}{\omega_{e}}\psi_{dr2}^{e} = r_{r2}i_{dr2}^{e} - s\psi_{qr2}^{e} + \frac{1}{\omega_{e}}\psi_{dr2}^{e}
$$
  
\n(2.107)

As equações de fluxo do motor de dupla gaiola são dadas em [\(2.108\):](#page-73-3)

$$
\psi_{qs}^{e} = X_{ls}i_{qs}^{e} + X_{m} (i_{qs}^{e} + i_{qri}^{e} + i_{qri}^{e}) = X_{ss}i_{qs}^{e} + X_{m} (i_{qri}^{e} + i_{qri}^{e})
$$
\n
$$
\psi_{ds}^{e} = X_{ls}i_{qs}^{e} + X_{m} (i_{qs}^{e} + i_{qri}^{e} + i_{qri}^{e}) = X_{ss}i_{qs}^{e} + X_{m} (i_{qri}^{e} + i_{qri}^{e})
$$
\n
$$
\psi_{qri}^{e} = X_{lr1} (i_{qri}^{e} + i_{qri}^{e}) + X_{m} (i_{qs}^{e} + i_{qri}^{e} + i_{qri}^{e}) = X_{m}i_{qs}^{e} + X_{rr1} (i_{qri}^{e} + i_{qri}^{e})
$$
\n
$$
\psi_{qri}^{e} = X_{lr1} (i_{qri}^{e} + i_{qri}^{e}) + X_{m} (i_{qs}^{e} + i_{qri}^{e} + i_{qri}^{e}) = X_{m}i_{qs}^{e} + X_{rr1} (i_{qri}^{e} + i_{qri}^{e})
$$
\n
$$
\psi_{qri}^{e} = X_{lr2}i_{qri}^{e} + X_{lr1}i_{qri}^{e} + X_{m} (i_{qs}^{e} + i_{qri}^{e})
$$
\n
$$
\psi_{qri}^{e} = X_{lr2}i_{qri}^{e} + X_{lr1}i_{qri}^{e} + X_{m} i_{qri}^{e}
$$
\n
$$
= X_{m}i_{qs}^{e} + (X_{lr1} + X_{lr2} + X_{m})i_{qri}^{e}
$$
\n
$$
\psi_{qri}^{e} = X_{lr2}i_{qri}^{e} + X_{lr1}i_{qri}^{e} + X_{mr1}i_{qs} + i_{qri}^{e}
$$
\n
$$
= X_{m}i_{qs}^{e} + (X_{lr1} + X_{lr2} + X_{m})i_{qri}^{e}
$$
\n
$$
= X_{m}i_{qs}^{e} + (X_{lr1} + X_{lr2} + X_{m})i_{qri}^{e}
$$

Onde:

<span id="page-73-3"></span>
$$
X_{rr1} = X_{lr1} + X_m
$$
  
\n
$$
X_{rr2} = X_{lr2} + X_m
$$
\n(2.109)

Colocando-se as correntes de rotor em função dos fluxos magnéticos do rotor, a partir das expressões para os fluxos magnéticos em [\(2.108\),](#page-73-3) tem-se as expressões indicadas em [\(2.100\)](#page-70-0) a [\(2.103\):](#page-70-1)

$$
i_{qrl}^{e} = \frac{1}{X_{r1}} \psi_{qrl}^{e} - \frac{\psi_{qrl}^{e}}{X_{l1} + X_{l2} + X_m} - \frac{X_m X_{l2}}{X_{r1}} \frac{1}{(X_{l1} + X_{l2} + X_m)} i_{qs}^{e}
$$
(2.110)

<span id="page-74-5"></span><span id="page-74-4"></span><span id="page-74-3"></span>
$$
i_{qr2}^e = \frac{\psi_{qr2}^e - X_m i_{qs}^e}{X_{1r1} + X_{1r2} + X_m}
$$
 (2.111)

$$
i_{dr1}^{e} = \frac{1}{X_{rr1}} \psi_{dr1}^{e} - \frac{\psi_{dr2}^{e}}{X_{lr1} + X_{lr2} + X_m} - \frac{X_m X_{lr2}}{X_{rr1}} \frac{1}{\left(X_{lr1} + X_{lr2} + X_m\right)} i_{ds}^{e}
$$
(2.112)

<span id="page-74-1"></span><span id="page-74-0"></span>
$$
i_{dr2}^e = \frac{\psi_{dr2}^e - X_m i_{ds}^e}{X_{lr1} + X_{lr2} + X_m}
$$
 (2.113)

Eliminando-se as correntes de rotor das expressões de fluxo do estator:

$$
\psi_{qs} = \left( X_{ss} - \frac{X_m^2}{X_{rr1}} \right) i_{qs} + \frac{X_m}{X_{rr1}} \psi_{qr1}
$$
\n(2.114)

$$
\psi_{ds} = \left( X_{ss} - \frac{X_m^2}{X_{rrl}} \right) i_{ds} + \frac{X_m}{X_{rrl}} \psi_{drl} \tag{2.115}
$$

Substituindo-se [\(2.114\)](#page-74-0) e [\(2.115\)](#page-74-1) em [\(2.72\),](#page-66-0) para  $\omega = \omega_e = \omega_b$ :

$$
v_{qs}^{e} = r_{s} i_{qs}^{e} + \left(X_{ss} - \frac{X_{m}^{2}}{X_{rrl}}\right) i_{ds}^{e} + \frac{X_{m}}{X_{rrl}} \psi_{dr1}^{e}
$$
  

$$
v_{ds}^{e} = r_{s} i_{ds}^{e} - \left(X_{ss} - \frac{X_{m}^{2}}{X_{rrl}}\right) i_{qs}^{e} - \frac{X_{m}}{X_{rrl}} \psi_{qr1}^{e}
$$
 (2.116)

Definindo-se:

<span id="page-74-2"></span>
$$
X^{"} = X_{ss} - \frac{X_m^2}{X_{rr1}}
$$
\n(2.117)

$$
v_d^{"e} = \frac{X_m}{X_{rr1}} \psi_{dr1}
$$
 (2.118)

$$
v_q^{"e} = -\frac{X_m}{X_{r1}} \psi_{q1} \tag{2.119}
$$

Onde X<sup>"</sup> é denominada de reatância subtransitória, e  $v_d^{\dagger}$ ,  $v_g^{\dagger}$  $v_q^{\dagger}$  são as componentes de eixo *d*, *q* da tensão subtransitória.

Por meio de manipulações algébricas em [\(2.116\),](#page-74-2) em função das expressões de  $v_d^{\text{''}e}$  e  $v_a^{\text{''}e}$  $v_q^{\dagger}$  chega-se a:

$$
\begin{aligned} v_{qs}^e &= r_{sqs}^e + X \ddot{i}_{ds}^e + v_d^{\ddot{e}} \\ v_{ds}^e &= r_s \dot{i}_{ds}^e - X \ddot{i}_{qs}^e + v_q^{\ddot{e}} \end{aligned} \tag{2.120}
$$

Substituindo-se a expressão de corrente de rotor  $i_{qr2}^e$  em [\(2.111\)](#page-74-3) na equação de eixo *q* da tensão da segunda gaiola, de acordo com [\(2.107\),](#page-73-2) tem-se:

$$
0 = r_{r2}i_{qr2}^e + s\psi_{dr2}^e + \frac{1}{\omega_e}\dot{\psi}_{qr2}^e \implies \dot{v}_q = s\dot{v}_d - \frac{1}{T_0}\dot{v}_q + \frac{1}{T_0}\frac{X_m^2}{X_{l+1} + X_{r+2}}i_{qs}^e
$$
\n(2.121)

Onde:

<span id="page-75-0"></span>
$$
T_0 = \frac{X_{1r1} + X_{1r2} + X_m}{\omega_e r_{r2}}
$$
\n(2.122)

$$
v_q^{'e} = \frac{X_m}{X_{l r 1} + X_{r r 2}} \psi_{q r 2}^{e}
$$
 (2.123)

$$
v_d^{'e} = -\frac{X_m}{X_{l r 1} + X_{r r 2}} \psi_{d r 2}^e
$$
 (2.124)

Na equação [\(2.121\),](#page-75-0)  $T_0$  é a constante de tempo transitória de circuito aberto,  $v_d^e$ , *e q v* ' são as componentes de eixo *d*, *q* da tensão transitória.

Definindo-se também:

<span id="page-75-2"></span><span id="page-75-1"></span>
$$
X_{ss} = X_{ls} + X_m \tag{2.125}
$$

$$
X^{'} = X_{ss} + \frac{X_{m}(X_{l+1} + X_{r+2})}{X_{l+1} + X_{r+2}}
$$
\n(2.126)

Onde X<sup>'</sup> é a reatância transitória.

Com a utilização das expressões em [\(2.125\)](#page-75-1) e [\(2.126\),](#page-75-2) a equação [\(2.111\)](#page-74-3) é reescrita de acordo com [\(2.127\):](#page-75-3)

<span id="page-75-3"></span>
$$
\dot{v}_q^{\,e} = s v_d^{\,e} - \frac{1}{T_0} \Big[ v_q^{\,e} + \Big( X_{ss} - X^{\cdot} \Big) t_{qs}^e \Big] \tag{2.127}
$$

Com o mesmo procedimento para a equação de balanço de tensão da segunda gaiola na componente de eixo *d*, em [\(2.107\),](#page-73-2) obtém-se:

$$
\dot{v}_d^{\,e} = -s v_q^{\,e} - \frac{1}{T_0} \Big[ v_d^{\,e} - \left( X_{ss} - X^{\cdot} \right) \mathbf{i}_{ds} \Big] \tag{2.128}
$$

Para as equações de balanço de tensão da primeira gaiola em [\(2.107\),](#page-73-2) com a substituição das expressões de  $i_{qr1}^e$  e  $i_{dr1}^e$ , em [\(2.110\)](#page-74-4) e [\(2.112\),](#page-74-5) respectivamente, chegam-se as equações em [\(2.129\)](#page-76-0) e [\(2.130\):](#page-76-1)

$$
\dot{v}_q^{\dagger e} = -s \left(v_d^{\dagger e} - v_d^{\dagger e}\right) + \dot{v}_q^{\dagger e} - \frac{1}{T_0} \left[v_q^{\dagger e} - v_d^{\dagger e} - \left(X^{\dagger} - X^{\dagger}\right) \dot{f}_{qs}\right]
$$
\n(2.129)

$$
\dot{v}_d^{\nu_e} = s \left( v_q^{\nu_e} - v_q^{\nu_e} \right) + \dot{v}_d^{\nu_e} - \frac{1}{T_0^{\nu_e}} \left[ v_d^{\nu_e} - v_q^{\nu_e} + \left( X - X^{\nu_e} \right) t_{ds}^{\nu_e} \right]
$$
\n(2.130)

Onde, por definição:

<span id="page-76-0"></span>
$$
(v_{a}^{v} - v_{a}^{v}) + \dot{v}_{q}^{v} - \frac{1}{T_{0}} \left[ v_{q}^{v} - v_{q}^{v} - (X - X^{v})_{q_{0}}^{v} \right]
$$
\n(2.129)  
\n
$$
v_{q}^{v} - v_{q}^{v} + \dot{v}_{d}^{v} - \frac{1}{T_{0}} \left[ v_{d}^{v} - v_{q}^{v} + (X - X^{v})_{q_{0}}^{v} \right]
$$
\n(2.130)  
\n
$$
T_{0}^{*} = \frac{X_{r1}X_{l22}}{X_{r1}} \qquad (2.131)
$$
\n
$$
v_{d}^{*} = \frac{X_{r1}X_{l22}}{X_{r1}} \qquad (2.132)
$$
\n
$$
v_{q}^{*} = -\frac{X_{m}}{X_{r1}} \psi_{q1}^{e}
$$
\n(2.131)  
\n
$$
v_{q}^{*} = -\frac{X_{m}}{X_{r1}} \psi_{q1}^{e}
$$
\n(2.132)  
\n
$$
v_{q}^{*} = -\frac{X_{m}}{X_{r1}} \psi_{q1}^{e}
$$
\n(2.133)  
\n
$$
v_{q}^{*} = -\frac{X_{m}}{X_{r1}} \psi_{q1}^{e}
$$
\n(2.135)  
\n
$$
v_{q}^{*} = r_{qg}^{e} + X^{*} i_{qg}^{e} + v_{q}^{*} \qquad (2.136)
$$
\n
$$
v_{q}^{v} = r_{y}^{i} + \frac{X^{*}}{i_{q}} \cdot \frac{r_{q}^{*}}{i_{q}} + \frac{r_{q}^{*}}{i_{q}} \qquad (2.137)
$$
\n
$$
\dot{v}_{q}^{*} = -s v_{q}^{*} - \frac{1}{T_{0}} \left[ v_{q}^{*} + (X_{ss} - X^{*})_{q_{s}}^{e} \right]
$$
\n
$$
v_{q}^{*} - v_{q}^{*} \right) + \dot{v}_{q}^{*} - \frac{1}{T_{0}} \left[ v_{q}^{*} - v_{d}^{*} + (X^{*} - X^{*})_{q_{s}}^{e
$$

<span id="page-76-1"></span>
$$
v_d^{"e} = \frac{X_m}{X_{rr1}} \psi_{dr1}^e
$$
 (2.132)

<span id="page-76-2"></span>
$$
v_q^{"e} = -\frac{X_m}{X_{rrl}} \psi_{qrl}^e \tag{2.133}
$$

Conclui-se, portanto, o conjunto de equações de circuito para o modelo de quinta ordem, a saber:

$$
\begin{aligned} v_{qs}^e &= r_{sgs}^e + X \ddot{i}_{ds}^e + v_d^{\ddot{e}} \\ v_{ds}^e &= r_s \dot{i}_{ds}^e - X \ddot{i}_{qs}^e + v_q^{\ddot{e}} \end{aligned} \tag{2.134}
$$

$$
\dot{v}_q^{\dot{e}} = s v_d^{\dot{e}} - \frac{1}{T_0} \Big[ v_q^{\dot{e}} + \left( X_{ss} - X^{\dot{e}} \right)_{qs}^{\dot{e}} \Big] \tag{2.135}
$$

$$
\dot{v}_d^e = -s v_q^e - \frac{1}{T_0} \Big[ v_d^e - \left( X_{ss} - X \right) \dot{J}_{ds} \Big] \tag{2.136}
$$

$$
\dot{v}_q^{\dagger e} = -s \left( v_d^{\dagger e} - v_d^{\dagger e} \right) + \dot{v}_q^{\dagger e} - \frac{1}{T_0} \left[ v_q^{\dagger e} - v_d^{\dagger e} - \left( X^{\dagger} - X^{\dagger} \right) \right]^{e}
$$
\n(2.137)

$$
\dot{v}_d^{\nu_e} = s \left( v_q^{\nu_e} - v_q^{\nu_e} \right) + \dot{v}_d^{\nu_e} - \frac{1}{T_0^{\nu_e}} \left[ v_d^{\nu_e} - v_q^{\nu_e} + \left( X^{\nu_e} - X^{\nu_e} \right) t_{ds}^{\nu_e} \right]
$$
\n(2.138)

Empregando-se a transformação de variáveis para a utilização de grandezas fasoriais [15], para as equações [\(2.134\)](#page-76-2) a [\(2.138\):](#page-76-3)

<span id="page-76-3"></span>
$$
\dot{V}_s = r_s \dot{I}_s + jX^{\dagger} \dot{I}_s + \dot{V}^{\dagger} \tag{2.139}
$$

$$
\dot{\overline{V}} = -\frac{1}{T_0} \dot{V} - \frac{1}{T_0} \dot{J} (X_{ss} - X) \dot{J}_s + j s \dot{V}
$$
\n(2.140)

$$
\dot{\overline{V}}^{\dagger} = \dot{\overline{V}}^{\dagger} - \frac{1}{T_0^{\dagger}} \left[ \dot{V}^{\dagger} - \dot{V}^{\dagger} - \left( \overline{X}^{\dagger} - \overline{X}^{\dagger} \right) \dot{I}_s \right] - j s \left( \dot{V}^{\dagger} - \dot{V}^{\dagger} \right)
$$
\n(2.141)

Assim sendo, chega-se também, para o motor de indução de dupla gaiola, a um modelo de circuito equivalente monofásico algébrico, que é mostrado na [Figura 14:](#page-77-0)

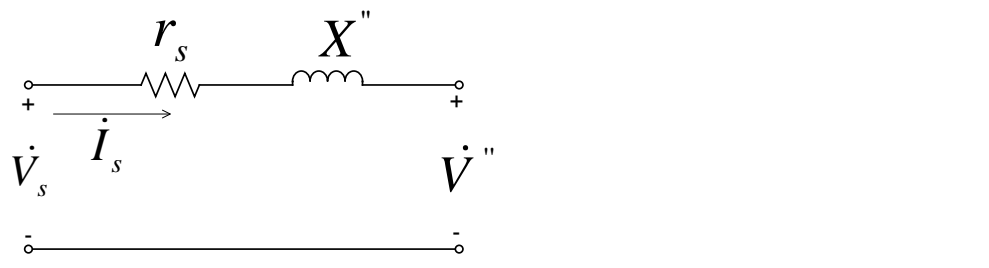

**Figura 14: Circuito equivalente modelo de quinta ordem (rotor gaiola dupla).**

<span id="page-77-0"></span>Novamente, para a representação dos transitórios mecânicos do rotor, é utilizada a equação de aceleração do rotor:

$$
2H\dot{\omega}_r = T_e - T_L \tag{2.142}
$$

Portanto, o modelo de quinta ordem possui cinco variáveis de estado, a saber:  $\omega_r$ ,  $v_q$ ,  $v_d$ ,  $v_q$ <sup>e</sup>  $v_d$ <sup>2</sup>. Por este motivo ele é denominado como modelo de quinta ordem.

A construção de um circuito equivalente para este modelo é possível a partir da definição de outros parâmetros de circuito, como a definição das reatâncias subtransitória  $X^{\dagger}$  e transitória  $X^{\dagger}$ , as tensões subtransitória  $\dot{V}^{\dagger}$  e transitória  $\dot{V}^{\dagger}$ , e as constantes de tempo subtransitória de circuito aberto  $T_0^{\dagger}$  e transitória de circuito aberto  $T_0$ . Portanto, existe uma correspondência de parâmetros entre o modelo algébrico de circuito de regime permanente e este modelo transitório de quinta ordem.

Além disso, a definição das tensões subtransitória e transitória,  $\dot{V}$  e  $\dot{V}$ , respectivamente, permitem a representação do comportamento dinâmico dos fluxos de rotor, considerando o efeito das duas gaiolas.

Neste sentido, este modelo é mais preciso e representa mais fielmente o comportamento elétrico dinâmico do motor de indução do que o modelo de primeira e terceira ordem.

#### *2.3.4.3.1 Modelagem Disponível no Programa PTW*

O modelo de quinta ordem conforme desenvolvido na seção [2.3.4.3](#page-72-0) no programa PTW é designado como *Double Cage Flux Level Induction Motor*.

Em adição aos parâmetros apresentados na [Tabela 1,](#page-71-0) este modelo conta também com os seguintes parâmetros, conforme apresenta a [Tabela 2.](#page-77-1)

<span id="page-77-1"></span>**Tabela 2: Parâmetros adicionais do modelo de quinta ordem (motor de gaiola dupla) no PTW [22].**

| <b>Parâmetro</b> | <b>Descrição</b>                                              | <b>Unidade</b> | <b>Valores Típicos</b>                               |
|------------------|---------------------------------------------------------------|----------------|------------------------------------------------------|
| ᠇᠇"              | Constante de tempo subtransitória.<br>O programa verifica se: | segundos       | 4 x Passo de<br>integração no<br>tempo < $T''$ < 0.2 |

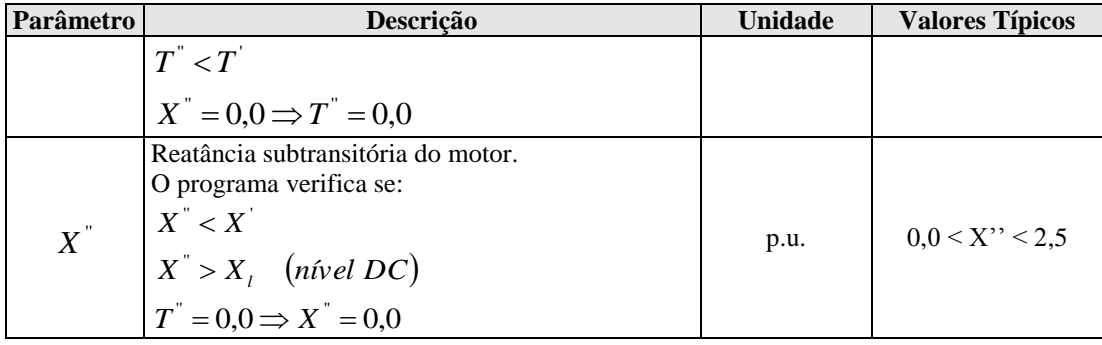

#### **2.4. Definição dos Parâmetros dos Modelos dos Motores de Indução**

A seção [2.3](#page-46-0) dedicou-se à apresentação de modelos matemáticos para a representação da dinâmica dos motores de indução. De acordo com DAHAL *et al.* [6], a modelagem de carga envolve duas grandes questões, que é a modelagem em si e a identificação de parâmetros. No caso dos modelos de primeira, terceira e quinta ordem propostos para o motor de indução, esta questão recai, em última análise, na obtenção:

- i. Dos parâmetros de circuito equivalente, a saber,  $r_s$ ,  $X_{ls}$ ,  $X_m$ ,  $r_r$ ,  $X_{lr}$  (rotor gaiola simples);  $r_s$ ,  $X_{ls}$ ,  $X_m$ ,  $r_{r1}$ ,  $r_{r2}$ ,  $X_{lr1}$  e  $X_{lr2}$  (rotor gaiola dupla ou aproximadamente rotor de gaiola com barras profundas);
- ii. Da constante de inércia *H* do conjunto motor e carga acionada;

iii. Da expressão da curva de conjugado da carga.

Os parâmetros de circuito são tipicamente calculados a partir de testes de desempenho dos motores padronizados por normas, como ensaios em vazio, em plena carga, e de rotor bloqueado. No entanto, os dados obtidos por meio destes ensaios comumente não estão disponíveis para o usuário final. À exceção de motores de grande porte, fabricantes tipicamente não fornecem os dados destes ensaios. Ademais, a realização destes testes ou outros similares em campo são ao mesmo tempo de difícil execução e demandam muito tempo para sua execução.

No entanto, para motores padronizados, ou há muito tempo já instalados em uma planta, nem as informações originais de testes, nem os parâmetros de circuito equivalente são disponibilizados pelos fabricantes. Em muitos casos, apenas os dados de placa, como potência de saída, tensão, velocidade, fator de potência, eficiência nominais, são acessíveis.

Alternativamente, os parâmetros de circuito equivalente podem ser estimados com base nas informações de desempenho do motor fornecidas pelo fabricante. LEE *et al.* [23] apresenta um método iterativo para estimação destes parâmetros de circuito utilizando-se apenas os dados de placa dos motores, com a limitação de se aplicar diretamente a motores fabricados de acordo com a organização norte-americana NEMA. Os dados necessários do motor para este cálculo são: a potência nominal de saída, a tensão terminal nominal, a eficiência, fator de potência e velocidade à plena carga, o número de polos, característica de conjugado segundo o NEMA (classes A, B, C, D) e código NEMA para correntes de partida.

Ainda nesta referência [23] são citados outros métodos disponíveis na literatura para cálculo dos parâmetros de circuito do motor de indução, baseados em dados de placa e também dados específicos de desempenho do motor informados pelo fabricante, como o conjugado nominal, conjugado de partida, e fator de potência e eficiência a 50%, 75% e 100% de carregamento.

No caso da planta industrial para cujo sistema elétrico realiza-se o estudo de caso deste trabalho, a situação da disponibilidade de dados de parâmetros de circuito para os motores de indução é seguinte:

- a) **Motores mais antigos** (tempo de instalação de aproximadamente 15 anos ou mais): no caso dos motores de menor porte (440 V, até 90 kW), em geral somente se dispõe dos dados de placa; para motores de médio porte (2300 V, de 110 kW até 1100 kW), podem existir casos em que se disponha da folha de dados do motor, além dos dados de placa, não sendo possível estabelecer este critério como regra; no caso dos motores de maior porte (13200 V, maior que 1100 kW), a folha de dados está disponível, mas em alguns casos não são informados os parâmetros de circuito. Mesmo no caso do fabricante fornecer estas informações, estes dados são em geral incorretos, e não têm correspondência com os dados de desempenho do motor, como conjugado e corrente de partida, conjugado e fator de potência nominais.
- b) **Motores mais recentes na planta** (tempo de instalação menor que 15 anos): no caso dos motores de menor porte (440 V, até 90 kW), os fabricantes são desobrigados a fornecer os dados de circuito; para motores de média tensão (2300 V e 13200 V), estes dados devem ser obrigatoriamente fornecidos. Entretanto, como no caso dos motores mais antigos, estes dados são em geral inprecisos e equivocados, e não representam corretamente os dados de desempenho do motor, como conjugado e corrente de partida, conjugado e fator de potência nominais.

Portanto, com relação aos motores de grande porte, os dados, quando fornecidos pelo fabricante, recaem em outro problema, que é o de não considerar o efeito de gaiola profunda no motor de indução, mesmo que este seja declarado pelo fabricante como do tipo gaiola simples. Conforme descrito na seção [2.3.3.1,](#page-60-0) a geometria das barras do rotor é um recurso construtivo que permite a variação da impedância do circuito do rotor em função da sua velocidade. Assim sendo, o projeto do rotor pode levar a um efeito de gaiola de barras profundas (ou equivalentemente de gaiola dupla) mais ou menos acentuado, em função das características e desempenho de projeto do motor.

Mediante o exposto, para a definição dos parâmetros de circuito dos motores a serem modelados dinamicamente no sistema elétrico em estudo, foi utilizado o recurso de estimação de parâmetros disponível na biblioteca do programa PTW, ao invés da utilização de parâmetros típicos ou fornecidos pelo fabricante. Esta opção é disponível para o modelo de circuito de motor com rotor gaiola dupla, e embora o manual do programa não forneça informações sobre os métodos e algoritmos utilizados para tal, trata-se de um método iterativo, cujos dados de entrada fornecidos pelo usuário são:

- a) Corrente de partida (*Istart*), em p.u.;
- b) Conjugado de partida (*Tstart*), em p.u.;
- c) Conjugado máximo (*Tmax)*, em p.u.;
- d) Fator de potência na partida (*PFstart*);
- e) Fator de potência nominal (*PFrated*);
- f) Velocidade para a qual ocorre o conjugado máximo (0 ou 1 p.u.).

O programa permite ao usuário associar diferentes pesos aos dados de entrada, para o cálculo iterativo dos parâmetros de circuito. Após o cálculo, o programa mostra os dados de desempenho do motor efetivamente obtidos a partir dos parâmetros de circuito estimados pelo programa. Na [Figura 15](#page-81-0) é apresentada a caixa de diálogo do programa para a entrada dos dados. Nesta caixa de diálogo, há três colunas de dados: na coluna designada como *Desired*, o usuário informa os dados de desempenho desejados para o motor; na coluna *Weightings*, são informados pelo usuário os pesos que ponderarão cada dado de desempenho na obtenção dos parâmetros de circuito na solução por método iterativo; em função dos parâmetros obtidos na solução, a coluna *Actual* indica quais são os dados de desempenho reais do modelo estimado. Como a estimação de parâmetros dá-se por método iterativo, quanto mais próximos forem os valores indicados na coluna *Actual* dos indicados na coluna *Desired*, mais precisos

serão os parâmetros de circuito estimados para representar o desempenho desejado para o motor.

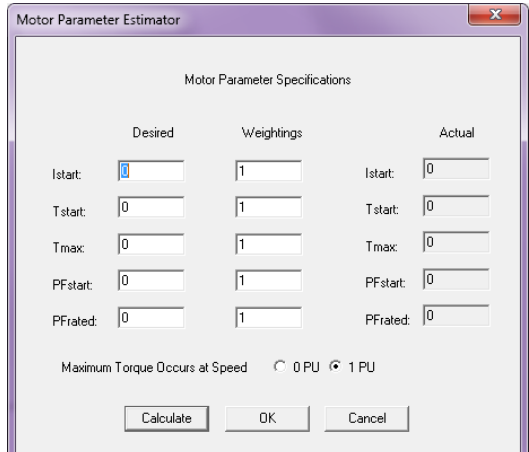

<span id="page-81-0"></span>**Figura 15: Caixa de diálogo do programa PTW versão 6.5 para estimação dos parâmetros de circuito equivalente do motor de indução de gaiola dupla.**

A título de exemplo, um motor real de grande porte possui as seguintes informações declaradas pelo fabricante em sua folha de dados, conforme apresentado na [Tabela 3.](#page-81-1) Esta tabela apresenta também os resultados obtidos por meio da estimação de parâmetros do PTW.

| Parâmetro                                                | Dado do Fabricante | <b>Dados Obtidos Pela</b><br>Estimação PTW |
|----------------------------------------------------------|--------------------|--------------------------------------------|
| Máquina acionada                                         | Bomba centrífuga   | Não aplicável.                             |
| Potência Nominal (kW)                                    | 1120               | Não aplicável.                             |
| Tensão Nominal (V)                                       | 13200              | Não aplicável.                             |
| Frequência Nominal (Hz)                                  | 60                 | Não aplicável.                             |
| Rotação Nominal (rpm)                                    | 1787               | Não aplicável.                             |
| Tipo de Rotor                                            | Gaiola Simples     | Gaiola Dupla                               |
| $I_p/I_n$                                                | 6,0                | 6,4                                        |
| Conjugado de Partida (% $T_n$ )                          | 70,0               | 69,9                                       |
| Conjugado Máximo (% $T_n$ )                              | 230,0              | 230,69                                     |
| Conjugado Mínimo (% $T_n$ )                              | 70,0               | 69,9                                       |
| Tempo de Aceleração em Carga com 100% V <sub>n</sub> (s) | 2,0                | 2,0                                        |
| Fator de Potência na Partida                             | Não Informado      | 0,48                                       |
| Fator de Potência Nominal                                | 0.88               | 0,95                                       |
| Resistência do estator (p.u.)                            | 0,0085             | 0,041                                      |
| Reatância do estator (p.u.)                              | 0,1066             | 0,1175                                     |
| Resistência do rotor - primeira gaiola (p.u.)            | 0,0070             | 0,0210                                     |
| Reatância do rotor – primeira gaiola (p.u.)              | 0,1011             | 0,0350                                     |
| Resistência do rotor - segunda gaiola (p.u.)             | Não aplicável.     | 0,0445                                     |
| Reatância do rotor - segunda gaiola (p.u.)               | Não aplicável.     | 0,1205                                     |
| Reatância de Magnetização (p.u.)                         | 3,4364             | 4,9950                                     |

<span id="page-81-1"></span>**Tabela 3: Dados declarados pelo fabricante para um motor de 13,2 kV de gaiola simples.**

Os dados em p.u. informados na [Tabela 3](#page-81-1) são dados na base do motor, ou seja, considerando-se  $V_b = 13200V$  e  $S_b = 1336.9 \text{kVA}$ .

Para o mesmo motor, as seguintes curvas características foram apresentadas pelo fabricante, conforme mostra a [Figura 16:](#page-82-0)

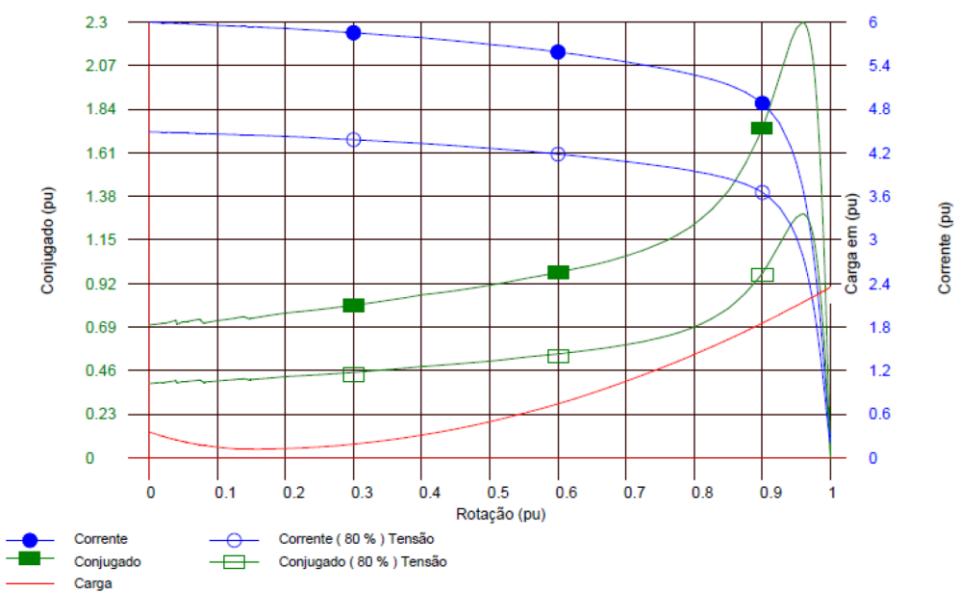

<span id="page-82-0"></span>**Figura 16: Curvas de conjugado e corrente para o motor de 13,2 kV, tipo gaiola simples, apresentadas pelo fabricante.**

Na [Figura 17](#page-82-1) são comparadas as curvas de conjugado deste motor modelado como gaiola simples como os dados fornecidos pelo fabricante, e a partir dos dados obtidos na estimação do programa PTW, com o modelo de gaiola dupla.

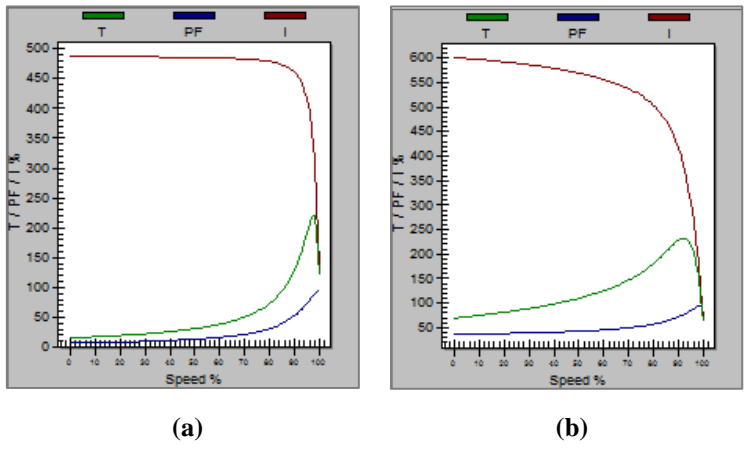

<span id="page-82-1"></span>**Figura 17: Curvas de desempenho do motor: (a) com as informações do fabricante (gaiola simples). (b) utilizando-se o estimador de parâmetros de programa, modelado como gaiola dupla.**

Comparando-se as curvas da [Figura 17](#page-82-1) com as reais do motor [\(Figura 16\)](#page-82-0), observa-se que:

- As curvas obtidas a partir dos dados do fabricante não reproduzem as características reais do motor: há discrepâncias consideráveis nos valores de conjugado e corrente de partida, e na própria característica da curva.
- Para as curvas obtidas por meio da estimação de parâmetros, consegue-se reproduzir as características de partida reais do motor, porém o método de

estimação não consegue capturar de maneira precisa a característica de conjugado *versus* velocidade real do motor, e pode apresentar distorções no valor do fator de potência nominal. Embora esta seja uma desvantagem do método proposto no programa PTW, ele ainda é uma alternativa para evitar maiores problemas nas simulações computacionais, pois baixos conjugados de partida, por exemplo, podem impedir a partida do motor, ou causar problemas de convergência nas simulações dinâmicas.

O problema de parâmetros de circuito imprecisos e que não levam em conta os efeitos de gaiola com barras profundas pode ser uma grande dificuldade para a utilização de parâmetros de circuito típicos, encontrados na literatura. Portanto, para a definição dos parâmetros de circuito dos motores de indução do sistema elétrico em estudo neste trabalho, foi considerado:

- A partir da pesquisa de quais eram tipicamente as características de desempenho dos motores, foram utilizados parâmetros de circuito encontrados na literatura ( [13], [24], [25] e [26]) que mais se adequavam a estas características. Na impossibilidade de serem encontrados parâmetros adequados, foi utilizado o estimador de parâmetros do programa PTW, para gaiola dupla. Para utilizar estes parâmetros na modelagem de motores de gaiola simples, desprezaram-se as impedâncias da segunda gaiola.
- A faixa de potência dos motores para definição dos modelos foi determinada a partir das potências típicas dos motores utilizados na planta industrial em estudo.

Com relação aos dados de constante de inércia *H*, foram utilizados os dados típicos do programa, no caso dos motores com modelo de primeira ordem. Para os motores de terceira e quinta ordem, cuja modelagem exige que o usuário informe este valor, foram utilizados valores típicos encontrados na literatura.

Com relação ao modelo da característica da carga, considerações são apresentadas na seção [2.5.](#page-96-0)

Desta maneira, as seções [2.4.1.1](#page-84-0) a [2.4.2.2](#page-90-0) apresentam a definição dos parâmetros de circuito dos modelos de primeira, terceira e quinta ordem que serão utilizados neste trabalho.

# **2.4.1. Motores de pequeno porte**

# <span id="page-84-0"></span>**2.4.1.1. Parâmetros para modelagem de motores até 18 kW**

<span id="page-84-1"></span>Tipicamente, na planta industrial em estudo, as características de desempenho dos motores até 18 kW são dadas na [Tabela 4:](#page-84-1)

| Parâmetro                            | Valor  |
|--------------------------------------|--------|
| $I_p/I_n$                            | 6,2    |
| Conjugado de Partida (% $T_n$ )      | 150    |
| Conjugado Máximo (% T <sub>n</sub> ) | 270    |
| Fator de potência nominal            | 0,81   |
| Fator de potência na partida         | 0,60   |
| H(s)                                 | 0,1685 |

**Tabela 4: Dados típicos de desempenho para motores até 18 kW.**

# *2.4.1.1.1 Tipo gaiola simples*

Para as especificações indicadas na [Tabela 4](#page-84-1) para motores até 18 kW, foram utilizados os dados apresentados por KUNDUR [13] para motores de pequeno porte, cujos parâmetros de circuito são indicados na [Figura 18\(](#page-84-2)a). As figuras [Figura 18\(](#page-84-2)b) e [Figura 18\(](#page-84-2)c) mostram as curvas de desempenho do motor para o modelo de primeira ordem e de terceira ordem.

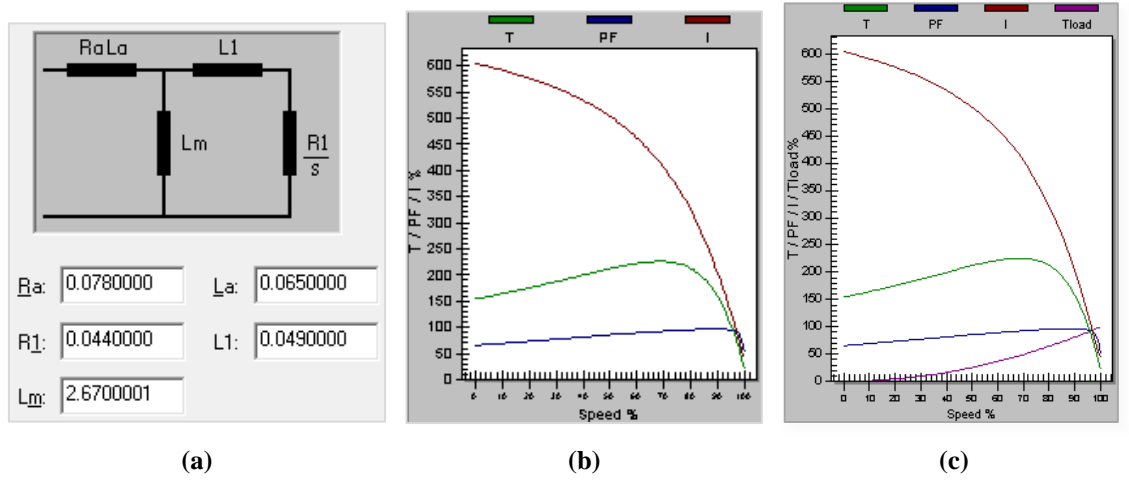

<span id="page-84-2"></span>**Figura 18: (a) Parâmetros de circuito equivalente utilizado para motores de gaiola simples até 18 kW. (b) Curvas de conjugado, corrente e fator de potência para o modelo algébrico. (c) Curvas de conjugado, corrente e fator de potência para o modelo de terceira ordem.**

# *2.4.1.1.2 Tipo gaiola dupla*

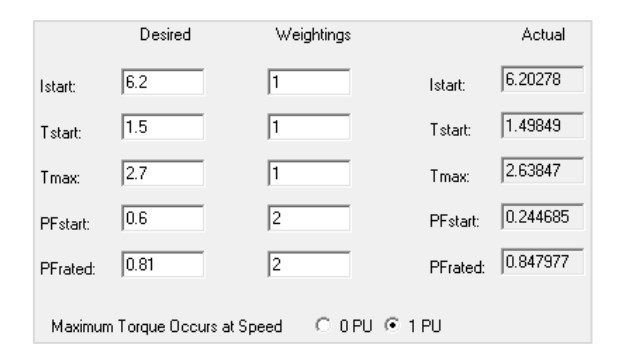

A [Figura 19](#page-85-0) mostra os dados obtidos pela estimação de parâmetros do PTW:

<span id="page-85-0"></span>**Figura 19: Cálculo dos parâmetros de circuito a partir dos dados operacionais do motor – programa PTW**

Os parâmetros de circuito obtidos são indicados na [Figura 20\(](#page-85-1)a). A [Figura 20\(](#page-85-1)b) e [Figura 20\(](#page-85-1)c) mostram as curvas de desempenho do motor para o modelo de primeira ordem e de quinta ordem.

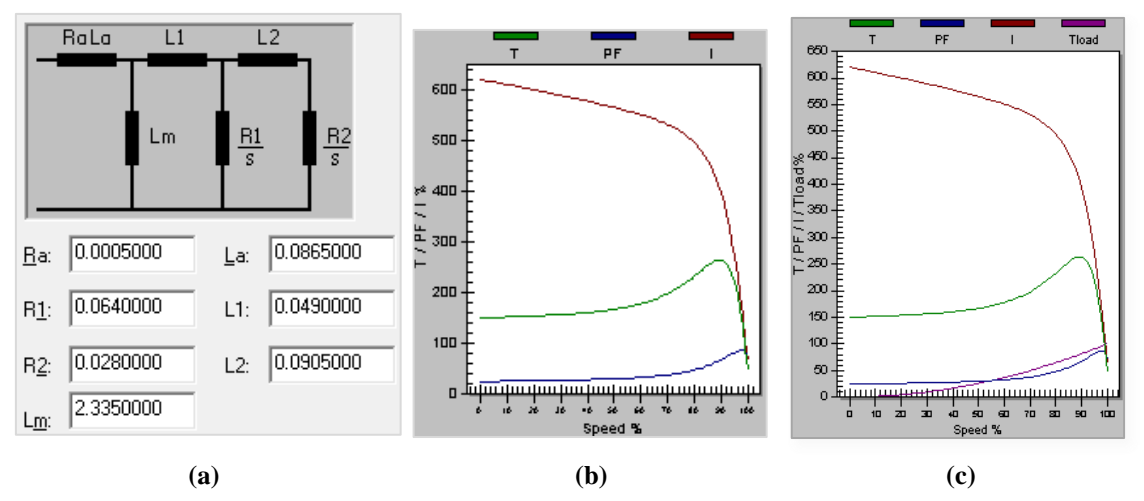

<span id="page-85-1"></span>**Figura 20: (a) Parâmetros de circuito equivalente utilizado para motores de gaiola dupla até 18 kW. (b) Curvas de conjugado, corrente e fator de potência equivalente para o modelo algébrico. (c) Curvas de conjugado, corrente e fator de potência equivalente para o modelo de quinta ordem.**

#### **2.4.1.2. Parâmetros para modelagem de motores maiores que 18 kW e menores que 75 kW**

<span id="page-85-2"></span>Tipicamente, na planta industrial em estudo, as características de desempenho dos motores de 18 kW a 75 kW são dadas na [Tabela 5:](#page-85-2)

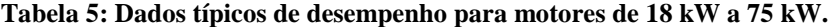

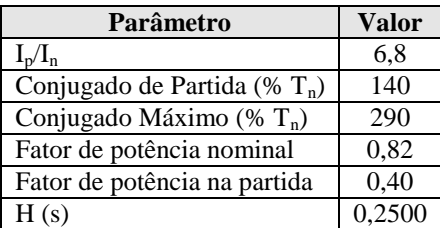

# *2.4.1.2.1 Tipo gaiola simples*

Para as especificações indicadas na [Tabela 4](#page-84-1) para motores entre 18 kW e 75 kW, foram utilizados os parâmetros de circuito apresentados por CATHEY *et al.* [24] e indicados na [Figura 21\(](#page-86-0)a). A [Figura 21\(](#page-86-0)b) e [Figura 21\(](#page-86-0)c) mostram as curvas de desempenho do motor para o modelo de primeira ordem e de terceira ordem.

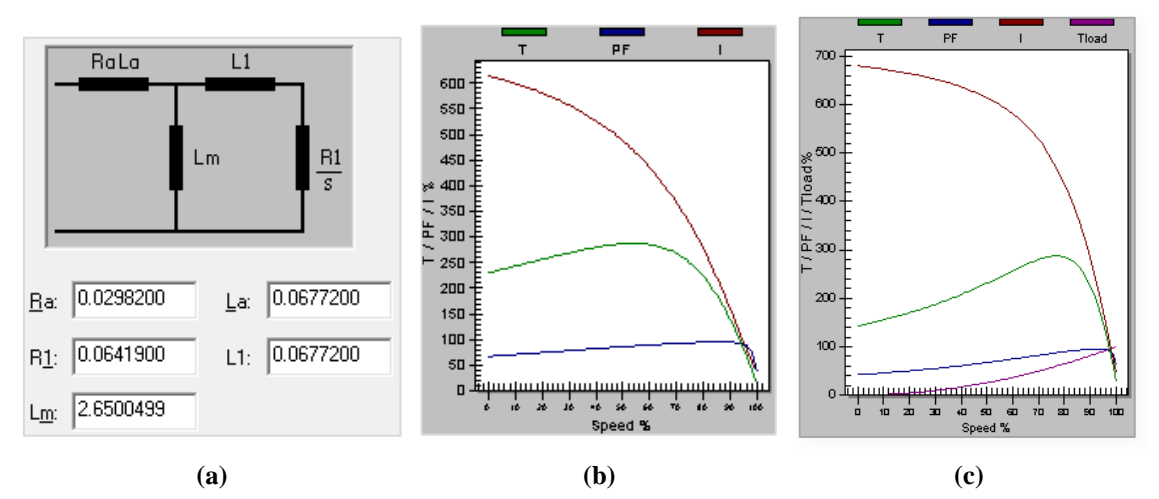

<span id="page-86-0"></span>**Figura 21: (a) Parâmetros de circuito equivalente utilizado para motores de gaiola simples maiores que18 até 75 kW. (b) Curvas de conjugado, corrente e fator de potência equivalente para o modelo algébrico. (c) Curvas de conjugado, corrente e fator de potência equivalente para o modelo de terceira ordem.**

# *2.4.1.2.2 Tipo gaiola dupla*

A [Figura 22](#page-86-1) mostra os dados obtidos pela estimação de parâmetros do programa PTW:

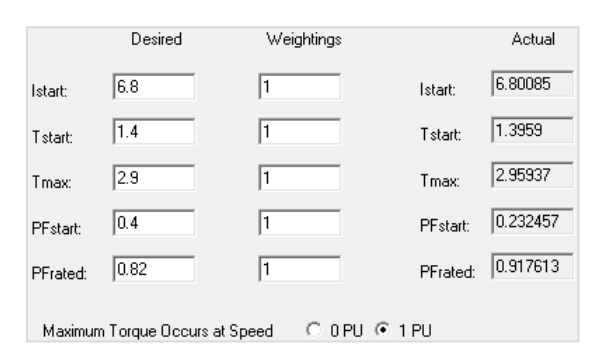

#### <span id="page-86-1"></span>**Figura 22: Cálculo dos parâmetros de circuito a partir dos dados do motor – programa PTW**

Os parâmetros de circuito obtidos são indicados na [Figura 23\(](#page-87-0)a). A [Figura 23\(](#page-87-0)b) e [Figura 23\(](#page-87-0)c) mostram as curvas de desempenho do motor para o modelo de primeira ordem e de quinta ordem.

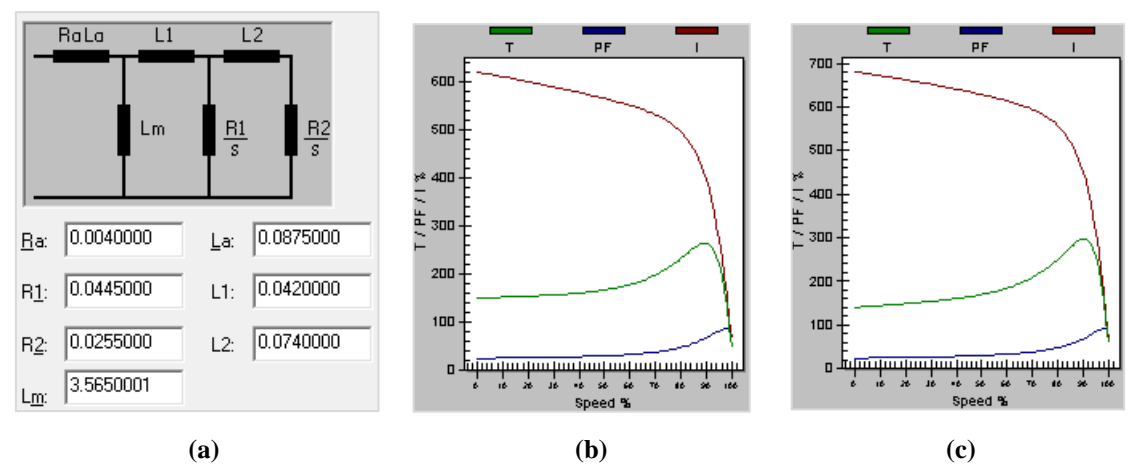

<span id="page-87-0"></span>**Figura 23: (a) Parâmetros de circuito equivalente utilizado para motores de gaiola dupla maiores que 18 até 75 kW. (b) Curvas de conjugado, corrente e fator de potência equivalente para o modelo algébrico. (c) Curvas de conjugado, corrente e fator de potência equivalente para o modelo de quinta ordem.**

#### **2.4.1.3. Parâmetros para modelagem de motores maiores que 75 kW e menores que 100 kW**

<span id="page-87-1"></span>Tipicamente, na planta industrial em estudo, as características de desempenho dos motores de 75 kW a 100 kW são dadas na [Tabela 6:](#page-87-1)

| Parâmetro                       | Valor  |
|---------------------------------|--------|
| $I_p/I_n$                       | 6,1    |
| Conjugado de Partida (% $T_n$ ) | 70     |
| Conjugado Máximo (% $T_n$ )     | 230    |
| Fator de potência nominal       | 0,83   |
| Fator de potência na partida    | 0,3    |
| H(s)                            | 0,3000 |

**Tabela 6: Dados típicos de desempenho para motores de 75 kW a 100 kW.**

### *2.4.1.3.1 Tipo gaiola simples*

Para as especificações indicadas na [Tabela 4](#page-84-1) para motores entre 18 kW e 75 kW, foram utilizados os dados apresentados no modelo típico da biblioteca do PTW (*Typical Sgl Rtr*) [25], cujos parâmetros de circuito são indicados na [Figura 24\(](#page-88-0)a). A [Figura](#page-88-0)  [24\(](#page-88-0)b) e [Figura 24\(](#page-88-0)c) mostram as curvas de desempenho do motor para o modelo de primeira ordem e de terceira ordem.

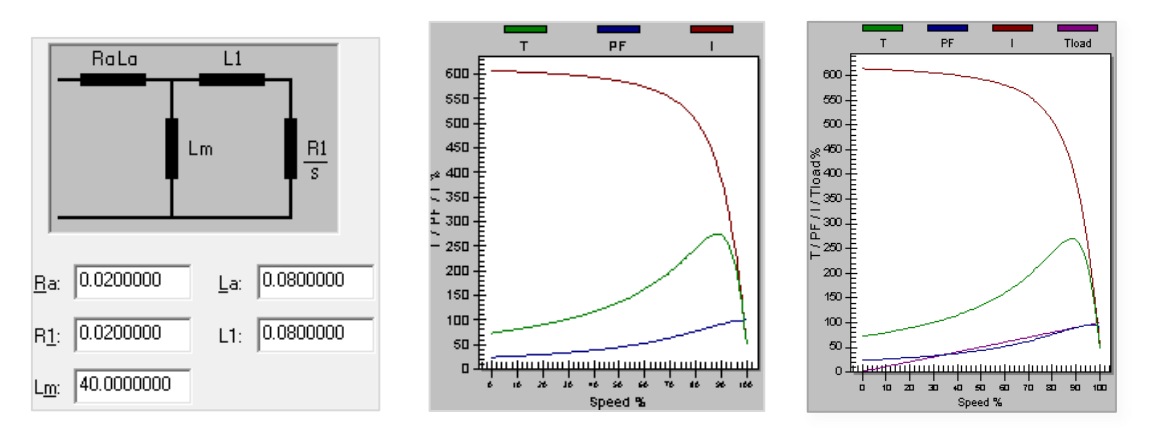

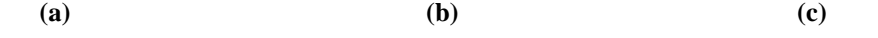

<span id="page-88-0"></span>**Figura 24: (a) Parâmetros de circuito utilizado para motores de gaiola simples maiores que75 até 100 kW. (b) Curvas de conjugado, corrente e fator de potência para o modelo algébrico. (c) Curvas de conjugado, corrente e fator de potência para o modelo de terceira ordem.**

#### *2.4.1.3.2 Tipo gaiola dupla*

A [Figura 25](#page-88-1) mostra os dados obtidos pela estimação de parâmetros do PTW:

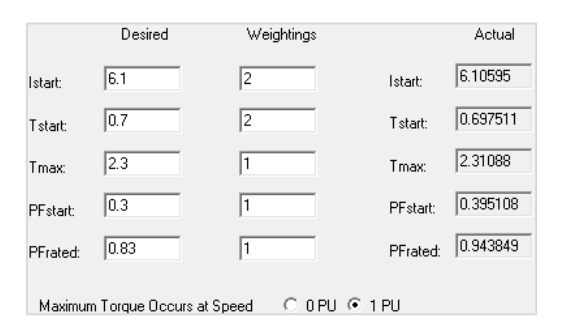

<span id="page-88-1"></span>**Figura 25: Cálculo dos parâmetros de circuito a partir dos dados operacionais do motor – programa PTW**

Os parâmetros de circuito obtidos são indicados na [Figura 26\(](#page-88-2)a). A [Figura 26\(](#page-88-2)b) e [Figura 26\(](#page-88-2)c) mostram as curvas de desempenho do motor para o modelo de primeira ordem e de quinta ordem.

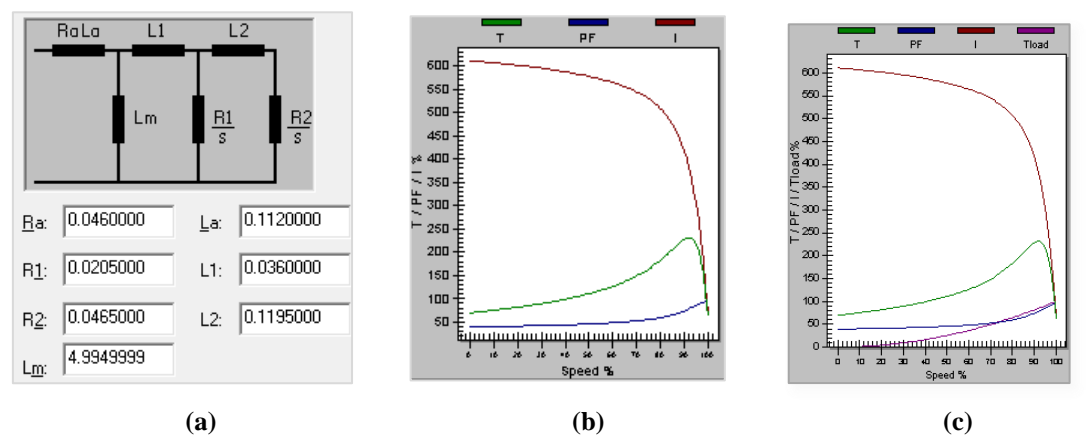

<span id="page-88-2"></span>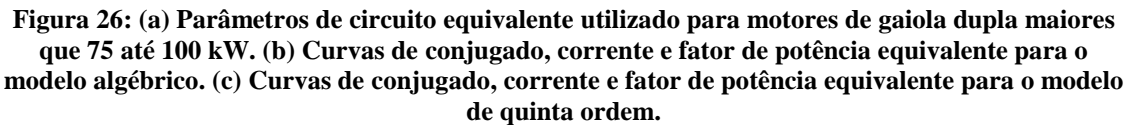

#### **2.4.2. Motores de médio porte**

#### **2.4.2.1. Parâmetros para modelagem de motores maiores que 100 e menores que 500 kW**

Tipicamente, na planta industrial em estudo, as características de desempenho dos

<span id="page-88-3"></span>motores de 100 kW a 500 kW são dadas na [Tabela 7:](#page-88-3)

**Tabela 7: Dados típicos de desempenho para motores 100 kW a 500 kW.**

| Parâmetro                       | Valor |
|---------------------------------|-------|
| $I_{p}/I_{n}$                   | 6.0   |
| Conjugado de Partida (% $T_n$ ) | 100   |
| Conjugado Máximo (% $T_n$ )     | 260   |

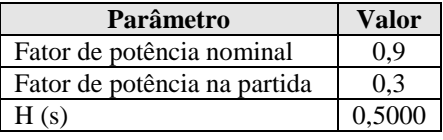

# *2.4.2.1.1 Tipo gaiola simples*

Para as especificações indicadas na [Tabela 4](#page-84-1) para motores entre 18 kW e 75 kW, foram utilizados os dados apresentados por FRANKLIN e MORELATO [26], cujos parâmetros de circuito são indicados na [Figura 18\(](#page-84-2)a). As figuras (b) e (c) mostram as curvas de desempenho do motor para o modelo de primeira ordem e de terceira ordem.

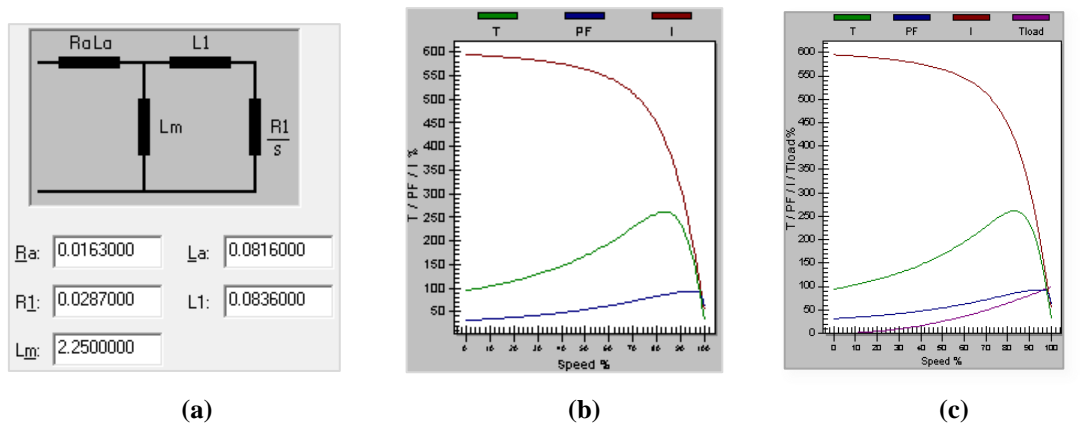

**Figura 27: (a) Parâmetros de circuito equivalente utilizado para motores de gaiola simples maiores que100 até 500 kW. (b) Curvas de conjugado, corrente e fator de potência para o modelo algébrico. (c) Curvas de conjugado, corrente e fator de potência para o modelo de terceira ordem.**

#### *2.4.2.1.2 Tipo gaiola dupla*

A [Figura 28](#page-89-0) mostra os dados obtidos pela estimação de parâmetros do PTW:

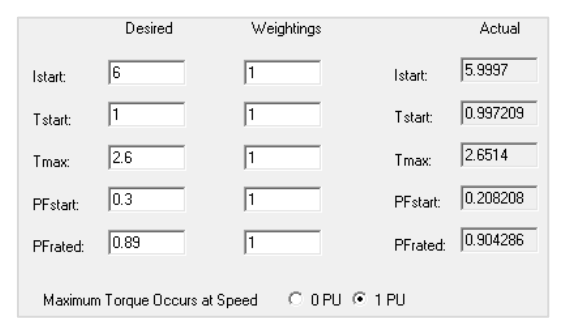

<span id="page-89-0"></span>**Figura 28: Cálculo dos parâmetros de circuito a partir dos dados operacionais do motor – programa PTW**

Os parâmetros de circuito obtidos são indicados na [Figura 29\(](#page-90-1)a). A [Figura 29](#page-90-1) (b) e [Figura 29\(](#page-90-1)c) mostram as curvas de desempenho do motor para o modelo de primeira ordem e de quinta ordem.

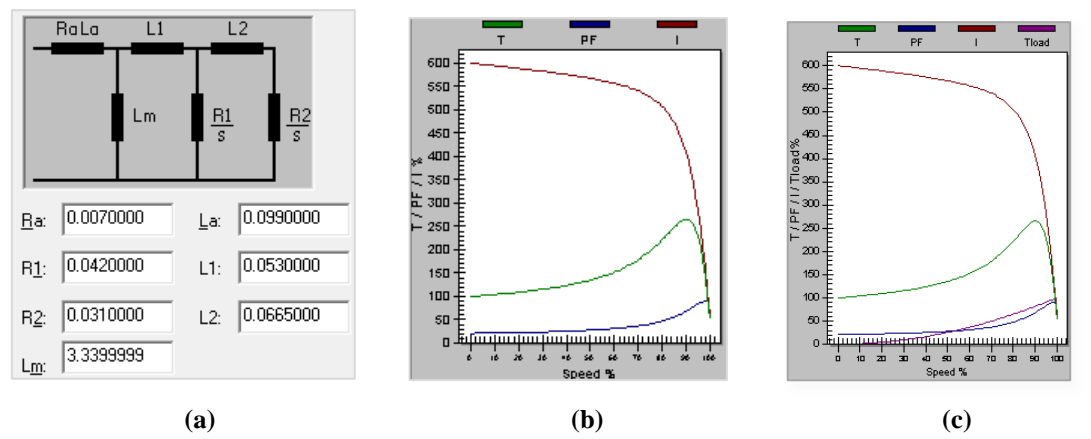

<span id="page-90-1"></span>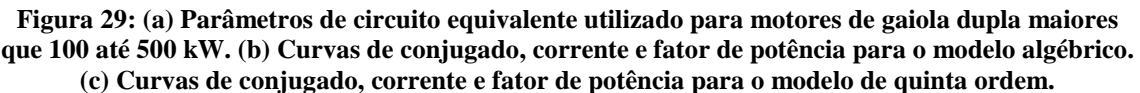

#### <span id="page-90-0"></span>**2.4.2.2. Parâmetros para modelagem de motores maiores que 500 kW até 1350 kW**

<span id="page-90-2"></span>Tipicamente, na planta industrial em estudo, as características de desempenho dos motores de 500 kW a 1350 kW são dadas na [Tabela 8:](#page-90-2)

| Parâmetro                       | Valor  |
|---------------------------------|--------|
| $I_n/I_n$                       | 5,6    |
| Conjugado de Partida (% $T_n$ ) | 80     |
| Conjugado Máximo (% $T_n$ )     | 265    |
| Fator de potência nominal       | 0,9    |
| Fator de potência na partida    | 0,2    |
| H(s)                            | 0,7000 |

**Tabela 8: Dados típicos de desempenho para motores 500 kW a 1350 kW.**

# *2.4.2.2.1 Tipo gaiola simples*

Para as especificações indicadas na [Tabela 4](#page-84-1) para motores entre 500 kW e 1350 kW, foram utilizados os dados apresentados por FRANKLIN e MORELATO [26], cujos parâmetros de circuito são indicados na [Figura 30\(](#page-91-0)a). A [Figura 30\(](#page-91-0)b) e [Figura](#page-91-0)  [30\(](#page-91-0)c) mostram as curvas de desempenho do motor para o modelo de primeira ordem e de terceira ordem.

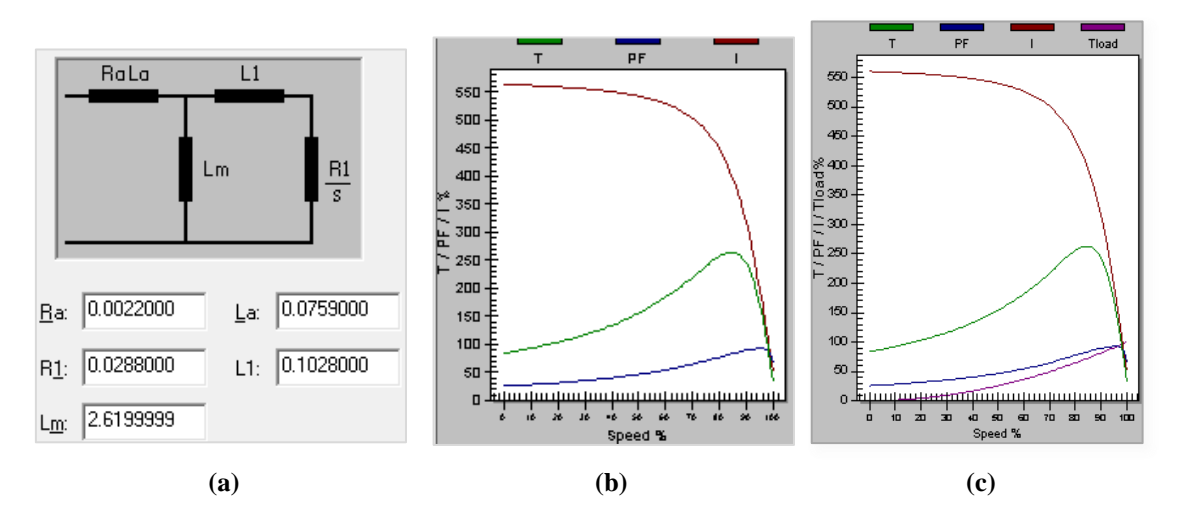

<span id="page-91-0"></span>**Figura 30: (a) Parâmetros de circuito equivalente utilizado para motores de gaiola simples maiores que 500 até 1350 kW. (b) Curvas de conjugado, corrente e fator de potência para o modelo algébrico. (c) Curvas de conjugado, corrente e fator de potência para o modelo de terceira ordem.**

#### *2.4.2.2.2 Tipo gaiola dupla*

A [Figura 31](#page-91-1) mostra os dados obtidos pela estimação de parâmetros do PTW:

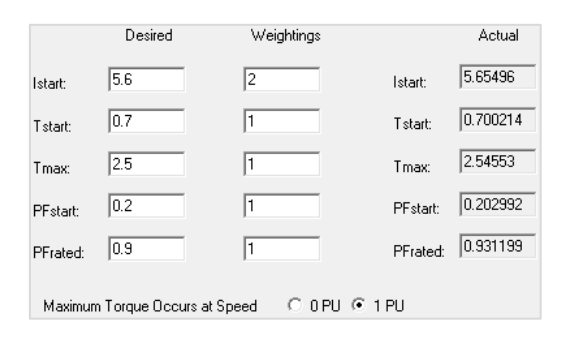

<span id="page-91-1"></span>**Figura 31: Cálculo dos parâmetros de circuito a partir dos dados operacionais do motor – programa PTW**

Os parâmetros de circuito obtidos são indicados na [Figura 32\(](#page-91-2)a). A [Figura 32\(](#page-91-2)b) e [Figura 32\(](#page-91-2)c) mostram as curvas de desempenho do motor para o modelo de primeira ordem e de quinta ordem.

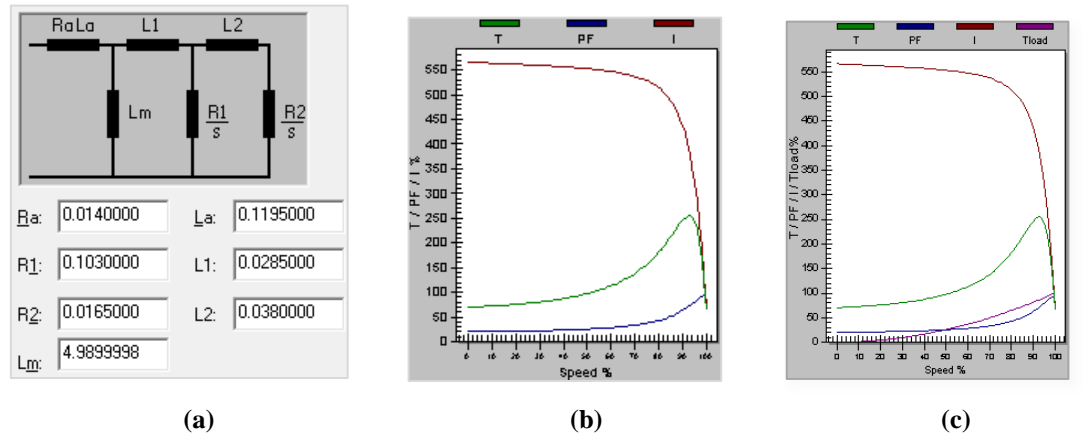

<span id="page-91-2"></span>**Figura 32: (a) Parâmetros de circuito equivalente utilizado para motores de gaiola dupla maiores que 500 até 1350 kW. (b) Curvas de conjugado, corrente e fator de potência para o modelo algébrico. (c) Curvas de conjugado, corrente e fator de potência para o modelo de quinta ordem.**

#### **2.4.3. Motores de grande porte**

Para a modelagem dos motores de maior porte do sistema elétrico em estudo, foram realizadas modelagem específicas, a partir da estimação de parâmetros de circuito do programa PTW. As constantes de inércia utilizadas foram as declaradas pelo fabricante, e nos casos em que este dado não estava disponível, foram utilizados valores típicos. Os dados principais destes motores são apresentados na [Tabela 9:](#page-91-3)

**Tabela 9: Dados dos motores de maior porte do sistema elétrico em estudo, em 13800 V.**

<span id="page-91-3"></span>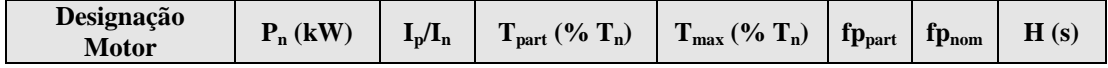

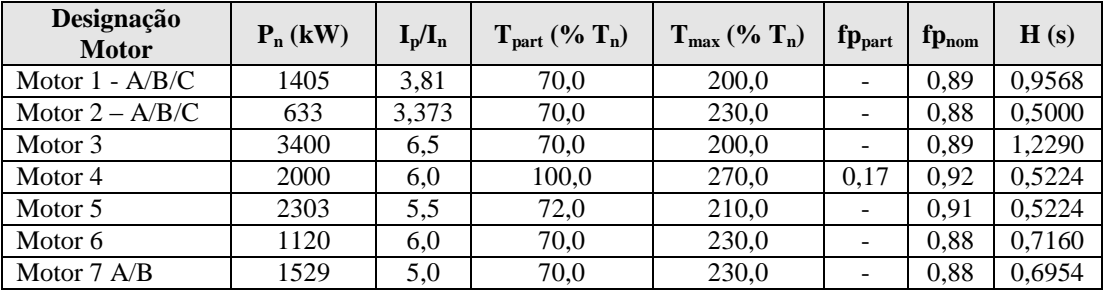

Na [Tabela 9,](#page-91-3) observa-se que os motores designados como Motor 2 – A/B/C, embora declarados como de grande porte, possuem potência nominal abaixo do valor estabelecido neste trabalho para ser enquadrado nesta categoria. No entanto, eles foram assim classificados por similaridade de nível de tensão com os demais.

Por questões de similaridade entre as características de desempenho dos motores da [Tabela 9,](#page-91-3) foram definidos quatro modelos a serem utilizados para os sete motores, conforme será descrito nas próximas seções.

# **2.4.3.1. Parâmetros para modelagem do Motor 1 e Motor 3**

# *2.4.3.1.1 Tipo gaiola simples*

Os parâmetros de circuito são indicados na [Figura 33\(](#page-92-0)a). A [Figura 33\(](#page-92-0)b) e [Figura](#page-92-0)  [33\(](#page-92-0)c) mostram as curvas do motor para o modelo de primeira e de terceira ordem.

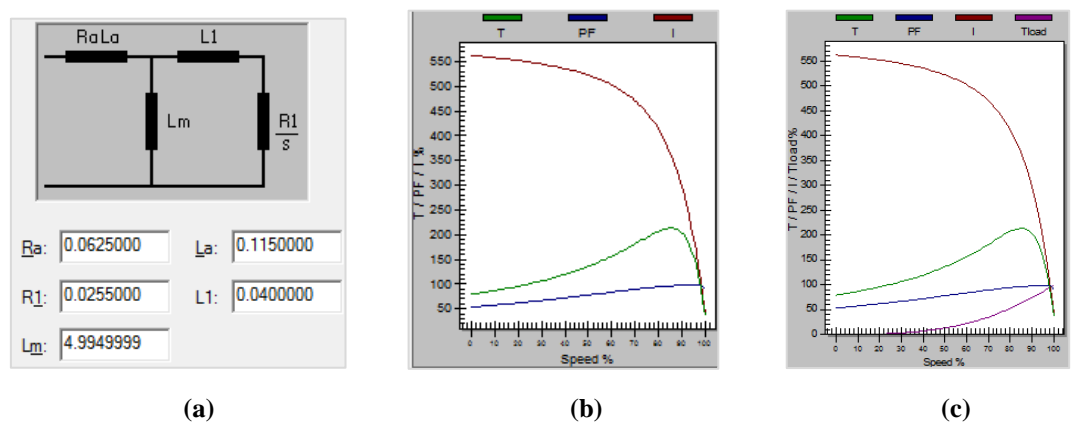

<span id="page-92-0"></span>**Figura 33: (a) Parâmetros de circuito equivalente para o motor gaiola simples, Motores 1 e 3. (b) Curvas de conjugado, corrente e fator de potência para o modelo algébrico. (c) Curvas de conjugado, corrente e fator de potência para o modelo de terceira ordem.**

# *2.4.3.1.2 Tipo gaiola dupla*

Os parâmetros de circuito obtidos são indicados na [Figura 34\(](#page-93-0)a). A [Figura 34\(](#page-93-0)b) e [Figura 34\(](#page-93-0)c) mostram as curvas de desempenho do motor para o modelo de primeira ordem e de quinta ordem.

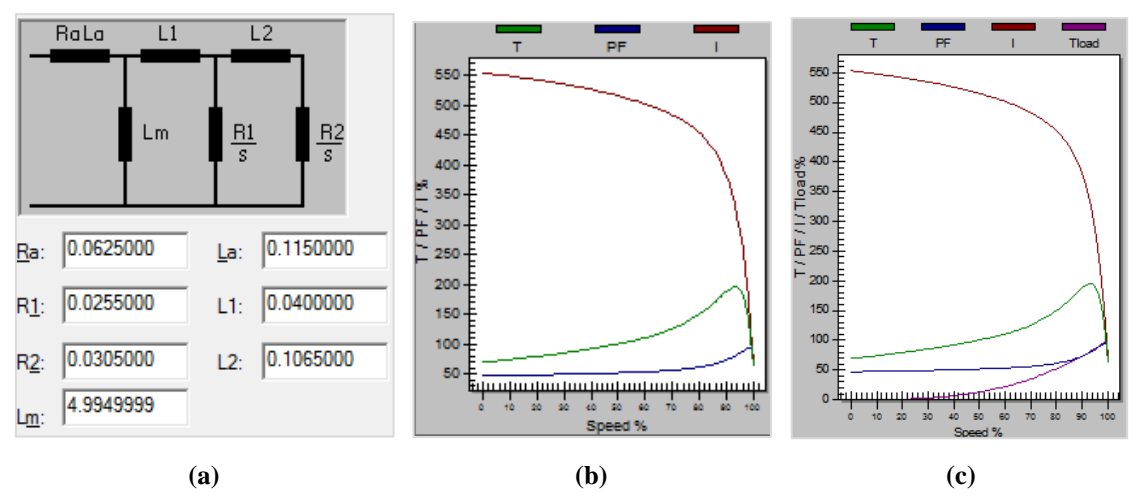

<span id="page-93-0"></span>**Figura 34: (a) Parâmetros de circuito equivalente utilizado para o tipo gaiola dupla, Motor 1 e Motor 3. (b) Curvas de conjugado, corrente e fator de potência para o modelo algébrico. (c) Curvas de conjugado, corrente e fator de potência para o modelo de quinta ordem.**

# **2.4.3.2. Parâmetros para modelagem do Motor 2 (A/B/C), Motor 6 e Motor 7 (A/B/C)**

# *2.4.3.2.1 Tipo gaiola simples*

Os parâmetros de circuito são indicados na [Figura 35\(](#page-93-1)a). A [Figura 35\(](#page-93-1)b) e [Figura](#page-93-1)  [35\(](#page-93-1)c) mostram as curvas de desempenho do motor para o modelo de primeira ordem e de terceira ordem.

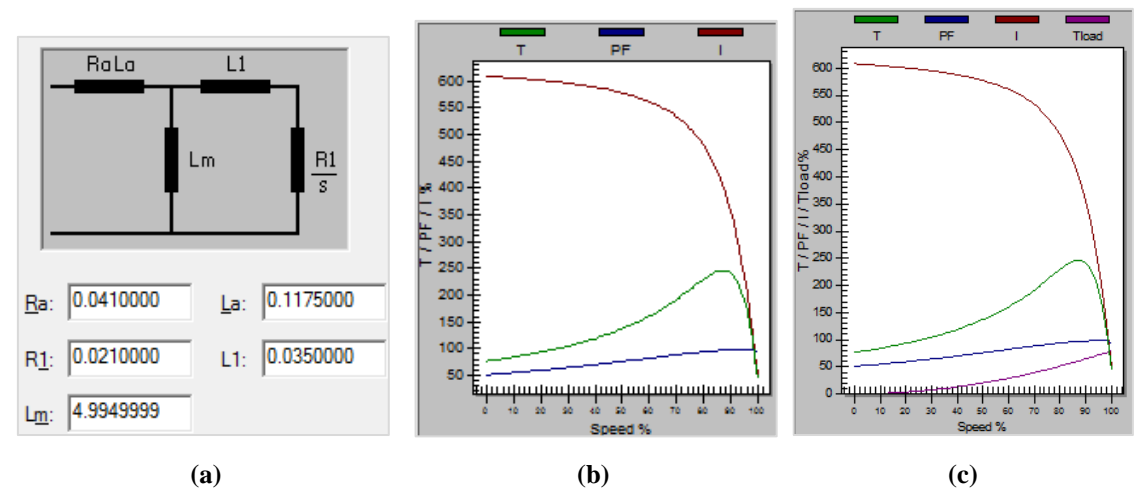

<span id="page-93-1"></span>**Figura 35: (a) Parâmetros de circuito equivalente utilizado para o tipo de gaiola simples, Motor 2 (A/B/C), Motor 6 e Motor 7 (A/B/C). (b) Curvas de conjugado, corrente e fator de potência para o modelo algébrico. (c) Curvas de conjugado, corrente e fator de potência para o modelo de terceira ordem.**

# *2.4.3.2.2 Tipo gaiola dupla*

Os parâmetros de circuito obtidos são indicados na [Figura 36\(](#page-94-0)a). A [Figura 36](#page-94-0) (b) e [Figura 36](#page-94-0) (c) mostram as curvas de desempenho do motor para o modelo de primeira ordem e de quinta ordem.

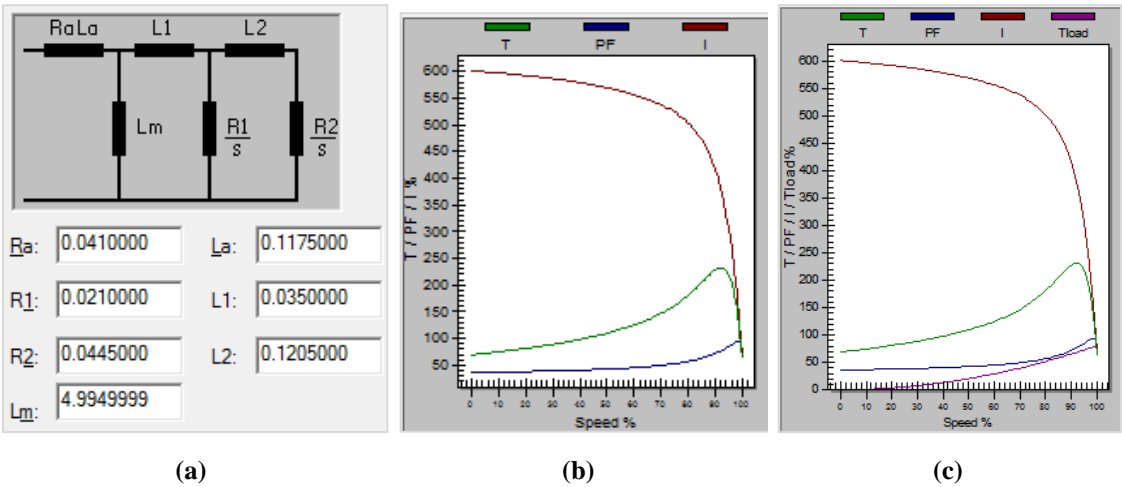

<span id="page-94-0"></span>**Figura 36: (a) Parâmetros de circuito equivalente utilizado para o tipo de gaiola dupla, Motor 2 (A/B/C), Motor 6 e Motor 7 (A/B/C). (b) Curvas de conjugado, corrente e fator de potência equivalente para o modelo algébrico. (c) Curvas de conjugado, corrente e fator de potência equivalente para o modelo de quinta ordem.**

#### **2.4.3.3. Parâmetros para modelagem do Motor 4**

#### *2.4.3.3.1 Tipo gaiola simples*

Os parâmetros de circuito são indicados na [Figura 37\(](#page-94-1)a). A [Figura 37\(](#page-94-1)b) e [Figura](#page-94-1)  [37\(](#page-94-1)c) mostram as curvas de desempenho do motor para o modelo de primeira ordem e de terceira ordem.

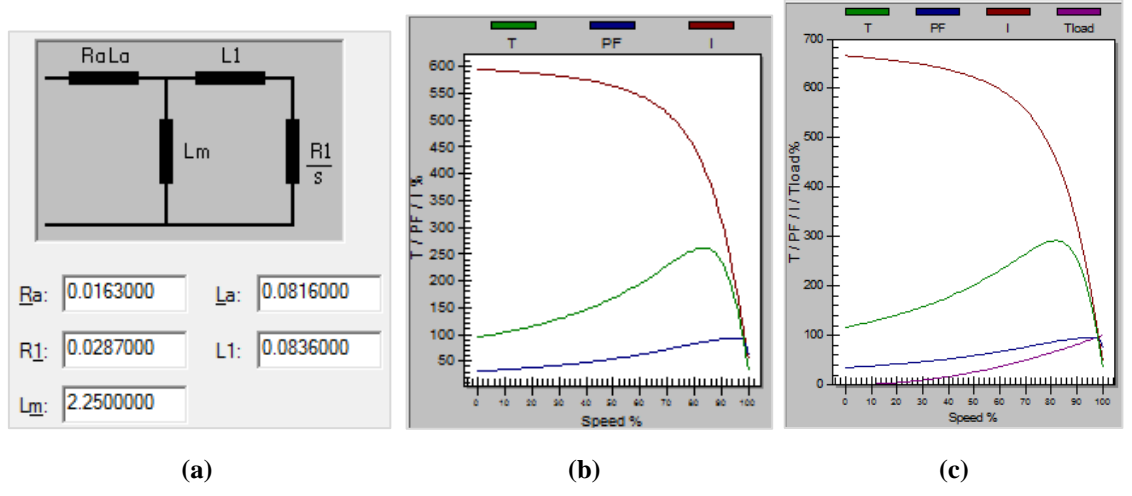

<span id="page-94-1"></span>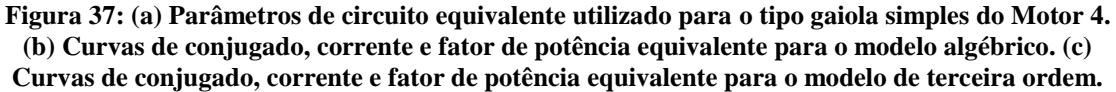

#### *2.4.3.3.2 Tipo gaiola dupla*

Os parâmetros de circuito obtidos são indicados na [Figura 38\(](#page-95-0)a). A [Figura 38\(](#page-95-0)b) e [Figura 38\(](#page-95-0)c) mostram as curvas de desempenho do motor para o modelo de primeira ordem e de quinta ordem.

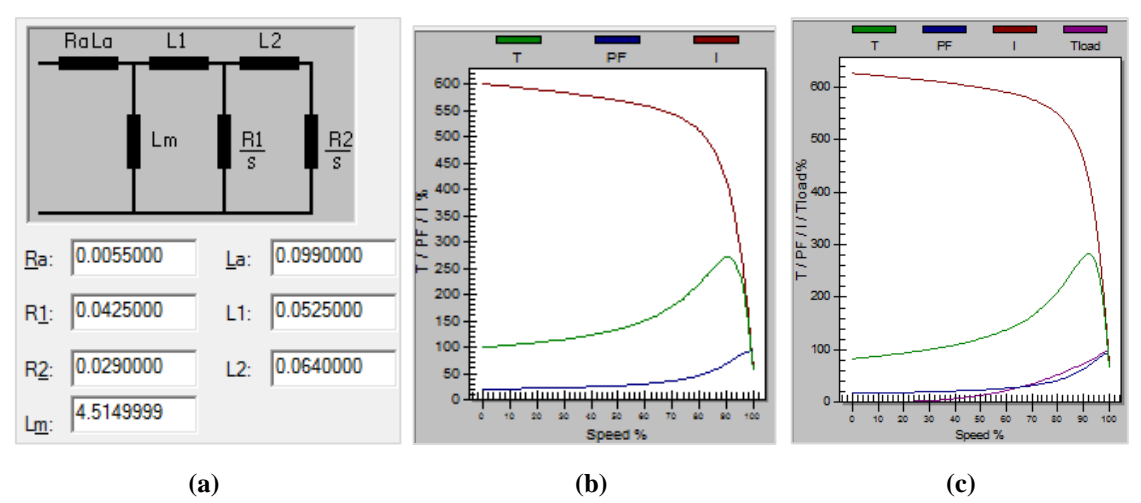

<span id="page-95-0"></span>**Figura 38: (a) Parâmetros de circuito equivalente utilizado para o tipo gaiola dupla do Motor 4. (b) Curvas de conjugado, corrente e fator de potência equivalente para o modelo algébrico. (c) Curvas de conjugado, corrente e fator de potência equivalente para o modelo de quinta ordem.**

#### **2.4.3.4. Parâmetros para modelagem do Motor 5**

#### *2.4.3.4.1 Tipo gaiola simples*

Os parâmetros de circuito são indicados na [Figura 39\(](#page-95-1)a). A [Figura 39\(](#page-95-1)b) e [Figura](#page-95-1)  [39\(](#page-95-1)c) mostram as curvas de desempenho do motor para o modelo de primeira ordem e de terceira ordem.

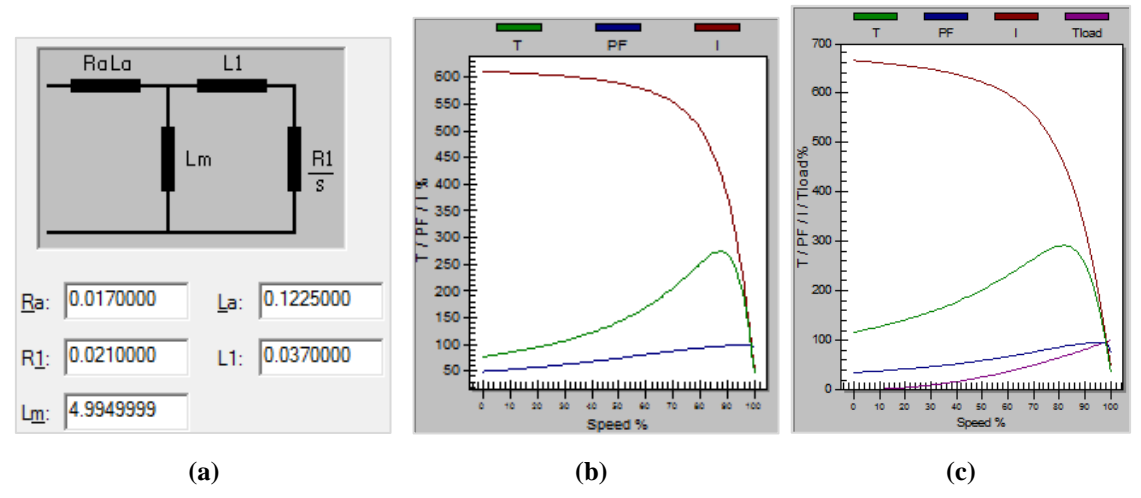

<span id="page-95-1"></span>**Figura 39: (a) Parâmetros de circuito equivalente utilizado para o tipo gaiola simples do Motor 5. (b) Curvas de conjugado, corrente e fator de potência equivalente para o modelo algébrico. (c) Curvas de conjugado, corrente e fator de potência equivalente para o modelo de terceira ordem.**

# *2.4.3.4.2 Tipo gaiola dupla*

Os parâmetros de circuito obtidos são indicados na (a). A (b) e (c) mostram as curvas de desempenho do motor para o modelo de primeira ordem e de quinta ordem.

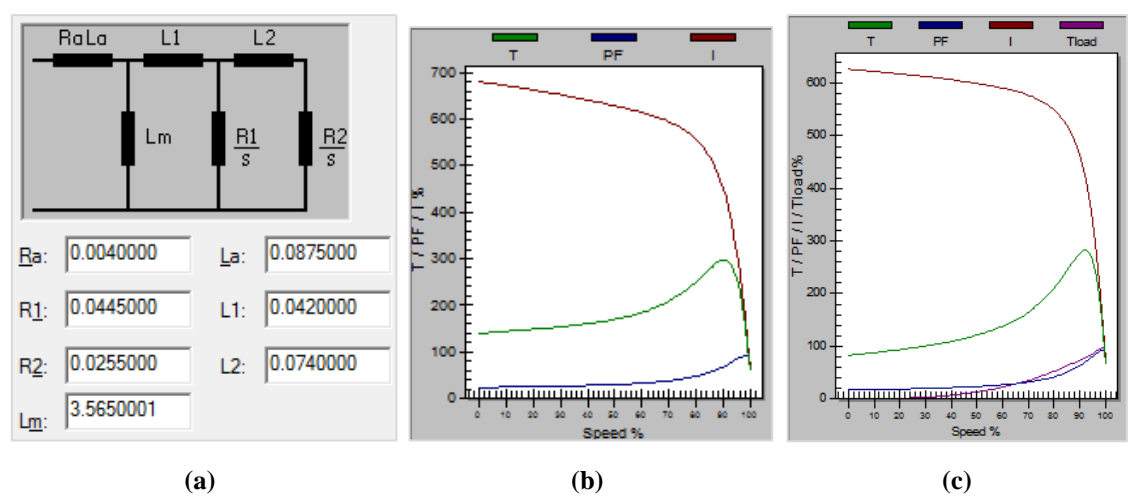

**Figura 40: (a) Parâmetros de circuito equivalente utilizado para o tipo gaiola dupla, Motor 5. (b) Curvas de conjugado, corrente e fator de potência equivalente para o modelo algébrico. (c) Curvas de conjugado, corrente e fator de potência equivalente para o modelo de quinta ordem.**

#### <span id="page-96-0"></span>**2.5. Características de Conjugado da Carga Acionada**

Os motores devem ser selecionados, dentre outros aspectos, em função das características da carga acionada, de maneira que:

- i. O *conjugado de partida* do motor seja adequado para vencer a inércia estática da carga e produza o movimento. Para que uma carga, partindo da velocidade zero, atinja a sua velocidade nominal, é necessário que o conjugado do motor seja sempre superior ao conjugado da carga.
- ii. Haja *conjugado de aceleração*, para acelerar a carga à velocidade nominal, ou seja, o ponto no qual o conjugado do motor e o da carga se igualam deve corresponder à rotação nominal.
- iii. Seja levado em consideração o comportamento do *conjugado da carga* em função da velocidade.

Os diferentes comportamentos de equipamentos em função da velocidade são apresentados na [Figura 41.](#page-97-0) Por meio dos gráficos apresentados, observa-se que:

- Equipamentos de conjugado constante demandam um *conjugado constante* durante a variação da velocidade, aumento a potência proporcionalmente à velocidade.
- Máquinas de *conjugado variável*, como bombas e ventiladores.
- Máquinas de *potência constante*, que requerem a potência nominal a qualquer velocidade.

Nos gráficos da [Figura 41,](#page-97-0) n<sub>r</sub> corresponde à velocidade mecânica do rotor, T<sub>*L*</sub> e *P* são, respectivamente, o conjugado e a potência demandada pela carga acionada.

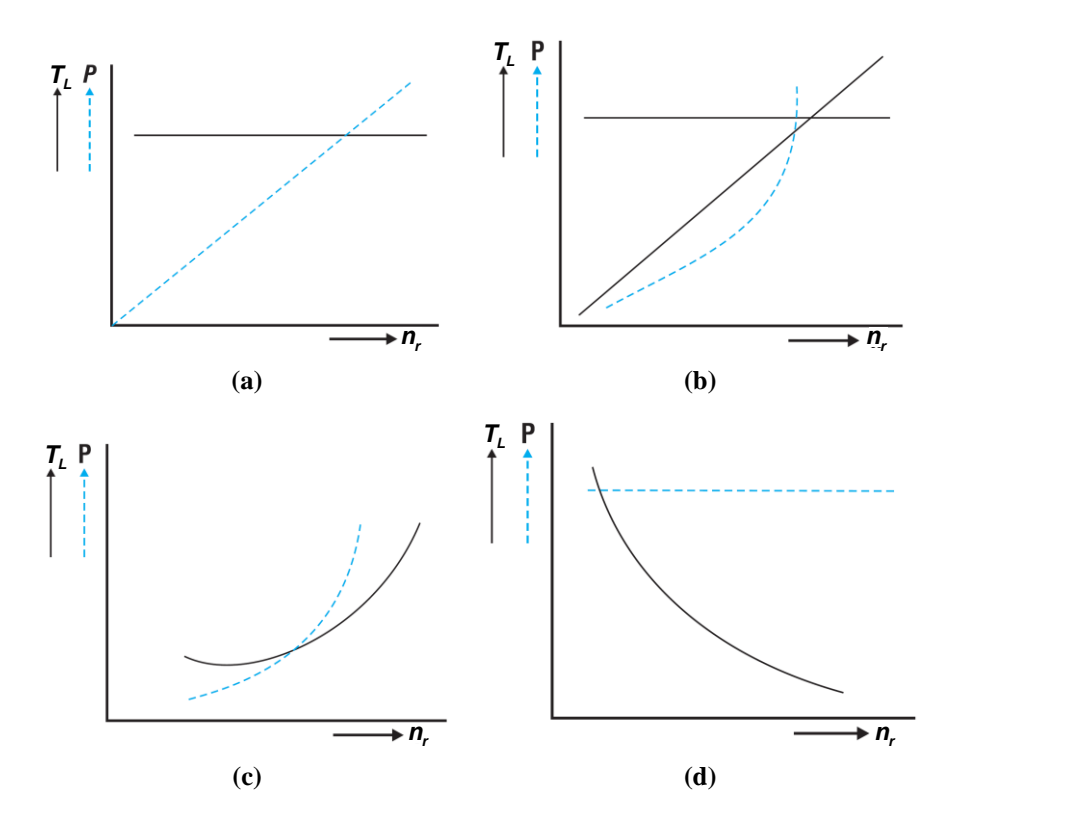

<span id="page-97-0"></span>**Figura 41: (a) Conjugado constante e potência proporcional à velocidade. (b) Conjugado proporcional à velocidade e potência proporcional à velocidade ao quadrado (***n<sup>r</sup> ²***). (c) Conjugado proporcional à velocidade ao quadrado (***n<sup>r</sup> ²***) e potência proporcional à velocidade ao cubo (***n<sup>r</sup> ³***). (d) Conjugado inversamente proporcional à velocidade ao quadrado (n<sup>r</sup> ²) e potência constante. Adaptado de [27].**

De maneira a facilitar a flexibilidade e compatibilidade em simulações computacionais, o modelo recomendado para o modelo do conjugado mecânico requerido pela carga é [7], em p.u:

<span id="page-97-1"></span>
$$
T_L = A\omega_r^2 + B\omega_r + C + D\omega_r^{am},\qquad(2.143)
$$

Onde:

*<sup>A</sup>* , *<sup>B</sup>* , *C* , *<sup>D</sup>* : são fatores em p.u. que ponderam as parcelas das diferentes características do conjugado da carga em função da velocidade do rotor  $\omega_r$ , de maneira que  $A+B+C+D=1$ . O fator C é aplicável para equipamentos que possuam conjugado resistivo estático, ou seja, para  $\omega_r = 0$ .

*am* : expoente que corresponde à sensibilidade conjugado/velocidade específica da carga.

A expressão para o conjugado da carga acionada em [\(2.143\)](#page-97-1) é geral e pode ser adequado à natureza da carga.

### **2.5.1. Modelagem Disponível no Programa PTW**

O PTW dispõe de uma biblioteca de modelos de carga subdividida em modelo exponencial, modelo gráfico, modelo polinomial e modelo de amortecimento da carga [22].

a) *Modelo exponencial*: a curva de conjugado da carga é derivada de um par de equações.

<span id="page-98-0"></span>
$$
T_m = A \qquad n_r = 0
$$
  
\n
$$
T_m = B + C \cdot n_r^p \qquad n_r > 0
$$
\n(2.144)

Onde *A* , *<sup>B</sup>* e *C* são coeficientes da equação que definem a relação entre conjugado e velocidade;  $n_r$  é a velocidade do rotor em rpm e  $p$  é o exponente que indica a relação do conjugado da carga acionada com a velocidade do rotor. Portanto, o termo *A* corresponde ao conjugado da carga em velocidade zero, *B* à parcela constante do conjugado para velocidades maiores que zero e *C* é o multiplicador da parcela do conjugado dependente da velocidade. Tipicamente, tem-se  $p=2$  para bombas e compressores,  $p=3$  para ventiladores e  $p=1$  para equipamentos com conjugado constante.

Quando se tem um mínimo de informações disponíveis, este modelo provê uma forma simples de gerar a curva de conjugado da carga acionada. Este foi o modelo escolhido na montagem da base de dados do sistema elétrico em estudo, em função do grande número de motores a serem modelados dinamicamente, tornando inviável a utilização de modelos individualizados. Portanto, os modelos foram definidos em função:

- i. Do tipo de carga acionada: bomba, compressor, ventilador, soprador. No caso de outros equipamentos, foi utilizado o modelo de bomba.
- ii. Da velocidade mecânica síncrona nominal do motor;
- iii. Da potência do motor.

A biblioteca do PTW permite a criação de modelos específicos, a partir destes modelos pré-definidos. Caso o usuário não possua dados de fabricante, podem ser utilizados os modelos com dados típicos, os quais considera o seguinte:

- i. Bomba: inércia igual à inércia do motor, com conjugado de partida igual a 40%;
- ii. Soprador: inércia igual a dez vezes a inércia do motor, com conjugado de partida igual a 30%;
- iii. Compressor: inércia igual a duas vezes a inércia do motor, com conjugado de partida igual a 40%;
- iv. Ventilador: inércia igual a dez vezes a inércia do motor, com conjugado de partida igual a 25%.

Este modelo assume que o motor atinge sua potência nominal a um escorregamento  $s = 0.013$ .

O programa PTW permite ainda que sejam calculados os expoentes das equações em [\(2.144\)](#page-98-0) a partir do conhecimento, por parte do usuário, do conjugado da carga à velocidade zero e à velocidade síncrona (*Exponential Load model Calculator*). Este recurso não foi utilizado na montagem da base de dados do sistema em estudo.

- b) *Modelo Gráfico*: O programa PTW oferece a opção de o usuário criar uma curva de conjugado customizada, entrando com os dados do conjugado em p.u. para cada velocidade.
- *c) Modelo Polinomial*: utiliza para a curva de conjugado da carga a equação descrita em [\(2.145\):](#page-99-0)

<span id="page-99-0"></span>
$$
T_L = A_0 + A_1 \cdot n_r^{p_1} + A_2 \cdot n_r^{p_2} + A_3 \cdot n_r^{p_3}
$$
\n(2.145)

Onde  $A_0$ ,  $A_1$ ,  $A_2$  e  $A_3$  são coeficientes correspondentes às parcelas do conjugado com diferentes dependências em relação à velocidade do rotor, e  $p_1$ ,  $p_2$  e  $p_3$  são os expoentes que exprimem à relação entre determinada parcela do conjugado e sua dependência com a velocidade do rotor.

d) *Modelo de Amortecimento (Damping Load)*: Este modelo é aplicável somente aos modelos de terceira e quinta ordem do motor de indução (*flux-level induction motor model*), no qual o fator de amortecimento da carga, *D*, simula o efeito da carga no motor de acordo com a equação [\(2.146\):](#page-99-1)

<span id="page-99-1"></span>
$$
T_L = T_n (1 - s)^D
$$
 (2.146)

Onde:

*TL* : conjugado da carga, em p.u.;

*Tn* : conjugado nominal, em p.u.;

*D* : fator de amortecimento da carga.

O termo *D* pode ser definido pelo usuário, porém os valores típicos são os seguintes:

 $D = 0$  para cargas de conjugado constante;

- $D = 2$  para bombas e compressores;
- $D = 3$  para ventiladores.

Entretanto, para todos os modelos de motor utilizados (primeira, terceira e quinta ordem), o correspondente modelo da carga no PTW foi o modelo exponencial.

# **CAPÍTULO 3 - DESEMPENHO DINÂMICO DE SISTEMAS INDUSTRIAIS**

# **3.1. Introdução**

A estabilidade de um sistema elétrico consiste em sua propriedade se manter em um estado de operação equilibrado sob condições operacionais normais, assim como de retomar um ponto de operação equilibrado após ter sido sujeito a um distúrbio. Ou seja, após a ocorrência de uma perturbação todas as variáveis do sistema deverão estar dentro de limites tais que a integridade do sistema seja garantida. Ao se referir à integridade de um sistema elétrico, há que se considerarem aspectos de segurança e integridade física de equipamentos, bem como aspectos de confiabilidade e continuidade de fornecimento de energia elétrica, ou seja, de ocorrência de desligamento de geradores/fontes e/ou cargas elétricas.

Do exposto observa-se que a definição básica e clássica de estabilidade de um SEP baseia-se em duas premissas, necessariamente: a de permanecer em um estado de equilíbrio (e operacional) quando submetido a condições normais e esperadas de operação, e a de retornar a um estado de equilíbrio (e também operacional) cessados os distúrbios aos quais foram submetidos.

A questão da instabilidade em SEPs, e das formas pelas quais ela se manifesta, é função de uma série de fatores, dentre os quais se destacam a configuração (topologia) do sistema antes da ocorrência do distúrbio e do modo de operação (normal, em contingência, em carga leve, pesada etc), como também da natureza e duração do distúrbio considerado. No entanto, tradicionalmente o problema da estabilidade está relacionado à manutenção da operação em sincronismo, uma vez que a geração de potência elétrica está fundamentalmente baseada nos geradores síncronos. A manutenção do sincronismo entre todos os geradores do SEP, influenciado pela sua dinâmica do ângulo de rotor e das relações potência-ângulo, é condição necessária para a operação dos SEPs.

Embora a perda de sincronismo entre geradores síncronos seja um aspecto relevante da estabilidade, existem outras formas de instabilidade que podem se manifestar em SEPs, as quais não estão necessariamente relacionadas com a questão do sincronismo. Por exemplo, cita-se a estabilidade de tensão. Um sistema no qual um gerador supre uma carga motórica (motor de indução) por meio de uma linha de transmissão pode se tornar instável devido a um colapso de tensão na carga, situação que também pode ocorrer em um sistema de grande porte com cargas distribuídas.

No contexto da avaliação da estabilidade de SEPs, é de importância primária a verificação do seu comportamento frente a distúrbios transitórios, podendo ser estes pequenos ou grandes. Pequenos distúrbios são caracterizados por mudanças (ou eventos) menos drásticas, como pequenas variações na carga, e pelos ajustes decorrentes destas variações nos sistemas de controle que atuam sobre os SEPs. Estes sistemas devem operar satisfatoriamente frente a estas perturbações, suprindo o máximo de carga.

Após distúrbios severos, como curtos-circuitos, perda de grandes blocos de carga ou geração, abertura de disjuntores de interligação, os SEPs também devem retomar um estado de operação satisfatório, sem que haja danos aos seus equipamentos, em função das solicitações e exigências elétricas, mecânicas e térmicas que podem ocorrer durante as perturbações.

A resposta dos SEPs às perturbações depende de diversos fatores, dentre os quais podem ser citados:

- *Atuação de dispositivos de proteção*: um distúrbio (como um curto-circuito) em um equipamento crítico que cause o seu isolamento por meio da atuação de sua proteção pode ocasionar variações nas transferências de potência, velocidade dos rotores das máquinas síncronas, e tensões nos barramentos.
- *Atuação dos reguladores de tensão de geradores e linhas de transmissão*: mediante variações nas tensões do sistema, haverá atuação dos reguladores de tensão dos geradores e linhas de transmissão.
- *Atuação dos reguladores de velocidade*: a variação da velocidade de rotação dos rotores dos geradores síncronos leva a uma resposta dos reguladores de velocidade das máquinas primárias.
- *Comportamento das cargas elétricas*: na medida em que as perturbações no SEP geram variações na tensão e frequência no sistema, estas afetarão as cargas elétricas em diferentes níveis, dependendo da sua natureza.

Embora o desempenho dinâmico dos sistemas elétricos de potência seja uma questão amplamente discutida e avaliada há décadas, e cuja análise é de importância consolidada, no caso dos sistemas elétricos industriais a atenção dada à questão do seu comportamento dinâmico foi evoluindo de forma mais lenta e menos pronunciada.

Segundo MCFADDEN [28], a preocupação com a estabilidade angular transitória no projeto e operação de sistemas elétricos industriais começou a despertar interesse pela crescente tendência de utilização de motores síncronos de grande porte e do aumento da capacidade dos sistemas de geração internos à planta. Já nesta época, faziase emprego de simulações computacionais para a análise do desempenho dinâmico em SEIs. A preocupação inicial pairava sobre os casos de sistemas elétricos com motores síncronos cujo porte faziam frente à capacidade de geração interna, potencializando a maneira como estas podiam afetar mutuamente seu desempenho. O artigo atribuiu à falta de conjugado sincronizante em valor suficiente a razão para o problema da perda de sincronismo, ressaltando o efeito da impedância da rede de conexão entre as máquinas síncronas de rede.

De acordo com esta referência, tipos de perturbações mais comuns nos SEIs que podem levar à instabilidade transitória eram:

- <span id="page-103-0"></span>a) Curtos-circuitos.
- b) Perda de conexão com a Concessionária.
- c) Perda de parte da geração interna.
- d) Partida de um motor de grande porte relativo à capacidade da geração.
- <span id="page-103-1"></span>e) Manobras operacionais.
- <span id="page-103-2"></span>f) Alto carregamento dos motores.
- <span id="page-103-3"></span>g) Queda abrupta da carga demandada pelos geradores.

As contingências de [a\)](#page-103-0) a [e\)](#page-103-1) afetam a tensão do sistema, o que pode demandar o aumento do ângulo interno dos geradores para atendimento à carga, enquanto as [f\)](#page-103-2) e [g\)](#page-103-3) afetam diretamente os ângulos internos dos geradores, tendendo a aumentá-los.

No referido trabalho foram realizadas as seguintes simplificações para a análise de desempenho dinâmico, dadas as limitações computacionais da época para sistemas muito complexos:

- i. Consideração de que a maior parte da carga da planta industrial consistia em motores síncronos, de mesma característica, conectados entre si por redes de baixa impedância. O artigo não cita a influência dos motores de indução.
- ii. Motores síncronos conectados a um sistema de geração de grande capacidade.

Dentre as soluções indicadas em para o problema da estabilidade transitória, no que concerne aos efeitos da carga, foi indicado que o projeto e seleção dos motores era o fator que mais contribuia para reforçar a estabilidade do sistema. No entanto, esta abordagem foi realizada no artigo com o argumento de que, se fossem utilizados motores de indução ao invés de motores síncronos, seriam eliminados os possíveis problemas de sincronismo destes.

PEREZ *et al.* [29] afirmam que a manutenção da continuidade de serviço de cargas críticas é extremamente importante para os sistemas elétricos industrias após a ocorrência de severas perturbações. Uma súbita interrupção na produção da planta de processo pode resultar em uma significativa perda econômica ou afetar questões de segurança. Nesta perspectiva, o artigo destaca a manutenção do sincronismo de motores síncronos após perturbações como um fator chave para a estabilidade de SEIs. Em virtude disso, o objetivo do artigo é indicar os parâmetros que mais afetam a estabilidade transitória de motores síncronos em SEIs, e os resultados obtidos apontaram para a constante de inércia H destes motores.

WANG *et al.* [30] apresentam uma sistematização de premissas e estudos básicos para uma avaliação satisfatória do desempenho de sistemas elétricos industriais. É ressaltado que SEIs, com geração interna com capacidades crescentes, requerem fornecimento de energia com alto nível de confiabilidade. Isto implica na necessidade de estudos e análises detalhadas de fluxo de potência, estabilidade transitória, curtocircuito e partida de motores, para identificação de problemas emergentes. Embora a discussão sobre quais modelos matemáticos utilizar para a representação das cargas não tenha sido o foco da publicação, ressaltou-se a informação de que mais de 90% das cargas elétricos em sistemas industriais são motores de grande porte, uma característica típica da maioria das empresas petroquímicas. Portanto, para o desenvolvimento da análise do SEI em estudo no artigo, o modelo de carga adotado foi um modelo composto, no qual 90% da composição da carga é de motor de grande porte e os 10% restantes configuram-se em cargas do tipo impedância constante.

Os estudos apresentados são subdivididos da seguinte maneira:

i. *Análise Estática Para Segurança*: O grande interesse nas simulações de fluxo de potência é verificar o perfil de tensões nas barras do sistema e os fluxos de potência nos ramos, atendendo às restrições operativas impostas para cada configuração do sistema elétrico. Diferentes cenários alteram os fluxos de potência nos ramos do sistema elétrico. Cenários de contingências que avaliam o efeito da perda de equipamentos e/ou interligações no sistema podem indicar necessidade de corte (restrição) ou remanejamento de carga, devido às restrições de tensão e de fluxo de potência na ocorrência de tais cenários.

ii. *Análise Para Desempenho Dinâmico*: A análise de desempenho dinâmico exerce um papel fundamental no planejamento, operação e controle de sistemas elétricos. Ela verifica a resposta dinâmica do sistema após uma grande perturbação.

Conforme discute CALDERÓN-GUIZAR *et al.* [31], geradores de pequeno porte são comumente incorporados aos sistemas elétricos industriais de grande porte como, por exemplo, indústrias do segmento de óleo e gás e petroquímicas, com o objetivo de garantir a continuidade e alta qualidade de energia para cargas críticas. Nos casos nos quais a geração interna à planta supre totalmente a demanda do SEI, a conexão ao sistema elétrico externo é geralmente utilizada como um suporte importante em condições de emergência. A partir deste panorama, o artigo descreve a análise do impacto do desempenho dinâmico de SEIs com conexão ao sistema elétrico externo, após a perda de conexão com a concessionária. É reforçado também que o projeto e análise de SEIs são baseados principalmente em estudos de curto-circuito, fluxo de potência, coordenação e seletividade da proteção, partida de motores e em estudos de energia de arco incidente. No entanto, estudos de estabilidade transitória são fundamentais na determinação das medidas corretivas que devem ser tomadas objetivando-se a mitigação de efeitos negativos no desempenho dinâmico de SEIs em seguida à ocorrência de severas perturbações. A despeito disso, estudos de estabilidade transitória são raramente requeridos durante o projeto destes SEIs, os quais têm o objetivo principal de avaliar e implantar medidas efetivas de se reduzir o risco de paradas gerais nas utilidades de uma indústria devido a um repentina perda de uma importante porção da geração local ou carga, ou a perda de interligação com a concessionária, como também devido à partida direta de motores de grande porte.

Reforçando a questão da importância da análise de estabilidade em SEIs, e da correta modelagem das cargas neste tipo de estudo, WATANABE *et al.* [32] apresenta um breve resumo de questões relativas a SEIs e uma metodologia para análise do comportamento transitório de um SEI composto por geração interna, subestações e uma grande quantidade de motores de indução. As oscilações de potência e o desempenho no restabelecimento de tensão após a ocorrência de algumas contingências são reconhecidos como problemas típicos nestes sistemas. A forte não-linearidade causada

72

pelas configurações e topologias complexas destes sistemas remetem a dificuldades na avaliação adequada do comportamento transitório.

Questões associadas à análise dinâmica de sistemas elétricos industriais são sumarizadas na [Tabela 10:](#page-106-0)

<span id="page-106-0"></span>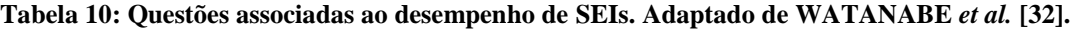

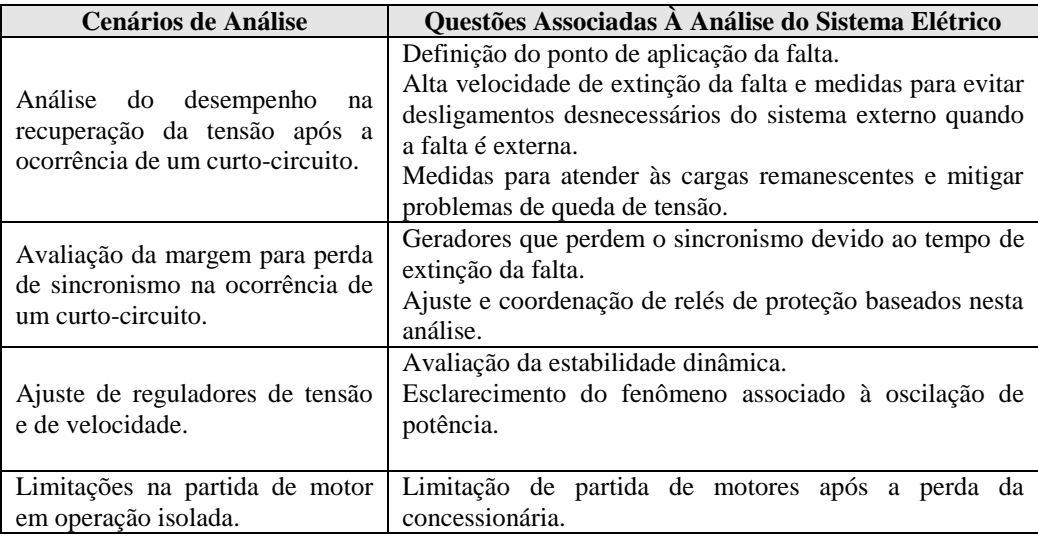

Portanto, a importância e complexidade crescente dos sistemas elétricos industriais têm reforçado a necessidade da avaliação do seu comportamento dinâmico.

#### **3.2. Aspectos Teóricos de Estabilidade de Sistemas Elétricos**

#### **3.2.1. Estabilidade angular**

O problema da estabilidade angular envolve o estudo das oscilações eletromecânicas inerentes aos SEPs. O fator fundamental neste problema é a maneira pela qual a potência de saída das máquinas síncronas varia conforme a posição angular de seus rotores oscila.

O mecanismo pelo qual as máquinas síncronas se mantêm em sincronismo se dá através de forças restauradoras, de modo que, constantemente, cada máquina tende a acelerar ou desacelerar em relação às outras máquinas conectadas à rede. A velocidade constante no eixo de cada máquina síncrona é mantida quando existe equilíbrio entre o conjugado mecânico da máquina acionada e o conjugado eletromagnético, condição geralmente mantida em regime permanente. Uma vez que não há este equilíbrio, ocorre a aceleração ou desaceleração da máquina, seguindo a equação de movimento inercial, denominada equação de oscilação, para cada máquina.

<span id="page-106-1"></span>
$$
J\frac{d\omega_r}{dt} = T_L - T_e = T_a \tag{3.1}
$$

Onde:

*J* : momento de inércia combinado da máquina síncrona e seu acionador, em kg.m²;

 $\omega_{r_m}$ : velocidade angular mecânica do rotor, em rad/s;

*TL* : conjugado mecânico, em N.m;

*Te* : conjugado eletromagnético, em N.m;

*Ta* : conjugado de aceleração, em N.m.

A equação [\(3.1\)](#page-106-1) pode ser reescrita em função da constante de inércia *H*, em p.u.:

<span id="page-107-3"></span>
$$
2H\frac{d\omega_s}{dt} = T_L - T_e \tag{3.2}
$$

Onde  $\omega$ <sub>s</sub> é a velocidade angular síncrona do rotor em rad/s.

*H* (constante de inércia) é definida como a energia cinética em watt-segundos na velocidade nominal dividida pelo valor de potência nominal da máquina em VA.

$$
H = \frac{1}{2} \frac{J \omega_{0m}^2}{V A_{base}} \tag{3.3}
$$

Sendo  $\omega_{0m}$  o valor da velocidade mecânica nominal.

Considerando-se  $\delta$  a posição angular elétrica do rotor em radianos em relação ao eixo de referência girante à velocidade síncrona, e sendo  $\delta_0$  o seu valor em  $t = 0$ , temse que:

<span id="page-107-0"></span>
$$
\delta = \omega_{r_e} t - \omega_0 t + \delta_0 \tag{3.4}
$$

Representando-se [\(3.4\)](#page-107-0) na forma derivativa:

$$
\frac{d}{dt}\delta = \omega_{r_e} - \omega_0 = \Delta \omega_{r_e}
$$
\n(3.5)

e:

<span id="page-107-2"></span><span id="page-107-1"></span>
$$
\frac{d^2}{dt^2}\delta = \frac{d}{dt}\omega_{r_e} = \frac{d}{dt}\Delta\omega_{r_e}
$$
\n(3.6)

Em p.u., a relação em [\(3.6\)](#page-107-1) pode ser reescrita:

$$
\frac{d^2}{dt^2}\delta = \omega_0 \frac{d}{dt}\omega_{r_e} = \omega_0 \frac{d}{dt}\Delta\omega_{r_e}
$$
 (3.7)

Assim sendo, substituindo-se [\(3.7\)](#page-107-2) em [\(3.2\):](#page-107-3)
<span id="page-108-0"></span>
$$
\frac{2H}{\omega_0} \frac{d^2}{dt^2} \delta = T_m - T_e
$$
\n(3.8)

A partir de [\(3.8\),](#page-108-0) verifica-se que, se houver desequilíbrio entre os conjugados mecânico (de entrada) e eletromagnético (de saída) de uma máquina síncrona, haverá um variação na sua velocidade angular (aceleração ou desaceleração) em relação às outras máquinas do sistema. Por exemplo, se ocorrer a aceleração desta máquina em relação às demais, a posição angular do seu rotor avançará com relação às demais. A diferença angular resultante entre as máquinas fará com que as máquinas com menor velocidade transfiram parte da sua carga elétrica para a máquina de maior velocidade, de acordo com as relações de potência-ângulo. Este comportamento das máquinas tende a diminuir a diferença de velocidade e consequentemente a diferença angular entre elas. No entanto, a não-linearidade da relação potência-ângulo pode levar a situações nas quais um aumento na diferença angular entre as máquinas causa uma diminuição na transferência de potência. Esta diminuição, por sua vez, pode levar a um novo aumento na diferença angular, causando contínua aceleração no rotor da máquina afetada, ou seja, causando instabilidade angular na máquina, denominada de *perda de sincronismo*. A perda de sincronismo pode ocorrer entre uma máquina síncrona e o resto do sistema, ou entre grupo de máquinas.

Desta maneira, a estabilidade angular das máquinas síncronas de um SEP depende de que, em um evento a partir do qual ocorram variações na posição angular entre as máquinas, haja conjugados restauradores do equilíbrio. Quando uma máquina perde sincronismo com o restante do sistema, seu rotor gira a uma velocidade maior ou menor do que a requerida para gerar tensões na frequência do sistema. O escorregamento entre o campo magnético girante do rotor e o campo magnético girante do estator (correspondendo à frequência do sistema) gera grandes flutuações na corrente, tensão e potência de saída da máquina.

Portanto, a estabilidade angular pode ser definida como a habilidade de máquinas síncronas interconectadas a um SEP de permanecerem em sincronismo.

# **3.2.1.1. Fatores que influenciam a estabilidade transitória**

Em resumo, a estabilidade transitória de um gerador pode ser influenciada pelos seguintes fatores:

- <span id="page-108-1"></span>a. Nível de carga imposto ao gerador.
- b. A potência de saída do gerador durante a falta.
- c. O tempo para extinção da falta ao longo do sistema de transmissão.
- d. A reatância do sistema de transmissão na sua configuração pós-falta;
- e. A reatância do gerador. Uma reatância menor aumenta o valor de pico da potência e reduz o ângulo  $\delta$  inicial.
- f. A inércia do gerador. Quanto maior a inércia, menor a taxa de variação de  $\delta$ (vide equação [\(3.8\)\)](#page-108-0), reduzindo o ganho de energia cinética durante a falta.
- g. A magnitude da tensão interna imposta pelo sistema elétrico.
- h. A magnitude da tensão da barra infinita.

Este trabalho, em especial, objetiva analisar como a modelagem da carga (relacionado ao item [a](#page-108-1) desta lista) influencia o desempenho dinâmico de uma SEI.

A formulação matemática do problema de estabilidade é desenvolvida por STOTT [33] e KUNDUR [13]. Em SEPs reais, a estrutura complexa da rede demanda, para uma análise precisa seu desempenho dinâmico, modelos detalhados das unidades geradoras e outros equipamentos. Nestas simulações computacionais, as cargas dinâmicas são representadas como motores de indução e síncronos, e cargas estáticas são representadas como parte das equações de rede. Cargas do tipo impedância constante são as mais simples de representar, sendo diretamente incluídas na matriz de admitância nodal. Cargas não-lineares são modeladas como funções exponenciais ou polinomiais da magnitude da tensão da barra ou frequência. O modelo da carga não-linear é tratado como uma injeção de corrente no nó da rede apropriado. O efeito da representação das cargas nas simulações de estabilidade transitória, quer sejam elas dinâmicas ou estáticas, dá-se nas condições de contorno, provendo relações adicionais entre tensões e correntes nos respectivos nós.

# **3.2.2. Estabilidade de tensão**

Estabilidade de tensão é a habilidade de um SEP ou de um SEI manter valores aceitáveis de tensão em regime em todas as barras sob condições normais de operação ou após a ocorrência de um distúrbio. Por outro lado, a instabilidade de tensão é caracterizada por uma progressiva e incontrolável queda de tensão, ocasionada por um distúrbio, aumento da carga, ou mudança na configuração do sistema. O fator principal relacionado à ocorrência da instabilidade de tensão é a incapacidade do SEP ou do SEI suprir a demanda de potência reativa, sendo geralmente o cerne do problema a queda de tensão que ocorre quando há o fluxo de potência ativa e reativa por circuitos predominantemente indutivos nas redes de transmissão.

Um critério para a estabilidade de tensão é que, para um dado ponto de operação em cada barra do sistema, a magnitude da tensão de cada barra (V) aumente com o aumento da injeção de potência reativa na mesma barra (Q). Para que o sistema seja considerado instável, pelo menos em uma barra do SEP, a magnitude da tensão diminui com aumento da injeção de potência reativa nesta barra. Portanto, pode-se afirmar que um SEP possui estabilidade de tensão de regime permanente se a sensibilidade V-Q é positiva para todas as barras do sistema.

Quedas de tensão progressivas nas tensões das barras também podem estar associadas com os ângulos do rotor das máquinas síncronas saindo de sincronismo. Por exemplo, a perda gradual de sincronismo entre máquinas levando a diferenças angulares cada vez maiores podem resultar em amplitude muito baixa do perfil de tensões em pontos intermediários da rede [13]. No entanto, o tipo de queda de tensão sustentada relacionado à instabilidade de tensão pode ocorrer também onde a estabilidade angular não é o problema.

Instabilidade de tensão é essencialmente um fenômeno local e não linear. No entanto, suas consequências podem se alastrar dos SEIs para o SEP. O denominado colapso de tensão, por exemplo, é o resultado de uma sequência de eventos acompanhando a instabilidade de tensão inicial ou a instabilidade eletromecânica inicial, levando a um perfil de tensões baixas em uma parte significativa do SEP.

Problemas de estabilidade de tensão ocorrem em SEPs com maior probabilidade em situação de carga pesada. Enquanto a contingência que leva um SEP ao colapso de tensão posa ocorrer por diversas causas, a questão fundamental é uma inerente característica de SEPs com baixos valores de potência de curto-circuito. Em adição ao nível de potência de curto-circuito da rede de transmissão e níveis de transferência de potência, os principais fatores que contribuem para um colapso na tensão são os controles de limites de potência reativa/tensão dos geradores, características das cargas, de equipamentos de compensação de reativos, e a ação de dispositivos de controle de tensão, como de transformadores de *tap* variável sob carga.

A instabilidade de tensão pode ocorrer de diferentes maneiras. Para ilustrar os conceitos básicos relacionados à estabilidade de tensão, considere a rede de dois terminais da [Figura 42:](#page-111-0)

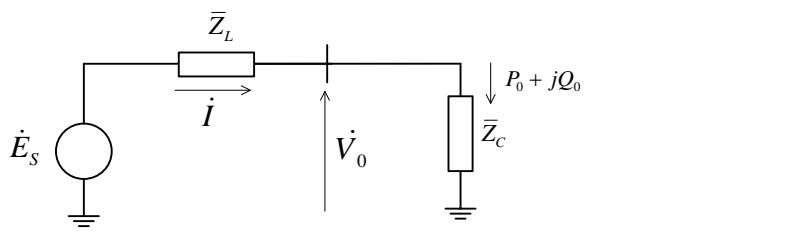

<span id="page-111-0"></span>**Figura 42: Diagrama unifilar do sistema elétrico utilizado para ilustrar o fenômeno de estabilidade de tensão. Adaptado de [13].**

As características de interesse são as relações entre a potência transmitida ( *Po* ), tensão no terminal da carga ( *Vo* ), e potência reativa injetada ( *Qi* ).

A corrente  $\dot{I}$   $\acute{\text{e}}$  dada por:

$$
\dot{I} = \frac{\dot{E}_s}{\overline{Z}_L + \overline{Z}_C} \tag{3.9}
$$

Onde  $\dot{E}_s = E_s \angle 0^\circ$  $E_s = E_s \angle 0^\circ$ ,  $\overline{Z}_L = Z_L \angle \theta$  e  $\overline{Z}_c = Z_c \angle \phi$ . Para este sistema, considera-se  $tg\,\theta = 10.0 \text{ e } \cos \phi = 0.95$ .

Dessa maneira, a magnitude da corrente *I* é dada por:

$$
I = \frac{E_s}{\sqrt{(Z_L \cos\theta + Z_c \cos\phi)^2 + (Z_L \sin\theta + Z_c \sin\phi)^2}}
$$
(3.10)

Uma maneira alternativa para expressar *I* é a seguinte:

$$
I = \frac{E_s}{\sqrt{Z_L^2 + 2Z_L Z_c \cos(\theta - \phi) + Z_c^2}} = \frac{E_s}{Z_L \sqrt{1 + 2\frac{Z_c}{Z_L} \cos(\theta - \phi) + \frac{Z_c^2}{Z_L^2}}}
$$
(3.11)

Fazendo-se:

$$
F = 1 + 2\frac{Z_C}{Z_L}\cos(\theta - \phi) + \frac{Z_C^2}{Z_L^2} \Rightarrow I = \frac{1}{\sqrt{F}}\frac{E_S}{Z_L}
$$
(3.12)

A magnitude da tensão no terminal final é:

<span id="page-111-1"></span>
$$
V_o = Z_c I \Rightarrow V_o = \frac{1}{\sqrt{F}} \frac{Z_c}{Z_L} E_S
$$
\n(3.13)

A potência ativa suprida à carga é dada por:

$$
P_o = V_o I \cos \phi = \frac{Z_c}{F} \left(\frac{E_s}{Z_L}\right)^2 \cos \phi \tag{3.14}
$$

Para o sistema radial da [Figura 42,](#page-111-0) estas relações são apresentadas graficamente em função do carregamento do sistema ( *Z<sup>L</sup> Z<sup>C</sup>* ) por meio da [Figura 43:](#page-112-0)

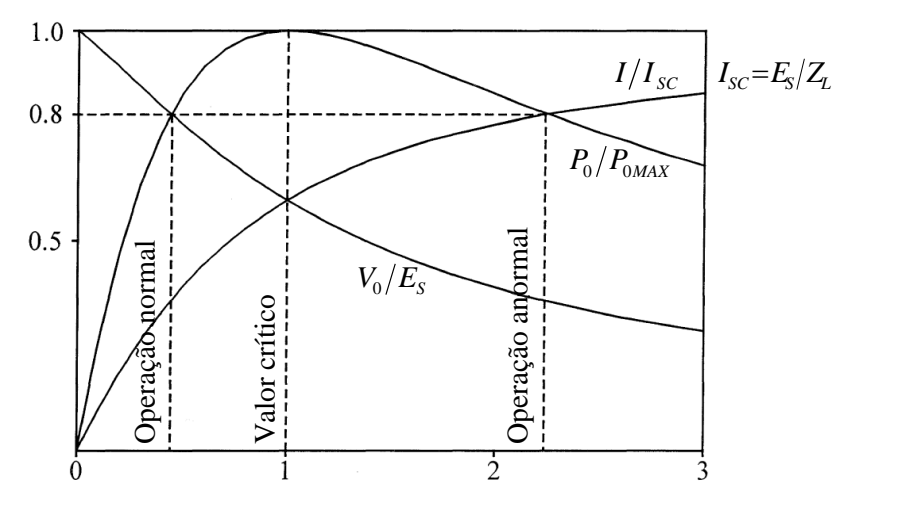

<span id="page-112-0"></span>**Figura 43: Tensão no terminal final, corrente e potência em função do carregamento do sistema. Adaptado de [13].**

Nas curvas indicadas na [Figura 43,](#page-112-0) os valores de  $I$ ,  $V_o$  e  $P_o$  foram normalizados, para que os resultados sejam aplicáveis a qualquer valor de *Z<sup>L</sup>* . A partir da [Figura 43,](#page-112-0) verifica-se que, para um dado valor de potência transmitida, há dois pontos de operação possíveis, cada um para um valor distinto de *ZC* . Este já é um indicativo das limitações de transferência de potência na rede considerada a partir de determinado carregamento da mesma. Pontos que estejam à esquerda do ponto crítico de operação são estáveis, enquanto pontos de operação à direita, são instáveis.

Conforme a carga aumenta ( $Z_c$  diminui),  $P_o$  aumenta rapidamente no começo e então mais lentamente antes de atingir um valor máximo ( $Z_L/Z_c = 0$ ). A partir de então, *Po* decai. A potência transmitida é máxima quando a queda de tensão na linha é igual à magnitude de *Vo* , sendo que as condições da rede relativas a este valor máximo de transferência correspondem ao limite de operação satisfatória, e os valores de *Vo* e *I* associados, denominados como críticos. Para uma demanda de potência da carga maior que o valor máximo, o comportamento de potência devido à variação de carga se tornará instável, isto é, uma diminuição em *Z<sup>C</sup>* reduzirá a potência transmitida. Nesta região de operação, a tensão da carga poderá decair progressivamente, dependendo das características da carga em função da tensão. Para uma carga do tipo impedância constante, o sistema estabilizará em um nível de tensão menor que o normal. Por outro lado, se a carga for suprida por um transformador OLTC, a ação do comutador de *tap* tentará aumentar a tensão no lado da carga, o que terá o efeito de reduzir o valor efetivo

de *ZC* (valor visto pela rede). O efeito deste comportamento será diminuir *Vo* ainda mais, num processo progressivo de diminuição da tensão. Este é o fenômeno da instabilidade de tensão.

Por meio da equação [\(3.14\),](#page-111-1) observa-se que o máximo valor de potência  $P_{\text{OMAX}}$ pode ser aumentado por meio do aumento de  $E<sub>s</sub>$  e/ou uma diminuição do ângulo  $\phi$  (ou seja, uma diminuição da potência reativa demandada pela carga).

Um método mais tradicional para ilustrar o fenômeno da estabilidade de tensão é o gráfico da relação  $V_o - P_o$  para diferentes fatores de potência da carga, com  $E_s$ constante, conforme mostra a [Figura 44:](#page-113-0)

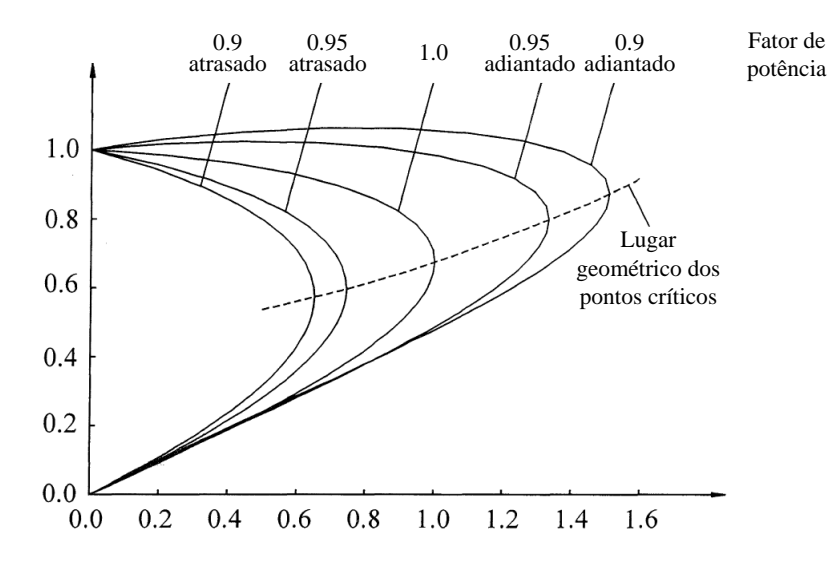

<span id="page-113-0"></span>**Figura 44: Curvas da característica**  *Vo Po* **do sistema exemplo da [Figura 42.](#page-111-0) Adaptado de [13].**

Ressalta-se que nas curvas da [Figura 44](#page-113-0) que  $P_{\text{max}}$  é a potência máxima transmitida com fator de potência da carga unitário.

O sistema utilizado como exemplo para desenvolvimento dos conceitos é um sistema simples, radial. No entanto, SEPs reais, possuindo muitas fontes de tensão e barras de carga também apresentam relações  $V_o - P_o$  similares a do exemplo utilizado. Estas características representam as propriedades básicas de redes com elementos predominantemente indutivos.

Nestes sistemas, estas curvas são construídas por meio da solução computacional em série de casos de fluxo de potência para diferentes carregamentos do sistema. Tipicamente, nestes casos a carga é considerada do tipo potência constante. Próximo ao ponto crítico da curva, as tensões das barras começam a cair rapidamente com o aumento da carga demandada. Próximo a este ponto, os casos de fluxo de potência começam a ter problemas de convergência, ou até não convergem, fato que é um indicativo da instabilidade. A operação no ponto crítico ou próximo a ele é impraticável, e uma condição de operação satisfatória é a garantida pela operação do sistema com uma suficiente *margem de potência*.

Nesta abordagem inicial, foram consideradas as características *V-P* com fator de potência constante. De fato, a estabilidade de tensão depende da maneira como as variações nas potências ativa e reativa demandadas pela carga afetam as tensões nas barras de carga. Por vezes, uma característica mais útil para a análise de certos aspectos da estabilidade de tensão é a relação *V-Q*, que apresenta a sensibilidade da variação das tensões das barras com relação à injeção ou à absorção de potência reativa. Ainda para o sistema de exemplo da [Figura 42,](#page-111-0) a relação  $V_0 - Q_0$  para diferentes carregamentos do sistema é mostrada por KUNDUR [13]. O ponto da curva para o qual  $dQ_o/dV_o = 0$  é o limite de estabilidade de tensão. Além disso, este ponto define o valor mínimo de potência reativa que deve ser suprida para garantia de uma operação estável.

Em face ao já exposto, conclui-se que esta análise é uma análise estática, com foco nos efeitos do sistema de transmissão no fluxo de potência ativa e reativa quase que integralmente por elementos indutivos. Nestas condições, chegam-se a algumas das principais causas da instabilidade de tensão, a saber:

- a. Altos carregamentos das linhas de transmissão (grande demanda de carga).
- b. Fontes de tensão longe dos centros de carga (aumento da impedância para transferência de potência).
- c. Valores reduzidos de tensão das fontes em relação ao carregamento do sistema.
- d. Compensação de potência reativa insuficiente.

### **3.2.2.1. Fatores que afetam a estabilidade de tensão**

### *3.2.2.1.1 Características dos geradores*

Os AVRs dos geradores são os dispositivos mais importantes para controle de tensão em um SEP. Durante condições que levem a baixas tensões no sistema, a demanda de reativo pode exceder os limites de sua corrente de campo ou corrente de armadura. Se houver limitação de potência de reativa do gerador, a sua tensão terminal não mais será mantida constante. Nesta situação, a corrente de campo do gerador é automaticamente limitada pelo limitador de sobre-excitação. O impacto da perda de controle de capacidade dos geradores na característica  $V_o - P_o$  do sistema é ilustrado por KUNDUR [13].

### *3.2.2.1.2 Características da carga*

As características da carga e os dispositivos de controle de tensão dos sistemas de distribuição estão entre os fatores chaves que influenciam a estabilidade de tensão. Cargas cujos demanda de potência ativa e reativa variem com a tensão interagem com as características de transmissão alterando o fluxo de potência no sistema. As tensões do sistema assumem valores em função da característica composta do sistema de transmissão e da carga.

Reguladores de tensão de sistemas de distribuição e transformadores OLTCs buscam manter constante a tensão no ponto de consumo. Na faixa normal de controle, a carga se comporta efetivamente como uma carga tipo potência constante, o que pode ter um efeito desestabilizante durante eventos de colapso de tensão. Quando os transformadores OLTCs alcançam o limite da sua faixa de valores de *tap*, as tensões do sistema de distribuição começam a cair. As cargas residenciais (potência ativa e reativa) diminuem com a queda de tensão, o que por sua vez diminui o carregamento da linha, e consequentemente as perdas reativas na linha. Cargas industriais, essencialmente motores de indução, não se alterarão significativamente. No entanto, os capacitores das plantas industriais suprirão menos reativo, causando assim um aumento final resultante de demanda da carga por potência reativa.

Quando as tensões do sistema de distribuição se mantêm em baixos valores por alguns minutos, termostatos e outros dispositivos que regulam a carga (cargas com controle de temperatura), assim como controles manuais, tendem a restabelecê-la. Como consequência, uma grande quantidade de dispositivos deste mesmo tipo/natureza vai operar ao mesmo tempo. Muitas cargas desta natureza vão ser reestabelecidas ao seu valor de tensão nominal em um período de 10 a 15 minutos. Conforme estas cargas com controle sensível à tensão retornam lentamente a esta condição, as tensões do sistema de distribuição e transmissão declinarão ainda mais.

Para tensões abaixo de 85 a 90% do seu valor nominal, alguns motores de indução podem atingir a condição de rotor bloqueado e drenar altas correntes reativas. Este comportamento faz com que as tensões caiam ainda mais. Motores industriais e comerciais são usualmente controlados por contatores magnéticos; assim sendo, a queda de tensão pode levar à sua abertura, e consequentemente ao desligamento de muito motores. A diminuição da carga implicará no restabelecimento das tensões. Depois de algum tempo, os motores voltam ao serviço, o que ocasionará novamente a queda de tensão no sistema se a causa original do problema ainda persistir.

Estas considerações explicitam a necessidade de representação dos efeitos da ação dos transformadores OLTCs e capacitores nos sistemas de distribuição. Dependendo do escopo do estudo, a representação das características das cargas deve levar em consideração os efeitos de termostatos e outros dispositivos reguladores de cargas.

### *3.2.2.1.3 Características dos Dispositivos Compensadores de Reativo*

KUNDUR [13] apresentada as características principais dos dispositivos compensadores de reativo que afetam a estabilidade de tensão.

# **3.3. Efeito Dinâmico da Modelagem dos Motores de Indução**

Na teoria da estabilidade de sistemas elétricos, é sempre ressaltada a influência da carga, conforme exposto na seção [3.2.](#page-106-0) Portanto, em se tratando dos sistemas elétricos, evidenciando-se os sistemas elétricos industriais, a questão da modelagem dos motores de indução é de vital importância.

A partir do modelo matemático geral apresentado na seção [2.3](#page-46-0) do [CAPÍTULO 2,](#page-41-0) cujas equações de tensão são apresentadas em [\(2.37\)](#page-54-0) e [\(2.38\),](#page-54-1) foram derivados modelos dinâmicos com características de primeira, terceira e quinta ordem, baseados em determinadas considerações sobre a dinâmica das grandezas elétricas envolvidas. Uma vez que estes modelos dinâmicos já estejam definidos, a sua adequabilidade e influência em diferentes análises dinâmicas deve ser verificada.

FROWD *et al.* [1] empregaram modelos dinâmicos de primeira ordem, com o objetivo de simular a resposta no tempo das potências ativa e reativa da carga de natureza residencial em função de perturbações de tensão.

THOMAS e TIRANUCHIT [2] abordaram o efeito da incorporação do modelo do motor de indução na região de estabilidade de tensão. Procedimentos padronizados como mudança de *tap* de transformadores, chaveamento de capacitores, ajustes de compensadores síncronos e esquemas de descarte de cargas poderiam agravar um perfil já instável de tensão. O trabalho discutiu a questão da dinâmica do colapso de tensão, afirmando que é um processo muito complicado e até então não totalmente entendido. O que era evidente à época era que a dinâmica do colapso não deveria ser descrita apenas pela dinâmica dos geradores.

De acordo com IEEE TASK FORCE ON LOAD REPRESENTATION FOR DYNAMIC PERFORMANCE [7], a falta de representação de modelos dinâmicos de motores é suspeita de ter sido a maior fonte de discrepância entre medições reais e resultados de simulação de larga escala, por exemplo:

- Motores que apresentam dificuldades de reaceleração após a ocorrência de faltas afetam a recomposição da tensão de barras importantes do sistema elétrico em estudo. De fato, prever com maior precisão os motores que reaceleram é um dos objetivos deste tipo de avaliação no contexto dos SEIs.
- Os efeitos da inércia dos motores são importantes em estudos envolvendo excursões na frequência.
- Os transitórios de fluxo do rotor influenciam o amortecimento de oscilações eletromecânicas e outras características relevantes.
- A dinâmica do motor, incluindo a dinâmica dos fluxos rotóricos, são importantes na concepção de programas de descarte de cargas por subtensão.

Ademais, modelos dinâmicos do motor de indução aprimoram o desempenho numérico em programas de simulação computacional, quando comparados aos modelos estáticos de potência constante. Estas características são particularmente visíveis em métodos de integração explícitos, no entanto, exigem que o passo de integração seja suficientemente pequeno. Mesmo com a dificuldade de obtenção dos parâmetros para a modelagem dinâmica dos motores de indução, a utilização de dados típicos ainda é melhor do que o uso de modelos estáticos.

Devido às suas características significativamente diferentes, é desejável modelar distintamente equivalentes para motores de pequeno porte e motores de grande porte. Para motores de indução pequenos, a representação somente da dinâmica inercial (modelo de primeira ordem), sem a dinâmica dos fluxos rotóricos, é em geral suficiente.

Um importante parâmetro de entrada é o fator de demanda do motor em p.u. em relação à sua potência aparente nominal. Pesquisas nos Estados Unidos, na década de 1990, já indicavam que motores adquiridos individualmente, ou seja, não como parte de um pacote de fornecimento, eram tipicamente sobredimensionados. Esta prática, enquanto não econômica, favorecia o desempenho dinâmico do sistema.

Modelos representando os motores de indução trifásicos com apenas um circuito rotórico (gaiola simples) em cada um dos eixos *d*, *q* são em geral apropriados para grupo de motores agregados em simulações de larga escala (modelo de terceira ordem nos eixos *d*, *q*, com o escorregamento e a tensão interna como variáveis de estado). Modelos mais detalhados são recomendados para a representação de motores com rotor do tipo gaiola dupla ou barras profundas e para a representação da saturação das indutâncias de dispersão e de magnetização. Modelos mais detalhados podem ser requeridos para representação de motores industriais de grande porte, especialmente se está envolvida na análise a sua partida ou a situação de bloqueio do rotor.

Este modelo de terceira ordem proposto é afetado automaticamente por mudanças na frequência do sistema, de forma que em alguns programas comerciais tal efeito pode ser incorporado.

São discutidos por MILANOVIC e HISKENS [3] os efeitos das cargas nãolineares dependentes da tensão, com comportamento estático e dinâmico, no amortecimento das oscilações eletromecânicas e na estabilidade dos geradores síncronos. A partir da utilização do modelo exponencial para cargas estáticas e de um modelo genérico agregado para cargas dinâmicas, os autores analisam a estabilidade a pequenas perturbações em função do modelo de carga. Para um sistema exemplo de duas barras, é avaliada a operação do sistema quanto à estabilidade, como também quanto ao amortecimento das oscilações eletromecânicas.

Foram evidenciados dois fatores que influenciam o amortecimento das oscilações eletromecânicas:

- Os valores dos expoentes do modelo estático da carga, ou seja, o grau de dependência da carga com a tensão;
- Para o modelo dinâmico, os valores de constantes de tempo da resposta da carga, tanto da parcela de potência ativa quanto da referente à potência reativa.

Embora a publicação não utilize diretamente o modelo do motor de indução, a forma geral do modelo dinâmico genérico empregado é adequada para representá-lo, principalmente no contexto da estabilidade a pequenas perturbações, estendendo, portanto, os resultados obtidos ao caso da modelagem explícita de motores de indução.

As seguintes questões foram analisadas, quanto aos efeitos das cargas dependentes da tensão:

a) *Diferenças entre os efeitos das cargas dinâmicas e estáticas*: para as cargas estáticas, observou-se que quanto maior o expoente da dependência de tensão, maior o amortecimento do modo de oscilação eletromecânico, sendo o máximo amortecimento obtido para a carga modelada como impedância constante (expoentes iguais a zero, para a potência ativa e reativa). No entanto, este efeito é mais evidenciado para o expoente de tensão da potência ativa do que para o de potência reativa.

Isto significa que a dinâmica da carga pode influenciar o amortecimento da oscilação de maneira a diminuí-lo, em um efeito que não pode ser reproduzido com o modelo estático. Em função dos resultados obtidos, os autores afirmam que cargas cujas constantes de tempo estejam na faixa de 0,1 a alguns segundos não podem ser bem representadas por um modelo estático. Deve-se citar que nesta faixa de constantes de tempo se enquadram as cargas industriais (basicamente motores de indução) e de sistemas auxiliares de usinas geradoras.

- b) *Efeitos do modelo do gerador*: o uso de modelos de geradores síncronos de diferentes ordens levam a diferentes resultados no que se refere aos efeitos da dinâmica da carga. Isto é, modelos mais simples (de menor ordem) podem levar a conclusões incorretas quanto aos efeitos da carga nos coeficientes de amortecimento e na estabilidade do sistema. Em modelos de maior ordem de geradores síncronos, que são mais precisos, o efeito dinâmico das cargas é mais pronunciado.
- c) *Comparação entre o efeito da dinâmica da potência ativa e reativa*: existem diferenças no efeito da potência ativa e reativa no amortecimento das oscilações inter-área em SEPs. Ou seja, considerando-se as seguintes modelagens possíveis, a saber:
	- i. Potência reativa como carga dinâmica, potência ativa como carga estática;
	- ii. Potência ativa como carga dinâmica, potência reativa como carga estática;
	- iii. Potências ativa e reativa como cargas dinâmicas.

<span id="page-119-2"></span><span id="page-119-1"></span><span id="page-119-0"></span>A modelagem em [\(i\)](#page-119-0) indica que somente a dinâmica da potência reativa não gera expressiva deterioração no amortecimento do sistema, enquanto que a modelagem em [\(ii\)](#page-119-1) já afeta consideravelmente o amortecimento das oscilações, sendo que em [\(iii\)](#page-119-2), com a consideração conjunta da dinâmica das potências ativa e reativa, a deterioração do amortecimento é ainda mais acentuada que em [\(ii\)](#page-119-1).

d) *Influência dos parâmetros do AVR e governador: Para os* parâmetros do AVR e governador que mais afetam o modo de oscilação eletromecânica de interesse, conforme descrito em [3], a modelagem dinâmica da carga pode indicar instabilidade para certos valores de constante de tempo, enquanto o modelo estático pode apontar para a operação estável. Portanto, para certos ajustes de parâmetros de controladores, como AVR e governador, existe a possibilidade do sistema ser estável ou instável, em função dos parâmetros da carga dinâmica (como constantes de tempo).

e) *Efeito da impedância entre o gerador e a carga*: À medida que a impedância entre o gerador e a barra de carga aumenta, e a impedância entre esta e a barra infinita diminui, a sensibilidade do amortecimento com relação aos parâmetros da carga diminuem. Com a diminuição da impedância entre a carga e a barra infinita, a tensão na barra de carga fica mais rígida, isto é, a variação na tensão é menor, portanto o efeito da carga dependente da tensão é reduzido. Além disso, quanto mais próxima está a carga da barra infinita, maior o carregamento da linha de transmissão, o que leva ao efeito clássico de diminuição do amortecimento.

Uma modelagem apropriada das cargas dinâmicas é de importância primária nos estudos de estabilidade de tensão, de acordo com BORGHETTI *et al.* [19]. Para a avaliação de aspectos relacionados à estabilidade de tensão quanto à modelagem de carga, os autores utilizam o modelo de terceira ordem do motor de indução, admitindo ser este o modelo mais preciso, com relação aos demais avaliados (modelo de primeira ordem do motor de indução, e modelos dinâmicos genéricos). Afirma-se que não é necessário considerar como referência para comparação de resultados modelos de ordem mais elevada, pelo fato de não resultarem em significante melhoria significante na precisão.

Um dos aspectos relevantes na análise dinâmica de colapso de tensão é a adequabilidade dos modelos para as cargas utilizadas nas simulações dinâmicas, principalmente no caso de sistemas próximos ao seu limite de estabilidade de tensão. As causas que podem levar um sistema a operar próximo ao seu limite de estabilidade de tensão podem ser de naturezas diversas; a despeito disso, o motivo mais frequente se deve a contingências que podem tanto mudar a estrutura (topologia) do sistema como enfraquecer (aumentar a impedância) o sistema, por exemplo, após a abertura de uma linha em paralelo. Estas são condições nas quais a resposta da carga pode se tornar crítica no que se refere tanto ao nível de tensão, e, em alguns casos, à estabilidade do sistema. Além disso, este mesmo comportamento dinâmico da carga pode ocasionar dificuldade de recomposição da tensão em um sistema no qual tenha ocorrido uma interrupção momentânea de um alimentador.

OMATA e UEMURA [34] afirmam que a dinâmica da carga dos SEPs origina-se principalmente do comportamento dos motores de indução que constituem a carga. Contrapondo-se a afirmação de BORGHETTI *et al.* [19], os autores afirmam que a experiência de medição da dinâmica de tensão de muitos alimentadores de um sistema de potência em estudo indicou que a resposta da carga poderia ser aproximada por uma função de primeira ordem, a não ser que a carga dominante fossem motores de indução de grande porte. A investigação apresentada no artigo derivou da experiência operacional de medição do comportamento dinâmico das cargas de alimentadores de um sistema de distribuição que na maioria dos casos indicava uma dinâmica de primeira ordem, a menos que o alimentador suprisse motores de indução de grande porte. Neste caso, a resposta da potência ativa possuía uma componente oscilatória, assim como também a potência reativa, embora esta última com maior amortecimento, aproximando-se da resposta de primeira ordem. De uma maneira geral, o artigo indica que a origem da dinâmica dos alimentadores advém dos motores de indução, sejam eles de pequeno ou grande porte. No entanto, quando o alimentador supre motores de pequeno porte, sua dinâmica de potência é de primeira ordem.

Ainda neste trabalho, ficou evidenciada a relação entre os parâmetros dos modelos da máquina de indução e sua dinâmica de tensão, a partir da análise das equações linearizadas do motor de indução do modelo de terceira ordem. Dentre os parâmetros do modelo de terceira ordem, a saber,  $T_0$ ,  $H$ ,  $r_s$ ,  $X_{ss}$ ,  $X'$ , são  $T_0$ <sup>'</sup> e  $H$  os que possuem maior influência sobre a dinâmica de tensão de um motor de indução. Não foi considerado o modelo de quinta ordem para motores de gaiola dupla ou de barras profundas, mesmo para motores de grande porte. Uma vez que grandes motores possuem enrolamentos com maior seção transversal, eles possuem maiores valores de  $T_0$ , assim como maiores valores de constante de inércia  $H$ , devido aos maiores pesos. Portanto, foi feita uma análise numérica do comportamento de uma fração da função de transferência construída a partir do modelo linearizado de terceira ordem do motor de indução, em função do parâmetro  $H/T_0$ . Para tanto, foi considerado um motor de pequeno porte (10 kW) e um motor de grande porte (10000 kW). Esta análise culminou nas seguintes recomendações para a utilização dos modelos agregados de carga:

- a. Um modelo de primeira ordem para a potência ativa e reativa, quando não há motores de indução de grande porte dominantes em relação ao montante da carga. Em relação à modelagem direta de motores de indução ao invés da utilização de modelos agregados, isto corresponde a utilizar o modelo de indução de primeira ordem.
- b. Para cargas que possuam motores de indução de grande porte dominante no montante da carga, utilizar um modelo de segunda ou terceira ordem para a

dinâmica da potência ativa e, um modelo de primeira ordem para a dinâmica da potência reativa. Em termos de modelagem direta do motor, isto equivale a utilização do modelo de terceira ordem.

LIU *et al.* [8] ressaltam que a modelagem de carga é um fator muito importante para a pesquisa e simulação de análises de estabilidade de tensão de sistemas de potência. Há anos, os modelos de geradores e linhas de transmissão são muito sofisticados, mas os modelos de cargas são em geral muito simplificados, afetando seriamente a precisão das simulações na análise de estabilidade de tensão, a despeito de uma modelagem detalhada de outros componentes como geradores, linhas de transmissão etc. Portanto, uma modelagem de carga apropriada é uma questão de grande importância para aumentar a precisão da análise de estabilidade de tensão.

Segundo ABOUL-SEOUD e JATSKEVICH [14], devido à natureza complexa dos estudos dinâmicos de estabilidade, e o alto custo da simulação de sistemas elétricos de grande porte em tempo real, muitos estudos de estabilidade de tensão são limitados a técnicas de análise estática. A publicação mostra que enquanto modelos de cargas estáticas predizem uma operação estável por meio de curvas P-Q convencionais e curvas P-V de motores de indução para diferentes valores de escorregamento, o modelo dinâmico pode apresentar uma operação instável em alguns casos. Uma vez que a constante de inércia H de uma carga dinâmica é um dado significante no estudo de estabilidade, modelos estáticos de carga não são capazes de levar em consideração esta importância.

Para DAHAL [6], a estabilidade de SEPs é afetada pela conjunção de dois fatores: as cargas motóricas, cujo modelo deve ser dinâmico, e o carregamento da rede, de maneira que o comportamento da carga muda sob diferentes condições do sistema. Assim sendo, a escolha de um modelo detalhado para o motor de indução é importante na direção de mais precisão nos resultados de análise de estabilidade dos sistemas. O artigo afirma ainda que a implementação de modelos de menor ordem do motor de indução em estudos de estabilidade fornece resultados mais otimistas. Outra afirmação dos autores é que uma grande proporção da carga do tipo motor de indução degrada a estabilidade de SEPs.

Os resultados apresentados concluem que o modelo de terceira ordem é preferível em estudos de estabilidade angular, enquanto o modelo de primeira ordem tem sido algumas vezes utilizado em análises de estabilidade de tensão. Ainda existem aplicações, como por exemplo, para geração eólica, para as quais se compara o

desempenho do modelo de terceira ordem e o de quinta ordem. O artigo destaca que não é comum a implementação do modelo de quinta ordem em estudos de estabilidade, devido à exigência de se equilibrar o nível de aproximação do modelo com os das máquinas síncronas. No entanto, o modelo de quinta ordem é algumas vezes utilizado como o modelo de referência para avaliar a acurácia de modelos de menor ordem. Ressalta-se que, na nomenclatura utilizada no artigo, o modelo de quinta ordem se refere ao modelo do motor de indução de gaiola simples considerando-se a dinâmica dos fluxos do estator.

## **3.3.1. Comportamento do motor de indução em função da tensão**

A variação nas características dos motores de indução em função da tensão aplicada aos seus terminais é dada na [Tabela 11,](#page-124-0) de POWER SYSTEMS ENGINEERING COMMITTEE OF THE INDUSTRIAL AND COMMERCIAL [35]. A variação da tensão aplicada aos terminais do motor tem os seguintes efeitos sobre a sua operação:

- Tensões aplicadas ao estator dos motores abaixo do valor nominal resultam em redução do conjugado de partida e aumento da elevação de temperatura em carga nominal.
- Tensões acima da nominal do motor resultam em aumento do conjugado, aumento da corrente de partida e diminuição do fator de potência. O aumento do conjugado de partida aumentará as forças de aceleração nos acoplamentos mecânicos e no equipamento acionado. O aumento da corrente de partida, por sua vez, causará maiores quedas de tensão nos circuitos alimentadores na partida do motor, podendo afetar a operação de outros equipamentos do sistema elétrico. Em geral, tensões ligeiramente acima da nominal do motor possuem menor efeito no desempenho do motor do que tensões ligeiramente menores que a nominal.

| Característica                                |                                                                                            | Variação da Tensão      |               |
|-----------------------------------------------|--------------------------------------------------------------------------------------------|-------------------------|---------------|
|                                               | Proporcional a                                                                             | 90% de $\overline{V}_s$ | 110% de $V_s$ |
| Conjugado de<br>Partida e Máximo<br>conjugado | $V_{\scriptscriptstyle{s}}^{\scriptscriptstyle{2}}$                                        | $-19%$                  | $+21%$        |
| Escorregamento                                | $(1/V_s)^2$                                                                                | $+23%$                  | $-19%$        |
| Velocidade à<br>plena carga                   | $\omega_{\rm s}$<br>$\boldsymbol{S}$                                                       | $-0.2 a - 1.0%$         | $+0.2$ a 1,0% |
| Corrente de<br>Partida                        | $V_{s}$                                                                                    | $-10%$                  | $+10%$        |
| Corrente à plena<br>carga                     | Varia<br>com<br>$\Omega$<br>projeto/características<br>específicas de cada<br>motor.       | $+5a + 10%$             | $-5a - 10%$   |
| Corrente em<br>vazio                          | Varia<br>com<br>$\Omega$<br>projeto/características<br>específicas de cada<br>motor.       | $-10a - 30%$            | $+10a + 30%$  |
| Elevação de<br>temperatura                    | Varia<br>com<br>$\Omega$<br>projeto/características<br>específicas de cada<br>motor.       | $+10a + 15%$            | $-10a - 15%$  |
| Eficiência à plena<br>carga                   | Varia<br>com<br>$\overline{O}$<br>projeto/características<br>específicas de cada<br>motor. | $-1$ a $-3\%$           | $+1$ a $+3\%$ |
| Fator de potência<br>à plena carga            | Varia<br>com<br>$\Omega$<br>projeto/características<br>específicas de cada<br>motor.       | $+3a+7%$                | $-2a - 7%$    |
| Ruído                                         | Varia<br>com<br>$\Omega$<br>projeto/características<br>específicas de cada<br>motor.       | Leve<br>decréscimo      | Leve aumento  |

<span id="page-124-0"></span>**Tabela 11: Efeito geral das variações da tensão nas características dos motores de indução [35].**

# **CAPÍTULO 4 – ANÁLISE DINÂMICA DE UM SISTEMA ELÉTRICO INDUSTRIAL**

# **4.1. Introdução**

Tendo-se em vista as questões acerca do desempenho dinâmico de sistemas elétricos industriais discutidas no [CAPÍTULO 2](#page-41-0) e [CAPÍTULO 3,](#page-101-0) afetado por suas características inerentes e pelo efeito da modelagem de carga, especialmente dos motores de indução, este capítulo dedica-se à análise dinâmica de um sistema elétrico industrial real que atende a uma refinaria de petróleo.

Para tanto, foram realizadas simulações dinâmicas comparando os resultados obtidos com o emprego de modelos estático e dinâmico para o motor de indução apresentados no [CAPÍTULO 2.](#page-41-0) Todo trabalho computacional foi desenvolvido utilizando-se o módulo I\*SIM, que integra o pacote do programa de análise de sistemas elétricos Power\*Tool® for Windows™, na versão 6.5.1.0., desenvolvido pela empresa SKM Systems Analysis, Inc.. PTW I\*SIM [25] é um módulo do programa PTW para análise de dinâmica, concebido para simular a resposta do sistema durante e após a ocorrência de faltas transitórias como curtos-circuitos, mudanças na demanda da carga, chaveamentos, partida de motores, perda da concessionária, perda de geração, perda de excitação, e eventos de bloqueio de sistemas de controle de velocidade de geradores.

# **4.2. Estudo de Caso do Sistema Elétrico de uma Refinaria de Petróleo**

Refinarias de petróleo são plantas industriais muito dependentes dos motores elétricos de indução, utilizando em seus processos motores de portes muito variados, desde alguns kW até alguns MW. Nas últimas décadas, o aumento da capacidade das unidades de processo tem levado a um aumento correspondente na potência nominal dos motores elétricos de indução.

No entanto, não é prática comum entre os engenheiros eletricistas de SEIs do segmento de petróleo e gás (principalmente de refinarias brasileiras) a análise dinâmica do sistema elétrico, com especial atenção à modelagem dos motores, principalmente os de indução. Mesmo na ampliação e modernização destes sistemas, é muito comum a realização apenas de estudos de fluxo de potência, análises de curtos-circuitos, partida de motores (em geral tendo-se em vista somente o perfil estático de tensões), coordenação e seletividade da proteção e cálculo de energia de arco incidente em painéis. Análise de estabilidade eletromecânica por vezes também é realizada, mas em geral não é dado enfoque à modelagem dos motores de indução.

Uma das razões para esse fato pode ser atribuída à dificuldade na definição da maneira como proceder com esta modelagem. Se por um lado a natureza da carga é conhecida, isto é, conhece-se a quantidade, potência, carga acionada e tipo dos motores, por outro lado pode ser uma tarefa exaustiva a atribuição de cada motor da planta (ou pelo menos dos motores de maior porte) em programa computacional de análise dinâmica. Uma alternativa para a solução deste inconveniente é a utilização de modelos agregados de motores de indução ( [18], [36] e [37]), o que é uma tarefa que exige por vezes o desenvolvimento de uma ferramenta computacional específica pra este fim, para que se obtenha um modelo agregado que represente com precisão o comportamento dinâmico do grupo de motores a ser representado.

A título de exemplo, o SEI em estudo possui cerca de 4000 motores instalados, sendo apenas dois deles motores síncronos. Nestes casos, é prática comum a representação equivalente dos motores em programas computacionais de análise de redes, principalmente dos motores de menor porte, em baixa tensão. No entanto, este equivalente corresponde à utilização de um motor com a mesma tensão nominal e potência demandada total do conjunto de motores. A despeito destas dificuldades, a representatividade do motor de indução em SEIs indica a necessidade da investigação da sua influência no comportamento dinâmico destes sistemas.

### **4.2.1. Descrição do SEI em estudo de desempenho dinâmico**

O sistema elétrico industrial em estudo atende a uma planta industrial de refino de petróleo, cuja idade é de aproximadamente 53 anos, e cujo sistema elétrico original contava apenas com uma central termelétrica, e que foi sendo ampliado ao longo do tempo. Portanto, atualmente o sistema conta com duas centrais termelétricas, duas interligações em 138 kV com o SIN por meio de conexão direta na barra de uma usina termelétrica, três ilhas de distribuição em 13,8 kV (Ilha 1, Ilha 2 e Ilha 3), e cerca de 70 subestações de área de processo atendidas por uma das ilhas de distribuição, tipicamente por meio de um par de alimentadores de 13,8 kV. Este SEI atualmente está passando por uma expressiva modernização no seu sistema de distribuição em 13,8 kV (Ilhas 1 e 2). A [Figura 45](#page-127-0) mostra a topologia final do sistema elétrico.

O SEI em estudo foi concebido para que cada uma das três Ilhas de Distribuição opere de forma eletricamente independente, ou seja, não é previsto o intercâmbio de potência entre as Ilhas. Caso haja perda das duas interligações de 138 kV, um sistema de ilhamento e intertravamento realizará a abertura dos disjuntores primários e secundários dos transformadores abaixadores (138 – 13,8 kV) das Ilhas 1 e 2, as quais possuem geração interna. Com o ilhamento, um programa automático de descarte de cargas adequará a demanda da carga elétrica à disponibilidade de potência da geração interna.

No caso da Ilha 3, que não possui geração interna, por intertravamento com os disjuntores de entrada de 138 kV das linhas da concessionária, os disjuntores primários e secundários dos transformadores abaixadores abrirão, uma vez que a geração interna das Ilhas 1 e 2 não têm capacidade para atender a esta demanda. Neste caso haverá desligamento geral de todas as cargas da Ilha 3, com consequente parada total das unidades de processo por ela atendidas.

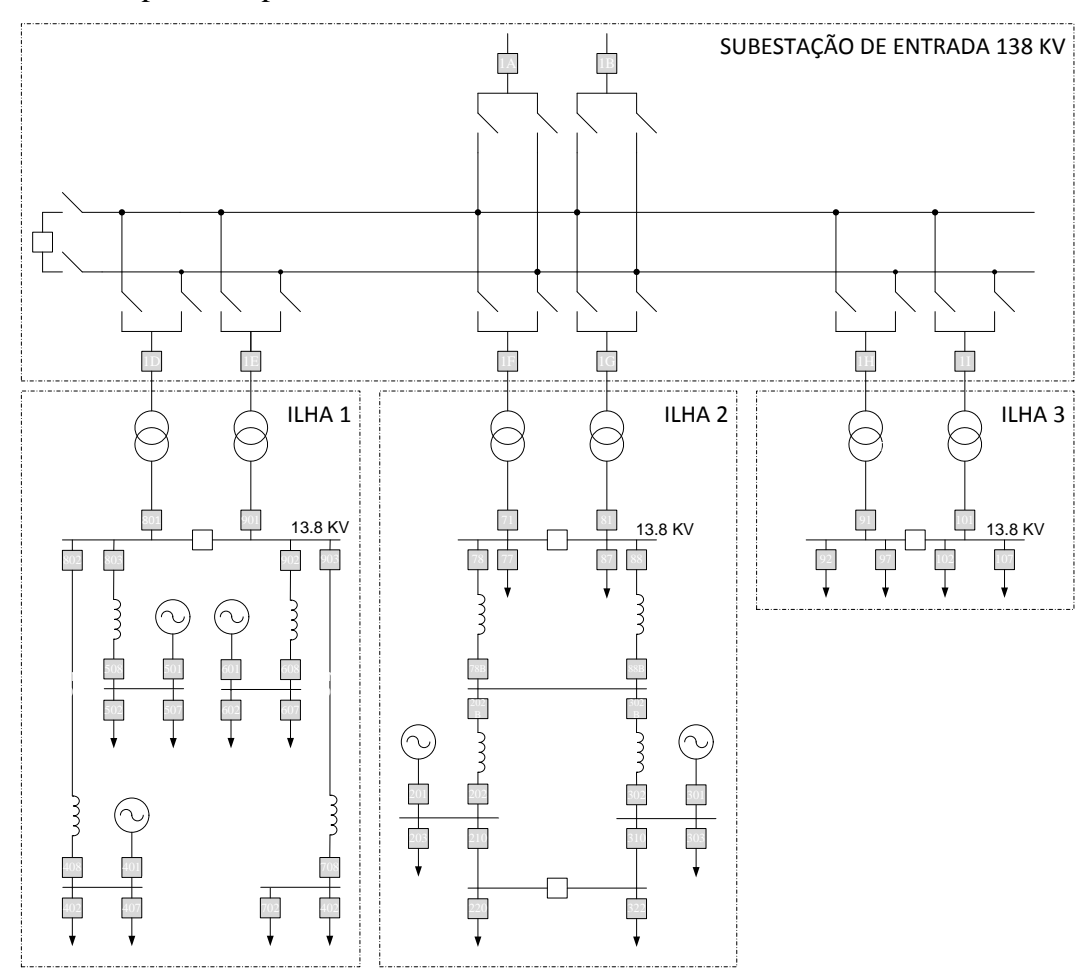

<span id="page-127-0"></span>**Figura 45: Diagrama unifilar simplificado do SEI em estudo.**

No diagrama unifilar esquemático da [Figura 45](#page-127-0) está indicada a topologia dos sistemas de distribuição. Os disjuntores preenchidos na cor cinza representam os disjuntores que permanecem fechados em operação normal e os disjuntores preenchidos em branco, os abertos em condições normais de operação. Estas Ilhas seguem a topologia de secundário seletivo na conexão da Ilha com a Concessionária. No [ANEXO](#page-244-0)  [A](#page-244-0) são apresentados dados detalhados para o sistema em estudo.

Com relação à topologia da subestação de entrada em 138 kV, de tecnologia GIS (painel isolado a gás SF6), tem-se uma configuração típica.

No caso da Ilha 1, os pares de alimentadores de 13,8 kV para atendimento às subestações de área saem apenas das barras de geração que são conectadas aos painéis de entrada da concessionária em 13,8 kV por meio de reatores limitadores de curtocircuito. No tocante à Ilha 2, os alimentadores de 13,8 kV saem tanto das barras de geração quanto das barras conectadas à concessionária. Todas as fontes estão interconectadas via barra de sincronismo, o que concede à Ilha 2 maior flexibilidade operacional, assim como maior complexidade para esquemas de proteção. Em todos os casos, cada alimentador de 13,8 kV do par origina-se de uma barra diferente.

Como as subestações de área são existentes e com seus equipamentos já dimensionados para um determinado nível máximo de curto-circuito trifásico, a nova topologia das Ilhas 1 e 2 deveria garantir que em nenhuma configuração este valor fosse excedido, culminando na utilização de Reatores Limitadores de Curto (RLCs). No caso da Ilha 2, outro motivador para o uso dos RLCs é o fato de parte do sistema de distribuição ser existente.

De todo o sistema da [Figura 45,](#page-127-0) foram modelados dinamicamente somente os motores da Ilha 2, que é parte do sistema elétrico de interesse, limitando o escopo da análise apresentada neste trabalho. Destaca-se que as Ilhas de Distribuição foram concebidas para operarem de forma independente.

Portanto, os casos de simulação foram definidos somente para a Ilha 2, a qual foi o objeto maior da análise dinâmica. Ressalta-se, porém, que todo o sistema elétrico foi modelado estaticamente. No caso dos geradores, foram modelados dinamicamente tanto os da Ilha 1 quanto os da Ilha 2. A [Figura 46](#page-129-0) mostra mais detalhadamente o diagrama unifilar da Ilha 2.

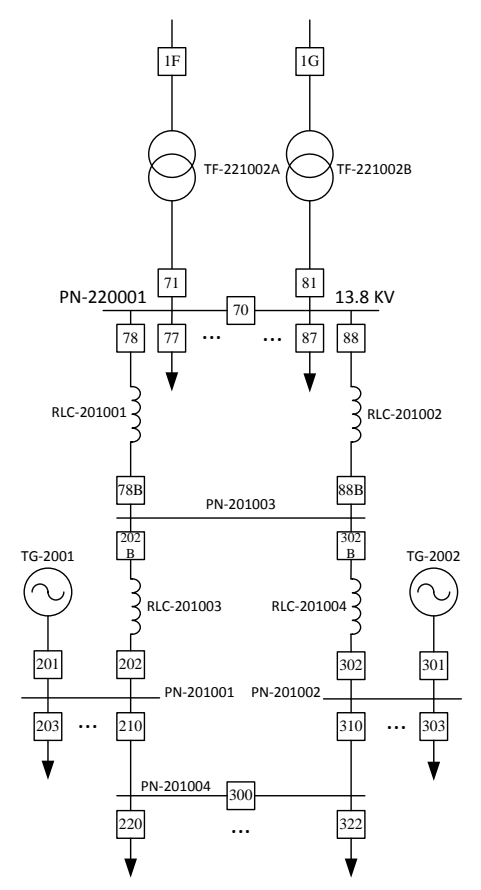

**Figura 46: Diagrama unifilar geral da Ilha 2 de Distribuição.**

<span id="page-129-0"></span>Nas subestações de área atendidas pela Ilha 2, há três níveis principais de tensão de utilização para as cargas elétricas de processo, a saber, 13,8 kV, 2,4 kV e 480V. Estas subestações contam ainda com o nível de tensão de 220/127 VCA para iluminação e tomadas, e 125 VCC e 120 VCA advindos de sistemas elétricos confiáveis. No SEI em estudo, os motores elétricos são supridos em sistemas nas seguintes tensões nominais, conforme indica a [Tabela 12:](#page-129-1)

<span id="page-129-1"></span>**Tabela 12: Especificação dos motores de indução em função da potência nominal**

| Equipamento                                                                     | Tensão do Sistema                                           | <b>Tensão Nominal</b><br>do equipamento |  |
|---------------------------------------------------------------------------------|-------------------------------------------------------------|-----------------------------------------|--|
| Motor até 90 kW                                                                 | 480 V, 60Hz, 3 fases, 3 440 V, 3 fases, 3<br>condutores     | condutores                              |  |
| Motor acima de 90 kW até 2400 V, 60Hz, 3 fases, 3 2300 V, 3 fases, 3<br>1100 kW | condutores                                                  | condutores                              |  |
| Motor acima de 1100 kW                                                          | 13800 V, 60Hz, 3 fases, 3 13200 V, 3 fases, 3<br>condutores | condutores                              |  |

As cargas não-motóricas são quase que exclusivamente equipamentos em baixa tensão (trifásicas em 480 V ou trifásicas, bifásicas ou monofásicas em 220/127 V), consistindo em sistemas de alimentação confiáveis (carregadores de baterias, UPS CA),

sistemas de iluminação e tomadas de uso geral, tomadas de solda. Na modelagem dos dados no PTW, todas as cargas não-motóricas foram modeladas como do tipo potência constante.

A [Figura 47](#page-131-0) mostra a topologia típica de uma subestação de área de processo, do tipo secundário seletivo. Conforme se pode verificar das topologias na [Figura 45](#page-127-0) e na [Figura 47,](#page-131-0) a configuração de secundário seletivo permite a seguintes configurações de alimentação dos painéis, a saber:

- i. *Operação em U fechado*: trata-se da configuração em que as duas fontes são paraleladas, por meio do fechamento dos três disjuntores do painel (Entrada A, Entrada B e disjuntor de interligação). Esta configuração é permitida apenas nos sistemas de 2,4 KV, sendo para este sistema a configuração em operação normal. Para os demais sistemas, somente se permite o paralelismo momentâneo para manobras operacionais, mediante sincronismo das fontes.
- ii. *Operação em duplo I*: compreende a operação com os dois disjuntores de entrada do painel fechados (Entrada A e Entrada B) e o disjuntor de interligação aberto. Esta é a topologia em operação normal dos sistemas de 480 V e 13,8 kV.
- iii. *Operação em L*: em contingência, quando se perde uma fonte/alimentador de entrada do painel, todo o painel passa a ser energizado por um alimentador, por meio do fechamento do disjuntor de interligação. Esta manobra é automática (denominada *transferência automática*), e em certas situações pode também ser realizada manualmente.

É prática comum nos SEIs da indústria do refino de petróleo que muitos equipamentos acionados a motores elétricos tenham sempre um conjunto motor/equipamento acionado principal e um reserva, que entra em operação na indisponibilidade do primeiro. Portanto, o motor principal e seu reserva são alimentados por barramentos distintos dos painéis. Nestas subestações típicas, há tanto redundância de fonte quanto redundância de equipamento.

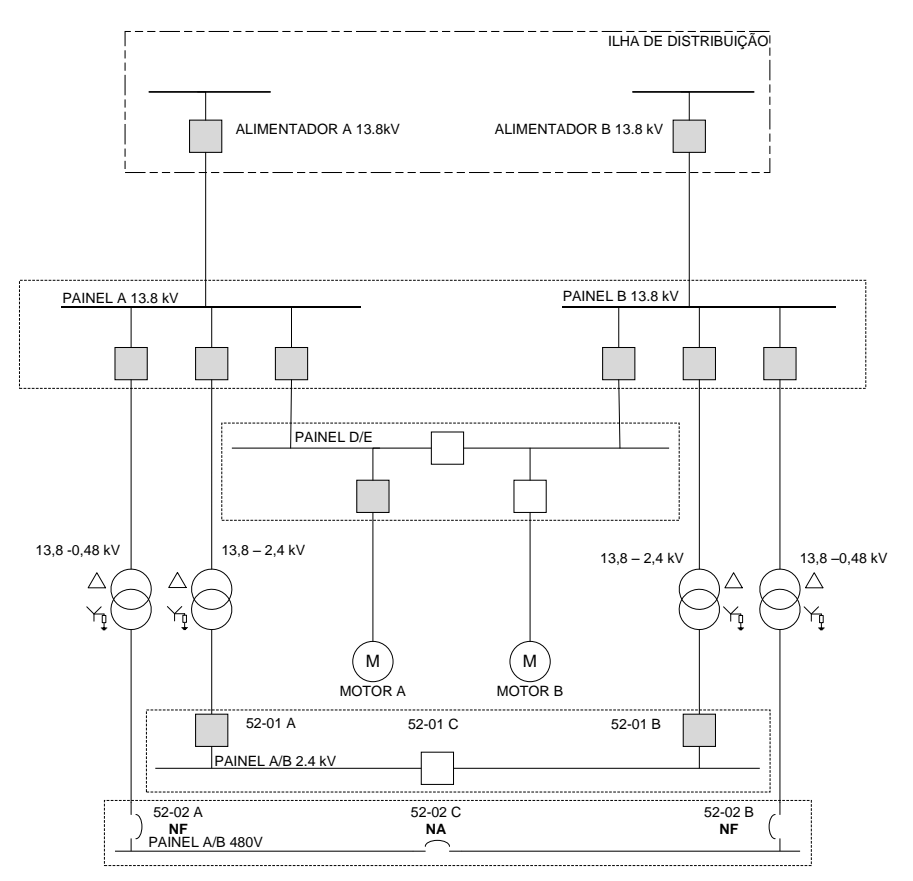

<span id="page-131-0"></span>**Figura 47: Diagrama unifilar típico simplificado de uma subestação de área de processo.**

No SEI em análise, raramente a comutação entre equipamentos principais e reservas se dá de maneira automática, bem como não há sistema de reaceleração de motores implementado, mesmo com a utilização do esquema de transferência de alimentação de barras. Desta maneira, caso um determinado painel perca um dos seus alimentadores de entrada, o esquema de transferência automática de barras opera abrindo o disjuntor de entrada do lado do painel no qual foi detectada subtensão, com temporização típica de 2 a 5 segundos no ajuste da função de subtensão (pois em geral não é medida a tensão residual na barra) e, em seguida, é dado um comando de fechamento do disjuntor de interligação. No entanto, quando da transferência de barras, os motores já foram desligados pela função de subtensão (caso sejam acionados por disjuntor), ou pelo descolamento natural dos contatores. O retorno da operação dos equipamentos é manual. Devido a este fato, não foram simulados no PTW casos de reaceleração de motores.

Com relação aos motores elétricos do SEI, conforme já citado, apenas dois motores em toda a planta são motores síncronos (1580 kW), sendo um principal e outro reserva. Com relação aos motores de indução, todos são do tipo gaiola simples. Na planta em estudo, todos os motores são do tipo gaiola simples, porém foi comparado o desempenho destes motores de grande porte utilizando-se o modelo de gaiola dupla.

Para comparação do desempenho da resposta dinâmica do sistema para diferentes simulações, e para cada um dos casos, diferentes modelos de carga e combinações entre eles foram utilizados, conforme mostra a [Tabela 13:](#page-132-0)

<span id="page-132-0"></span>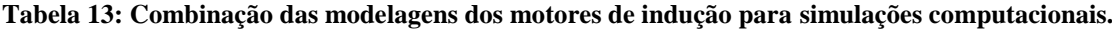

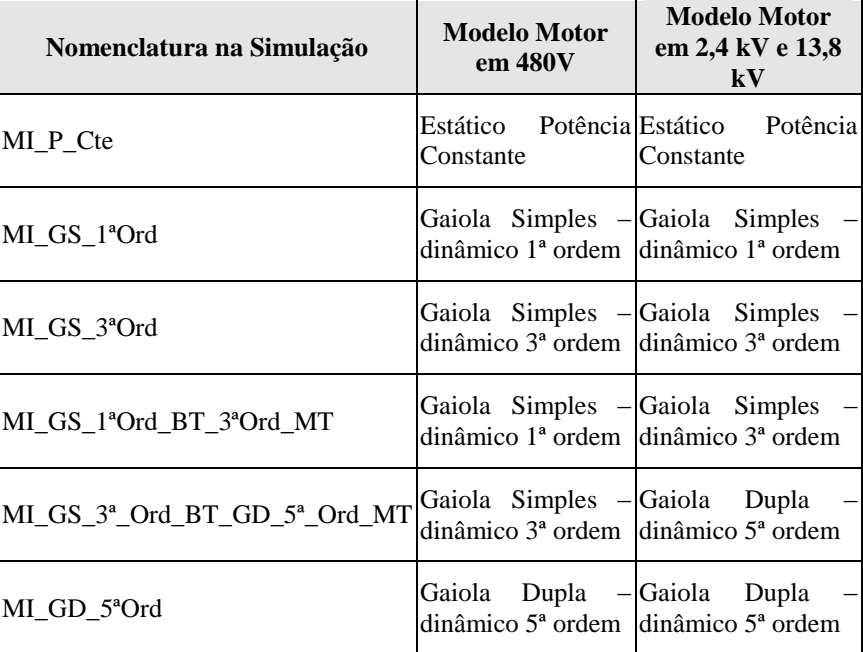

Para os motores de indução acionados por conversores de frequência, para efeito de modelagem foi considerado que os mesmos são de partida direta, ou seja, o conversor de frequência não foi modelado/considerado. No sistema elétrico em estudo, a proporção de motores acionados por conversores de frequência não é expressiva. Todas as aplicações são em baixa tensão (440V), em motores de menor porte (típico: motores até 75 kW). Há somente um caso específico no SEI em estudo de 01 motor de 300 kW em 440V acionado por conversor de frequência.

Para o SEI da planta industrial em estudo, a base de dados no PTW foi modelada conforme apresentado na [Tabela 14:](#page-132-1)

<span id="page-132-1"></span>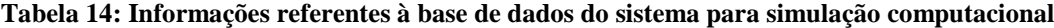

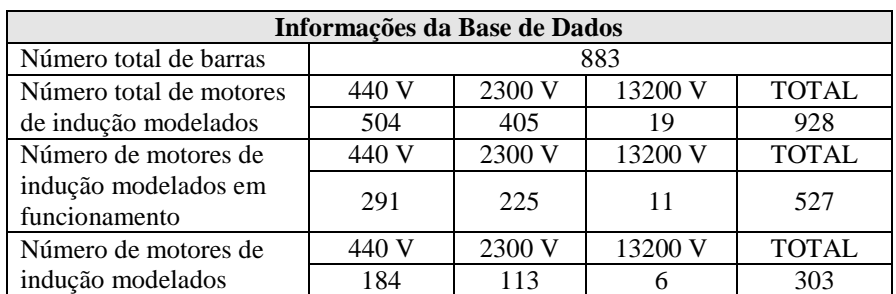

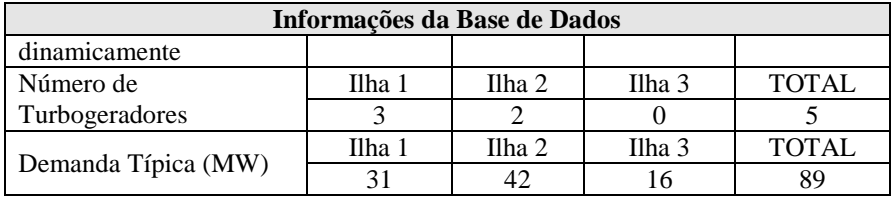

A planta industrial em estudo não possui motores com métodos de partida que não o de partida direta, com exceção dos motores acionados por conversores de frequência, os quais representam uma minoria.

Para as simulações dinâmicas, foi modelada no programa PTW a base de dados completa do SEI em estudo, no tocante aos sistemas de recepção em 138 kV, Ilhas de distribuição e subestações de área. Com relação à modelagem dos motores, foram modelados individualmente os motores de 13,2 kV e 2,3 kV; em relação aos motores de baixa tensão, dependendo da subestação, eles foram modelados como equivalentes em demanda de potência, ou individualmente, havendo ainda casos nos quais utilizou-se o recurso de agrupamento de motores de mesma potência nominal do PTW. Neste último caso, pode-se informar ao programa que determinado motor representa um conjunto individualizado de *n* motores da potência nominal informada.

Os parâmetros de circuito para os modelos dos motores de indução foram definidos conforme descrito na seção [2.4,](#page-78-0) por faixa de potência. Assim sendo, a [Tabela](#page-133-0)  [15](#page-133-0) indica a quantidade de motores na base de dados por faixa de potência utilizada na definição dos parâmetros de circuito:

| Potência<br>Nominal do<br>Motor em kW | Tensão<br><b>Nominal</b><br>Típica (V) | Quantidade | H(s)   |
|---------------------------------------|----------------------------------------|------------|--------|
| Até 18                                | 440                                    | 57         | 0,1685 |
| $>$ 18 e $<$ 75                       | 440                                    | 77         | 0,2500 |
| $\geq$ 75 e $\leq$ 100                | 440                                    | 43         | 0,3000 |
| $>$ 100 e $<$ 500                     | 2300                                   | 98         | 0,5000 |
| $\geq 500 \text{ e } \leq 1350$       | 2300                                   | 22         | 0,7000 |
| Motor 1                               | 13200                                  | 1          | 0,9568 |
| Motor 2                               | 13200                                  | 1          | 0,5000 |
| Motor <sub>3</sub>                    | 13200                                  | 1          | 1,2290 |
| Motor 4                               | 13200                                  | 1          | 0,5224 |

<span id="page-133-0"></span>**Tabela 15: Quantidade de motores por faixa de potência nominal e definição do parâmetro** *H***.**

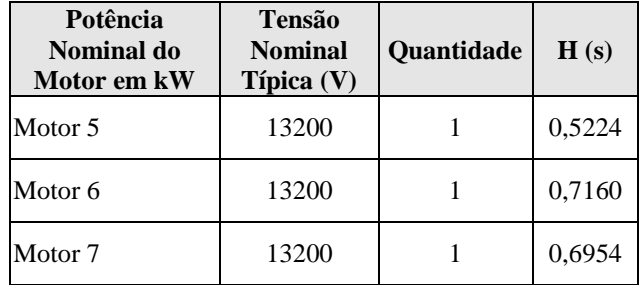

Os modelos para as cargas acionadas foram designados conforme descrito na seção [2.5.1,](#page-98-0) para o modelo exponencial, em função do tipo de carga (ventilador, compressor, bomba, soprador). A título de padronização, para motores que acionam outros tipos de equipamentos, foi utilizado o modelo de bomba.

## **4.2.2. Descrição dos casos de simulação e apresentação de resultados**

Os casos de simulação do sistema elétrico em estudos foram definidos em função de:

- i. *Pequenos distúrbios*: perda de um alimentador de 13,8 kV de subestações de área; partida de motor.
- *ii. Distúrbios severos:* perda de interligação com a Concessionária; perda de equipamento no sistema de distribuição; perda de gerador; curtos-circuitos. Pelo fato do sistema de 13,8 kV ser aterrado por baixa impedância, limitando a contribuição de curto-circuito por fonte a 400 A, não foram simulados casos de curto-circuito monofásico.

Para cada um dos eventos a serem analisados, foram considerados três cenários, a saber:

- 1) *Situação normal*: sistema com geração interna em operação e interligação normal com a Concessionária (*Cenário 1*).
- 2) *Situação de alerta*: sistema com geração interna em operação e apenas uma interligação com a Concessionária (*Cenário 2*).
- 3) *Contingência*: sem interligação com a Concessionária. Para casos somente com a geração interna, o número de motores em funcionamento na Ilha 2 é menor do que o caso base (com concessionária), pois a geração interna não é capaz de suprir a demanda da Ilha 2 (*Cenário 3*).

Nas simulações, foi utilizado o método de Newton-Raphson, com a opção de *solução aproximada*, para resolução do fluxo de potência pelo método de solução aproximada. Quando este método de solução é selecionado, o PTW temporariamente converte todas as cargas para o tipo impedância constante, fazendo com que as perdas

no sistema sejam menores do que seriam no caso das modelagem de cargas do tipo potência constante.

Nos casos com a Concessionária, o critério de queda de tensão para solução utilizado foi de 5% para queda de tensão nas barras e 3% para queda de tensão nos ramos. Nas simulações com apenas a geração interna, foi adotado o critério de queda de tensão para solução de 1% para queda de tensão nas barras e 2% para queda de tensão nos ramos.

Nos cenários 1 e 2, os geradores foram especificados como PV (potência ativa e tensão terminal fixados). Para o TG-2001, o ponto de operação foi definido em 10,38 MW, e tensão terminal em 1,02 p.u. Em relação ao TG-2002, foi estabelecido o ponto de operação em 10,48 MW e tensão terminal de 1,02 p.u. De acordo com a curva de capacidade dos geradores, para estes pontos de operação, a máxima potência reativa é de 4,60 Mvar e 4,70 Mvar, respectivamente.

No cenário 3, o ponto de operação dos geradores e a carga demandada pela Ilha 2 tiveram que ser ajustados antes das simulações, para refletir o mais próximo possível a condição do sistema na configuração isolado.

Em relação à modelagem da Concessionária, esta foi modelada como barra infinita, de acordo com o modelo *Infinite Bus* do I\*SIM [25]. Para este modelo, é utilizado o nível de curto-circuito de cada linha da Concessionária para definir a impedância de curto-circuito.

Um dos focos principais de análise foi avaliar o comportamento da tensão nas principais barras do sistema, bem como o comportamento dos geradores, quanto à potência ativa, reativa e ângulo interno, e também a frequência do sistema, para os casos de operação isolada (cenário 3), quando pertinente.

#### **4.2.2.1. Caso 1: Partida de motor de 13,2 kV**

Para a presente análise, foi realizada a simulação de partida do motor de 13,2 kV, designado como Motor 3 (vide seção [2.4.3.1\)](#page-92-0), de 3400 kW. Este motor parte diretamente, à tensão plena. É utilizada a configuração mais crítica deste alimentador, ou seja, todos os painéis das subestações supridas por ele estão em L, estando o alimentador em máximo carregamento. O motor 3 aciona um compressor centrífugo. A [Figura 48](#page-136-0) apresenta os dados do motor e da carga acionada.

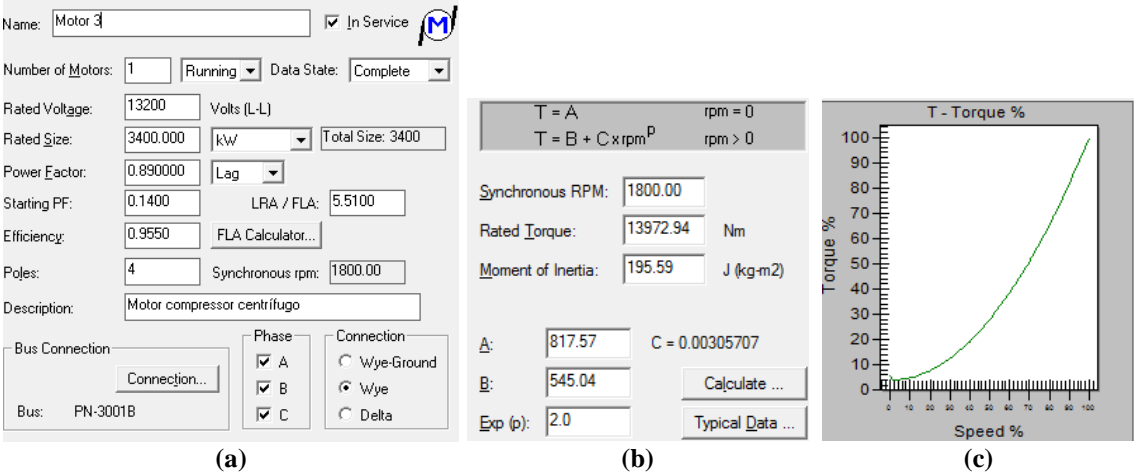

<span id="page-136-0"></span>**Figura 48: (a) Dados do Motor 3. (b) Dados da curva de conjugado da carga acionada pelo Motor 3. (c) Representação gráfica da curva de conjugado da carga acionada.**

A [Figura 49](#page-136-1) mostra esquematicamente o unifilar simplificado com o evento associado, para cada cenário. Em cada unifilar mostrado na figura, é indicada a configuração pré-falta do sistema, na qual disjuntores realçados na cor cinza estão fechados e disjuntores na cor branca estão abertos. Em todos os casos, o Motor 3 foi modelado com o modelo de quinta ordem.

Para cada um dos casos simulados, foram comparados os resultados para as diferentes combinações de modelagem de motores, conforme indicadas na [Tabela 13.](#page-132-0)

Na simulação do caso isolado, o TG-2002 foi utilizado como referência de ângulo.

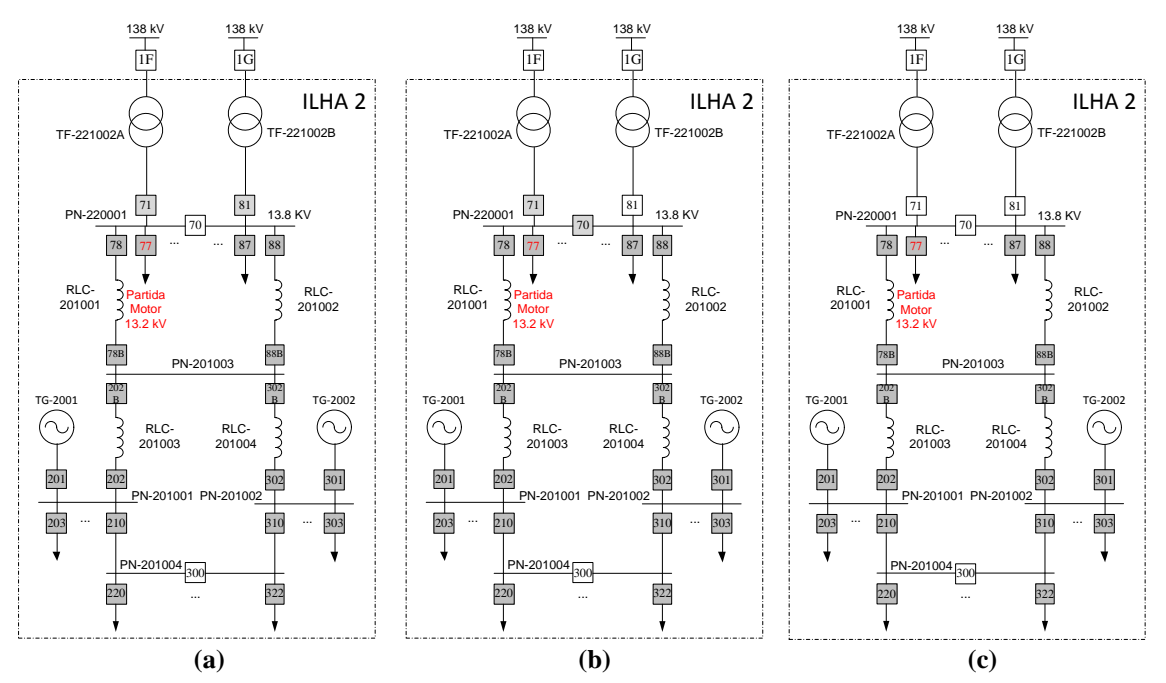

<span id="page-136-1"></span>**Figura 49: Esquemático dos cenários para simulação da partida de motor de 13,8 kV: (a) geração interna e duas linhas da concessionária; (b) geração interna e uma linha da concessionária; (c) somente geração interna.**

## *4.2.2.1.1 Cenário 1 – apresentação e análise dos resultados*

<span id="page-137-0"></span>No Cenário 1, o motor parte nos seguintes tempos, em função da modelagem das cargas, conforme [Tabela 16:](#page-137-0)

| Modelo                                               | $t_{part}$ (s) |
|------------------------------------------------------|----------------|
| MI_P_Cte                                             | 2,45           |
| MI GS 1ªOrd                                          | 2,38           |
| MI GS 3ªOrd                                          | 2,19           |
| MI GS 1ªOrd BT 3ªOrd MT                              | 2,19           |
| MI GS 3 <sup>ª</sup> Ord BT GD 5 <sup>ª</sup> Ord MT | 2,46           |
| MI GD 5 <sup>ª</sup> Ord                             | 2,46           |

**Tabela 16: Tempos de partida do Motor 3 para diferentes modelos da carga**

Para o cenário 1, foi observado comportamento semelhante para os geradores quanto à potência ativa e reativa. Também é semelhante o comportamento das tensões nas barras PN-201001, PN-201002 e PN-201003, assim como entre o PN-220001A e PN-220001B.

Nos gráficos da [Figura 50,](#page-137-1) [Figura 51](#page-138-0) e [Figura 52](#page-138-1) é apresentado o comportamento das tensões nas seguintes barras principais do sistema, a saber, PN-220001A, PN-201001 e PN-201002, respectivamente, no Cenário 1.

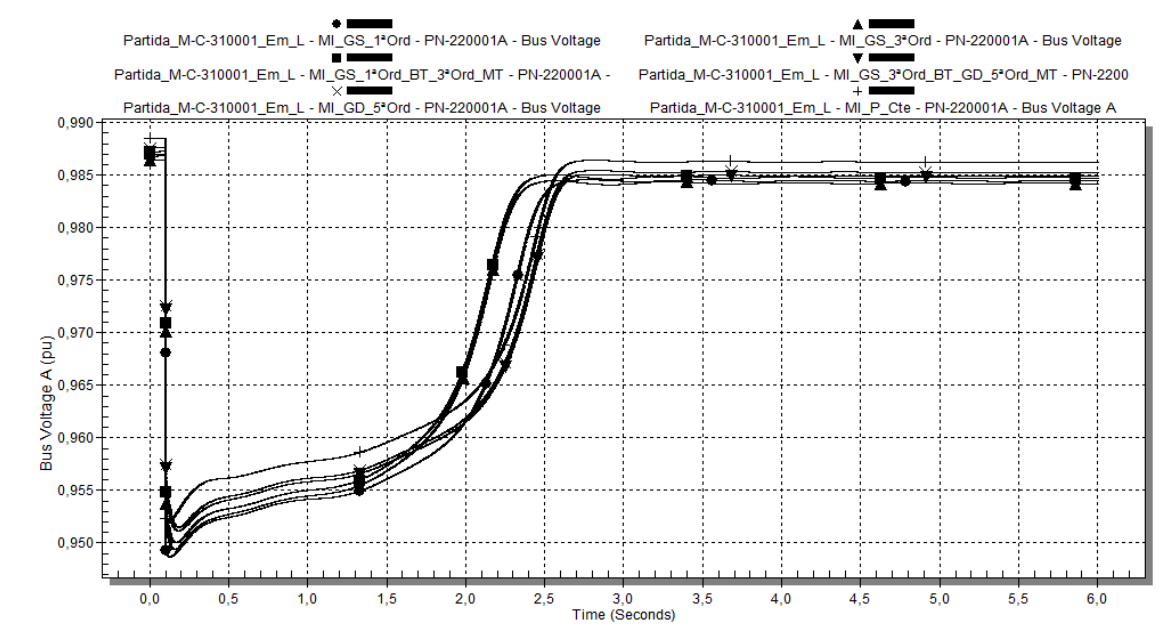

<span id="page-137-1"></span>**Figura 50: Caso 1 - Tensão em p.u. na barra PN-220001A, para o caso de geração interna e duas linhas da concessionária (Cenário 1), utilizando-se os diferentes modelos de carga da [Tabela 13.](#page-132-0)**

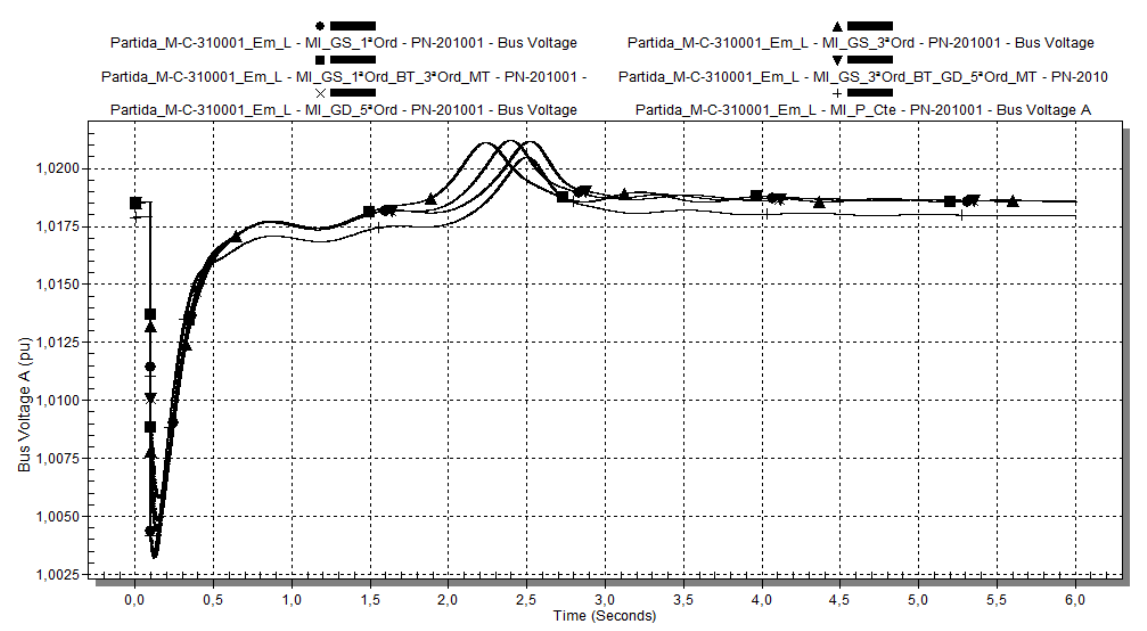

<span id="page-138-0"></span>**Figura 51: Caso 1 - Tensão em p.u. na barra PN-201001, para o caso de geração interna e duas linhas da concessionária (Cenário 1) , utilizando-se os diferentes modelos de carga d[a Tabela 13.](#page-132-0)**

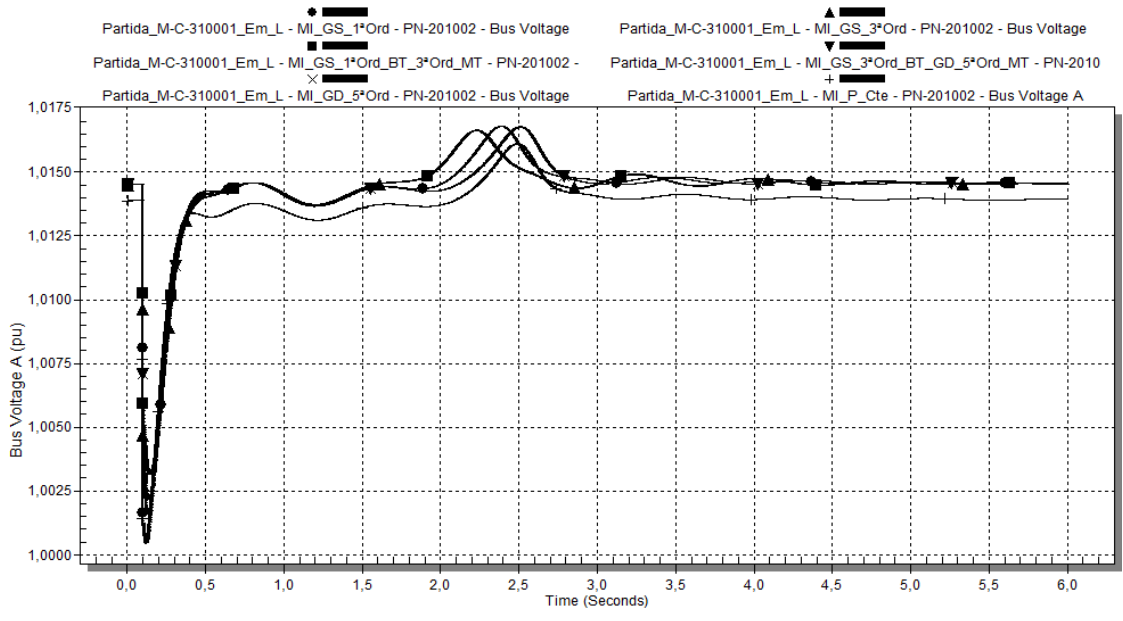

<span id="page-138-1"></span>**Figura 52: Caso 1 - Tensão em p.u. na barra PN-201002, para o caso de geração interna e duas linhas da concessionária (Cenário 1), utilizando-se os diferentes modelos de carga da [Tabela 13.](#page-132-0)**

I. Tensões do Sistema - Estado Inicial (Pré-distúrbio):

Para a utilização de todos os modelos, as tensões iniciais nas barras podem ser consideradas iguais.

II. Tensões do Sistema - Comportamento no Distúrbio:

A maior queda de tensão no PN-220001A foi verificada para o modelo MI\_GS\_1ªOrd (0,949 p.u.), e menor queda de tensão para o modelo MI\_P\_Cte. A [Tabela 17](#page-139-0) mostra os valores máximos de afundamento de tensão no painel PN-220001A.

<span id="page-139-0"></span>

| <b>Modelo</b>              | <b>PN-201001</b> | <b>PN-220001A</b> |
|----------------------------|------------------|-------------------|
| MI P Cte                   | 1,0034           | 0.970             |
| MI GS 1ªOrd                | 1,0031           | 0.949             |
| MI GS 3ªOrd                | 1,0035           | 0.9495            |
| MI_GS_1ªOrd_BT_3ªOrd_MT    | 1,0047           | 0,950             |
| MI GS 3ªOrd BT GD 5ªOrd MT | 1,0057           | 0,9513            |
| MI GD 5 <sup>ª</sup> Ord   | 1,0057           | 0,9515            |

**Tabela 17: Tensões mínimas no PN-220001A**

Para MI GS 1<sup>ª</sup>Ord, a tensão cai abruptamente em t = 0,1 s, ao contrário dos outros modelos dinâmicos, para os quais a tensão vai caindo mais suavemente (mas não atinge a queda de tensão de MI\_GS\_1ªOrd). Tensões mínimas no distúrbio ocorrem nos instantes indicados na [Tabela 18:](#page-139-1)

<span id="page-139-1"></span>**Tabela 18: Tempo para tensão mínima no distúrbio no PN-220001A**

| Modelo                     | <b>PN-201001</b> | <b>PN-220001A</b> |
|----------------------------|------------------|-------------------|
| MI P Cte                   | 0,1200           | 0,1200            |
| MI GS 1ªOrd                | 0.1225           | 0,1300            |
| MI GS 3ªOrd                | 0,1375           | 0,1600            |
| MI_GS_1ªOrd_BT_3ªOrd_MT    | 0,1450           | 0,1700            |
| MI_GS_3ªOrd_BT_GD_5ªOrd_MT | 0,1600           | 0,1800            |
| MI GD 5 <sup>a</sup> Ord   | 0,1600           | 0,1800            |

Este comportamento diferenciado para o modelo MI\_GS\_1ªOrd deve-se ao fato de serem desprezadas as dinâmicas dos fluxos de rotor, ou seja, a tensão transitória dos motores é considerada nula, bem como os efeitos de sua variação quando da variação da tensão terminal do motor.

No PN-20100, a recuperação da tensão é muito mais rápida do que no PN-220001A devido à ação do AVR do TG-2001, tentando regular a sua tensão terminal durante a partida do Motor 3. Mesmos assim, o comportamento inicial no distúrbio dos modelos é similar ao comportamento para a tensão da barra PN-220001A. Destaca-se a similaridade do comportamento dos modelos MI\_GS\_3ªOrd e MI\_GS\_3ª\_Ord\_BT\_GD\_5ª\_Ord\_MT.

Foram evidenciados os maiores (e mais rápidos) afundamentos de tensão inicial para o modelo MI\_P\_Cte e MI\_GS\_1ªOrd, sendo o maior afundamento entre os dois do MI\_GS\_1ªOrd. No entanto, deve-se considerar que a tensão inicial para o modelo MI\_P\_Cte é menor do que para os outros modelos. O comportamento do MI\_GS\_1<sup>ª</sup>Ord pode ser explicado pela sua dependência dinâmica apenas da equação de aceleração do rotor, para a qual o cálculo do conjugado eletromagnético não contabiliza os efeitos da tensão transitória do motor, permitindo maiores excursões no escorregamento e maior aumento na corrente de estator.

Embora o AVR do gerador responda muito rapidamente à queda de tensão inicial causada pela partida do Motor 3, durante a partida do motor ele continua atuando, culminando em um pico na tensão terminal quando da finalização da partida. Como cada modelo leva a perfis de recuperação de tensão diferentes, afetando o tempo de partida do motor, o valor máximo deste pico ocorre em tempos diferentes. Como se pode observar, o menor valor de pico se dá para o modelo MI\_P\_Cte, que é modelo que leva a menores quedas de tensão no sistema durante a partida do Motor 3; em contrapartida, o maior valor de pico se dá para o modelo MI\_GS\_1ªOrd, que apresenta o comportamento mais pessimista em perfil de tensão (PN-220001A). O tempo em que ocorre o valor máximo desta sobre tensão para cada modelo reside no comportamento de recuperação (principalmente a final) de tensão para cada modelo.

III. Tensões do Sistema - Recuperação Após Distúrbio:

Para o PN-220001A, as recuperações iniciais mais rápidas observadas são, em ordem crescente de velocidade: MI\_GS\_3ªOrd e MI\_GS\_1ªOrd\_BT\_3ªOrd\_MT. Esta similaridade de comportamento entre os dois modelos evidencia a predominância do comportamento do modelo de 3ª ordem sobre o de 1ª ordem.

Embora o comportamento inicial da recuperação de tensão tenha apontado para o modelo de 3ª ordem como o mais rápido, analisando-se o processo total de recuperação de tensão, verifica-se a seguinte classificação de velocidades, do menor para maior: MI\_GS\_1ªOrd, MI\_GS\_3ª\_Ord\_BT\_GD\_5ª\_Ord\_MT, MI\_GD\_5ªOrd, MI\_P\_Cte, MI\_GS\_3ªOrd, MI\_GS\_1ªOrd\_BT\_3ªOrd\_MT.

Devido à similaridade no desempenho dos modelos MI\_GD\_5ªOrd e MI\_GS\_3ª\_Ord\_BT\_GD\_5ª\_Ord\_MT, depreende-se que o modelo de 5ª ordem predomina sobre o de 3ª ordem.

Na barra PN-201001, a velocidade de recuperação de tensão mais rápida foi para o modelo MI\_P\_Cte. A velocidade de recuperação com os demais modelos foi muito similar.

IV. Tensões do Sistema - Estado Final:

<span id="page-140-0"></span>A [Tabela 19](#page-140-0) mostra a tensão final nos painéis PN-220001A e PN-201001, para cada modelo:

| Modelo      | <b>PN-201001</b> | <b>PN-220001A</b> |
|-------------|------------------|-------------------|
| MI P Cte    | 1.0180           | 0.9863            |
| MI GS 1ªOrd | 1.0187           | 0,9845            |

**Tabela 19: Tensão final no PN-220001A e PN-201001**

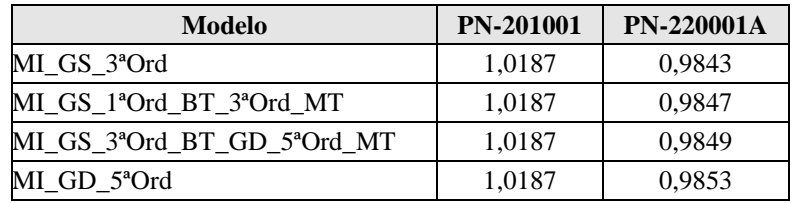

Nos gráficos da [Figura 53,](#page-141-0) [Figura 54,](#page-141-1) [Figura 55,](#page-142-0) [Figura 56,](#page-142-1) [Figura 57](#page-143-0) e [Figura 58](#page-143-1) é apresentado o comportamento dos geradores TG-2001 e TG-2002, no que se refere à potência ativa, potência ativa, e ângulo dos rotores, para o Cenário 1.

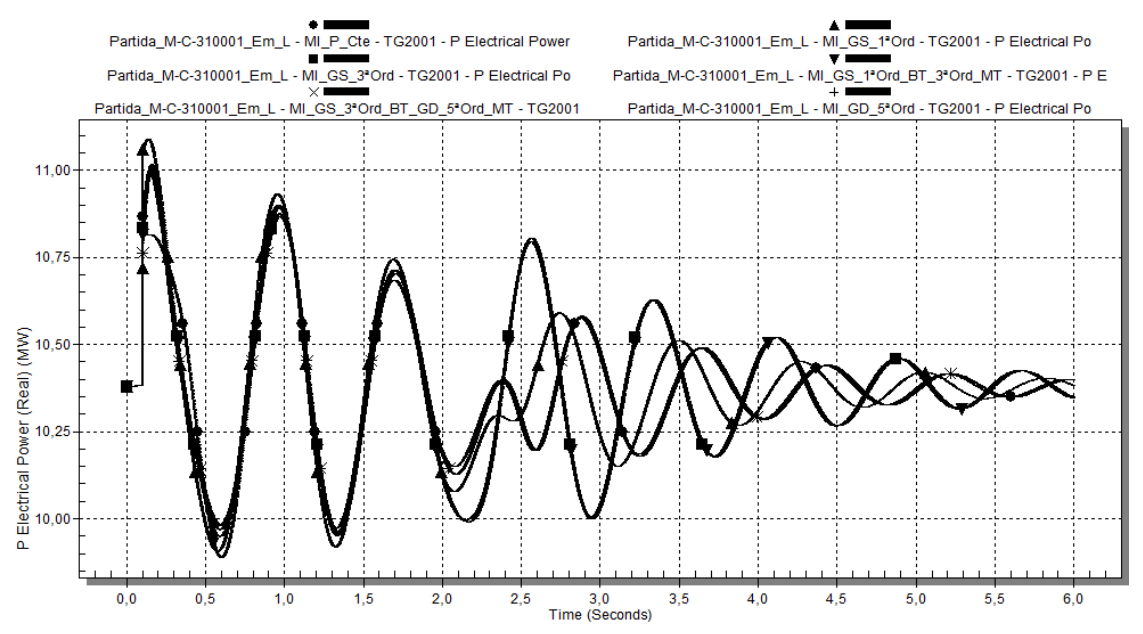

<span id="page-141-0"></span>**Figura 53: Caso 1 - Potência ativa demandada pelo TG-2001 em MW, para o caso de geração interna e duas linhas da concessionária (Cenário 1), utilizando-se os diferentes modelos de carga da [Tabela 13.](#page-132-0)**

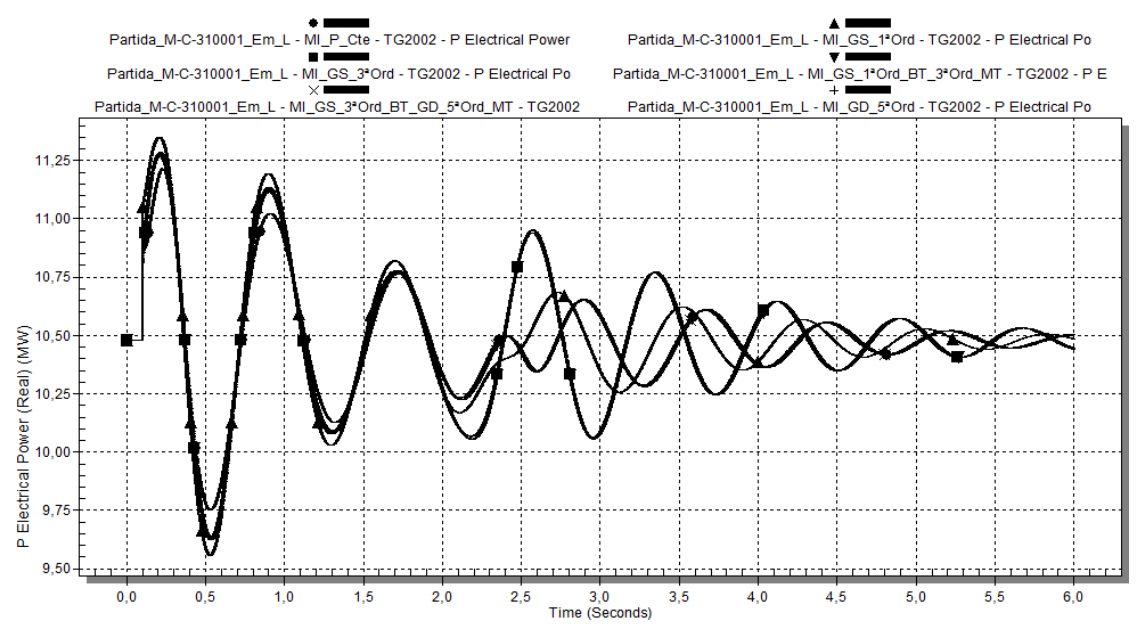

<span id="page-141-1"></span>**Figura 54: Caso 1 - Potência ativa demandada pelo TG-2002 em MW, para o caso de geração interna e duas linhas da concessionária (Cenário 1), utilizando-se os diferentes modelos de carga da [Tabela 13.](#page-132-0)**

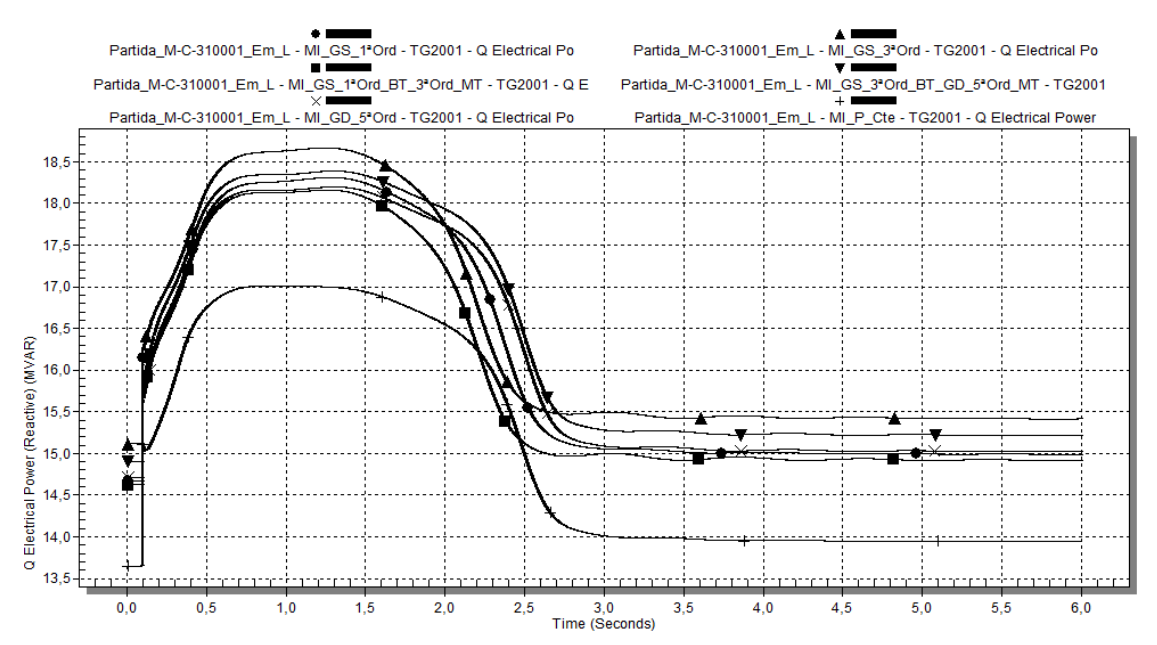

<span id="page-142-0"></span>**Figura 55: Caso 1 - Potência reativa demandada pelo TG-2001 em Mvar, para o caso de geração interna e duas linhas da concessionária (Cenário 1), utilizando-se os diferentes modelos de carga da [Tabela 13.](#page-132-0)**

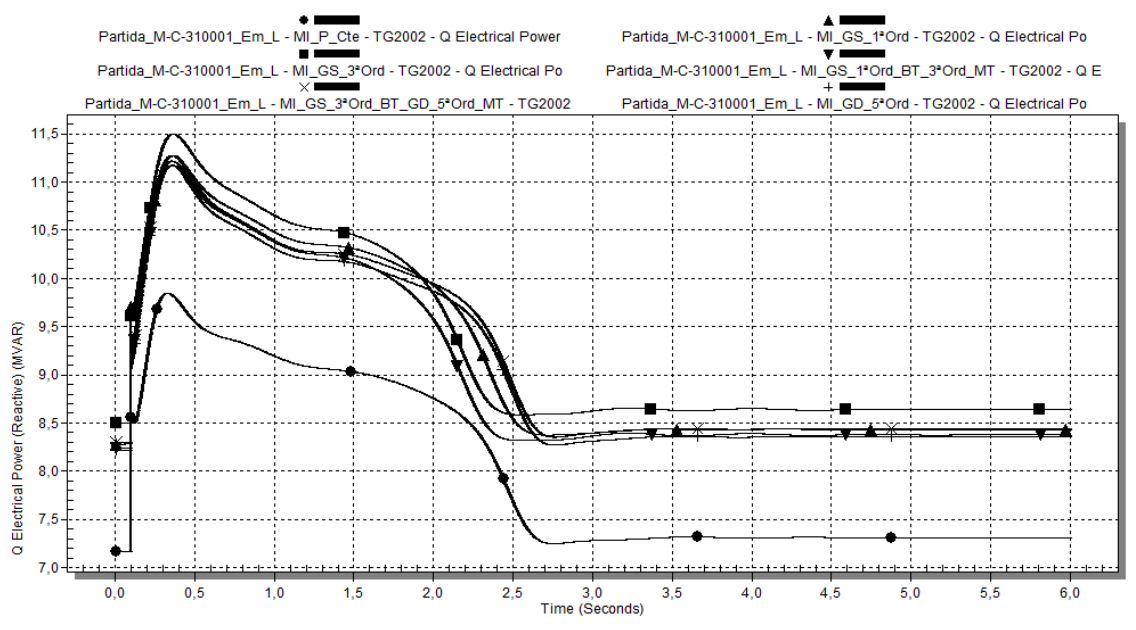

<span id="page-142-1"></span>**Figura 56: Caso 1 - Potência reativa demandada pelo TG-2002 em Mvar, para o caso de geração interna e duas linhas da concessionária (Cenário 1), utilizando-se os diferentes modelos de carga da [Tabela 13.](#page-132-0)**

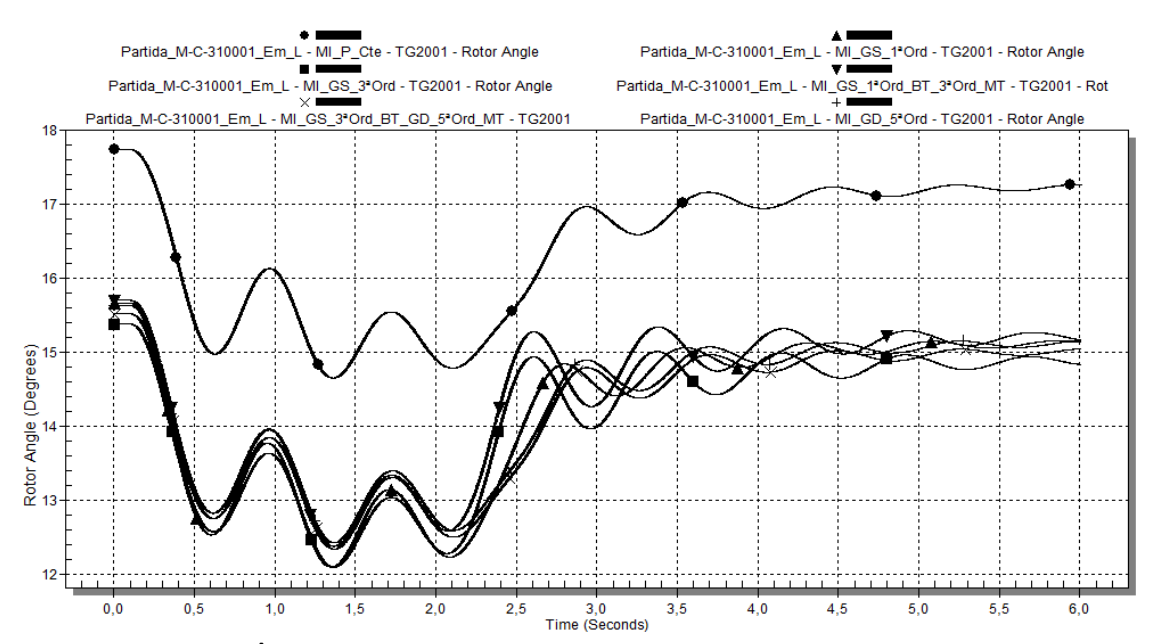

<span id="page-143-0"></span>**Figura 57: Caso 1 - Ângulo interno turbogerador TG-2001, para o caso de geração interna e duas linhas da concessionária (Cenário 1), utilizando-se os diferentes modelos de carga da [Tabela 13.](#page-132-0)**

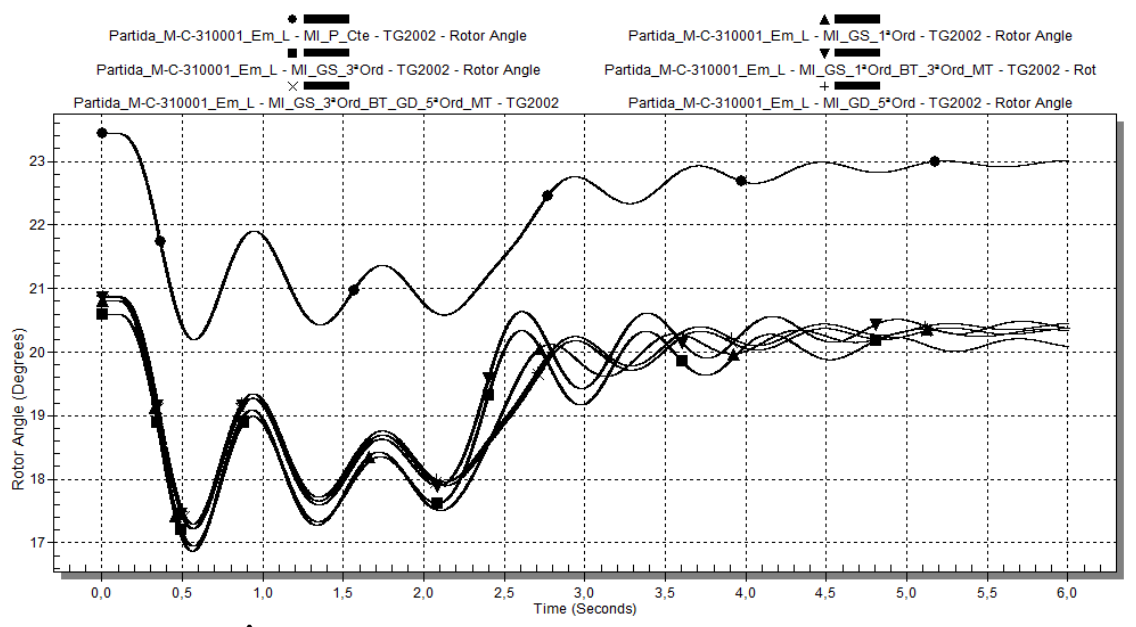

<span id="page-143-1"></span>**Figura 58: Caso 1 - Ângulo interno turbogerador TG-2002, para o caso de geração interna e duas linhas da concessionária (Cenário 1), utilizando-se os diferentes modelos de carga da [Tabela 13.](#page-132-0)**

V. Geradores - Estado Inicial (Pré-distúrbio):

<span id="page-143-2"></span>No que se refere à potência ativa, todos os valores iniciais para a utilização de diferentes modelos são iguais. Este comportamento não se verifica na potência reativa, quando se compara o modelo MI\_P\_Cte com os demais, conforme indica a [Tabela 20.](#page-143-2)

| Modelo                   | <b>TG-2001</b><br>(Mvar) | <b>TG-2002</b><br>(Mvar) |
|--------------------------|--------------------------|--------------------------|
| MI P Cte                 | 13,65                    | 7.17                     |
| MI GS 1 <sup>ª</sup> Ord | 14.67                    | 8.50                     |
| MI GS 3 <sup>ª</sup> Ord | 15.11                    | 8.28                     |

**Tabela 20: Potência reativa inicial dos geradores, em Mvar**
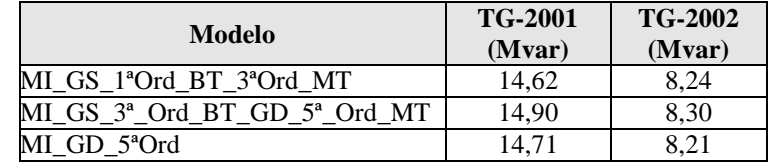

Observa-se uma diferença de aproximadamente 1 Mvar com relação à potência reativa dos geradores para o caso do modelo MI\_P\_Cte. Isto possivelmente se deve ao fato de que, neste modelo, o fator de potência da carga é fixado em um valor, definido pelo usuário. Para os modelos dinâmicos, este valor é dependente do ponto de operação do motor em função do comportamento da carga acionada *versus* motor em termos de conjugado.

Em relação ao ângulo interno dos geradores, os valores iniciais são muito similares. A maior diferença é para o modelo MI\_P\_Cte, cerca de 2,3 graus a mais que para os outros modelos para o TG-2001 e 2,91 graus para o TG-2002.

VI. Geradores - Comportamento no Distúrbio:

Para a potência ativa, a maior amplitude de oscilação inicial se dá com o modelo MI\_GS\_1ªOrd. A menor amplitude, para MI\_P\_Cte. Os demais modelos têm comportamento muito similar, situado entre o comportamento dos modelos MI\_GS\_1ªOrd e MI\_P\_Cte.

No tocante à potência reativa, o caso em que o gerador responde com menor reativo durante o distúrbio é no caso MI\_P\_Cte. O comportamento para todos os modelos para o aumento da geração de reativo é muito similar, em termos de características. Para todos os modelos, durante a partida do motor manteve-se o aumento na potência reativa, devido à demanda na partida do motor. Até t =  $0.5s$ , o comportamento dos modelos dinâmicos foi muito similar.

Em relação ao ângulo interno dos geradores, inicialmente houve uma diminuição de alguns graus, uma vez que os geradores transitoriamente tentaram suprir a potência ativa demandada pelo Motor 3. Ao longo da partida do motor as oscilações no ângulo vão amortecendo. A oscilação mais amortecida se deu para o modelo MI\_P\_Cte. Destaca-se que a característica de oscilação neste período é semelhante para todos os modelos. Dentre estes, comportamentos muito parecidos foram identificados para os modelos: MI\_GS\_1<sup>ª</sup>Ord e MI\_GS\_3<sup>ª</sup>Ord; MI\_GD\_5<sup>ª</sup>Ord, MI\_GS\_3ª\_Ord\_BT\_GD\_5ª\_Ord\_MT e MI\_GS\_1ªOrd\_BT\_3ªOrd\_MT.

VII. Geradores - Recuperação Após Distúrbio:

A partir de t = 1s as oscilações de potência ativa ficam praticamente todas em fase, *envelopadas* pelo comportamento do modelo MI\_GS\_1ªOrd (maior amplitude) e

de MI\_GS\_3ª\_Ord\_BT\_GD\_5ª\_Ord\_MT (menor amplitude). No entanto, salienta-se que os ângulos internos iniciais para cada modelo dinâmico são ligeiramente diferentes, e que, portanto, não há diferença significativa entre as amplitudes dos modelos dinâmicos, mas sim um deslocamento entre eles.

A partir de aproximadamente  $t = 2.0$ s, os comportamentos começam a ficar bem distintos. Esta diferenciação é função do instante em que o Motor 3 se aproxima da condição de regime, que é diferente para os diferentes modelos. Para os modelos MI\_P\_Cte, MI\_GS\_3ª\_Ord\_BT\_GD\_5ª\_Ord\_MT, MI\_GD\_5ªOrd e MI\_GS\_1ªOrd, a partir deste momento ocorre um maior amortecimento nas oscilações de potência. Para o modelo MI\_GS\_3ªOrd e MI\_GS\_1ªOrd\_BT\_3ªOrd\_MT, as amplitudes de oscilação são maiores, possivelmente porque, sendo a partida do Motor 3 mais rápida quando da utilização destes modelos para a carga, leva a uma resposta mais oscilatória dos geradores.

A partir deste momento as oscilações apresentam comportamento em defasagem entre modelos. Os modelos para os quais os geradores respondem mais severamente após a partida dos motores são os modelos MI\_GS\_3ªOrd e MI\_GS\_1ªOrd\_BT\_3ªOrd\_MT. Deve-se notar que o comportamento é muito oscilatório, mas com valor absoluto de amplitude de aproximadamente 1MW.

Portanto, os modelos com menor amortecimento das oscilações são MI\_GS\_3ªOrd e MI\_GS\_1ªOrd\_BT\_3ªOrd\_MT. Nesta característica, o comportamento do modelo de 3ª ordem aparentemente é predominante sobre o de primeira ordem. Destacam-se os seguintes comportamentos similares:

- MI\_GS\_3<sup>ª</sup>Ord e MI\_GS\_1<sup>ª</sup>Ord\_BT\_3<sup>ª</sup>Ord\_MT;
- MI\_GD\_5<sup>a</sup>Ord e MI\_GS\_3<sup>a</sup>\_Ord\_BT\_GD\_5<sup>a</sup>\_Ord\_MT.

Portanto, o comportamento oscilatório da potência ativa (e também do ângulo interno) a partir de t = 2,0s está relacionado ao comportamento do AVR sobre a tensão do PN-201001, diferentes para cada modelo, em última análise função do alcance da condição de regime do motor em processo de partida.

Conforme o Motor 3 foi se aproximando da condição de regime, foi declinando o valor a potência reativa do TG-2001. Dadas as diferenças na potência reativa inicial do gerador para a utilização de cada modelo, pode-se considerar que o comportamento de aumento de potência reativa na partida do motor foi proporcionalmente igual.

Os modelos para os quais mais rapidamente houve diminuição na potência reativa foram o de MI\_GS\_3ªOrd e MI\_GS\_1ªOrd\_BT\_3ªOrd\_MT, os que são correspondentes à partida mais rápida do motor. Os mais lentos foram MI\_GD\_5ªOrd e MI\_GS\_3<sup>ª</sup>\_Ord\_BT\_GD\_5<sup>ª</sup>\_Ord\_MT.

VIII. Geradores - Estado Final:

Ainda oscilando de forma amortecida, a potência ativa final tende ao valor inicial, com tendência da concessionária atender ao aumento da demanda causada pela partida do motor, que eletricamente está mais próximo da alimentação da concessionária.

Após a partida do Motor 3 o TG-2001 assumiu uma parcela do acréscimo de potência reativa. Em valores absolutos é difícil uma comparação, pois os valores iniciais são diferentes. Destaca-se que o programa PTW – I\*SIM não permite com clareza que o usuário informe os limites relacionados à curva de capacidade dos geradores, levando a potências reativas geradas irreais. No entanto, entende-se que, a título de comparação dos modelos dinâmicos dos motores de indução, esta limitação não a invalida.

## *4.2.2.1.2 Cenário 2 - apresentação e análise dos resultados*

O comportamento é similar ao do Cenário 1, porém com valores mais críticos, devido à topologia do sistema levar a um maior carregamento.

Nos gráficos da [Figura 59,](#page-146-0) [Figura 60](#page-147-0) e [Figura 61](#page-147-1) é apresentado o comportamento das tensões nas seguintes barras principais do sistema, a saber, PN-220001A, PN-201001 e PN-201002, respectivamente, no Cenário 2.

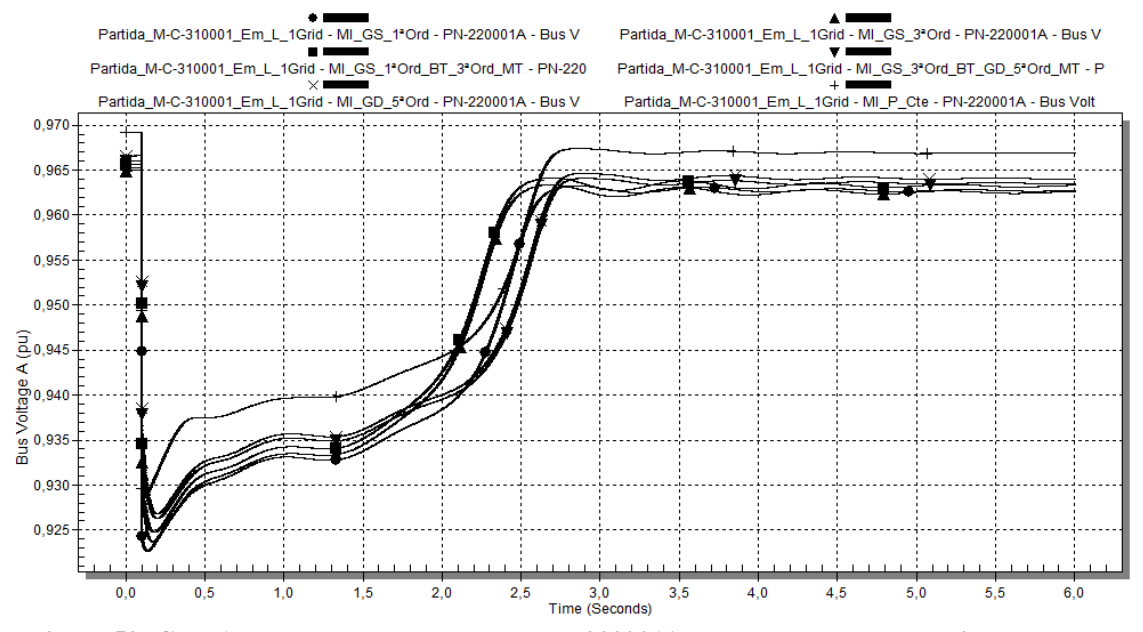

<span id="page-146-0"></span>**Figura 59: Caso 1 - Tensão em p.u. na barra PN-220001A, para o caso de geração interna e uma linha da concessionária (Cenário 2), utilizando-se os diferentes modelos de carga da [Tabela 13.](#page-132-0)**

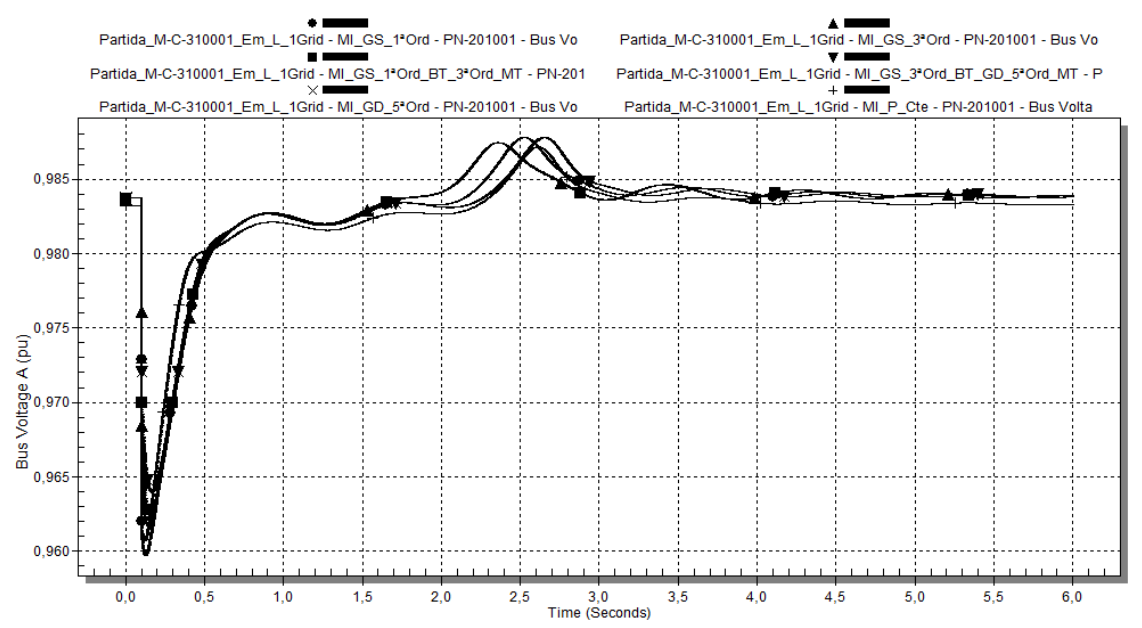

<span id="page-147-0"></span>**Figura 60: Caso 1 - Tensão em p.u. na barra PN-201001, para o caso de geração interna e uma linha da concessionária (Cenário 2), utilizando-se os diferentes modelos de carga da [Tabela 13.](#page-132-0)**

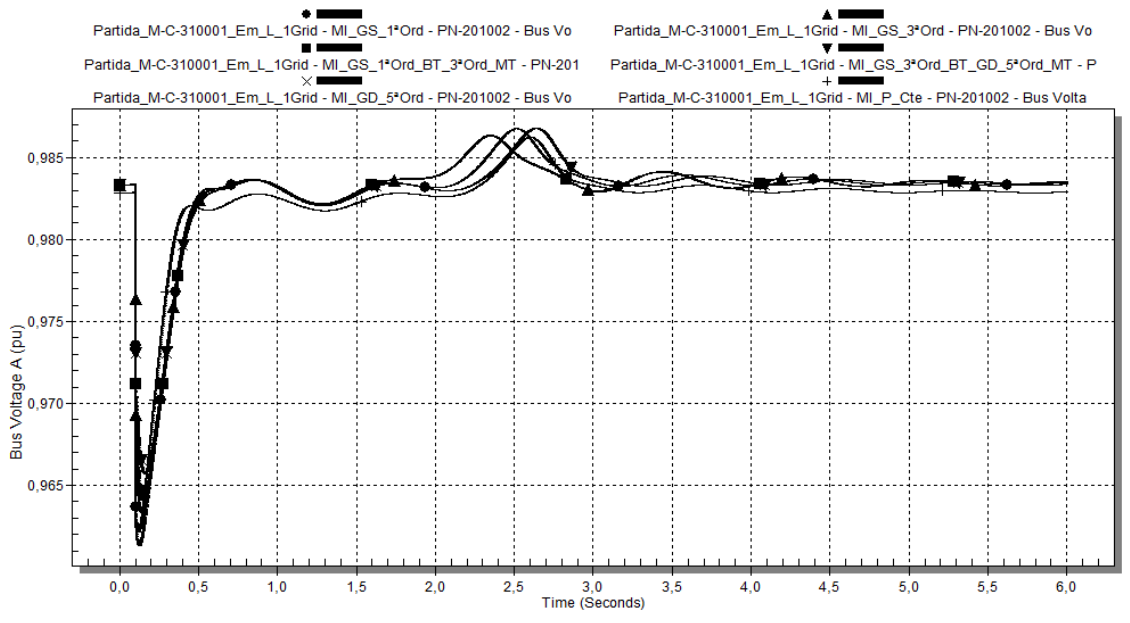

<span id="page-147-1"></span>**Figura 61: Caso 1 - Tensão em p.u. na barra PN-201002, para o caso de geração interna e uma linha da concessionária (Cenário 2), utilizando-se os diferentes modelos de carga da [Tabela 13.](#page-132-0)**

Nos gráficos da [Figura 62,](#page-148-0) [Figura 63,](#page-148-1) [Figura 64,](#page-149-0) [Figura 65,](#page-149-1) [Figura 66](#page-150-0) e [Figura 67](#page-150-1) é apresentado o comportamento dos geradores TG-2001 e TG-2002, no que se refere à potência ativa, potência ativa, e ângulo dos rotores, para o Cenário 2.

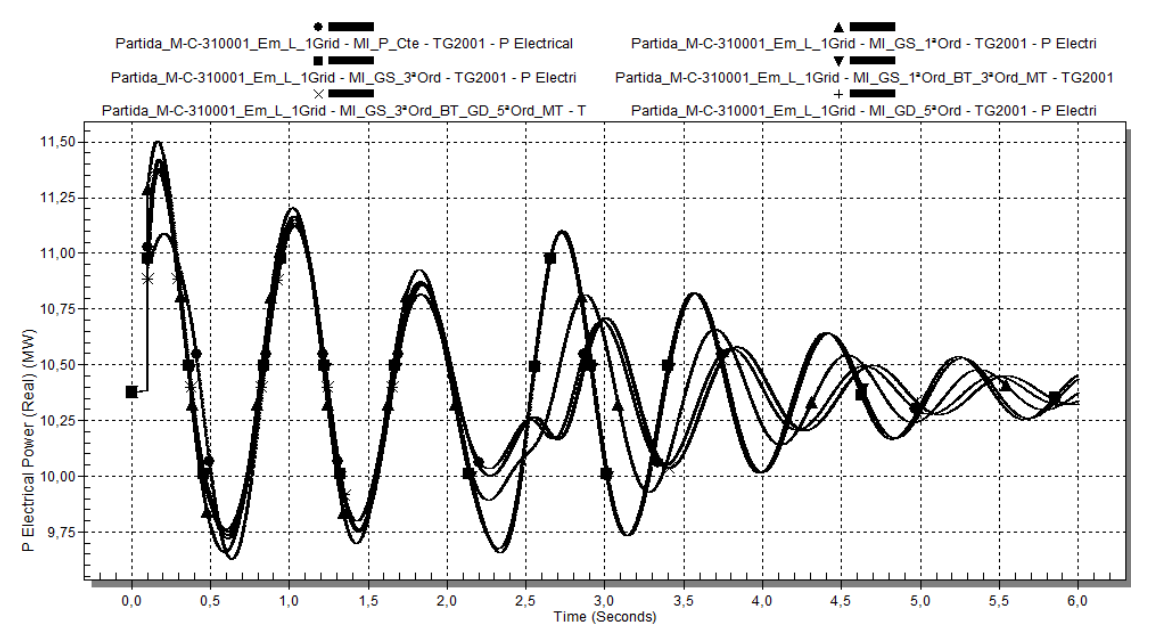

<span id="page-148-0"></span>**Figura 62: Caso 1 - Potência ativa demandada pelo TG-2001 em MW, para o caso de geração interna e uma linha da concessionária (Cenário 2), utilizando-se os diferentes modelos de carga da [Tabela 13.](#page-132-0)**

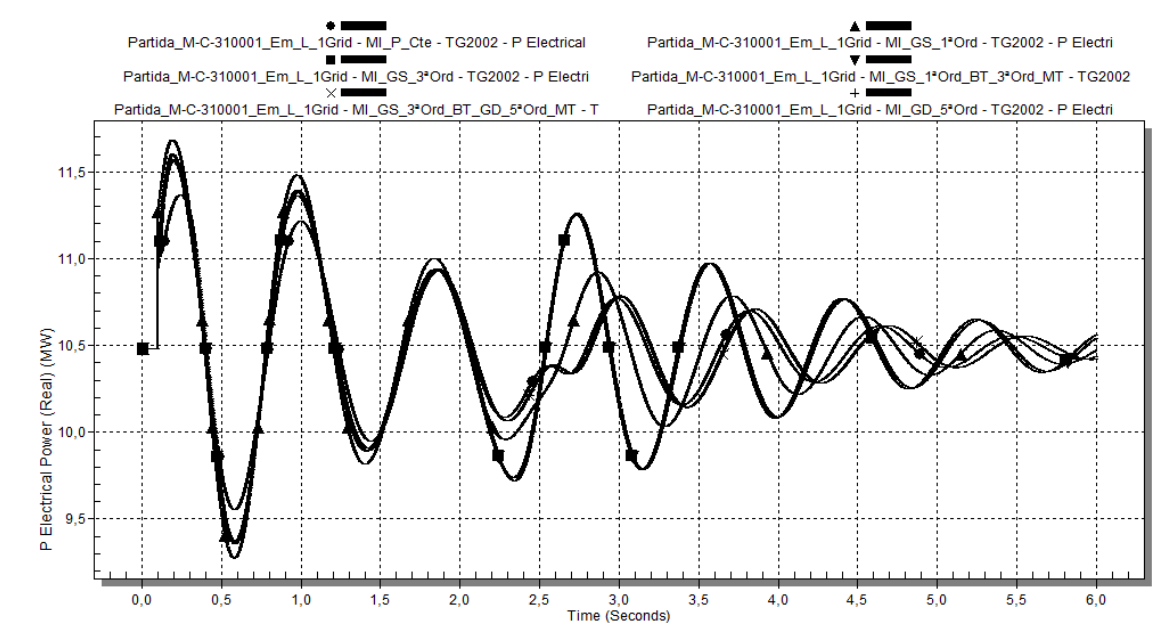

<span id="page-148-1"></span>**Figura 63: Caso 1 - Potência ativa demandada pelo TG-2002 em MW, para o caso de geração interna e uma linha da concessionária (Cenário 2), utilizando-se os diferentes modelos de carga da [Tabela 13.](#page-132-0)**

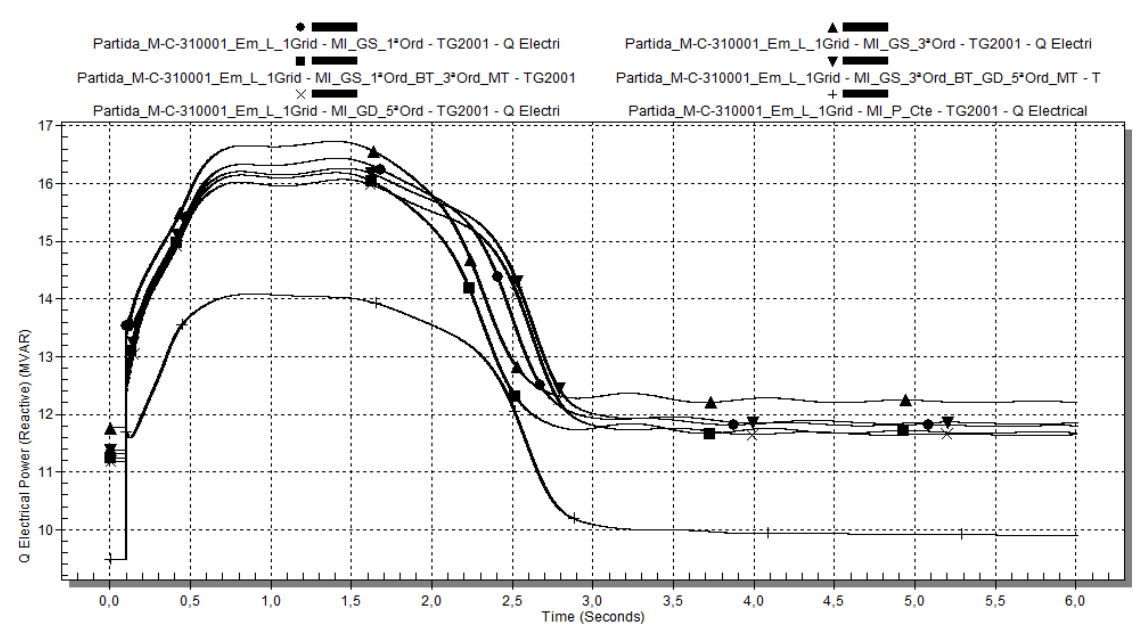

<span id="page-149-0"></span>**Figura 64: Caso 1 - Potência reativa demandada pelo TG-2001 em Mvar, para o caso de geração interna e uma linha da concessionária (Cenário 2) , utilizando-se os diferentes modelos de carga da [Tabela 13.](#page-132-0)**

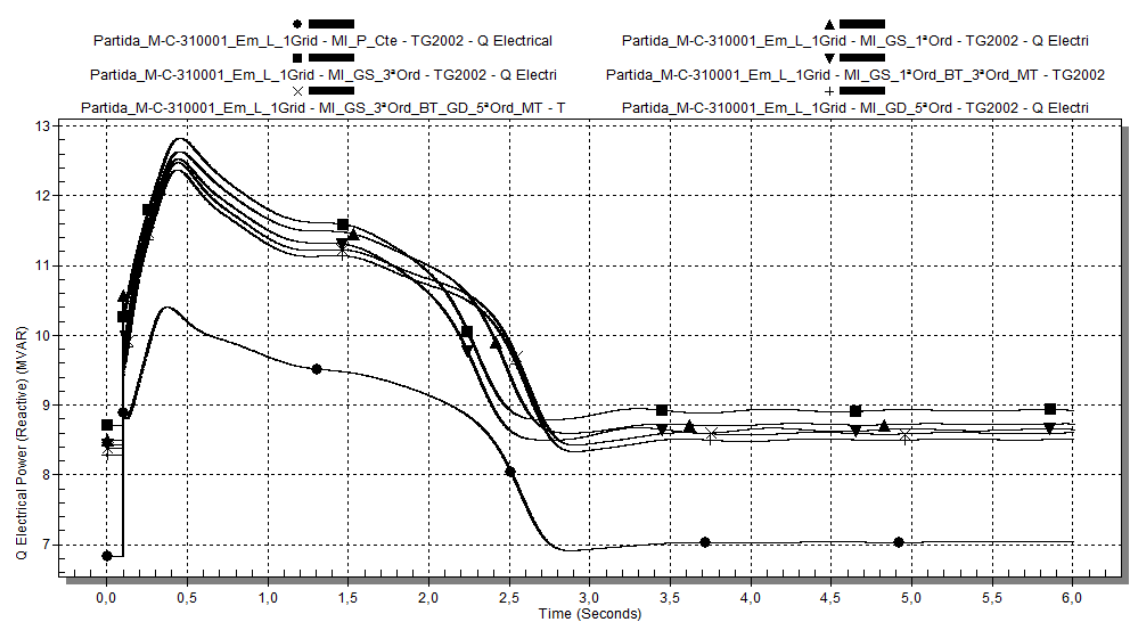

<span id="page-149-1"></span>**Figura 65: Caso 1 - Potência reativa demandada pelo TG-2002 em Mvar, para o caso de geração interna e uma linha da concessionária (Cenário 2), utilizando-se os diferentes modelos de carga da [Tabela 13.](#page-132-0)**

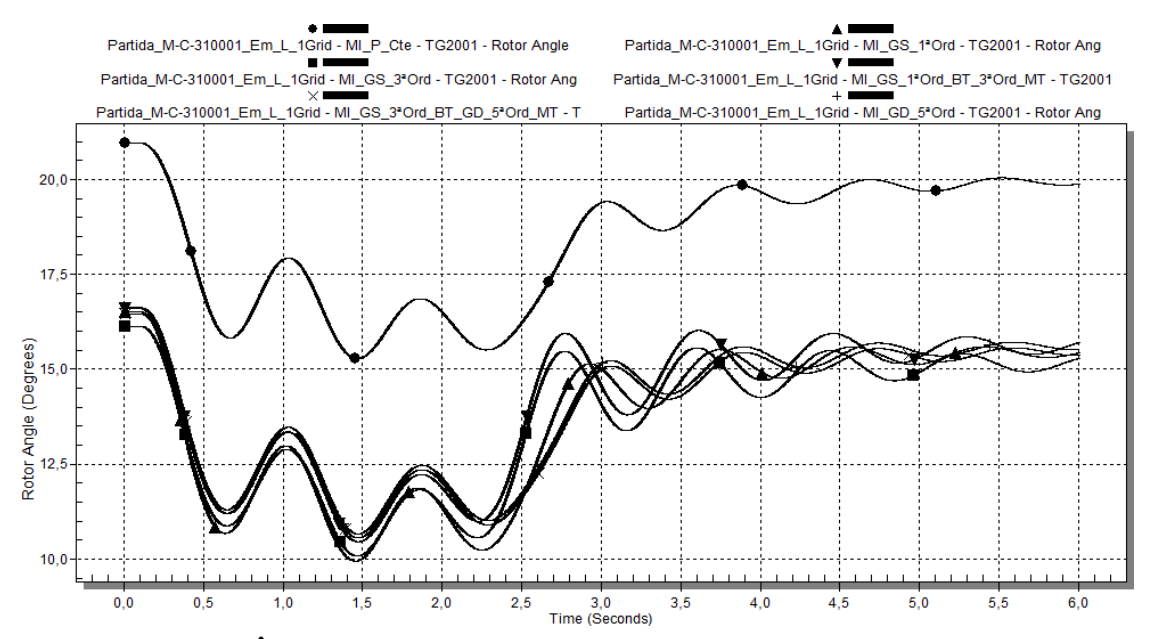

<span id="page-150-0"></span>**Figura 66: Caso 1 - Ângulo interno turbogerador TG-2001, para o caso de geração interna e uma linha da concessionária (Cenário 2), utilizando-se os diferentes modelos de carga da [Tabela 13.](#page-132-0)**

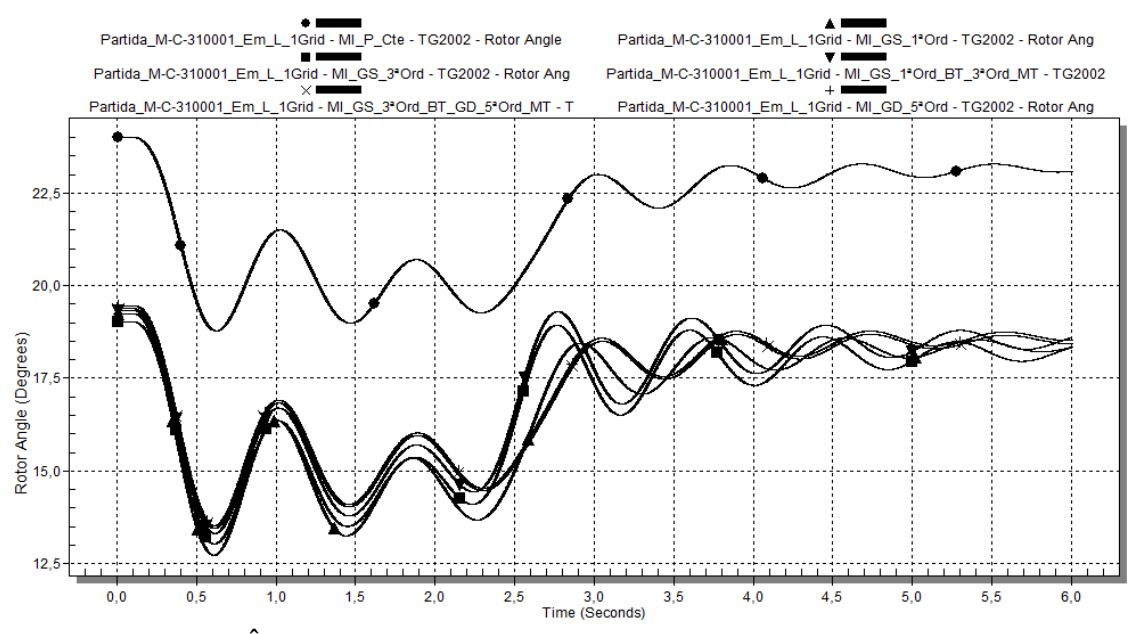

<span id="page-150-1"></span>**Figura 67: Caso 1 - Ângulo interno turbogerador TG-2002, para o caso de geração interna e uma linha da concessionária (Cenário 2), utilizando-se os diferentes modelos de carga da [Tabela 13.](#page-132-0)**

#### *4.2.2.1.3 Cenário 3 - apresentação e análise dos resultados*

Nos gráficos da [Figura 68,](#page-151-0) [Figura 69](#page-151-1) e [Figura 70](#page-152-0) é apresentado o comportamento das tensões nas seguintes barras principais do sistema, a saber, PN-220001A, PN-201001 e PN-201002, respectivamente, no Cenário 3.

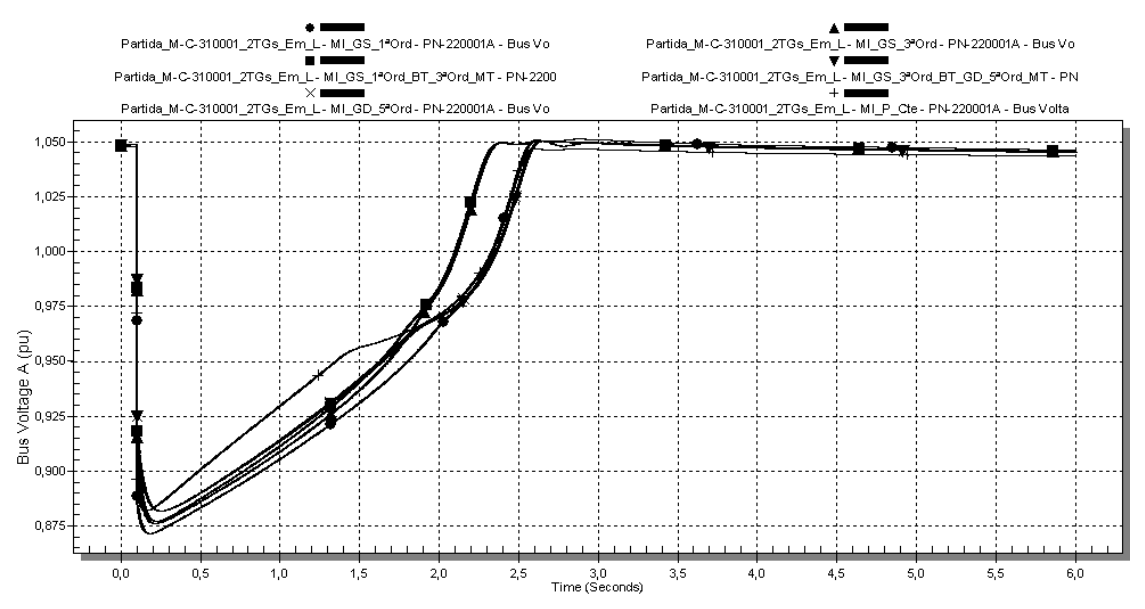

<span id="page-151-0"></span>**Figura 68: Caso 1 - Tensão em p.u. na barra PN-220001A, para o caso somente com geração interna (Cenário 3), utilizando-se os diferentes modelos de carga da [Tabela 13.](#page-132-0)**

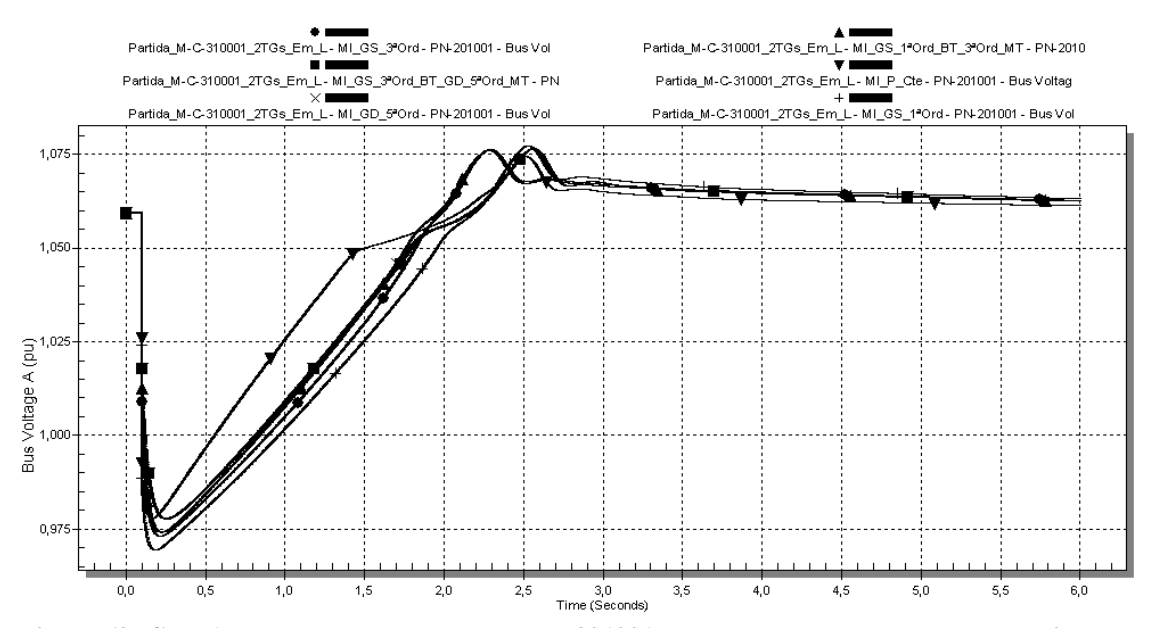

<span id="page-151-1"></span>**Figura 69: Caso 1 - Tensão em p.u. na barra PN-201001, para o caso somente com geração interna (Cenário 3), utilizando-se os diferentes modelos de carga da [Tabela 13.](#page-132-0)**

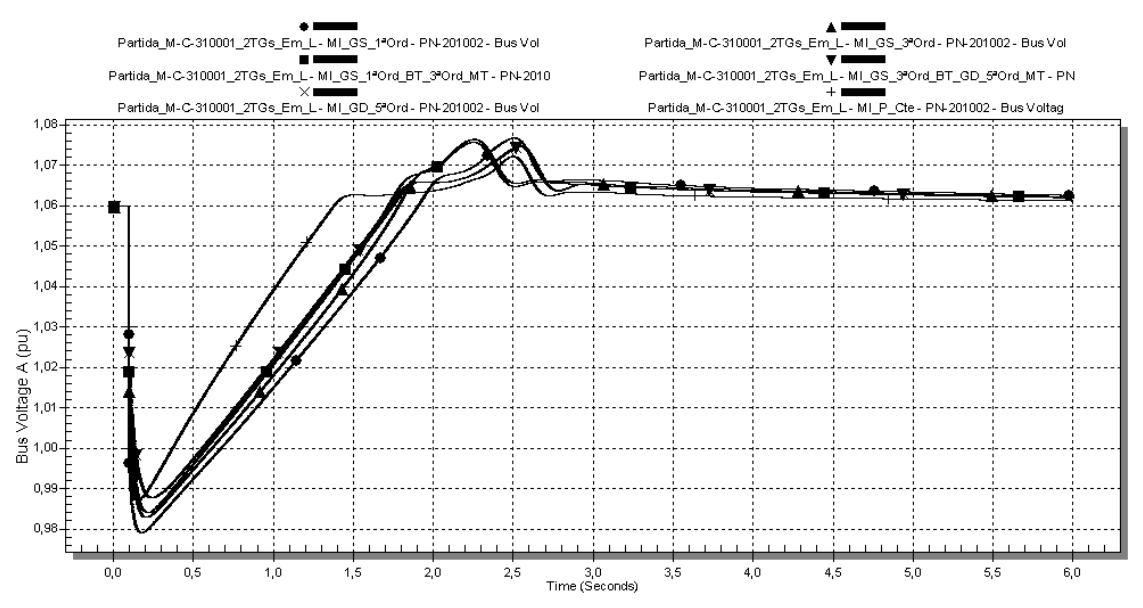

<span id="page-152-0"></span>**Figura 70: Caso 1 - Tensão em p.u. na barra PN-201002, para o caso somente com geração interna (Cenário 3), utilizando-se os diferentes modelos de carga da [Tabela 13.](#page-132-0)**

I.Tensões do Sistema:

No PN-201001, a tensão demora mais tempo para restabelecer (em rampa) do que nos outros cenários, devido ao modo de operação (isolado, sem a Concessionária). Porém o comportamento dos modelos é similar aos outros cenários. Percebe-se neste cenário que os tempos de partida do Motor 3 são mais parecidos para os diferentes modelos das cargas. Destaca-se comportamento similar para os modelos MI\_GS\_3ªOrd e MI\_GS\_1ªOrd\_BT\_3ªOrd\_MT; MI\_GS\_3ª\_Ord\_BT\_GD\_5ª\_Ord\_MT e MI\_GD\_5ªOrd.

Nos gráficos da [Figura 71,](#page-153-0) [Figura 72,](#page-153-1) [Figura 73,](#page-154-0) [Figura 74,](#page-154-1) [Figura 75](#page-155-0) e [Figura 76](#page-155-1) é apresentado o comportamento dos geradores TG-2001 e TG-2002, no que se refere à potência ativa, potência ativa, e ângulo dos rotores e frequência, para o Cenário 3. Como o TG-2002 foi utilizado como referência angular nas simulações, o gráfico de seu ângulo de rotor não é mostrado.

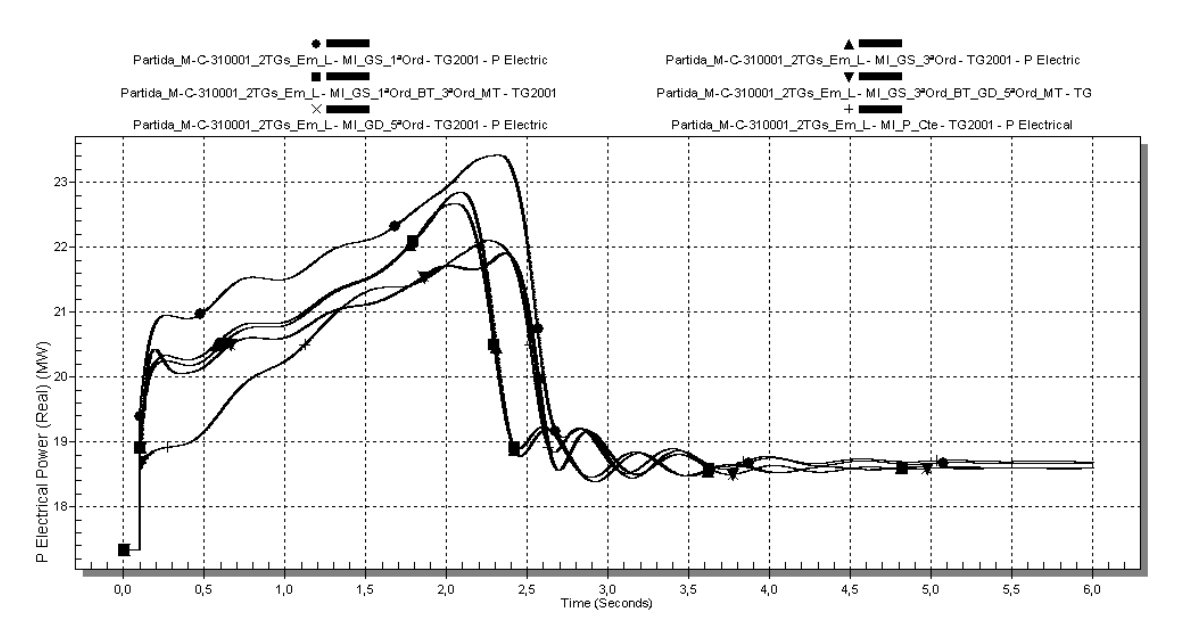

<span id="page-153-0"></span>**Figura 71: Caso 1 - Potência ativa demandada pelo TG-2001 em MW, para o caso somente com geração interna (Cenário 3), utilizando-se os diferentes modelos de carga da [Tabela 13.](#page-132-0)**

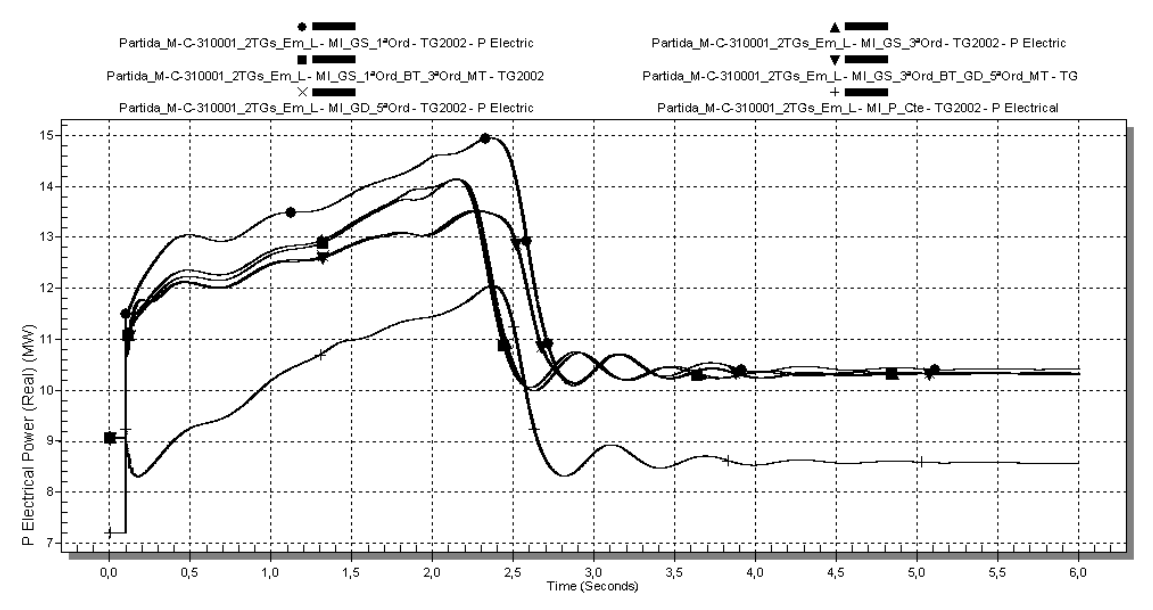

<span id="page-153-1"></span>**Figura 72: Caso 1 - Potência ativa demandada pelo TG-2002 em MW, para o caso somente com geração interna (Cenário 3), utilizando-se os diferentes modelos de carga da [Tabela 13.](#page-132-0)**

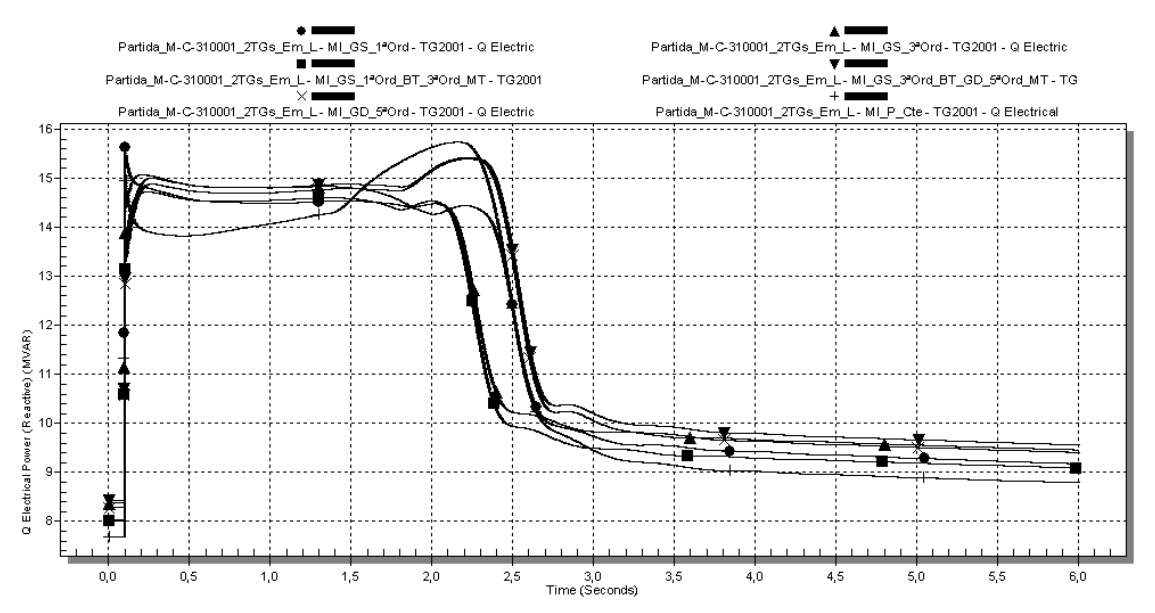

<span id="page-154-0"></span>**Figura 73: Caso 1 - Potência reativa demandada pelo TG-2001 em Mvar, para o caso somente com geração interna (Cenário 3), utilizando-se os diferentes modelos de carga da [Tabela 13.](#page-132-0)**

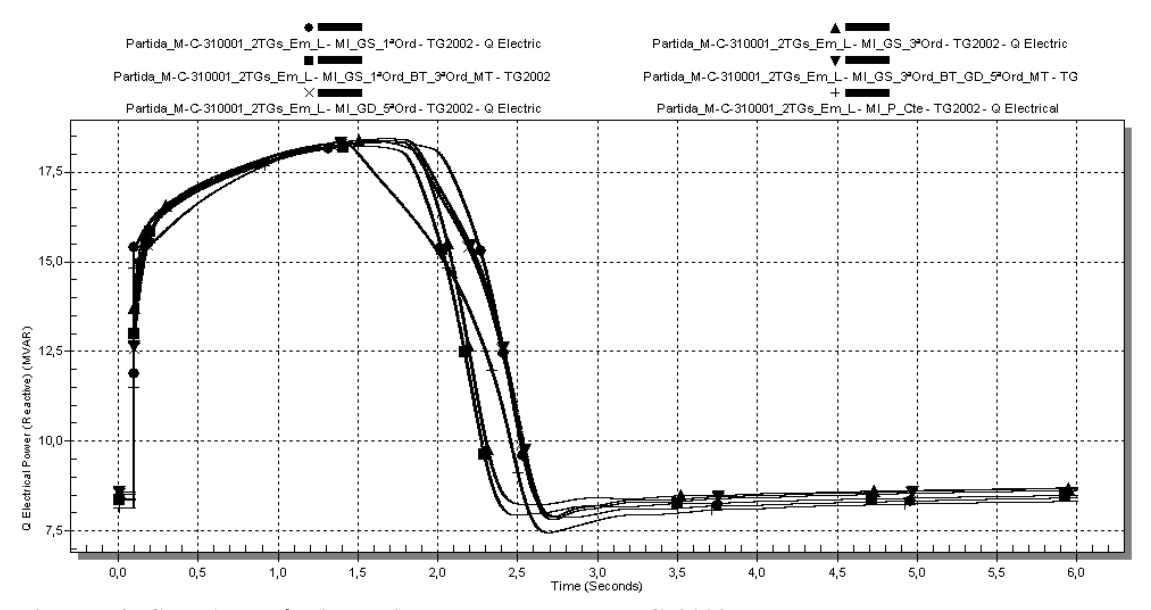

<span id="page-154-1"></span>**Figura 74: Caso 1 - Potência reativa demandada pelo TG-2002 em Mvar, para o caso somente com geração interna (Cenário 3), utilizando-se os diferentes modelos de carga da [Tabela 13.](#page-132-0)**

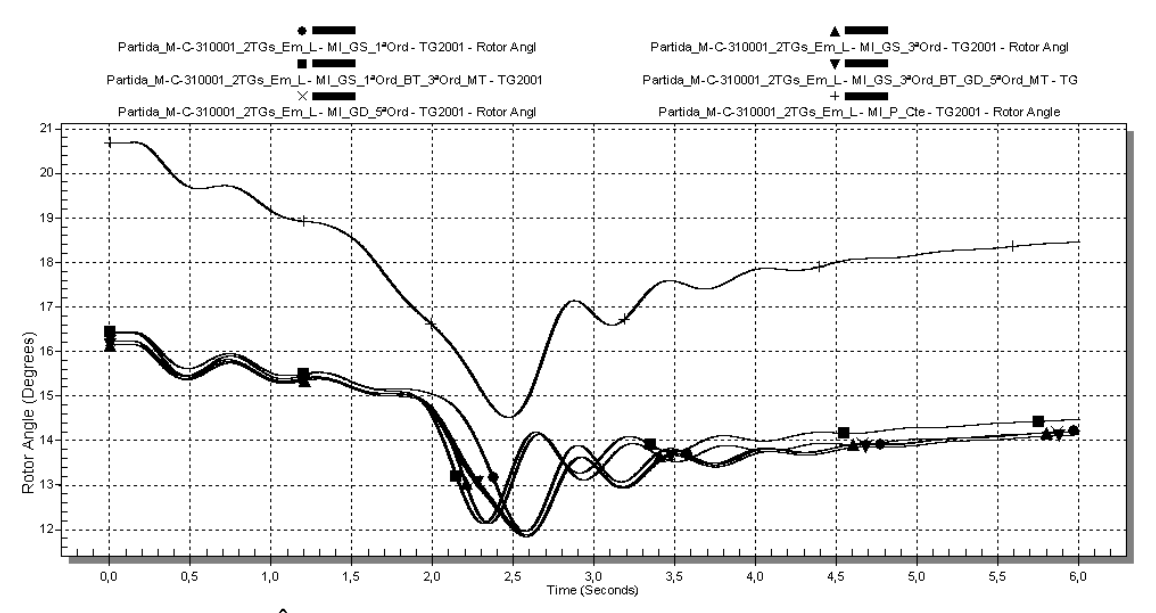

<span id="page-155-0"></span>**Figura 75: Caso 1 - Ângulo interno turbogerador TG-2001, para o caso somente com geração interna (Cenário 3), utilizando-se os diferentes modelos de carga da [Tabela 13.](#page-132-0)**

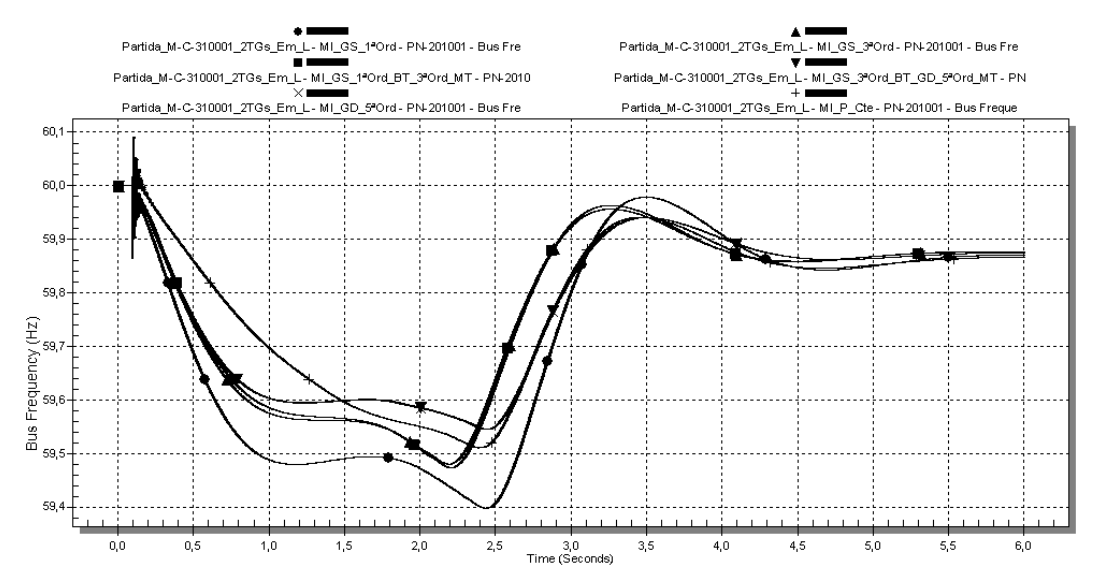

<span id="page-155-1"></span>**Figura 76: Caso 1 - Frequência do sistema elétrico, em Hz, para o caso somente com geração interna (Cenário 3), utilizando-se os diferentes modelos de carga da [Tabela 13.](#page-132-0)**

# II. Geradores:

No caso isolado, de fato o TG-2001 tem que assumir a demanda de potência ativa do motor, portanto, diferentemente dos outros cenários, há um aumento expressivo da potência do gerador. O MI\_P\_Cte é o que menos leva a um aumento na potência. Em contrapartida, o modelo em que há o maior aumento da potência é o de MI\_GS\_1ªOrd. Para MI\_GS\_3ªOrd e MI\_GS\_1ªOrd\_BT\_3ªOrd\_MT os comportamentos são muito parecidos, com diferença no valor máximo de potência ativa. Para MI\_GD\_5ªOrd e MI\_GS\_3ª\_Ord\_BT\_GD\_5ª\_Ord\_MT há também grande semelhança do desempenho.

Em função dos tempos de partida do Motor 3 serem diferentes entre os modelos, a recuperação de potência ativa é distinta. Recuperações mais rápidas são verificadas para MI\_GS\_3ªOrd e MI\_GS\_1ªOrd\_BT\_3ªOrd\_MT. A recuperação mais lenta se dá para MI\_GS\_1ªOrd. À medida que o Motor 3 chega à condição de regime, a potência ativa torna a oscilar, pela atuação do governador do gerador. Verificam-se maiores oscilações para MI\_GD\_5ªOrd e MI\_GS\_3ª\_Ord\_BT\_GD\_5ª\_Ord\_MT; oscilações menores e melhor amortecidas para MI\_GS\_3ªOrd e MI\_GS\_1ªOrd\_BT\_3ªOrd\_MT. Os valores finais de potência ativa são muito próximos para todos os modelos.

Em termos de potência ativa, o comportamento do TG-2002 é similar ao do TG-2001. Deve-se atentar, no entanto, que para o modelo MI\_P\_Cte o valor final da potência é muito diferente dos demais, porém seu valor inicial é menor que os outros, com uma diferença de 2 MW iniciais. Assim sendo, o comportamento para o modelo MI\_P\_Cte está *deslocado* deste valor.

Em relação à potência reativa no TG-2001, o modelo MI\_P\_Cte e MI\_GS\_1ªOrd apresentam aumento abrupto na partida do Motor 3, com gradual decaimento. O maior valor inicial no distúrbio é 15,6 Mvar para MI\_GS\_1ªOrd, 15,5 Mvar para MI\_P\_Cte. Estes modelos apresentam característica muito similar. Os demais modelos apresentam aumento mais gradual da potência: MI\_GS\_3<sup>ª</sup>Ord com maior valor em  $t = 0.2s$ ,

 $MI_GS_1^aOrd_BT_3^aOrd_MT$  em t =  $0,24s$ ,  $MI_GS_3^a$  Ord\_BT\_GD\_5<sup>a</sup>\_Ord\_MT e MI\_GD\_5<sup>a</sup>Ord em t = 0,26s.

No que se refere à potência reativa dos geradores, devido à velocidade de atuação do AVR do gerador, quando o motor vai chegando à condição em regime (diminuição da demanda por potência reativa), a atuação inicial do AVR leva a um aumento na sua potência reativa. Para MI\_P\_Cte este aumento é maior e mais rápido, seguido de MI\_GS\_ $3^a$  Ord BT\_GD\_ $5^a$  Ord MT, e \_ MI\_GD\_ $5^a$ Ord (estes dois com comportamento muito parecido). Em seguida, MI\_GS\_1ªOrd\_BT\_3ªOrd\_MT, MI\_GS\_3<sup>ª</sup>Ord, e por último MI\_GS\_1<sup>ª</sup>Ord.

A recuperação final mais rápida e relativamente com menor pico de potência reativa ocorreu para os modelos MI\_GS\_3ªOrd e MI\_GS\_1ªOrd\_BT\_3ªOrd\_MT, com comportamentos muito parecidos. O próximo mais rápido é o MI\_P\_Cte, porém alcançando maior valor. O próximo mais rápido e com valor baixo de pico de potência reativo é o MI\_GS\_1ªOrd. Os valores finais de regime para a potência reativa são diferentes, no entanto deve-se atentar que esta diferença está de acordo com a diferença nos valores iniciais. Para o TG-2002, o comportamento é similar.

**Comentários acerca dos resultados:**

Todos os modelos apresentaram comportamentos transitórios similares, porém com tempos e amplitudes da resposta diferentes.

O modelo MI\_P\_Cte é otimista em termos de queda máxima de tensão, bem como apresenta maior tensão de regime após o distúrbio. O seu perfil de tensão na recuperação também é otimista. Em termos de velocidade inicial de recuperação da tensão da barra, ele não é o mais otimista. Neste quesito, os modelos com maiores velocidades são, em ordem decrescente: MI\_GS\_3ªOrd, MI\_GS\_1ªOrd\_BT\_3ªOrd\_MT, MI\_GS\_1ªOrd (recuperação final).

<span id="page-157-0"></span>A [Tabela 21](#page-157-0) apresenta os valores de recuperação final de tensão:

**Tabela 21: Tempo para recuperação final da tensão no PN-220001A e PN-201001**

| <b>Modelo</b>                                        | <b>PN-201001</b><br>(s) | <b>PN-220001A</b><br>(S) |
|------------------------------------------------------|-------------------------|--------------------------|
| MI_P_Cte                                             | 3,00                    | 2,75                     |
| MI GS 1ªOrd                                          | 3,00                    | 2,75                     |
| MI GS 3ªOrd                                          | 3,00                    | 2,50                     |
| MI_GS_1ªOrd_BT_3ªOrd_MT                              | 3,00                    | 2,50                     |
| MI GS 3 <sup>ª</sup> Ord BT GD 5 <sup>ª</sup> Ord MT | 3,00                    | 2,75                     |
| MI_GD_5 <sup>a</sup> Ord                             | 3,00                    | 2.75                     |

O modelo mais pessimista (no comportamento global) é o MI\_GS\_1ªOrd, em termos de queda de tensão máxima, e velocidade de recuperação de tensão. No modelo MI\_P\_Cte, o perfil de recuperação de tensão na barra apresenta as maiores tensões.

A atuação do AVR da máquina na tensão da barra aproxima mais o comportamento dos modelos dinâmicos, em termos de valores e perfil de recuperação de tensão do que na barra PN-220001A. O modelo MI\_P\_Cte é o mais otimista em termos de queda de tensão inicial, porém apresenta perfil de tensão de recuperação mais baixo do que os modelos dinâmicos. Com a atuação do AVR, a tensão somente retorna ao seu valor inicial pré-partida com a utilização dos modelos dinâmicos. O comportamento de PN-201002 é similar ao do PN-201002.

Apesar das diferenças nos resultados, as diferenças absolutas são muito pequenas, ou seja, a influência dos modelos utilizados no comportamento da tensão em termos absolutos não é relevante. No entanto, a dinâmica é relevante (tempos de resposta).

Para o caso de operação isolada, o caso com modelo de primeira ordem é mais crítico, e o modelo de carga tipo potência constante conduz a resultados mais otimistas.

## **4.2.2.2. Caso 2: Perda de interligação com a concessionária**

A perda da interligação com a Concessionária é uma situação de contingência. Na perda de apenas uma interligação, a planta é capaz de operar normalmente, mesmo que com uma confiabilidade reduzida. No entanto, caso haja ilhamento total do sistema elétrico da planta (perda das duas interligações), tem-se uma situação de emergência, uma vez que a geração interna não é capaz de suprir a demanda total da Ilha 2.

A [Figura 77](#page-158-0) mostra esquematicamente o unifilar simplificado com o evento associado, para o cenário de perda das duas interligações com a Concessionária, que é a situação mais crítica. No unifilar mostrado na figura, é indicada a configuração pré-falta do sistema, na qual disjuntores realçados na cor cinza estão fechados e disjuntores na cor branca estão abertos.

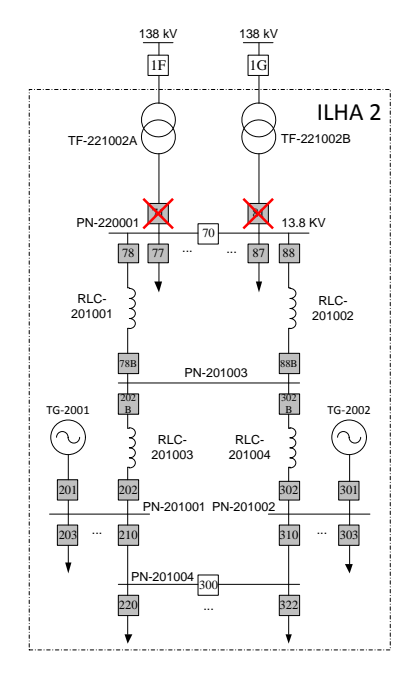

<span id="page-158-0"></span>**Figura 77: Esquemático do cenário para simulação de perda de interligação com a concessionária.**

Para o cenário simulado, foram comparados os resultados para as diferentes combinações de modelagem de motores, conforme indicadas na [Tabela 13.](#page-132-0)

## *4.2.2.2.1 Cenário 1 - apresentação e análise dos resultados*

Neste estudo, ocorre a perda dos dois transformadores que conectam a Ilha 2 à Concessionária, a saber: desligamento do transformador TF-221001A, em t = 0,100s, e do TF-221001B, em  $t = 0,105s$ .

Nas simulações, o TG-2002 foi escolhido como referência angular do sistema.

Com a perda da interligação com a Concessionária, os geradores em princípio passarão a atender toda a demanda da Ilha 2. Em função de uma menor potência de curto-circuito no sistema, e de uma menor capacidade de suporte de reativo dos geradores, haverá uma tendência de queda de tensão nas barras.

Destaca-se que as subestações de área de processo supridas pelos alimentadores redundantes das barras PN-220001A/B têm seu sistema de 2,4 kV em situação normal paralelados. Como não foi modelado na simulação computacional o evento de abertura dos disjuntores das subestações de área correspondentes à alimentação pelos alimentadores de 13,8 kV do PN-220001A, no caso do ilhamento, o PN-220001A continuou energizado por meio deste paralelismo dos sistemas de 2,4 kV. Embora esta condição não reflita a operação real da planta, entende-se que os resultados obtidos são válidos a título de comparação dos modelos de cargas.

Na condição operacional pré-distúrbio, havia importação de potência ativa e exportação de potência reativa para as barras PN-201001 e PN-201002, por meio dos reatores RLC-201003 e RLC-201004, respectivamente.

Nos gráficos da [Figura 78,](#page-159-0) [Figura 79](#page-160-0) e [Figura 80](#page-160-1) é apresentado o comportamento das tensões nas seguintes barras principais do sistema, a saber, PN-220001A, PN-220001B e PN-201001, respectivamente.

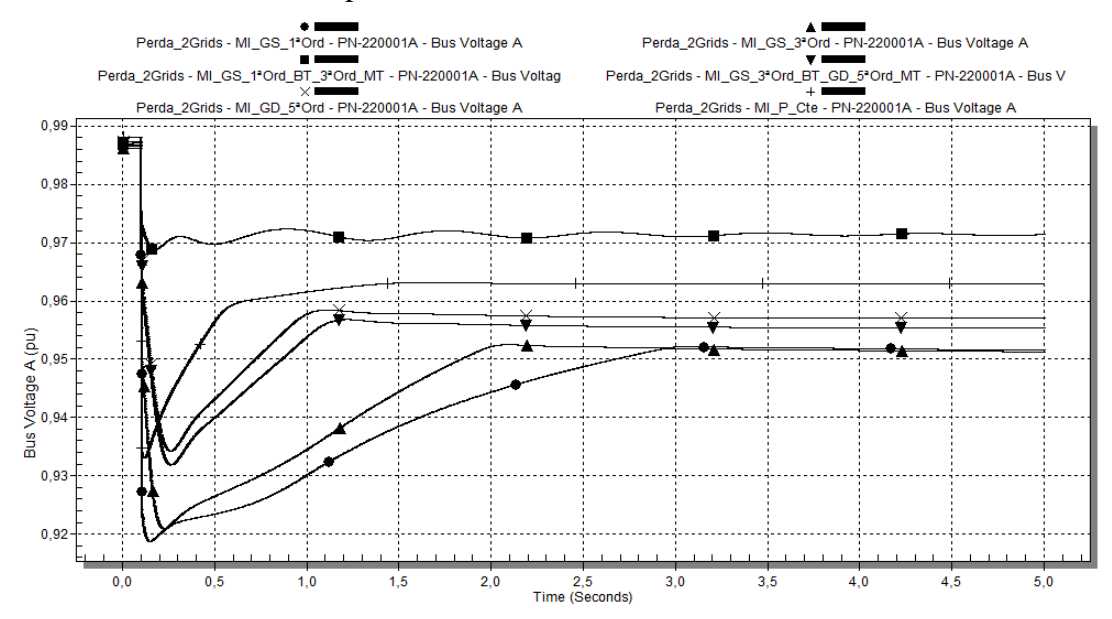

<span id="page-159-0"></span>**Figura 78: Caso 2 - Tensão da barra PN-220001A, em p.u., para perda das duas linhas da concessionária (ilhamento), utilizando-se os diferentes modelos de carga da [Tabela 13.](#page-132-0)**

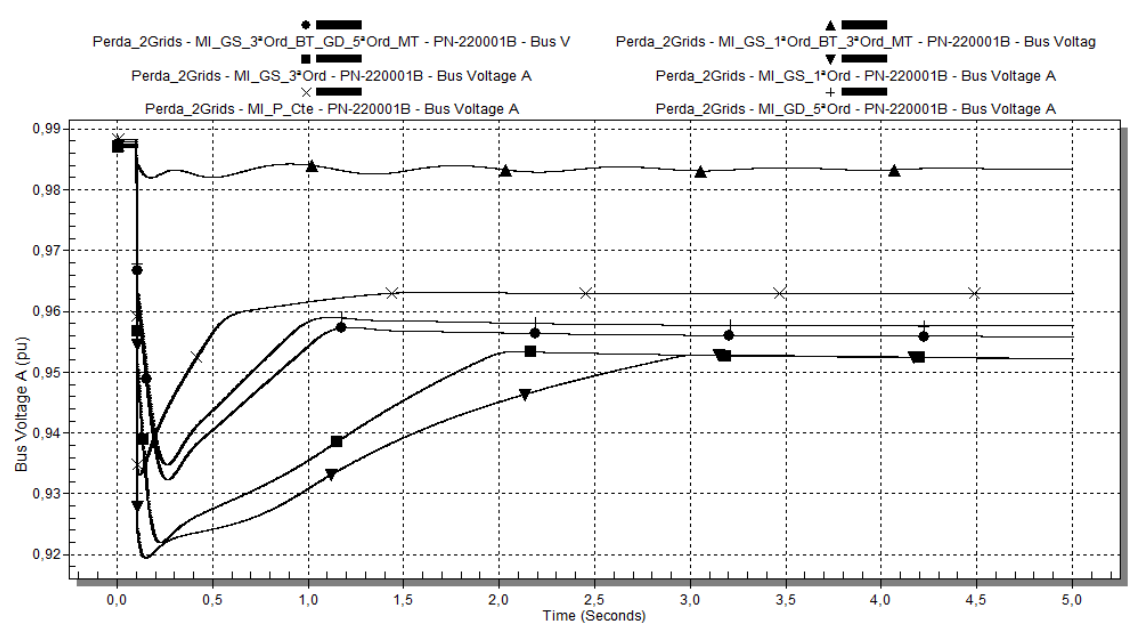

<span id="page-160-0"></span>**Figura 79: Caso 2 - Tensão da barra PN-220001B, em p.u., para perda das duas linhas da concessionária (ilhamento), utilizando-se os diferentes modelos de carga da [Tabela 13.](#page-132-0)**

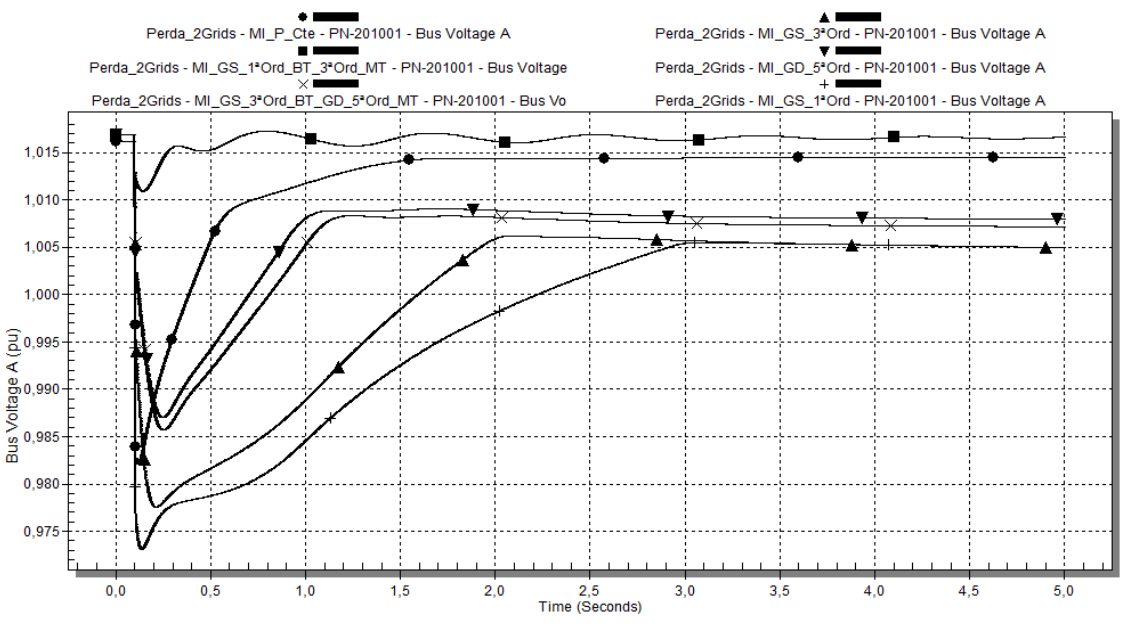

<span id="page-160-1"></span>**Figura 80: Caso 2 - Tensão da barra PN-201001, em p.u., para perda das duas linhas da concessionária (ilhamento), utilizando-se os diferentes modelos de carga da [Tabela 13.](#page-132-0)**

# I. Tensões do Sistema - Estado Inicial (Pré-distúrbio):

Como o comportamento da tensão em todas as barras do sistema mostrado na [Figura 78,](#page-159-0) [Figura 79](#page-160-0) e [Figura 80](#page-160-1) tem características similares, a análise é realizada para a barra PN-201001, sendo extensível às demais barras.

As barras PN-220001A e PN-220001B são as mais afetadas pela perda da interligação com a Concessionária. No entanto, como o comportamento da tensão nas duas barras é similar, será realizada a análise para o PN-220001A.

Nas barras PN-220001A observa-se que a tensão inicial pré-distúrbio possui valores muito próximos para a utilização dos diferentes modelos de carga, tendo o seu maior valor para o modelo MI\_P\_Cte (0,988 p.u.), e o menor valor para MI\_GS\_3ªOrd (0,986 p.u.).

II. Tensões do Sistema - Comportamento no Distúrbio:

No PN-220001A, o caso com menor afundamento de tensão é o MI\_GS\_1ªOrd.

Assim sendo, em termos de comportamento inicial após o distúrbio, ou seja, para o afundamento inicial de tensão, têm-se afundamentos iniciais:

- $\blacksquare$  MI GS 1<sup>ª</sup>Ord: 6,3%;
- $\blacksquare$  MI\_P\_Cte: 5,5%;
- $\blacksquare$  MI GS  $3^{\circ}$ Ord: 3,5%;
- $\blacksquare$  MI\_GS\_3<sup>a</sup>\_Ord\_BT\_GD\_5<sup>a</sup>\_Ord\_MT: 2,4%;
- $\blacksquare$  MI\_GD\_5<sup>a</sup>Ord: 2,3%.
- MI\_GS\_1ªOrd\_BT\_3ªOrd\_MT: 0,0%.

Os modelos para os quais se tem maior afundamento instantâneo de tensão na ocorrência do distúrbio são o MI\_P\_Cte e MI\_GS\_1ªOrd. Como o modelo de carga tipo potência constante é estático, ele leva a um afundamento inicial mais rápido da tensão da barra, pois não há nenhum comportamento dinâmico envolvido.

Os demais modelos dinâmicos, por terem tensão interna, demoram mais a atingir o maior valor de afundamento de tensão, e em geral estes valores ainda são menores que o valor máximo de afundamento de tensão obtido para o modelo MI\_GS\_1ªOrd. Entre os modelos MI\_GS\_3ªOrd e MI\_GD\_5ªOrd, observa-se que o último leva à menor queda de tensão, pois a tensão interna subtransitória constante no seu modelo responde mais rapidamente que a tensão transitória associada ao modelo de terceira ordem. Observa-se também comportamento similar para MI\_GD\_5ªOrd e MI\_GS\_3ª\_Ord\_BT\_GD\_5ª\_Ord\_MT, o que sugere, que a dinâmica do modelo de quinta ordem tem predominância sobre a do modelo de terceira ordem, para as proporções de motores de baixa e média tensão do sistema elétrico em estudo.

As tensões mínimas obtidas em cada caso são:

- MI\_GS\_1<sup>ª</sup>Ord: 0,919 p.u., em t = 0,15s;
- MI\_P\_Cte: 0,934 p.u., em t = 0,120s;
- $\blacksquare$  MI\_GS\_3<sup>a</sup>Ord: 0,921 p.u., para t = 0,225;
- MI\_GS\_3<sup>ª</sup> Ord\_BT\_GD\_5<sup>ª</sup> Ord\_MT: 0,932 p.u., em t = 0,260s;
- $\blacksquare$  MI\_GD\_5<sup>a</sup>Ord: 0,933 p.u., em t = 0,260s;

 $M_{\text{I}}$  MI\_GS\_1<sup>a</sup>Ord\_BT\_3<sup>a</sup>Ord\_MT: 0,970 p.u., em t = 0,180s.

III. Tensões do Sistema - Recuperação Após Distúrbio:

Após o ilhamento, somente os AVRs do TG-2001 e TG-2002 serão os responsáveis por regular a tensão da Ilha 2. A velocidade de recuperação de tensão após o ilhamento, ou seja, a velocidade do AVR, será função do modelo da carga.

No PN-220001A, a recuperação mais rápida de tensão é para o modelo MI\_GS\_1ªOrd\_BT\_3ªOrd\_MT. Este modelo também experimenta um perfil de tensão mais otimista e muito diferente dos demais, os seja, o restabelecimento da tensão é mais rápido do que com os demais modelos. Este não era o comportamento esperado para esta combinação de modelos. O comportamento da potência ativa e reativa dos geradores após o ilhamento indica que este modelo levou a outra demanda de potência da carga, muito aquém da demanda obtida a partir dos outros modelos, contribuindo para uma recuperação mais rápida e com maiores valores de perfil de tensão, do que para os demais modelos.

O segundo modelo que leva a uma recuperação mais rápida, é o modelo MI P Cte. Como o modelo tipo potência constante possui uma relação linear entre corrente e tensão, conforme os AVRs vão atuando atuando na sua tensão terminal, indiretamente elevando a tensão da barra PN-220001A, a corrente demanda pela carga vai diminuindo, comportamento que é favorável para aumentar a velocidade de recuperação da tensão da barra.

Dentre os demais modelos dinâmicos, sua característica de velocidade de recuperação de tensão, em ordem decrescente, é:

- $\blacksquare$  MI\_GD\_5<sup>a</sup>Ord;
- MI\_GS\_3<sup>ª</sup>\_Ord\_BT\_GD\_5<sup>ª</sup>\_Ord\_MT;
- MI\_GD\_5<sup>ª</sup>Ord;
- MI\_GS\_3<sup>ª</sup>Ord.

Nas barras PN-201001 e PN-201002, o comportamento é o mesmo, porém como estas são as barras terminais dos geradores, o perfil de tensão é de valores mais altos.

IV. Tensões do Sistema - Estado Final:

As tensões finais alcançadas na barra PN-220001A para diferentes modelos de carga tiveram valores diferentes, a saber:

- $MLSS_1^aOrd_BT_3^aOrd_MT: 0.973 p.u.$ ;
- $\blacksquare$  MI P Cte: 0,963 p.u.;
- $M_{\text{I}}$  MI\_GD\_5<sup>a</sup>Ord: 0,957 p.u.;
- MI\_GS\_3ª\_Ord\_BT\_GD\_5ª\_Ord\_MT: 0,956 p.u.;
- MI\_GS\_1ªOrd: 0,952 p.u.;
- $\blacksquare$  MI\_GS\_3<sup>a</sup>Ord: 0,952 p.u.

Em termos de velocidade para alcance do valor de regime da tensão pós-distúrbio, tem-se:

- $MIGS_1^aOrd_BT_3^aOrd_MT: t = 3.5s;$
- $\blacksquare$  MI\_GS\_1<sup>a</sup>Ord: t = 3,0s;
- $\blacksquare$  MI\_GS\_3<sup>a</sup>Ord: t = 2,1s;
- $MLP_Cte: t = 1,5s;$
- $MLGS_3^a$  Ord\_BT\_GD\_5<sup>a</sup>\_Ord\_MT: t = 1,25s;
- $\blacksquare$  MI GD 5<sup>a</sup>Ord: t = 1,10s.

Nos gráficos da [Figura 81,](#page-163-0) [Figura 82,](#page-164-0) [Figura 83,](#page-164-1) [Figura 84,](#page-165-0) [Figura 85](#page-165-1) e [Figura 86](#page-166-0) é apresentado o comportamento dos geradores TG-2001 e TG-2002, no que se refere à potência ativa, potência ativa, ângulo dos rotores, e frequência. Como o TG-2002 foi utilizado como referência angular nas simulações, o gráfico de seu ângulo de rotor não é mostrado.

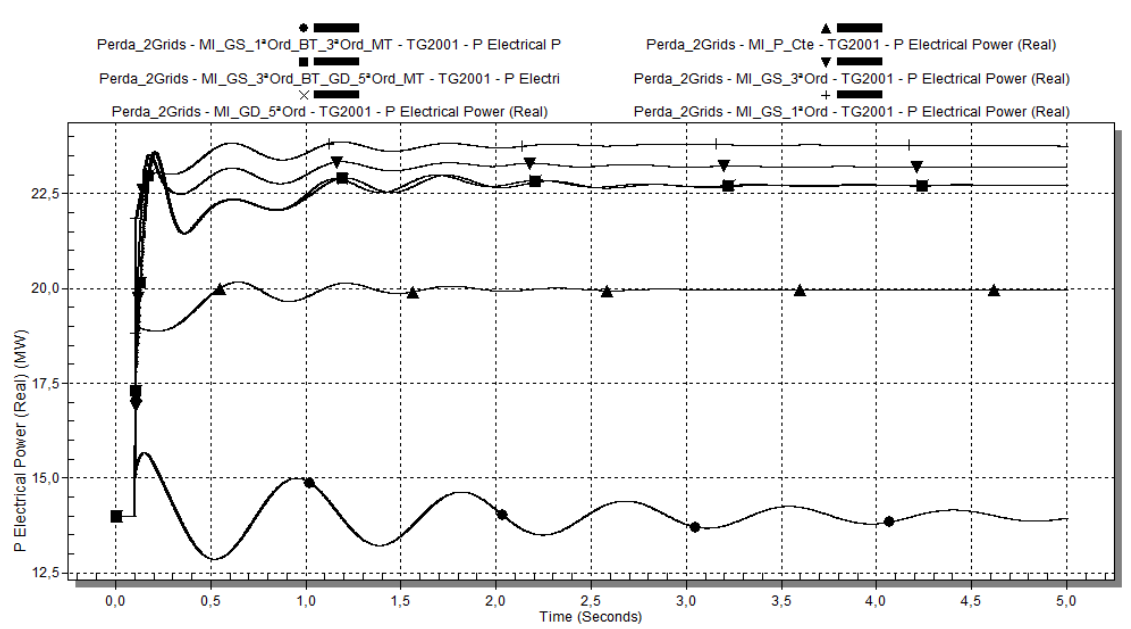

<span id="page-163-0"></span>**Figura 81: Caso 2 - Potência ativa do TG-2001, em MW, para perda das duas linhas da concessionária (ilhamento), utilizando-se os diferentes modelos de carga da [Tabela 13.](#page-132-0)**

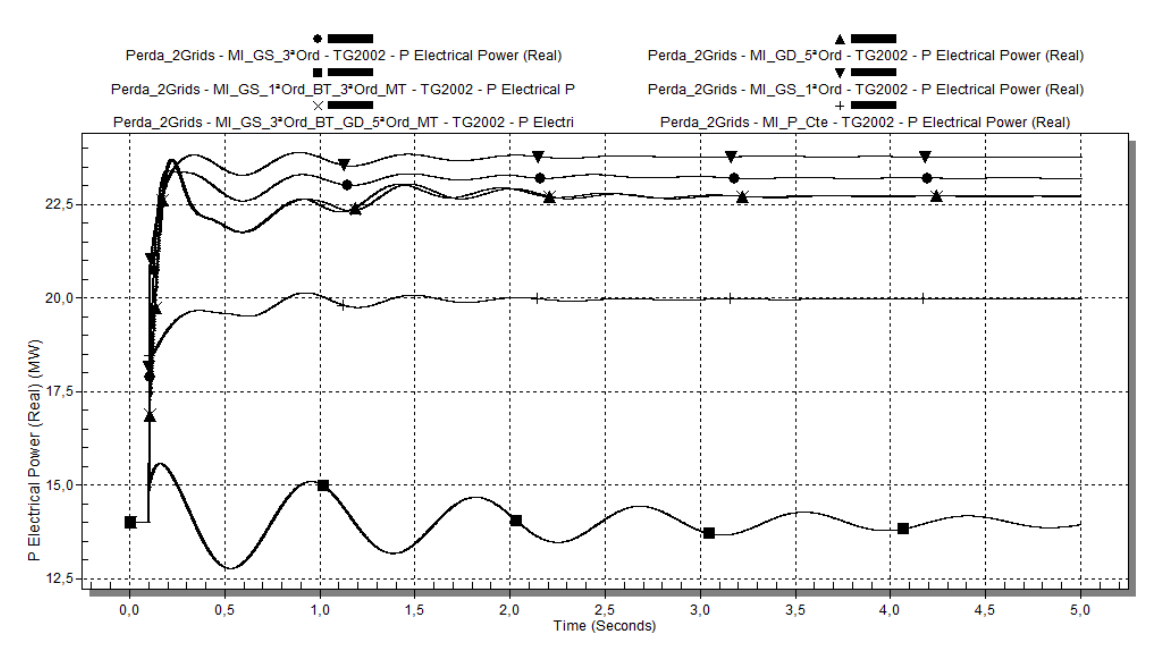

<span id="page-164-0"></span>**Figura 82: Caso 2 - Potência ativa do TG-2002, em MW, para perda das duas linhas da concessionária (ilhamento), utilizando-se os diferentes modelos de carga da [Tabela 13.](#page-132-0)**

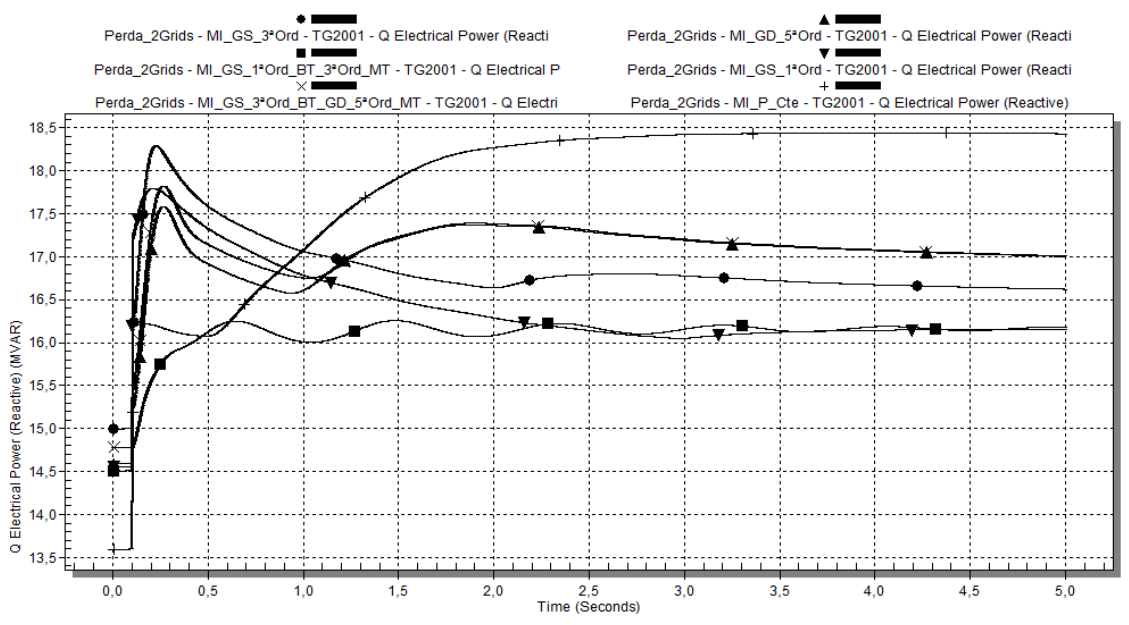

<span id="page-164-1"></span>**Figura 83: Caso 2 - Potência reativa do TG-2001, em Mvar, para perda das duas linhas da concessionária (ilhamento), utilizando-se os diferentes modelos de carga da [Tabela 13.](#page-132-0)**

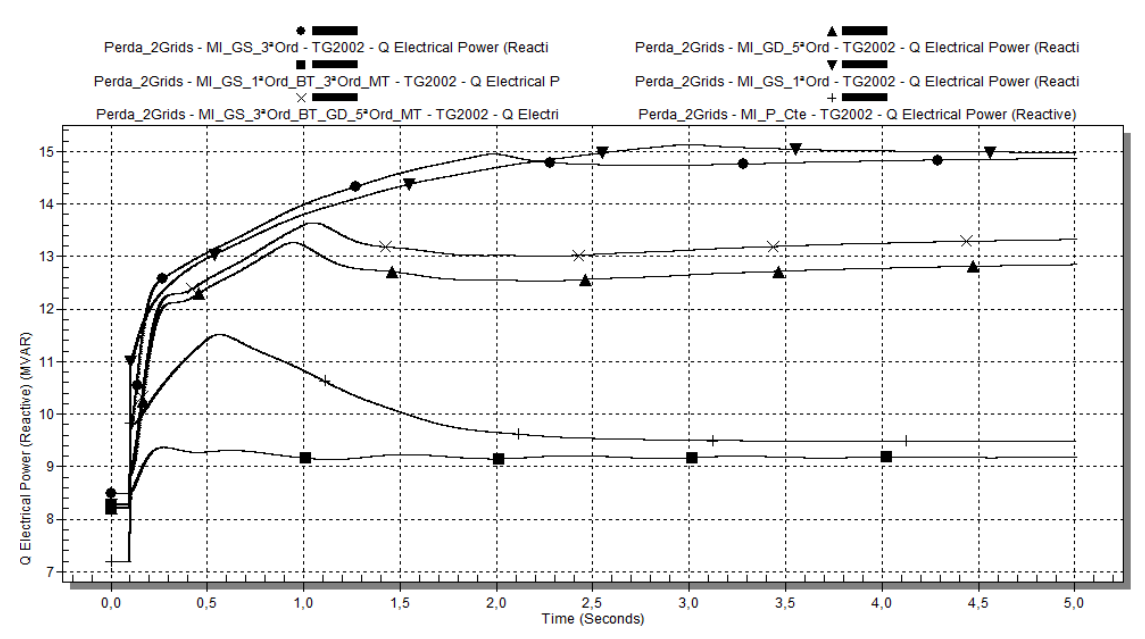

<span id="page-165-0"></span>**Figura 84: Caso 2 - Potência reativa do TG-2002, em Mvar, para perda das duas linhas da concessionária (ilhamento), utilizando-se os diferentes modelos de carga da [Tabela 13.](#page-132-0)**

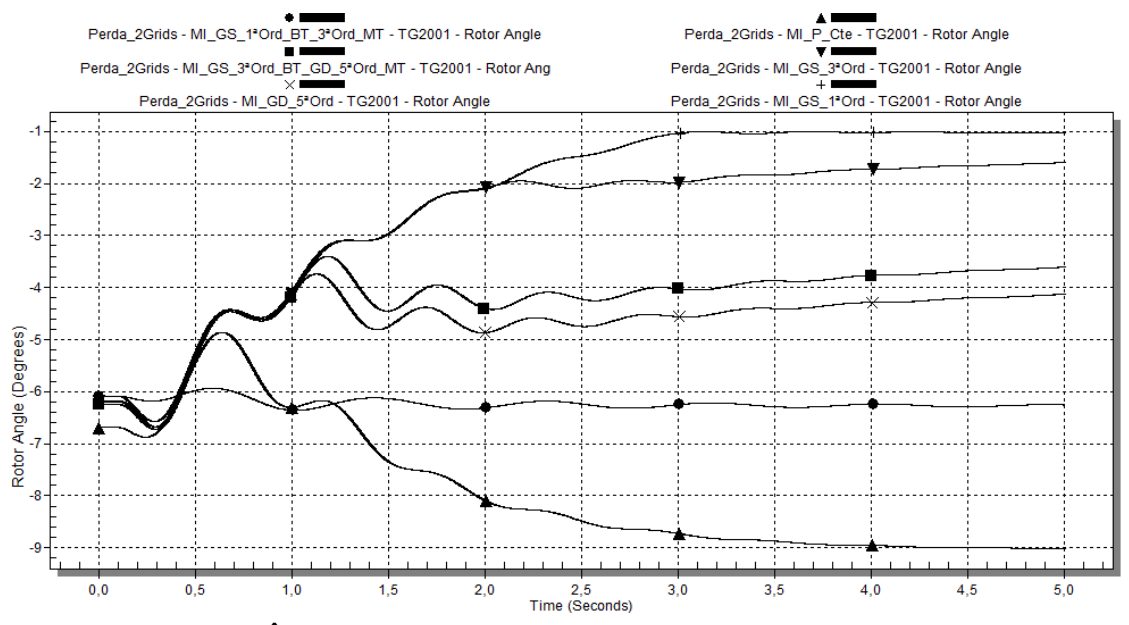

<span id="page-165-1"></span>**Figura 85: Caso 2 - Ângulo interno do turbogerador TG-2001, para perda das duas linhas da concessionária (ilhamento), utilizando-se os diferentes modelos de carga da [Tabela 13.](#page-132-0)**

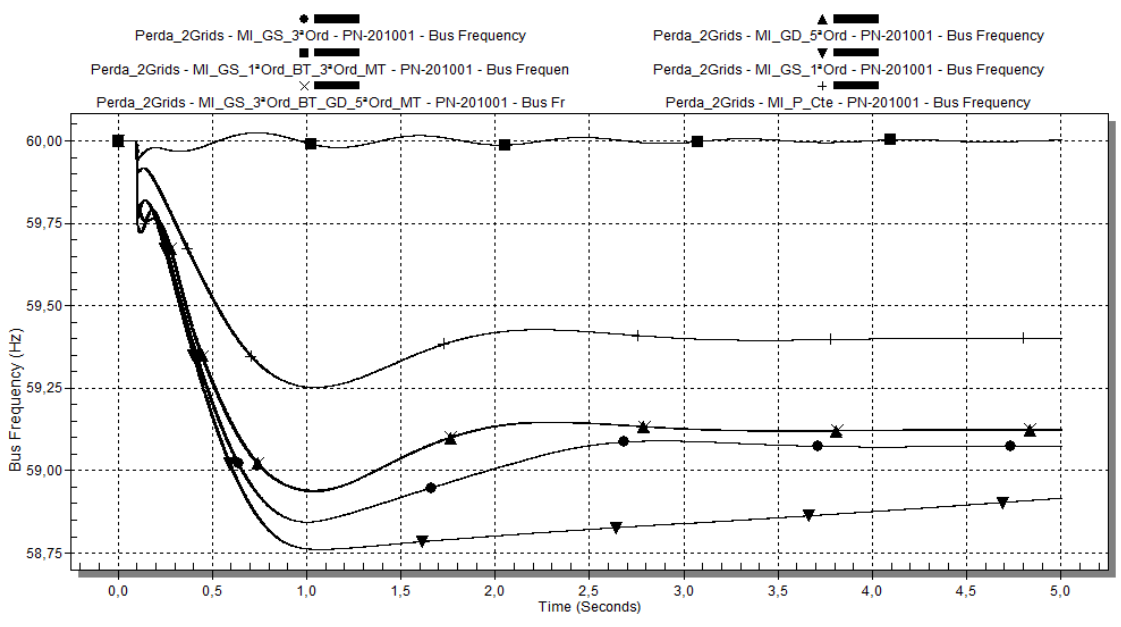

<span id="page-166-0"></span>**Figura 86: Caso 2 - Frequência do sistema, após ilhamento, utilizando-se os diferentes modelos de carga da [Tabela 13.](#page-132-0)**

V. Geradores - Estado Inicial (Pré-distúrbio):

Em termos de potência ativa, inicialmente as potências demandadas possuem o mesmo valor na utilização de todos os modelos, para o TG-2001 (14 MW) e TG-2002 (14 MW).

Com relação à potência reativa, os valores iniciais demandados variam em função do modelo da carga. Para o TG-2002 esta variação entre modelos é de no máximo 500 kvar. No caso do TG-2001, entre modelos dinâmicos a diferença é também de aproximadamente 500 kvar. No entanto, para o modelo tipo potência constante, há uma discrepância de 1,41 Mvar para o TG-2001, e 1,00 Mvar para o TG-2002.

No tocante ao ângulo do rotor do TG-2001, para o modelo tipo potência constante ocorreu o maior ângulo inicial em módulo (-6,69 graus). Nos demais modelos, aproximadamente -6,00 graus para os dois geradores.

VI. Geradores - Comportamento no Distúrbio:

Houve aumento da potência ativa do TG-2001.

O maior aumento instantâneo da potência ativa do TG-2001 foi o correspondente ao caso no qual foi utilizado o modelo MI\_GS\_1ªOrd. Os valores instantâneos para a potência ativa do TG-2001 após distúrbio, em função do modelo da carga, foram:

- $\blacksquare$  MI GS 1<sup>ª</sup>Ord: 21,86 MW;
- MI\_P\_Cte: 19,19 MW;
- MI\_GS\_3ªOrd: 18,44 MW;
- MI\_GS\_3ª\_Ord\_BT\_GD\_5ª\_Ord\_MT e MI\_GD\_5ªOrd: 17,29 MW;

## MI\_GS\_1<sup>ª</sup>Ord\_BT\_3<sup>ª</sup>Ord\_MT: 15,25 MW.

As oscilações de potência ativa são amortecidas ao longo do tempo. Os maiores amortecimentos ocorreram para o caso com carga modelada como potência constante. Para os modelos dinâmicos, as respostas foram muito semelhantes, sendo a resposta para o modelo de primeira ordem a mais amortecida. O modelo MI\_GS\_1ªOrd\_BT\_3ªOrd\_MT apresentou um comportamento distinto, para o qual basicamente houve apenas oscilação da potência ativa, sem aumento real na condição em regime.

Há um aumento considerável na potência reativa do TG-2001, em função do distúrbio. O comportamento da potência reativa teve expressiva variação em função do modelo da carga. Observa-se que a resposta inicial restabelecimento de tensão para os modelos dinâmicos é mais rápida do que para o modelo de carga do tipo potência constante, e possui um valor de crista. Para os modelos com tensão interna, o valor de crista é menor, sendo o menor deles quando se utiliza o modelo MI\_GD\_5ªOrd.

Os valores máximos iniciais para a potência reativa do TG-2001 em função do distúrbio ( $t = 0.1$ s), em função do modelo da carga, foram:

- $\blacksquare$  MI\_GS\_1<sup>a</sup>Ord: 17,22 Mvar;
- $\blacksquare$  MI\_P\_Cte: 16,24 Mvar;
- $\blacksquare$  MI GS 3<sup>ª</sup>Ord: 16,16 Mvar;
- $M_{\text{I}}$  MI\_GS\_3<sup>ª</sup>\_Ord\_BT\_GD\_5<sup>ª</sup>\_Ord\_MT: 15,43 Mvar;
- $\blacksquare$  MI GD 5<sup>a</sup>Ord: 15,20 Mvar;
- MI\_GS\_1<sup>ª</sup>Ord\_BT\_3<sup>ª</sup>Ord\_MT: 14,82 Mvar.

Em se tratando do ângulo do rotor do TG-2001, o comportamento para todos os modelos apresenta características diversas, pois o ponto de operação para cada caso (potência ativa consumida) é diversos. Houve uma diminuição do ângulo após o distúrbio, acompanhada de uma oscilação, que é mais amortecida para o modelo potência constante do que para os modelos dinâmicos.

III. Geradores - Estado Final:

A potência ativa final do TG-2001 teve expressiva variação no seu valor final, em função dos diferentes modelos de carga utilizados, a saber:

- $\blacksquare$  MI GS 1<sup>ª</sup>Ord: 23,79 MW;
- $\blacksquare$  MI\_GS\_3<sup>a</sup>Ord: 23,16 MW;
- MI\_GS\_3<sup>ª</sup>\_Ord\_BT\_GD\_5<sup>ª</sup>\_Ord\_MT e MI\_GD\_5<sup>ª</sup>Ord: 22,80 MW;
- $\blacksquare$  MI\_P\_Cte: 19,94 MW;

## MI\_GS\_1<sup>ª</sup>Ord\_BT\_3<sup>ª</sup>Ord\_MT: 13,88 MW.

Valores distintos de potência reativa final de regime foram obtidos para o TG-2001, a saber:

- $\blacksquare$  MI\_GS\_3<sup>ª</sup>Ord: 16,62 Mvar;
- MI\_GS\_3<sup>a</sup>\_Ord\_BT\_GD\_5<sup>a</sup>\_Ord\_MT: 17,00 Mvar;
- $\blacksquare$  MI\_GS\_1<sup>a</sup>Ord: 16,15 Mvar;
- $\blacksquare$  MI\_GD\_5<sup>a</sup>Ord: 17,00 Mvar;
- $\blacksquare$  MI GS 1<sup>ª</sup>Ord BT 3<sup>ª</sup>Ord MT: 16,18 Mvar;
- $\blacksquare$  MI\_P\_Cte: 18,43 Mvar.

Os valores finais de regime do ângulo do rotor do TG-2001 são diferentes em função dos diferentes pontos de operação finais resultantes da utilização de cada modelo de carga.

A frequência final de regime obtida, em função dos modelos, é:

- $\blacksquare$  MI P Cte: 59,40 Hz;
- $MI_GD_5^aOrd$  e MI $GS_3^a$  $Ord_BT_GD_5^a$  $Ord_MT: 59,12$  Hz;
- MI\_GS\_1ªOrd\_BT\_3ªOrd\_MT: 60,00Hz;
- $\blacksquare$  MI\_GS\_3<sup>a</sup>Ord: 59,08Hz;
- $\blacksquare$  MI\_GS\_1<sup>a</sup>Ord: 58,91 Hz.

## **4.2.2.3. Caso 3: Perda de equipamento - gerador**

Neste caso de estudo, simula-se a perda do gerador TG-2001, por meio da abertura do seu disjuntor de 13,8 kV. Na perda do gerador, em  $t = 0.1$ s, há um aumento da corrente passante nos reatores limitadores de curto e cabos em direção ao painel PN-201001, aumentando a queda de tensão neste barramento.

A [Figura 87](#page-169-0) mostra esquematicamente o unifilar simplificado com o evento associado, para cada cenário. Em cada unifilar mostrado na figura, é indicada a configuração pré-falta do sistema, na qual disjuntores realçados na cor cinza estão fechados e disjuntores na cor branca estão abertos.

Para cada um dos casos simulados, foram comparados os resultados para as diferentes combinações de modelagem de motores, conforme indicadas na [Tabela 13.](#page-132-0)

Quando da perda do TG-2001, instantaneamente aumenta a corrente passante pelos reatores limitadores de curto do sistema e cabos, causando a queda de tensão inicial da barra PN-201001 no distúrbio, em t = 0,1s. A partir deste instante, a recuperação da tensão nesta barra depende de como a carga responde a este afundamento inicial da tensão, e também de como o AVR do TG-2002 responde em função da modelagem da carga, já que haverá também uma queda de tensão na sua barra terminal, uma vez que a barra de sincronismo interliga todas as fontes da Ilha 2.

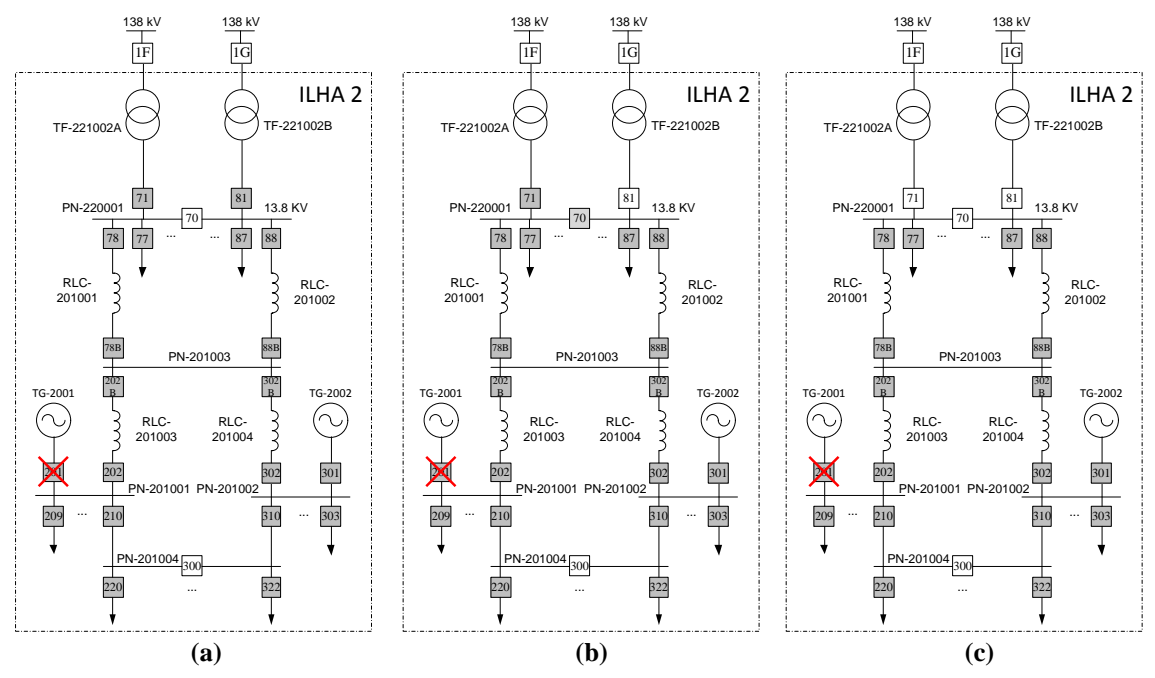

<span id="page-169-0"></span>**Figura 87: Esquemático dos cenários para simulação de perda do gerador TG-2001: (a) geração interna e duas linhas da concessionária; (b) geração interna e uma linha da concessionária; (c) somente geração interna.**

Para o Cenário 3, no qual apenas a geração interna da planta está em operação, com a perda do TG-2001 (t = 0,1s), ocorre a abertura dos dois os disjuntores 78B (t = 0,12 s) e 88B (t = 0,125 s), ilhando o TG-2002 com as barras PN-201001, PN-201002 e PN-201003, por limitação de atendimento da demanda da carga.

## *4.2.2.3.1 Cenário 1 - apresentação e análise dos resultados*

Nos gráficos da [Figura 88,](#page-170-0) [Figura 89](#page-170-1) e [Figura 90](#page-171-0) é apresentado o comportamento das tensões nas seguintes barras principais do sistema, a saber, PN-201001, PN-201002 e PN-220001A, respectivamente, no Cenário 1.

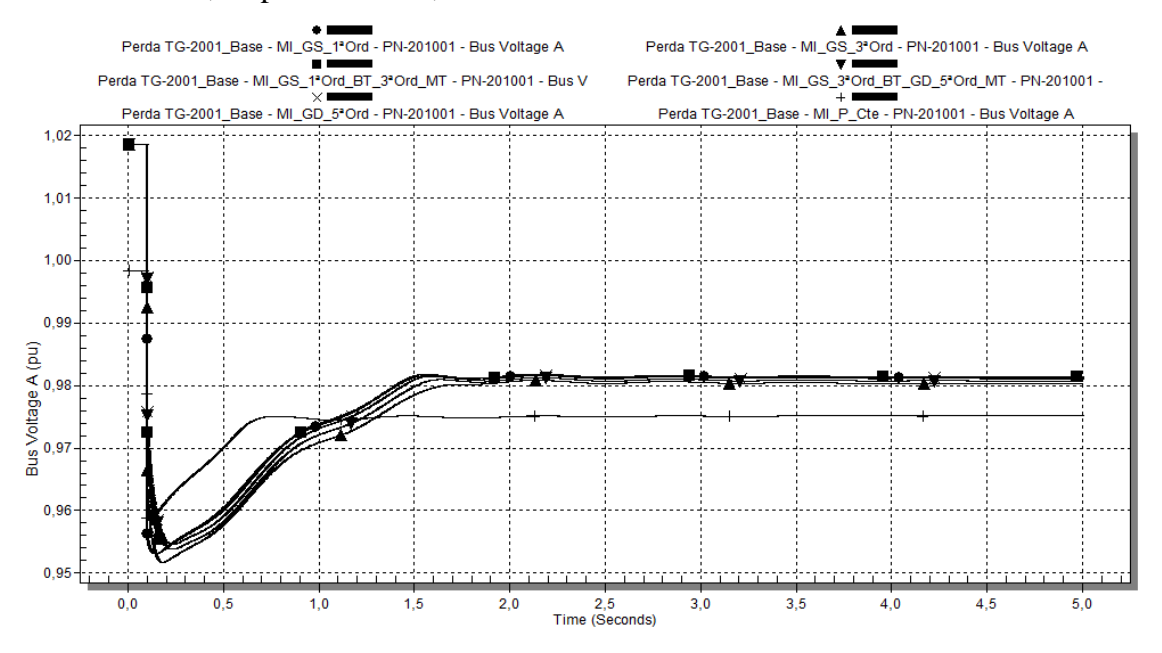

<span id="page-170-0"></span>**Figura 88: Caso 3 - Tensão da barra PN-201001 em p.u., para o caso com geração interna e duas linhas da concessionária (Cenário 1), utilizando-se os diferentes modelos de carga da [Tabela 13.](#page-132-0)**

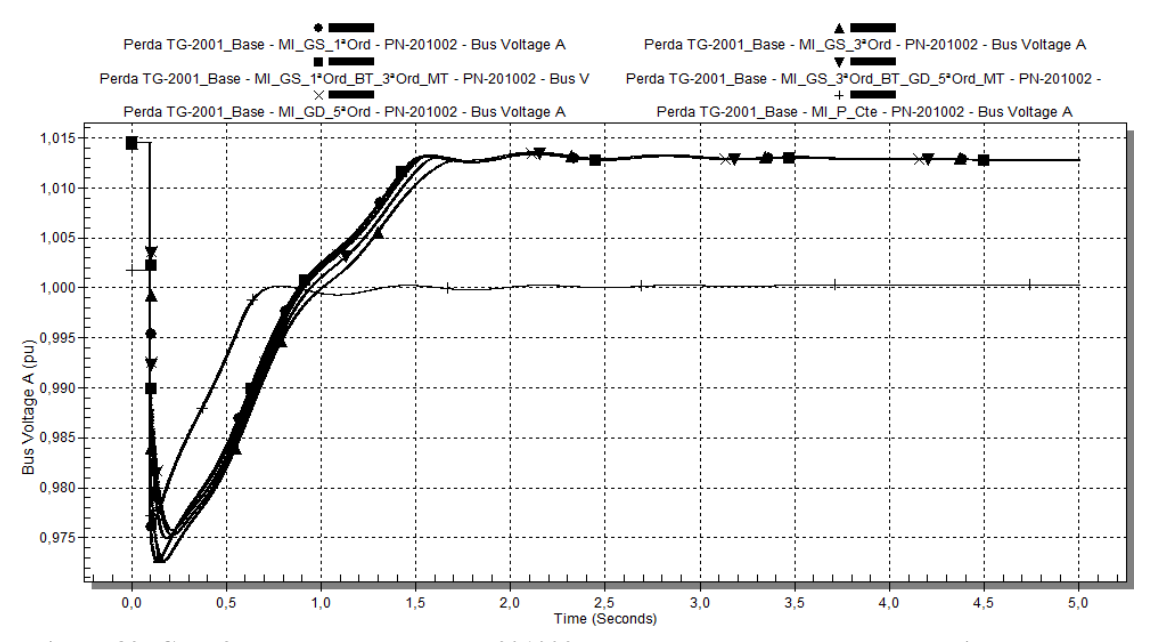

<span id="page-170-1"></span>**Figura 89: Caso 3 - Tensão da barra PN-201002 em p.u., para o caso com geração interna e duas linhas da concessionária (Cenário 1), utilizando-se os diferentes modelos de carga da [Tabela 13.](#page-132-0)**

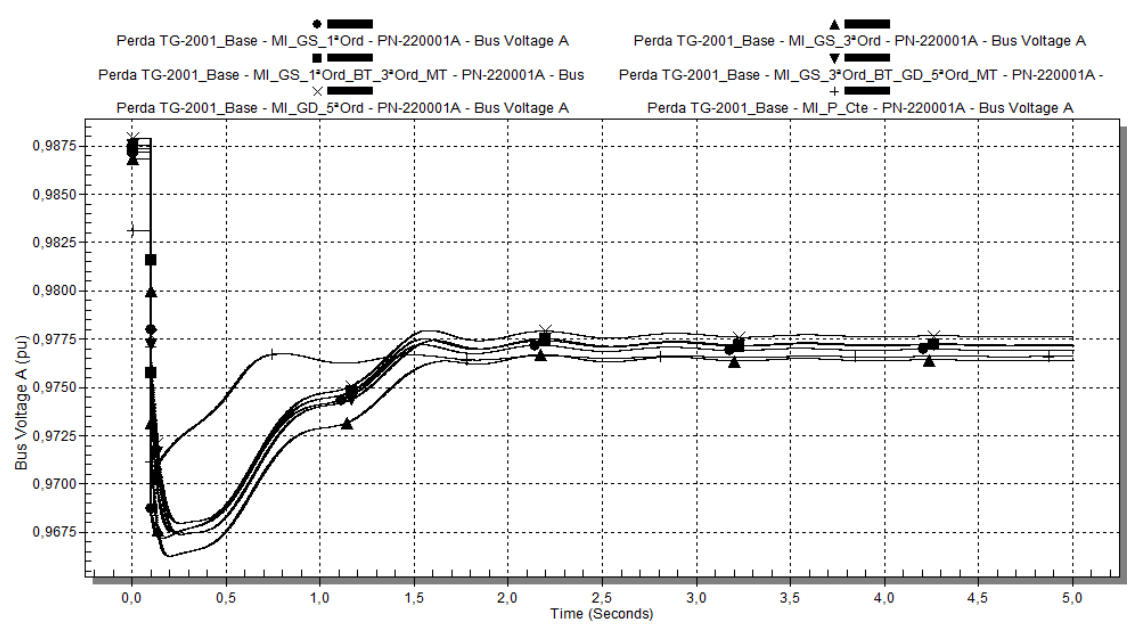

<span id="page-171-0"></span>**Figura 90: Caso 3 - Tensão da barra PN-220001A em p.u., para o caso com geração interna e duas linhas da concessionária (Cenário 1), utilizando-se os diferentes modelos de carga da [Tabela 13.](#page-132-0)**

## I. Tensões do Sistema - Estado Inicial (Pré-distúrbio):

Como o comportamento da tensão em todas as barras do sistema mostrado na [Figura 88,](#page-170-0) [Figura 89](#page-170-1) e [Figura 90](#page-171-0) tem características similares, a análise é realizada para a barra PN-201001, sendo extensível às demais barras.

No PN-201001, a barra mais afetada pela perda do gerador, observa-se que a tensão inicial pré-distúrbio é menor para o modelo MI\_P\_Cte (1,00 p.u.). Para os outros modelos, a tensão inicial é de 1,02 p.u. Esta diferença na tensão inicial provavelmente se deve ao fato de que, no caso do modelo de carga tipo potência constante, fica diretamente definido pelo usuário do programa PTW quais são as demandas de potência ativa e reativa da carga. No caso da utilização de modelos dinâmicos, é a partir do ponto de operação definido pelo modelo matemático motor de indução, características da sua carga acionada e tensão terminal que se estabelece a demanda de potência. No entanto, estas características não são consideradas na simulação de fluxo de potência, que é utilizada para inicializar a simulação dinâmica.

De acordo com o manual do PTW [22], para os motores de indução, o consumo real de potência reativa é função da potência ativa, tensão terminal e características internas da máquina. Uma vez que o fluxo de potência estático não considera as características internas da máquina (porque não usa o modelo dinâmico), o algoritmo do programa faz considerações que aproximadamente, mas não de forma precisa, estima a potência reativa demandada pelo motor. Quando é utilizada a simulação dinâmica, são consideradas as características internas do motor, portanto, pode-se determinar o

consumo de potência reativa. Para compensar esta diferença entre a demanda real e a estimada, o modelo cria um *shunt* nos terminais do motor.

II. Tensões do Sistema - Comportamento no Distúrbio:

No PN-20101, o caso com menor afundamento de tensão é o MI\_P\_Cte.

Os modelos para os quais este afundamento se dá mais rapidamente é, em ordem crescente, o MI\_P\_Cte e MI\_GS\_1ªOrd. Como o modelo de carga tipo potência constante é estático, ele leva a um afundamento inicial mais rápido da tensão da barra, pois não há nenhum comportamento dinâmico envolvido. No caso do MI\_GS\_1ªOrd, a constante de inércia *H* e a equação de aceleração do rotor.

Os demais modelos dinâmicos, por terem tensão interna, demoram mais a atingir o maior valor de afundamento de tensão, e em geral estes valores ainda são menores que o valor máximo de afundamento de tensão obtido para o modelo MI\_GS\_1ªOrd. Destaca-se, no entanto, que o maior afundamento de tensão se deu para MI\_GS\_3ªOrd. Observa-se também comportamento similar para MI\_GD\_5ªOrd e MI\_GS\_3ª\_Ord\_BT\_GD\_5ª\_Ord\_MT.

Assim sendo, em termos de comportamento inicial após o distúrbio, ou seja, para o afundamento inicial de tensão, têm-se afundamentos iniciais em instantes de tempo ordem na ordem crescente:

- MI\_P\_Cte e MI\_GS\_1<sup>a</sup>Ord;
- MI\_GS\_3ªOrd;
- MI\_GS\_1ªOrd\_BT\_3ªOrd\_MT;
- MI\_GS\_3ª\_Ord\_BT\_GD\_5ª\_Ord\_MT;
- MI\_GD\_5<sup>a</sup>Ord.

Os maiores valores de afundamento de tensão inicial, em ordem crescente, são para os modelos:

- MI\_GS\_3<sup>ª</sup>Ord;
- $\blacksquare$  MI\_GS\_1<sup>a</sup>Ord;
- MI\_GS\_3<sup>ª</sup>\_Ord\_BT\_GD\_5<sup>ª</sup>\_Ord\_MT;
- MI\_GS\_1<sup>ª</sup>Ord\_BT\_3<sup>ª</sup>Ord\_MT;
- MI\_GD\_5<sup>a</sup>Ord.

Portanto, verifica-se que, nos modelos com tensão interna, a tensão não decai tão abruptamente. Para o modelo de quinta ordem, o decaimento da tensão é o mais lento, pois a resposta do seu fluxo interno é mais rápida que para o caso de terceira ordem. Como o modelo combinado de MI\_GS\_3ª\_Ord\_BT\_GD\_5ª\_Ord\_MT é muito similar ao MI\_GD\_5ªOrd, indicando que a dinâmica do modelo de quinta ordem tem predominância sobre a do modelo de terceira ordem, para as proporções de motores de baixa e média tensão do sistema elétrico em estudo.

III. Tensões do Sistema - Recuperação Após Distúrbio:

No PN-201001, a recuperação mais rápida de tensão é para o modelo MI\_P\_Cte. Este modelo também experimenta um perfil de tensão mais otimista, os seja, o restabelecimento da tensão é mais rápido do que com os modelos dinâmicos. Como o modelo tipo potência constante possui uma relação linear entre corrente e tensão, conforme o AVR do TG-2002 vai atuando na sua tensão terminal, indiretamente elevando a tensão da barra PN-201001, a corrente demanda pela carga vai diminuindo, comportamento que é favorável para aumentar a velocidade de recuperação da tensão da barra.

Dentre os modelos dinâmicos, sua característica de velocidade de recuperação de tensão, em ordem decrescente, é:

- MI\_GS\_1ªOrd\_BT\_3ªOrd\_MT;
- MI\_GS\_1ªOrd;
- MI\_GD\_5<sup>a</sup>Ord;
- ML\_GS\_3<sup>a</sup>\_Ord\_BT\_GD\_5<sup>a</sup>\_Ord\_MT;
- MI\_GS\_3ªOrd.

Desta maneira, quando utilizado o modelo de carga tipo potência constante, a velocidade de restabelecimento da tensão seguido a um distúrbio, considerando-se a atuação do AVR de um gerador da planta eletricamente próximo, é mais rápida comparando-se aos casos de utilização de modelos dinâmicos para os motores de indução.

IV. Tensões do Sistema - Estado Final:

As tensões finais alcançadas na barra PN-201001 para diferentes modelos de carga tiveram valores muito próximos. No caso para o qual se utilizou o modelo tipo potência constante, a diferença do valor final da tensão em relação aos outros modelos se explica pelo fato da tensão inicial pré-distúrbio também ser menor.

Em termos de velocidade para alcance do valor de regime da tensão pós-distúrbio, tem-se:

- $MLP_Cte: t = 0.75s;$
- $\blacksquare$  MI\_GS\_1<sup>a</sup>Ord\_BT\_3<sup>a</sup>Ord\_MT: t = 1,57s;
- $\blacksquare$  MI\_GS\_1<sup>a</sup>Ord: t = 1,58s;
- MI\_GD\_ $5^{\circ}$ Ord: t = 1,68s;
- $MI\_GS_3^a\_Ord\_BT_GD_5^a\_Ord\_MT: t = 1,64s;$
- $\blacksquare$  MI GS 3<sup>ª</sup>Ord: t = 1,69s.

Nos gráficos da [Figura 91,](#page-174-0) [Figura 92,](#page-174-1) [Figura 93,](#page-175-0) [Figura 94](#page-175-1) e [Figura 95](#page-176-0) é apresentado o comportamento dos geradores TG-2001 e TG-2002, no que se refere à potência ativa, potência ativa, e ângulo dos rotores, para o Cenário 1.

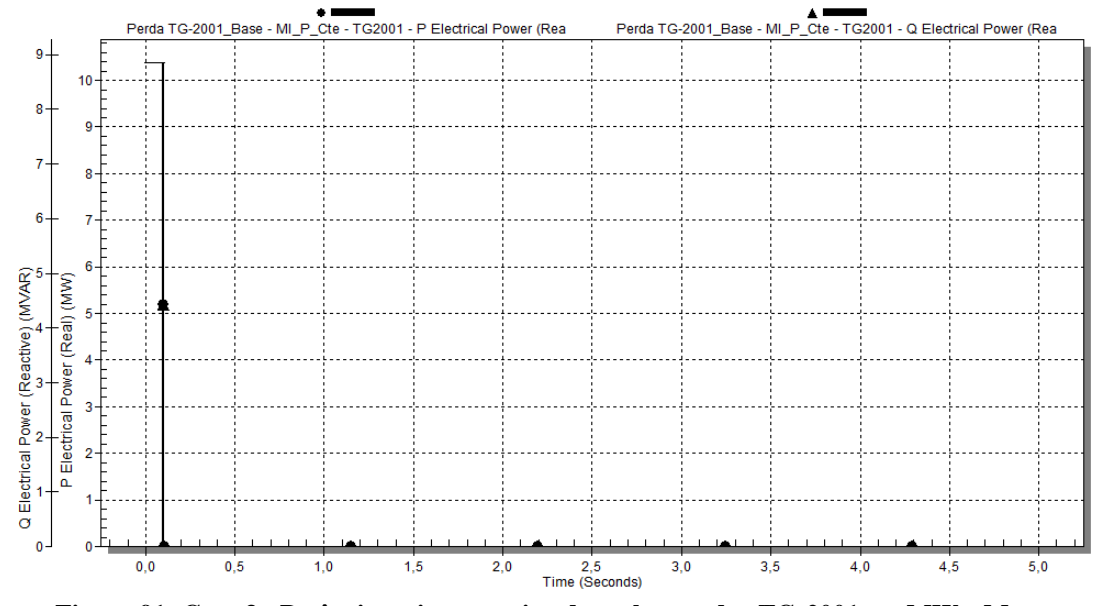

<span id="page-174-0"></span>**Figura 91: Caso 3 - Potências ativa e reativa do turbogerador TG-2001 em MW e Mvar, respectivamente, para o caso com geração interna e duas linhas da concessionária (Cenário 1), utilizando-se os diferentes modelos de carga d[a Tabela 13.](#page-132-0)**

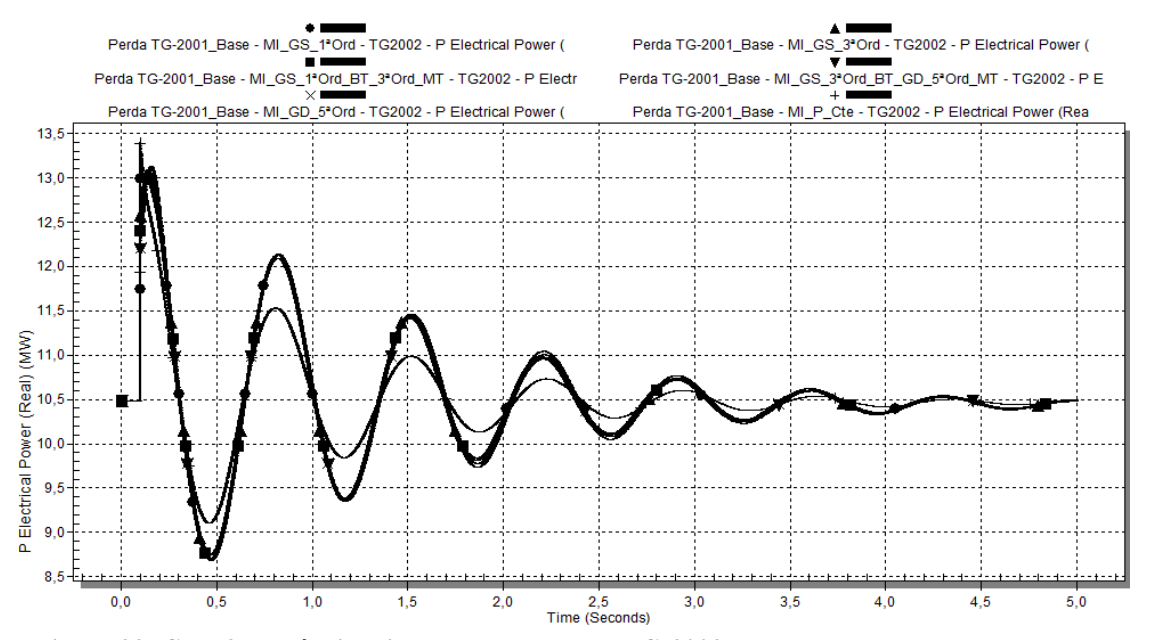

<span id="page-174-1"></span>**Figura 92: Caso 3 - Potência ativa do turbogerador TG-2002 em MW, para o caso com geração interna e duas linhas da concessionária (Cenário 1), utilizando-se os diferentes modelos de carga da [Tabela 13.](#page-132-0)**

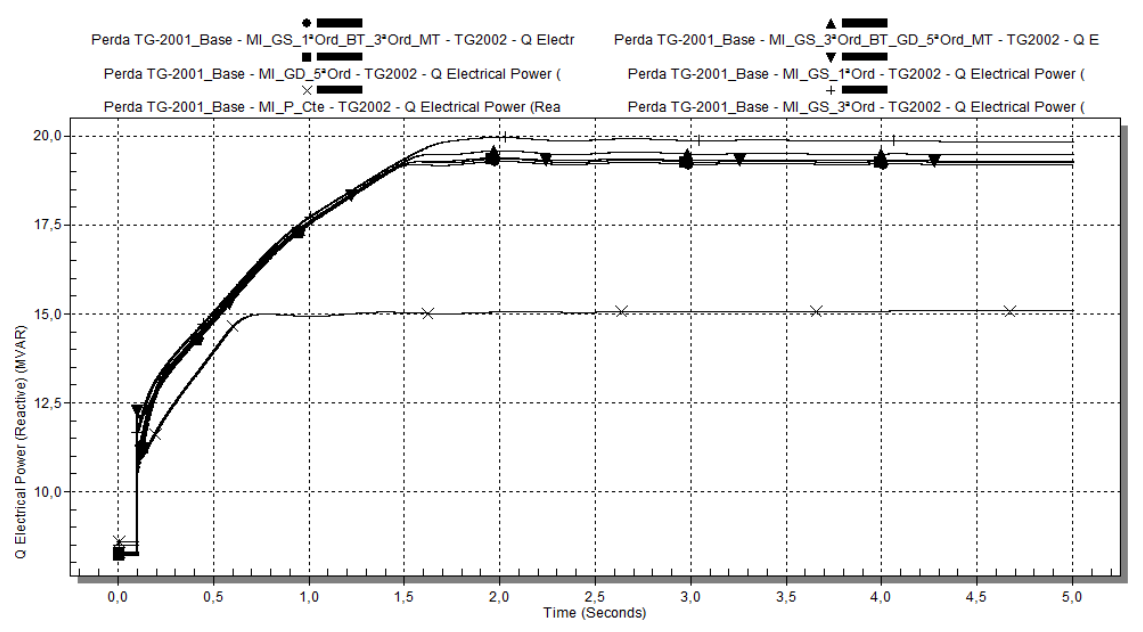

<span id="page-175-0"></span>**Figura 93: Caso 3 - Potência reativa do turbogerador TG-2002 em Mvar, para o caso com geração interna e duas linhas da concessionária (Cenário 1), utilizando-se os diferentes modelos de carga da [Tabela 13.](#page-132-0)**

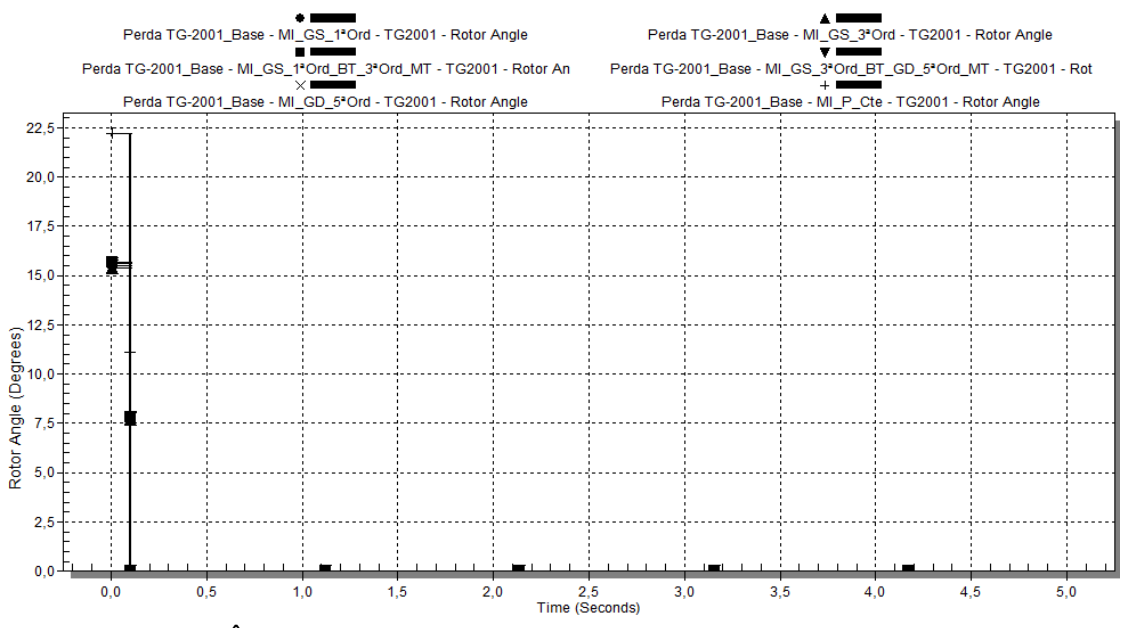

<span id="page-175-1"></span>**Figura 94: Caso 3 - Ângulo interno turbogerador TG-2001, para o caso com geração interna e duas linhas da concessionária (Cenário 1), utilizando-se os diferentes modelos de carga da [Tabela 13.](#page-132-0)**

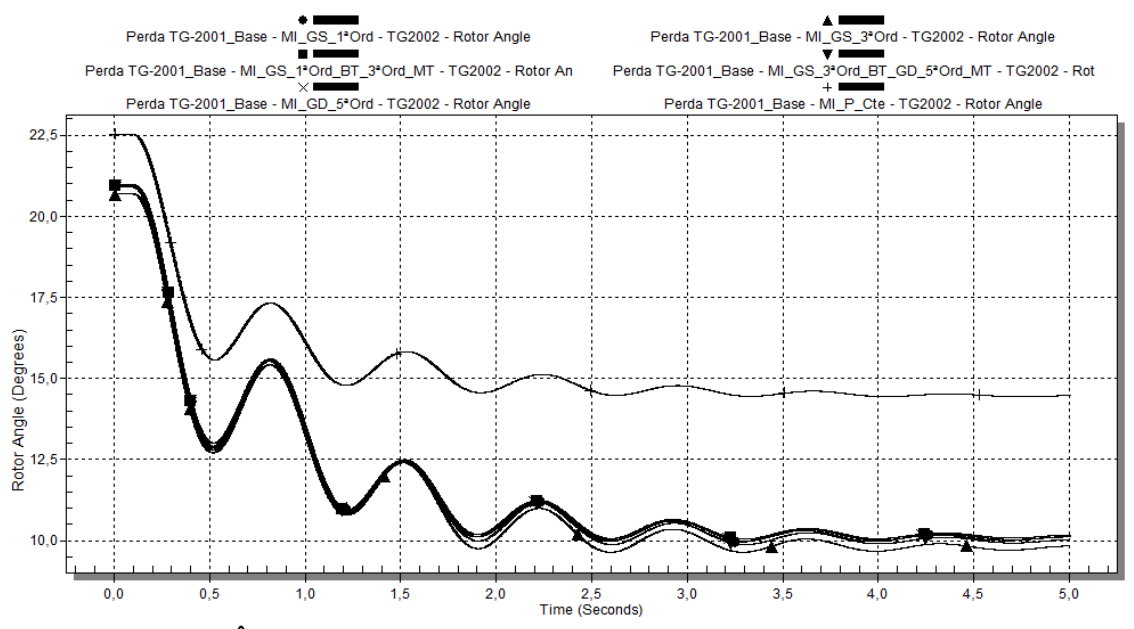

<span id="page-176-0"></span>**Figura 95: Caso 3 - Ângulo interno turbogerador TG-2002, para o caso com geração interna e duas linhas da concessionária (Cenário 1), utilizando-se os diferentes modelos de carga da [Tabela 13.](#page-132-0)**

V. Geradores - Estado Inicial (Pré-distúrbio):

Em termos de potência ativa, inicialmente as potências demandadas possuem o mesmo valor na utilização de todos os modelos, para o TG-2001 e TG-2002.

Com relação à potência reativa, os valores iniciais demandados variam em função do modelo da carga. Para o TG-2002 esta variação entre modelos é de no máximo 500 kvar. No caso do TG-2001, entre modelos dinâmicos a diferença é também de aproximadamente 500 kvar. No entanto, para o modelo tipo potência constante, há uma discrepância de 6,26 Mvar.

No tocante ao ângulo do rotor dos geradores, para o modelo tipo potência constante ocorreram os maiores ângulos iniciais (22,44 graus para o TG-2001 e 22,50 para o TG-2002). Nos demais modelos, aproximadamente 21 graus para os dois geradores.

VI. Geradores - Comportamento no Distúrbio:

Inicialmente, houve aumento da potência ativa do TG-2002. O aumento maior e mais rápido foi o correspondente ao caso no qual foi utilizado o modelo potência constante. Os valores máximos iniciais para a potência ativa do TG-2002 após distúrbio, em função do modelo da carga, foram:

- $\blacksquare$  MI\_P\_Cte: 13,40 MW em t = 0,1s;
- $\blacksquare$  MI\_GS\_1<sup>a</sup>Ord: 12,99 MW em t = 0,1s;
- MI\_GS\_3<sup>ª</sup>Ord: 13,09MW em t = 0,14s;
- MI\_GS\_1<sup>a</sup>Ord\_BT\_3<sup>a</sup>Ord\_MT: 13,01 MW em t = 0,15s;

 $M_{\text{M}}$  MI\_GS\_3<sup>ª</sup>\_Ord\_BT\_GD\_5<sup>ª</sup>\_Ord\_MT e MI\_GD\_5<sup>ª</sup>Ord: 13,13MW em t = 0,16s.

As oscilações de potência ativa são amortecidas ao longo do tempo. Os maiores amortecimentos ocorreram para o caso com carga modelada como potência constante. Para os modelos dinâmicos, as respostas foram muito semelhantes, sendo a resposta para o modelo de primeira ordem ligeiramente mais amortecida.

Há um aumento considerável na potência reativa do TG-2002, em função do distúrbio. Os valores máximos iniciais para a potência reativa do TG-2002 em função  $\phi$ do distúrbio (t = 0,1s), em função do modelo da carga, foram:

- $\blacksquare$  MI\_GS\_1<sup>a</sup>Ord: 12,25 Mvar;
- $\blacksquare$  MI GS 3<sup>ª</sup>Ord: 11,70 Mvar;
- $\blacksquare$  MI\_P\_Cte: 11,01 Mvar;
- MI\_GS\_1<sup>ª</sup>Ord\_BT\_3<sup>ª</sup>Ord\_MT: 10,82 Mvar;
- $M_{\text{I}}$  MI\_GS\_3<sup>ª</sup>\_Ord\_BT\_GD\_5<sup>ª</sup>\_Ord\_MT: 10,61 Mvar;
- $\blacksquare$  MI\_GD\_5<sup>a</sup>Ord: 10,51 Mvar.

O comportamento da potência reativa do TG-2002 até próximo de atingir a condição do regime  $(t = 1.5s)$  é muito similar para os modelos dinâmicos. No caso do modelo potência constante, em  $t = 0.76s$  pode-se considerar a potência reativa já em valor de regime.

Em se tratando do ângulo do rotor do TG-2002, o comportamento para todos os modelos apresenta características similares, havendo uma diminuição após o distúrbio, acompanhada de uma oscilação, que é mais amortecida para o modelo potência constante do que para os modelos dinâmicos, que entre si apresentam praticamente o mesmo amortecimento. Esta diminuição inicial indica que, transitoriamente, o TG-2002 assumiu parte da demanda da carga do PN-201001.

IV. Geradores - Estado Final:

A potência ativa final do TG-2002 pode ser considerada a mesma, para todos os modelos de carga utilizados, 10,5 MW. Isto é, há um retorno para a condição inicial, indicando que o TG-2002 não assume, em regime, parte da carga demandada pela barra PN-201001.

Valores distintos de potência reativa final de regime foram obtidos para o TG-2002, a saber:

- $\blacksquare$  MI\_GS\_3<sup>a</sup>Ord: 19,84 Mvar;
- $M_{\text{I}}$  MI\_GS\_3<sup>ª</sup>\_Ord\_BT\_GD\_5<sup>ª</sup>\_Ord\_MT: 19,48 Mvar;
- $\blacksquare$  MI\_GS\_1<sup>a</sup>Ord: 19,29 Mvar;
- $\blacksquare$  MI GD 5<sup>a</sup>Ord: 19,26 Mvar;
- MI\_GS\_1<sup>ª</sup>Ord\_BT\_3<sup>ª</sup>Ord\_MT: 19,19 Mvar;
- $\blacksquare$  MI P Cte: 15,09 Mvar.

Para os modelos dinâmicos, a diferença entre os valores finais é relativamente pequena, no máximo igual a 650 kvar, quando comparados com a diferença em relação ao modelo potência constante, no mínimo igual a 4,1 Mvar. Ressalta-se que não puderam ser identificados os mecanismos do programa PTW para limitar a potência do gerador em função de sua curva de capacidade. Portanto, os valores de potência reativa obtidos na solução não refletem a limitação real dos geradores. No entanto, entende-se que este fato não invalida a análise comparativa entre do sistema para diferentes modelagens de carga.

Os valores finais de regime do ângulo do rotor do TG-2002 foram cerca de 11 graus a menos do que o valor inicial, para os modelos dinâmicos, e cerca de 8 graus, para o modelo potência constante.

## *4.2.2.3.2 Cenário 2 - apresentação e análise dos resultados*

O comportamento dos casos de simulação para os diferentes modelos de carga do Cenário 2 é similar ao relativo ao Cenário 1. Entretanto, a situação contingencial de apenas uma interligação com a Concessionária agrava a questão da manutenção da tensão em níveis seguros e aceitáveis nas barras do sistema.

Nos gráficos da [Figura 96,](#page-179-0) [Figura 97](#page-179-1) e [Figura 98](#page-180-0) é apresentado o comportamento das tensões nas seguintes barras principais do sistema, a saber, PN-201001, PN-201002 e PN-220001A, respectivamente, no Cenário 2.

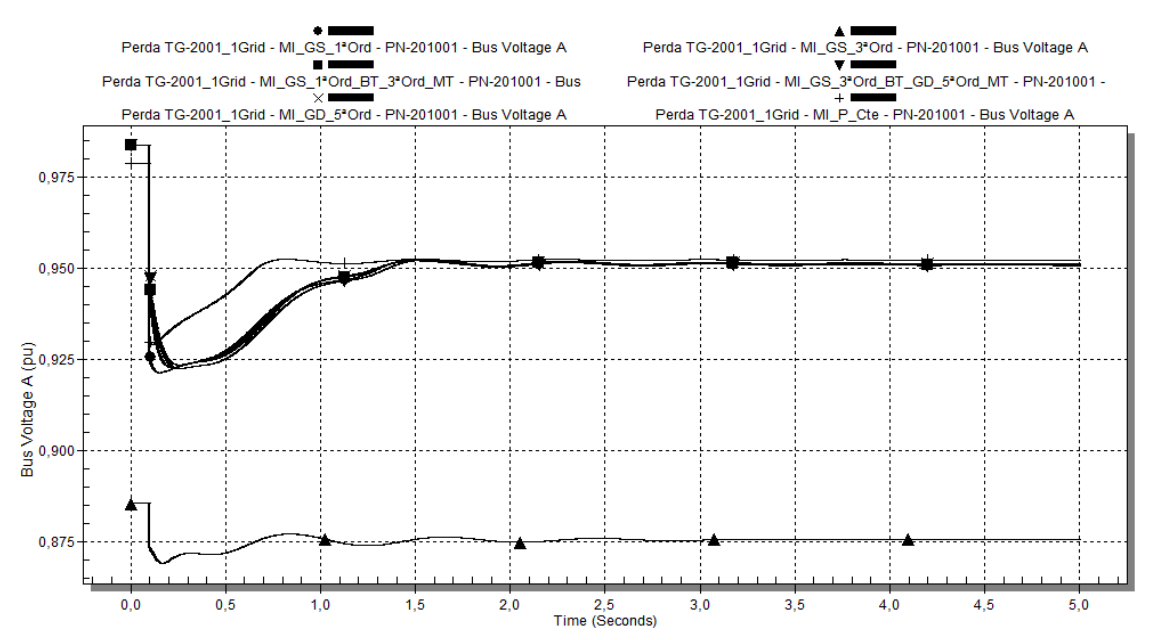

<span id="page-179-0"></span>**Figura 96: Caso 3 - Tensão da barra PN-201001 em p.u., para o caso com geração interna e uma linha da concessionária (Cenário 2), utilizando-se os diferentes modelos de carga da [Tabela 13.](#page-132-0)**

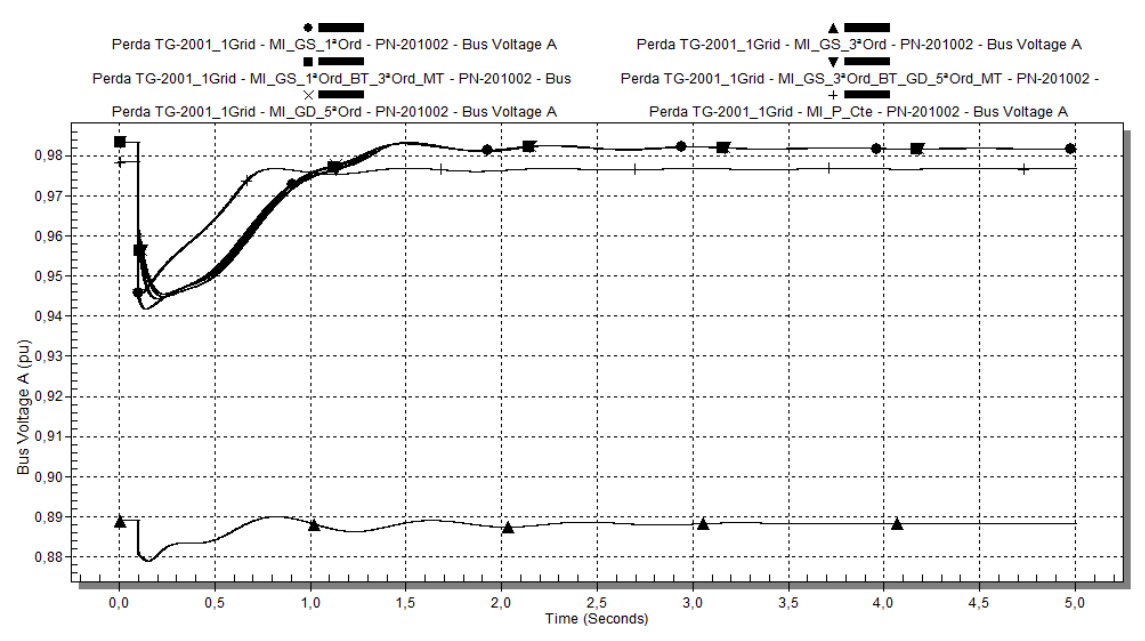

<span id="page-179-1"></span>**Figura 97: Caso 3 - Tensão da barra PN-201002 em p.u., para o caso com geração interna e uma linha da concessionária (Cenário 2), utilizando-se os diferentes modelos de carga da [Tabela 13.](#page-132-0)**
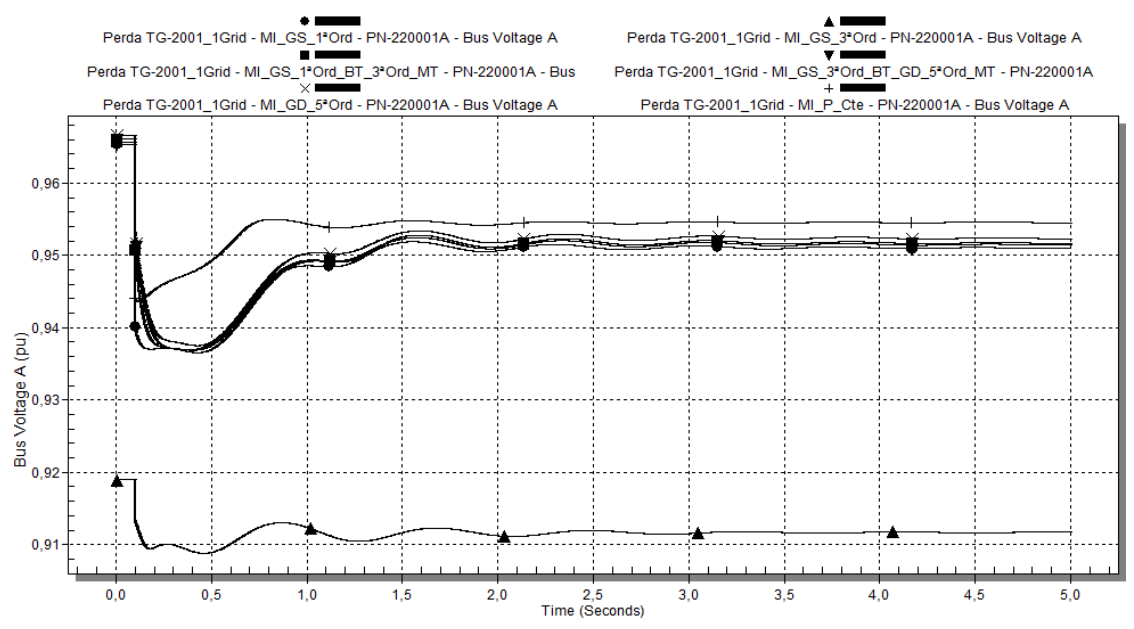

<span id="page-180-0"></span>**Figura 98: Caso 3 - Tensão da barra PN-220001A em p.u., para o caso com geração interna e uma linha da concessionária (Cenário 2), utilizando-se os diferentes modelos de carga da [Tabela 13.](#page-132-0)**

I. Tensões do Sistema - Estado Inicial (Pré-distúrbio):

Como o comportamento da tensão em todas as barras do sistema mostrado na [Figura 96,](#page-179-0) [Figura 97](#page-179-1) e [Figura 98](#page-180-0) tem características similares, a análise é realizada para a barra PN-201001, sendo extensível às demais barras.

No PN-201001, a barra mais afetada pela perda do gerador, observa-se que a tensão inicial pré-distúrbio é menor para o modelo MI\_GS\_3ªOrd (0,890 p.u.). Para este modelo, a condição inicial é mais degradada.

Para os outros modelos dinâmicos, a tensão inicial é de 0,980. p.u. Para o modelo MI\_P\_Cte, a tensão inicial é 0,975 p.u.

II. Tensões do Sistema - Comportamento no Distúrbio:

No PN-20101, o caso com maior afundamento de tensão é o MI\_GS\_1ªOrd.

Os modelos para os quais este afundamento se dá mais rapidamente é, em ordem crescente, o MI\_P\_Cte e MI\_GS\_1ªOrd.

Assim sendo, em termos de comportamento inicial após o distúrbio, ou seja, para o afundamento inicial de tensão, têm-se afundamentos iniciais:

- MI\_GS\_1ªOrd: 5,75%;
- MI\_P\_Cte: 5,00%;
- $\blacksquare$  MI\_GS\_1<sup>a</sup>Ord\_BT\_3<sup>a</sup>Ord\_MT: 4,05%;
- MI\_GS\_3ª\_Ord\_BT\_GD\_5ª\_Ord\_MT: 3,53%;
- MI\_GD\_5ªOrd: 3,53%;
- MI\_GS\_3ªOrd: 2,00%

Os afundamentos máximos de tensão têm as seguintes características:

- $\blacksquare$  MI\_P\_Cte: 5,3% em t = 0,11s;
- MI\_GS\_1<sup>ª</sup>Ord: 6,0% em t = 0,15s;
- **MI** GS  $3^{\circ}$ Ord: 1,83% em t = 0,16s;
- $M_{\text{I}}$  MI\_GS\_1<sup>ª</sup>Ord\_BT\_3<sup>ª</sup>Ord\_MT: 6,21% em t = 0,226;
- $\blacksquare$  MI\_GD\_5<sup>a</sup>Ord: 5,9% em t = 0,24s;
- $\blacksquare$  MI\_GS\_3<sup>a</sup>\_Ord\_BT\_GD\_5<sup>a</sup>\_Ord\_MT: 6,25% em t = 0,25s.

Diferentemente do Cenário 1, neste Cenário há uma discrepância entre os valores de tensão para o modelo de terceira ordem com relação aos demais. Possivelmente alguns motores de baixa tensão entraram na condição de rotor bloqueado, aumentando o a corrente demandada no sistema e levando a maiores quedas de tensão. Deve-se observar que o modelo MI\_GS\_1ªOrd\_BT\_3ªOrd\_MT não apresentou este comportamento.

III. Tensões do Sistema - Recuperação Após Distúrbio:

Dentre os modelos dinâmicos, sua característica de velocidade de recuperação de tensão foi muito semelhante, à exceção do modelo de terceira ordem.

IV. Tensões do Sistema - Estado Final:

As tensões finais alcançadas na barra PN-201001 para diferentes modelos de carga tiveram valores muito próximos, com exceção do modelo de terceira ordem. No caso para o qual se utilizou o modelo tipo potência constante, a diferença do valor final da tensão em relação aos outros modelos se explica pelo fato da tensão inicial prédistúrbio também ser menor.

Em termos de valor de regime da tensão pós-distúrbio, para todos os modelos foi da ordem de 0,95 p.u.; no caso do modelo de terceira ordem, o valor foi de 0,85 p.u.

Nos gráficos da [Figura 99,](#page-182-0) [Figura 100,](#page-182-1) [Figura 101,](#page-183-0) [Figura 102](#page-183-1) e [Figura 103](#page-184-0) é apresentado o comportamento dos geradores TG-2001 e TG-2002, no que se refere à potência ativa, potência ativa, e ângulo dos rotores, para o Cenário 2.

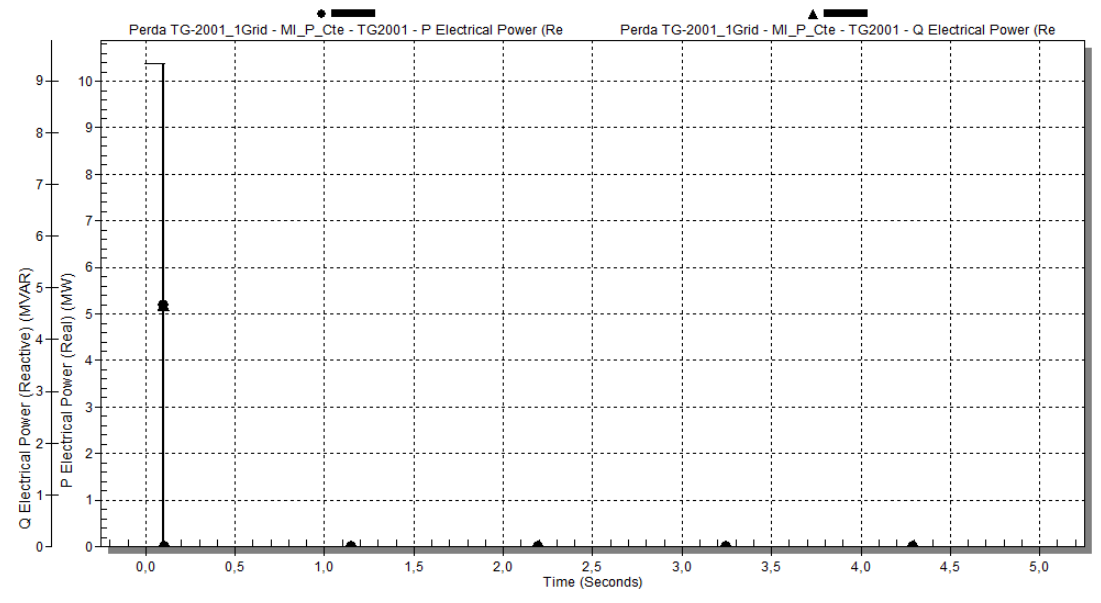

<span id="page-182-0"></span>**Figura 99: Caso 3 - Potências ativa e reativa do turbogerador TG-2001 em MW e Mvar, respectivamente, para o caso com geração interna e uma linha da concessionária (Cenário 2), utilizando-se os diferentes modelos de carga d[a Tabela 13.](#page-132-0)**

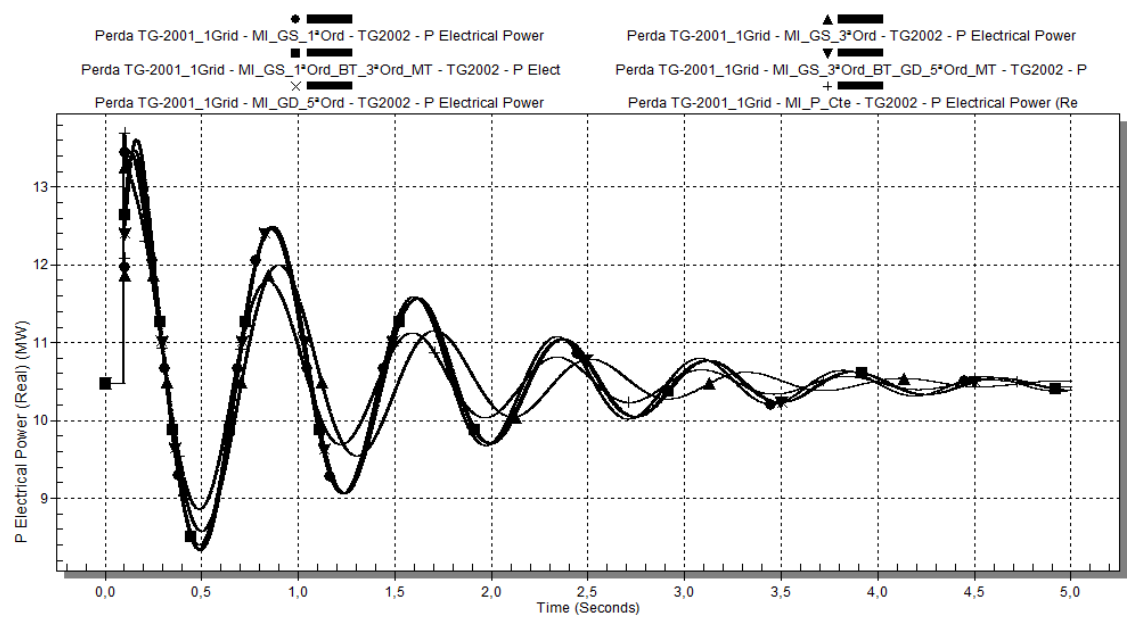

<span id="page-182-1"></span>**Figura 100: Caso 3 - Potência ativa do turbogerador TG-2002 em MW, para o caso com geração interna e uma linha da concessionária (Cenário 2), utilizando-se os diferentes modelos de carga da [Tabela 13.](#page-132-0)**

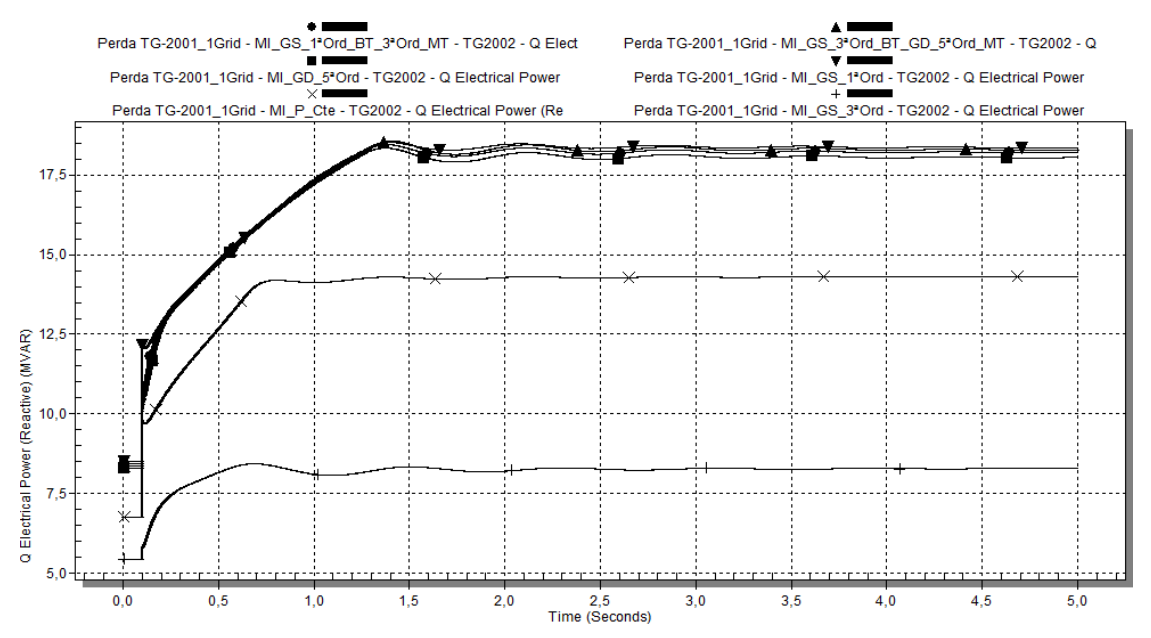

<span id="page-183-0"></span>**Figura 101: Caso 3 - Potência reativa do turbogerador TG-2002 em Mvar, para o caso com geração interna e uma linha da concessionária (Cenário 2), utilizando-se os diferentes modelos de carga da [Tabela 13.](#page-132-0)**

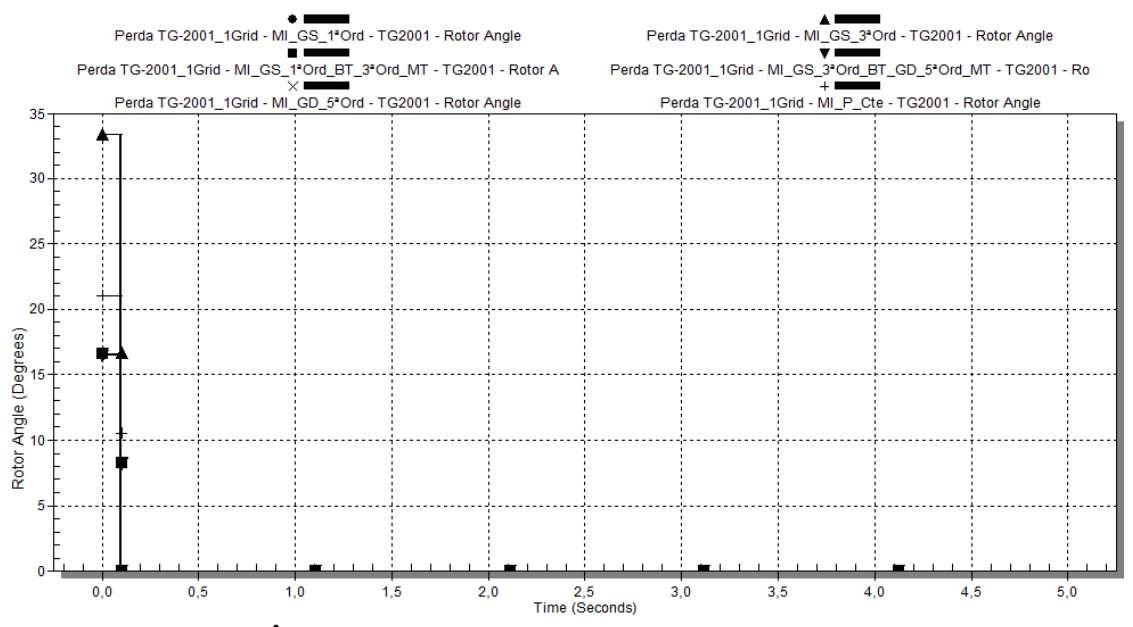

<span id="page-183-1"></span>**Figura 102: Caso 3 - Ângulo interno turbogerador TG-2001, para o caso com geração interna e uma linha da concessionária (Cenário 2), utilizando-se os diferentes modelos de carga da [Tabela 13.](#page-132-0)**

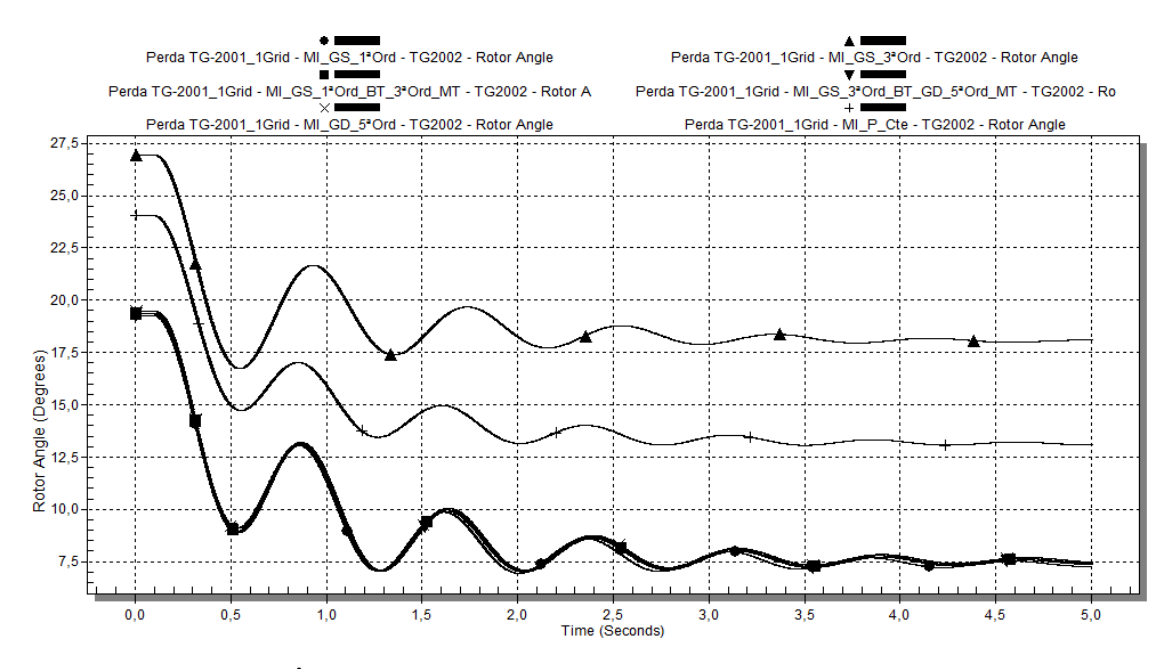

<span id="page-184-0"></span>**Figura 103: Caso 3 - Ângulo interno turbogerador TG-2002, para o caso com geração interna e uma linha da concessionária (Cenário 2), utilizando-se os diferentes modelos de carga da [Tabela 13.](#page-132-0)**

V. Geradores - Estado Inicial (Pré-distúrbio):

Em termos de potência ativa, inicialmente as potências demandadas possuem o mesmo valor na utilização de todos os modelos, para o TG-2001 e TG-2002.

Com relação à potência reativa, os valores iniciais demandados variam em função do modelo da carga. Para o TG-2002, estes valores iniciais são:

No caso do TG-2001, há também diferença entre modelos dinâmicos. Estes valores iniciais são:

- $\blacksquare$  MI\_GS\_3<sup>ª</sup>Ord: 2,4 Mvar;
- $\blacksquare$  MI P Cte: 9,5 Mvar;
- Demais modelos: entre 11,18 e 11,38 Mvar.

No tocante ao ângulo do rotor dos geradores, para o modelo de terceira ordem ocorreram os maiores ângulos iniciais (33,37 graus para o TG-2001 e 26,94 para o TG-2002), seguidos do modelo do tipo potência constante, (21,01 graus para o TG-2001 e 24,04 para o TG-2002). Nos demais modelos, aproximadamente 33,37 graus para o TG-2001 e 19,30 graus para o TG-2002.

VI. Geradores - Comportamento no Distúrbio:

Inicialmente, houve aumento da potência ativa do TG-2002. O aumento maior e mais rápido foi o correspondente ao caso no qual foi utilizado o modelo potência constante. Os valores máximos iniciais para a potência ativa do TG-2002 após distúrbio, em função do modelo da carga, foram:

MI\_P\_Cte: 13,70 MW em t =  $0.1$ s;

- $\blacksquare$  MI\_GS\_1<sup>a</sup>Ord: 13,44 MW em t = 0,11s;
- $\blacksquare$  MI GS 3<sup>ª</sup>Ord: 13,47 MW em t = 0,13s;
- $\blacksquare$  MI GS 1<sup>ª</sup>Ord BT 3<sup>ª</sup>Ord MT: 13,48 MW em t = 0,15s;
- $M_{G}S_{3}^a_{\text{Ord}}_{\text{B}}T_{G}D_{5}^a_{\text{Ord}}_{\text{M}}T$  e MI\_GD\_5<sup>a</sup>Ord: 13,61 MW em t = 0,16s.

As oscilações de potência ativa são amortecidas ao longo do tempo. Os maiores amortecimentos ocorreram para o caso com carga modelada como potência constante, seguido do caso modelado com MI\_GS\_3ªOrd. Para os modelos dinâmicos, as respostas foram muito semelhantes, sendo a resposta para o modelo de primeira ordem ligeiramente mais amortecida. Destaca-se a grande similaridade no comportamento dos os modelos MI\_GS\_3ª\_Ord\_BT\_GD\_5ª\_Ord\_MT e MI\_GD\_5ªOrd.

Há um aumento considerável na potência reativa do TG-2002, em função do distúrbio. Os valores máximos iniciais para a potência reativa do TG-2002 em função do distúrbio ( $t = 0.1$ s), em função do modelo da carga, foram:

- $\blacksquare$  MI\_GS\_1<sup>ª</sup>Ord: 12,17 Mvar;
- MI\_GS\_1<sup>ª</sup>Ord\_BT\_3<sup>ª</sup>Ord\_MT: 10,57 Mvar;
- MI\_GS\_3<sup>ª</sup>\_Ord\_BT\_GD\_5<sup>ª</sup>\_Ord\_MT: 10,27 Mvar;
- $\blacksquare$  MI\_GD\_5<sup>a</sup>Ord: 10,22 Mvar;
- $\blacksquare$  MI P Cte: 9,83 Mvar;
- $\blacksquare$  MI\_GS\_3<sup>ª</sup>Ord: 5,84 Mvar.

O comportamento da potência reativa do TG-2002 até próximo de atingir a condição do regime ( $t = 1,5s$ ) é muito similar para os modelos dinâmicos, com exceção do modelo de terceira ordem (t = 2,6s). No caso do modelo potência constante, em t = 0,82s pode-se considerar a potência reativa já em valor de regime.

Em se tratando do ângulo do rotor do TG-2002, o comportamento para todos os modelos apresenta características similares, havendo uma diminuição após o distúrbio, acompanhada de uma oscilação, que é mais amortecida para o modelo potência constante do que para os modelos dinâmicos, que entre si apresentam praticamente o mesmo amortecimento. Esta diminuição inicial indica que, transitoriamente, o TG-2002 assumiu parte da demanda da carga do PN-201001.

V. Geradores - Estado Final:

A potência ativa final do TG-2002 pode ser considerada a mesma, para todos os modelos de carga utilizados, 10,5 MW. Isto é, há um retorno para a condição inicial, indicando que o TG-2002 não assume, em regime, parte da carga demandada pela barra PN-201001.

Valores distintos de potência reativa final de regime foram obtidos para o TG-2002, a saber:

- $\blacksquare$  MI\_GS\_1<sup>a</sup>Ord: 18,37 Mvar;
- $\blacksquare$  MI GS  $3^a$  Ord BT GD  $5^a$  Ord MT: 18,29 Mvar;
- MI\_GS\_1<sup>ª</sup>Ord\_BT\_3<sup>ª</sup>Ord\_MT: 18,20 Mvar;
- $\blacksquare$  MI GD 5<sup>a</sup>Ord: 18,05 Mvar;
- $\blacksquare$  MI\_P\_Cte: 14,31 Mvar;
- $\blacksquare$  MI GS  $3^{\circ}$ Ord: 8,28 Mvar.

Os valores finais de regime do ângulo do rotor do TG-2002 foram cerca de 11,88 graus a menos do que o valor inicial, para os modelos dinâmicos, excetuando-se o caso do modelo de terceira ordem, para o qual esta variação total foi de 8,85 graus, e cerca de 13,2 graus, para o modelo potência constante.

## *4.2.2.3.3 Cenário 3 - apresentação e análise dos resultados*

Neste cenário, a ausência de interligação com a Concessionária pode implicar em uma redução da carga na Ilha 2, principalmente pela incapacidade de suprimento de potência reativa. Portanto, a condição pré-falta foi obtida a partir de ajustes no caso base (Cenário 1), com novo ajuste no ponto de operação dos geradores e na carga demandada.

Além disso, como no caso isolado o ângulo do rotor do TG-2002 foi escolhido como referência, não é possível analisar sua dinâmica.

Ressalta-se que o I\*SIM forneceu mensagens de não convergência do método iterativo de simulação dinâmica da rede para alguns dos casos simulados.

Nos gráficos da [Figura 104,](#page-187-0) [Figura 105](#page-187-1) e [Figura 106](#page-188-0) é apresentado o comportamento das tensões nas seguintes barras principais do sistema, a saber, PN-201001, PN-201002 e PN-220001A, respectivamente, no Cenário 3.

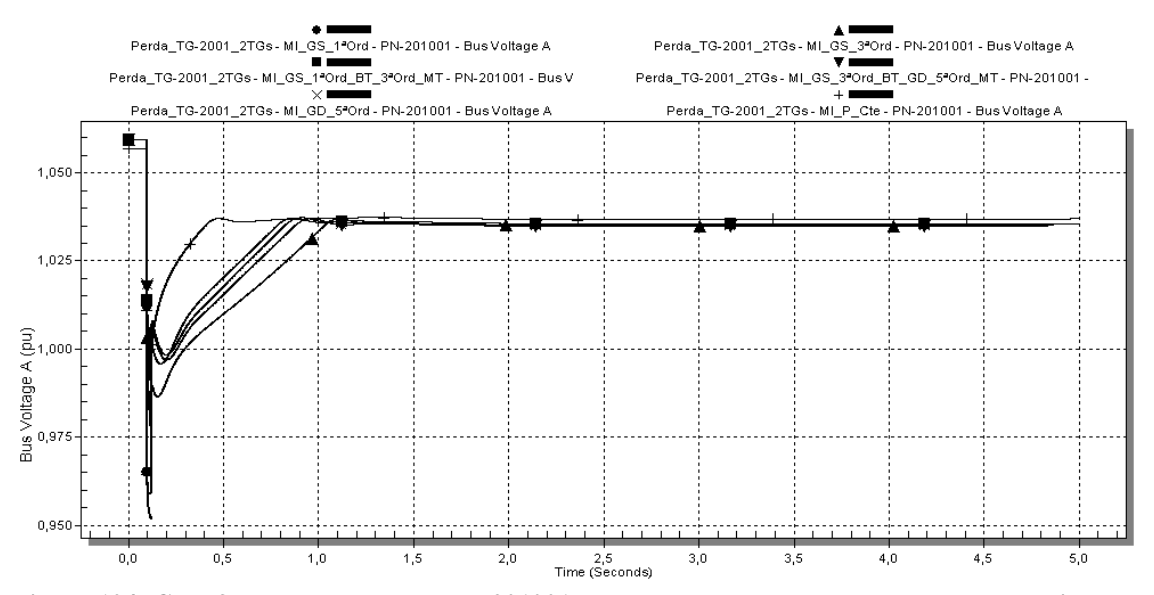

<span id="page-187-0"></span>**Figura 104: Caso 3 - Tensão da barra PN-201001 em p.u., para o caso somente com geração interna (Cenário 3), utilizando-se os diferentes modelos de carga da [Tabela 13.](#page-132-0)**

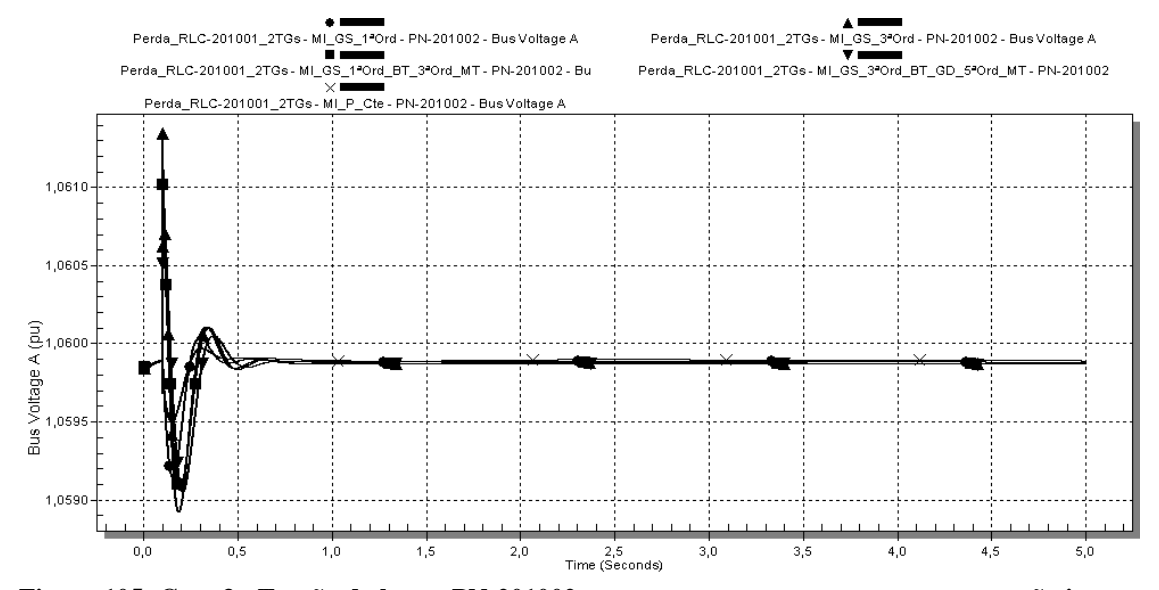

<span id="page-187-1"></span>**Figura 105: Caso 3 - Tensão da barra PN-201002 em p.u., para o caso somente com geração interna (Cenário 3), utilizando-se os diferentes modelos de carga da [Tabela 13.](#page-132-0)**

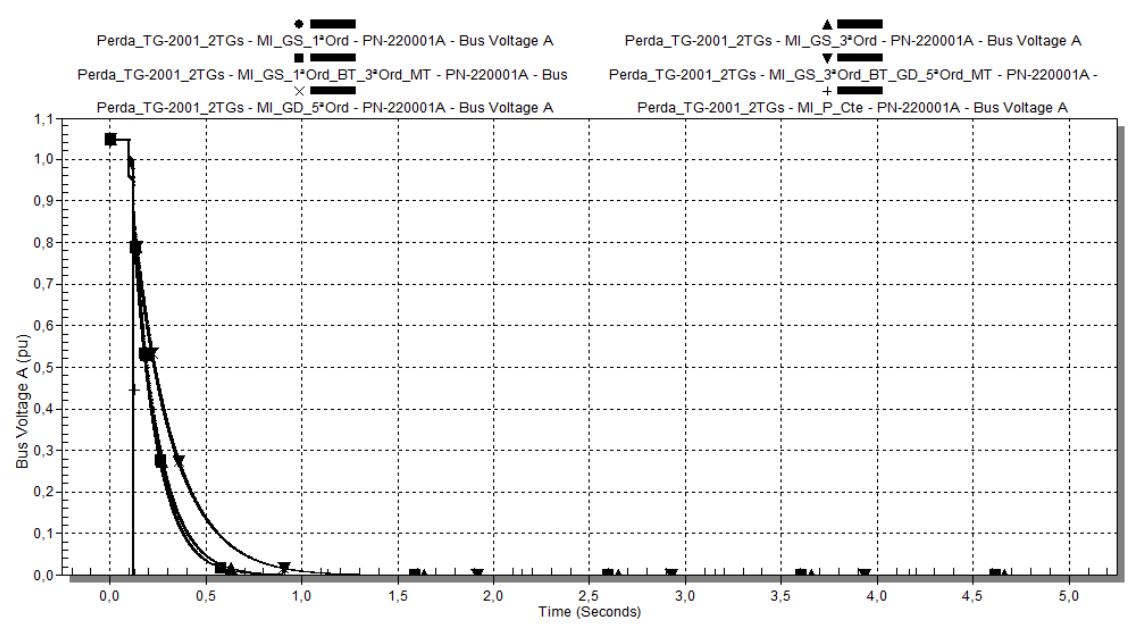

<span id="page-188-0"></span>**Figura 106: Caso 3 - Tensão da barra PN-220001A em p.u., para o caso somente com geração interna (Cenário 3), utilizando-se os diferentes modelos de carga da [Tabela 13.](#page-132-0)**

I. Tensões do Sistema - Estado Inicial (Pré-distúrbio):

Logo após o instante de ocorrência do distúrbio, houve problemas de convergência para o caso no qual as cargas foram modeladas como potência constante.

Como o comportamento da tensão em todas as barras do sistema mostrado na [Figura 104,](#page-187-0) [Figura 105](#page-187-1) e [Figura 106](#page-188-0) tem características similares, a análise é realizada para a barra PN-201001, sendo extensível às demais barras.

No PN-201001, a barra mais afetada pela perda do gerador, observa-se que a tensão inicial pré-distúrbio é menor para o modelo MI\_P\_Cte (1,06 p.u.). Para os outros modelos, a tensão inicial é de 1,06 p.u.

II. Tensões do Sistema - Comportamento no Distúrbio:

No PN-201001, o caso com menor afundamento de tensão, diferentemente dos outros cenários, é o MI\_GS\_1ªOrd.

No entanto, os modelos para os quais este afundamento se dá mais rapidamente é, em ordem crescente, o MI\_P\_Cte e MI\_GS\_1ªOrd.

Assim sendo, em termos de comportamento inicial após o distúrbio, ou seja, para o afundamento inicial de tensão ( $t = 0.1$ s), tem-se:

- MI\_GS\_3<sup>a</sup>\_Ord\_BT\_GD\_5<sup>a</sup>\_Ord\_MT: 4%;
- $\blacksquare$  MI\_GD\_5<sup>a</sup>Ord: 4%
- $\blacksquare$  MI GS  $3^{\circ}$ Ord: 6%;
- MI\_GS\_1ªOrd\_BT\_3ªOrd\_MT: 5%;
- MI\_GS\_1ªOrd: 9%;

 $\blacksquare$  MI\_P\_Cte: 10%.

III. Tensões do Sistema - Recuperação Após Distúrbio:

No PN-201001, a recuperação mais rápida de tensão é para o modelo MI\_P\_Cte. Este modelo também experimenta um perfil de tensão mais otimista, os seja, o restabelecimento da tensão é mais rápido do que com os modelos dinâmicos. Como o modelo tipo potência constante possui uma relação linear entre corrente e tensão, conforme o AVR do TG-2002 vai atuando na sua tensão terminal, indiretamente elevando a tensão da barra PN-201001, a corrente demanda pela carga vai diminuindo, comportamento que é favorável para aumentar a velocidade de recuperação da tensão da barra.

Destaca-se, contudo, que sem a presença da Concessionária, observa-se um comportamento diferente do AVR do TG-2002, em relação aos cenários 1 e 2.

Dentre os modelos dinâmicos, sua característica de velocidade de recuperação de tensão, em ordem decrescente, é:

- MI\_GS\_1<sup>ª</sup>Ord\_BT\_3<sup>ª</sup>Ord\_MT;
- MI\_GD\_5<sup>a</sup>Ord;
- $\blacksquare$  MI\_GS\_3<sup>a</sup>\_Ord\_BT\_GD\_5<sup>a</sup>\_Ord\_MT;
- MI\_GS\_3<sup>ª</sup>Ord.

O comportamento para o modelo de carga MI\_GS\_1ªOrd não pode ser verificado, devido a problemas de convergência.

IV. Tensões do Sistema - Estado Final:

As tensões finais alcançadas na barra PN-201001 para os diferentes modelos de carga tiveram valores muito próximos. Destaca-se que os casos com os modelos MI\_GD\_5ªOrd, MI\_GS\_3ª\_Ord\_BT\_GD\_5ª\_Ord\_MT e MI\_GS\_3ªOrd tiverem problemas de convergência já ao final do tempo de simulação. Contudo, o comportamento destes modelos foi coerente ao longo da simulação computacional.

No caso para o qual se utilizou o modelo tipo potência constante, a diferença do valor final da tensão em relação aos outros modelos se explica pelo fato da tensão inicial pré-distúrbio também ser menor.

Em termos de velocidade para alcance do valor de regime da tensão pós-distúrbio, tem-se:

- $MLP_Cte: t = 0,48s;$
- $\blacksquare$  MI GS 1<sup>ª</sup>Ord BT 3<sup>ª</sup>Ord MT: t = 0,87s;
- $\blacksquare$  MI\_GD\_5<sup>a</sup>Ord: t = 0,92s;
- MI\_GS\_ $3^a$ \_Ord\_BT\_GD\_ $5^a$ \_Ord\_MT: t = 0,95;
- $MI_GS_3^aOrd: t = 1,11s.$

V. Geradores - Estado Inicial (Pré-distúrbio):

Em termos de potência ativa, inicialmente as potências demandadas possuem o mesmo valor na utilização de todos os modelos, para o TG-2001 e TG-2002.

Com relação à potência reativa, os valores iniciais demandados variam em função do modelo da carga. Para o TG-2002 esta variação entre modelos é de no máximo 210 kvar entre modelos dinâmicos. Entre os modelos dinâmicos e o modelo estático, a diferença máxima é de 860 kvar. No caso do TG-2001, entre modelos dinâmicos a diferença é também de aproximadamente 500 kvar. No entanto, para o modelo tipo potência constante, há uma discrepância de 6,26 Mvar.

Com relação à frequência do sistema, para todos os casos a frequência inicial é 60Hz.

Nos gráficos da [Figura 107,](#page-190-0) [Figura 108,](#page-191-0) [Figura 109,](#page-191-1) [Figura 110](#page-192-0) e [Figura 111](#page-192-1) é apresentado o comportamento dos geradores TG-2001 e TG-2002, no que se refere à potência ativa, potência ativa, e ângulo dos rotores, para o Cenário 3. Como o TG-2002 foi utilizado como referência angular nas simulações, o gráfico de seu ângulo de rotor não é mostrado.

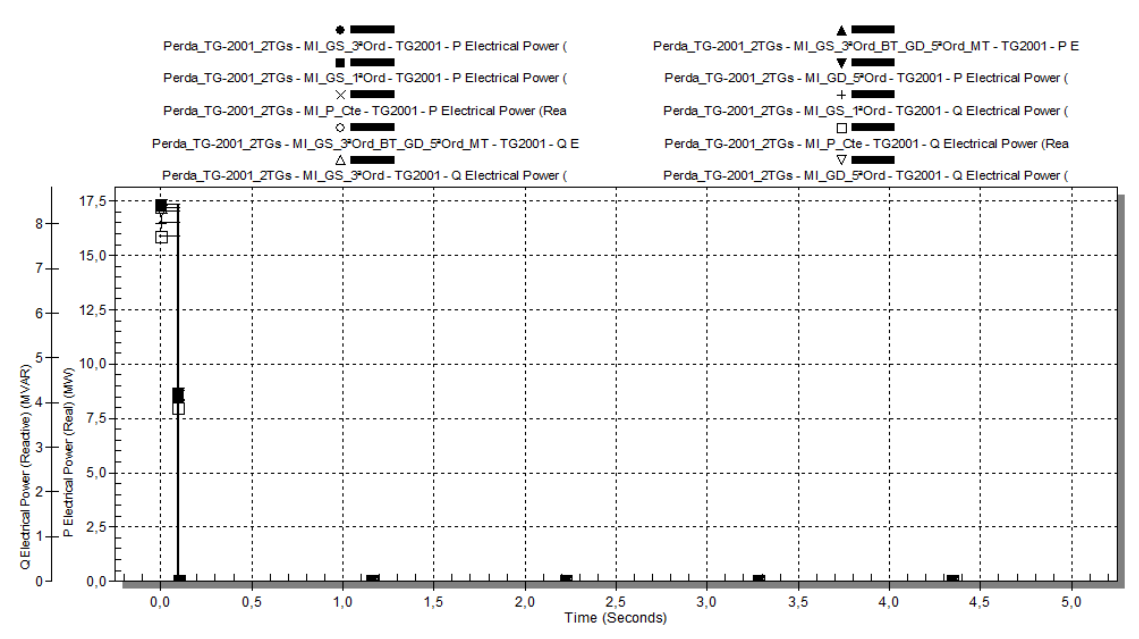

<span id="page-190-0"></span>**Figura 107: Caso 3 - Potências ativa e reativa do turbogerador TG-2001 em MW e Mvar, respectivamente, para o caso somente com geração interna (Cenário 3), utilizando-se os diferentes modelos de carga da [Tabela 13.](#page-132-0)**

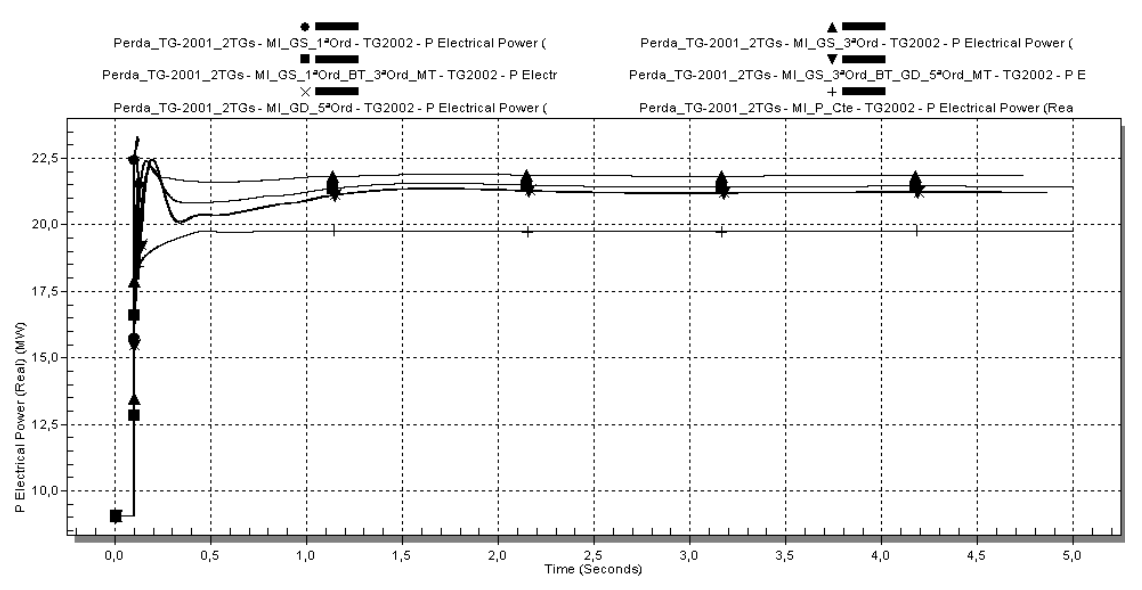

<span id="page-191-0"></span>**Figura 108: Caso 3 - Potência ativa do turbogerador TG-2002 em MW, para o caso somente com geração interna (Cenário 3), utilizando-se os diferentes modelos de carga da [Tabela 13.](#page-132-0)**

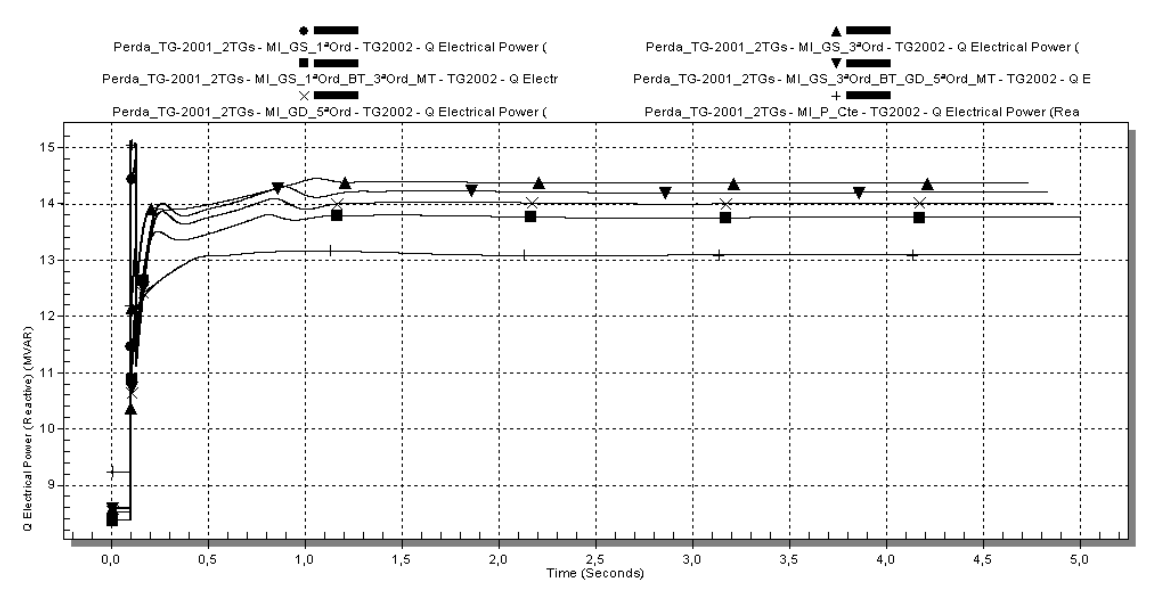

<span id="page-191-1"></span>**Figura 109: Caso 3 - Potência reativa do turbogerador TG-2002 em Mvar, para o caso somente com geração interna (Cenário 3), utilizando-se os diferentes modelos de carga da [Tabela 13.](#page-132-0)**

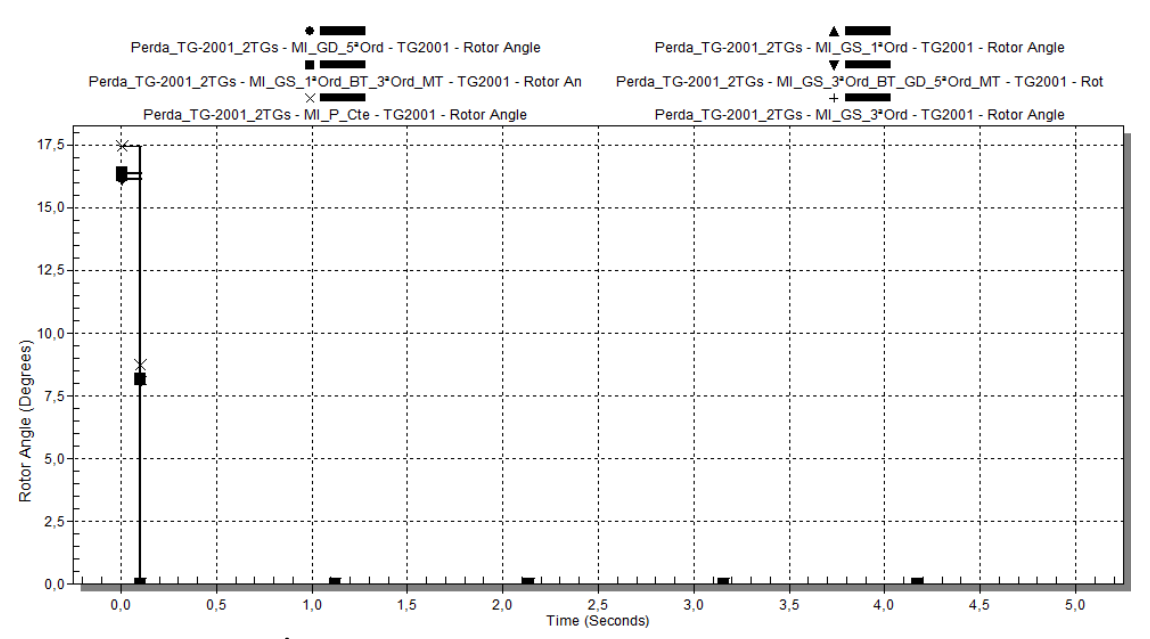

<span id="page-192-0"></span>**Figura 110: Caso 3 - Ângulo interno turbogerador TG-2001, para o caso somente com geração interna (Cenário 3), utilizando-se os diferentes modelos de carga da [Tabela 13.](#page-132-0)**

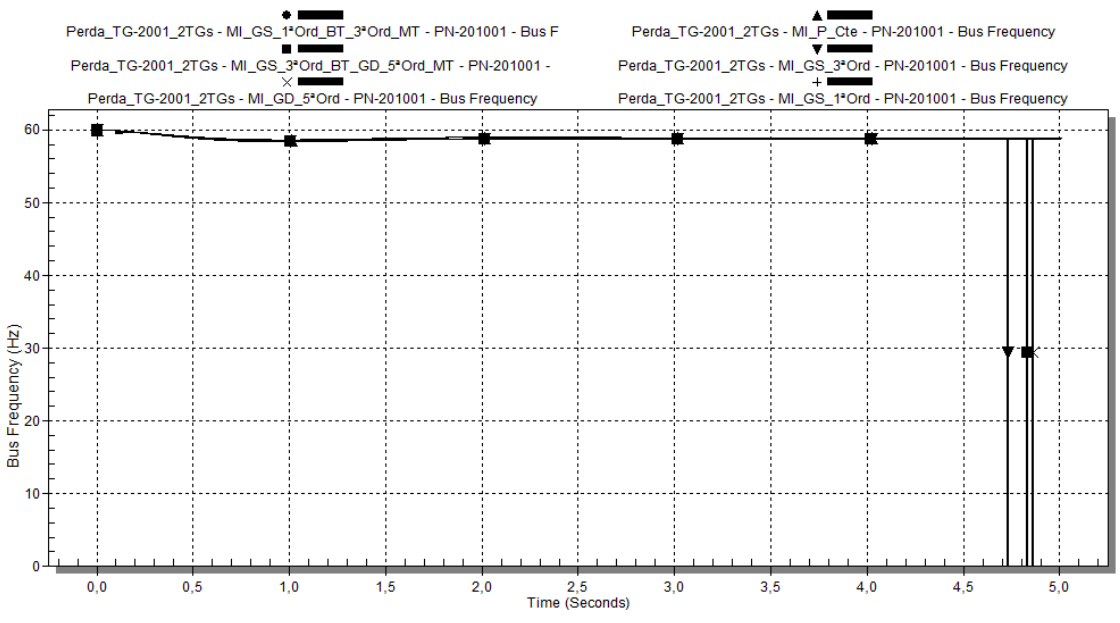

<span id="page-192-1"></span>**Figura 111: Caso 3 - Frequência do sistema elétrico, em Hz, para o caso somente com geração interna (Cenário 3), utilizando-se os diferentes modelos de carga da [Tabela 13.](#page-132-0)**

# VI. Geradores - Comportamento no Distúrbio:

Houve aumento da potência ativa do TG-2002, uma vez que, no caso isolado, ele é a única fonte disponível para assumir a potência antes demandada pelo TG-2001. O comportamento inicial no distúrbio para o modelo MI\_GS\_1ªOrd, que apresentou problemas de convergência, sugere que deve ter ocorrido o travamento de rotores de alguns motores, devido ao grande aumento na potência ativa consumida. Possivelmente este comportamento foi o responsável pelos problemas de convergência para este modelo.

Até o instante  $t = 0.125$ s, verifica-se um comportamento diferente do observado para os outros cenários, que sugere o alcance de limites operativos do governador do TG-2002. A partir deste instante, observa-se um aumento gradual e muito amortecido da potência ativa para o modelo MI\_P\_Cte. Para os modelos dinâmicos, este comportamento é subamortecido.

O aumento maior e mais rápido foi o correspondente ao caso no qual foi utilizado o modelo de terceira ordem. Os valores máximos para a potência ativa do TG-2002 após distúrbio, em função do modelo da carga, foram:

- $\blacksquare$  MI\_GS\_3<sup>a</sup>Ord: 22,41 MW em t = 0,17s;
- $\blacksquare$  MI\_GS\_1<sup>a</sup>Ord\_BT\_3<sup>a</sup>Ord\_MT: 22,19 MW em t = 0,2s;
- $\blacksquare$  MI GS  $3^a$  Ord BT GD  $5^a$  Ord MT e MI GD  $5^a$ Ord: 22,47 MW em t = s.

As oscilações de potência ativa são amortecidas ao longo do tempo. Os maiores amortecimentos ocorreram para o caso com carga modelada como potência constante. Para os modelos dinâmicos, as respostas, embora com características muito semelhantes, apresentou diferentes níveis de amortecimento. Os modelos, em ordem crescente de amortecimento, são listados a seguir:

- MI\_GD\_5<sup>a</sup>Ord e MI\_GS\_3<sup>a</sup>\_Ord\_BT\_GD\_5<sup>a</sup>\_Ord\_MT;
- MI\_GS\_1<sup>ª</sup>Ord\_BT\_3<sup>ª</sup>Ord\_MT;
- MI\_GS\_3ªOrd;
- $\blacksquare$  MI P Cte.

Há um aumento na potência reativa do TG-2002, em função da perda do TG-2001. Entretanto, observa-se que os valores iniciais de potência reativa para os modelos dinâmicos, principalmente para o MI\_GS\_1ªOrd, sugere que pode ter ocorrido travamento de rotores de alguns motores, devido à queda de tensão inicial após o distúrbio.Os valores máximos iniciais para a potência reativa do TG-2002 em função do distúrbio ( $t = 0.1$ s), em função do modelo da carga, foram:

- $MLP_Cte: 15,06 Mvar;$
- $\blacksquare$  MI\_GS\_1<sup>a</sup>Ord: 14,54 Mvar;
- $\blacksquare$  MI\_GS\_3<sup>a</sup>Ord: 12,16 Mvar;
- MI\_GS\_1<sup>ª</sup>Ord\_BT\_3<sup>ª</sup>Ord\_MT: 10,98 Mvar;
- $\blacksquare$  MI\_GS\_3<sup>ª</sup> Ord\_BT\_GD\_5<sup>ª</sup> Ord\_MT: 10,93 Mvar;
- $\blacksquare$  MI\_GD\_5<sup>a</sup>Ord: 10,82 Mvar.

O comportamento da potência reativa do TG-2002 até próximo de atingir a condição do regime em t = 1,1s, é muito similar para os modelos

MI\_GS\_1ªOrd\_BT\_3ªOrd\_MT, MI\_GS\_3ª\_Ord\_BT\_GD\_5ª\_Ord\_MT e MI\_GD\_5ªOrd. Para o modelo MI\_GS\_3ªOrd , a chegada na condição de regime é mais rápida e mais amortecida. No caso do modelo potência constante, em t = 1,9s pode-se considerar a potência reativa já em valor de regime, com resposta mais lenta do que os modelos dinâmicos.

Após o distúrbio, a mínima frequência obtida após o distúrbio, em função dos modelos, é:

- $\blacksquare$  MI\_GS\_1<sup>a</sup>Ord:59,55 Hz;
- $MI_GS_3^a$  Ord\_BT\_GD\_5<sup>a</sup>\_Ord\_MT: 59,55 Hz;
- $\blacksquare$  MI GS 3<sup>ª</sup>Ord: 59,55 Hz;
- $MIP$  Cte: 59,69 Hz;
- MI\_GS\_1<sup>ª</sup>Ord\_BT\_3<sup>ª</sup>Ord\_MT: 59,50Hz;
- $\blacksquare$  MI\_GD\_5<sup>a</sup>Ord: 59,44 Hz.

VI. Geradores - Estado Final:

Ocorreu aumento da potência ativa final do TG-2002 uma vez que este assumiu a carga antes atendida pelo TG-2001. Para os diferentes modelos, os valores finais do TG-2001 foram:

- $\blacksquare$  MI\_GS\_3<sup>a</sup>Ord: 21,84 MW;
- $\blacksquare$  MI\_GS\_1<sup>ª</sup>Ord\_BT\_3<sup>ª</sup>Ord\_MT: 21,45 MW;
- $\blacksquare$  MI GD 5<sup>a</sup>Ord: 21,24 MW;
- $\blacksquare$  MI\_GS\_3<sup>ª</sup> Ord\_BT\_GD\_5<sup>ª</sup> Ord\_MT: 21,21 MW;
- $\blacksquare$  MI\_P\_Cte: 19,75 MW.

Valores distintos de potência reativa final de regime foram obtidos para o TG-2002, a saber:

- $\blacksquare$  MI GS 3<sup>ª</sup>Ord: 14,37 Mvar;
- MI\_GS\_3<sup>a</sup>\_Ord\_BT\_GD\_5<sup>a</sup>\_Ord\_MT: 14,21 Mvar;
- $\blacksquare$  MI\_GD\_5<sup>a</sup>Ord: 14,01 Mvar;
- MI\_GS\_1<sup>ª</sup>Ord\_BT\_3<sup>ª</sup>Ord\_MT: 13,77 Mvar;
- $\blacksquare$  MI\_P\_Cte: 13,10 Mvar.

Para os modelos dinâmicos, a diferença entre os valores finais é de no máximo igual a 600 kvar. A diferença em relação ao modelo potência constante, é no mínimo igual a 1,27 Mvar. Ressalta-se que não puderam ser identificados os mecanismos do programa PTW para limitar a potência do gerador em função de sua curva de capacidade. Portanto, os valores de potência reativa obtidos na solução não refletem a limitação real dos geradores. No entanto, entende-se que este fato não invalida a análise comparativa entre do sistema para diferentes modelagens de carga.

A frequência final de regime obtida, em função dos modelos, é:

- $MLP_Cte: 58,93 Hz;$
- $MLGS_3^a$  Ord\_BT\_GD\_ $5^a$ \_Ord\_MT: 58,78 Hz;
- $\blacksquare$  MI\_GD\_5<sup>a</sup>Ord: 58,78 Hz.
- $\blacksquare$  MI\_GS\_1<sup>ª</sup>Ord\_BT\_3<sup>ª</sup>Ord\_MT: 58,75 Hz;
- $\blacksquare$  MI GS 3<sup>ª</sup>Ord: 58,72Hz;

#### **4.2.2.4. Caso 4: Perda de equipamento - reator limitador de curto**

A [Figura 112](#page-196-0) mostra esquematicamente o unifilar simplificado com o evento associado, para cada cenário. Em cada unifilar mostrado na figura, é indicada a configuração pré-falta do sistema, na qual disjuntores realçados na cor cinza estão fechados e disjuntores na cor branca estão abertos.

Com o desligamento do reator RLC-201001, ocorre, no Cenário 1, a formação de duas ilhas, a saber, a ilha formada pela linha 1 da Concessionária (TF-220001A) e a barra PN-220001A, e outra ilha com as demais fontes e barramentos, interligados pela barra de sincronismo. Em função do ponto de operação dos geradores TG-2001 e TG-2002, aumenta o fluxo de potência no RLC-201002, aumentando as quedas de tensão no sistema.

No Cenário 2, no qual a linha 2 de interligação com a Concessionária está fora de serviço (TF-221002B), as tensões do sistema já tendem a ter valores menores, devido a um maior carregamento na linha 2 de interligação com a Concessionária. Com o desligamento do RLC-201001, aumenta consequentemente o fluxo de potência no RLC-201002, agravando mais o perfil de tensão do sistema.

No que tange ao Cenário 3, que consiste na operação isolada da Ilha 2 em relação à Concessionária, a perda do RLC-201001 ocasiona um alívio de carga nos geradores, pois a carga demandada pela barra PN-220001A não pode mais ser atendida.

São apresentados nos gráficos da [Figura 137](#page-220-0) até a [Figura 138](#page-220-1) os resultados para as simulações deste caso, considerando-se a utilização dos modelos indicados na [Tabela](#page-132-0)  [13.](#page-132-0)

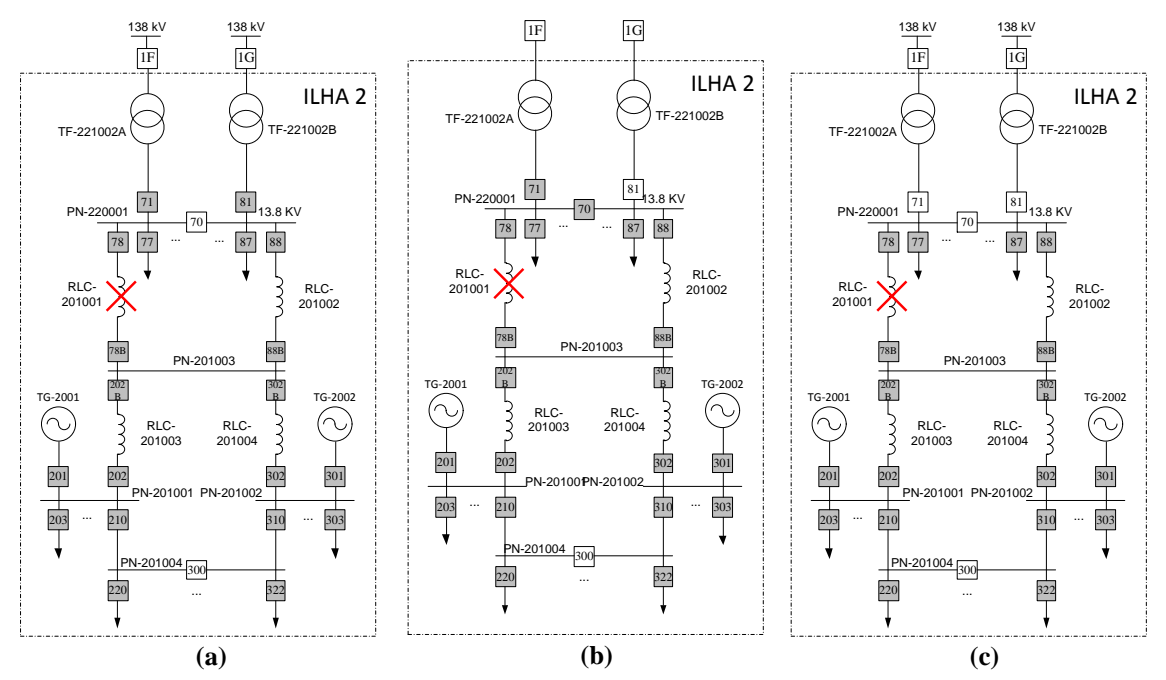

<span id="page-196-0"></span>**Figura 112: Esquemático dos cenários para simulação de perda do reator limitador de curto RLC-201001: (a) geração interna e duas linhas da concessionária; (b) geração interna e uma linha da concessionária; (c) somente geração interna.**

Para cada um dos casos simulados, foram comparados os resultados para as diferentes combinações de modelagem de motores, conforme indicadas na [Tabela 13.](#page-132-0)

#### *4.2.2.4.1 Cenário 1 - apresentação e análise dos resultados*

Nos gráficos da [Figura 113,](#page-196-1) [Figura 114](#page-197-0) e [Figura 115](#page-197-1) é apresentado o comportamento das tensões nas seguintes barras principais do sistema, a saber, PN-201001, PN-201002 e PN-220001A, respectivamente, no Cenário 1.

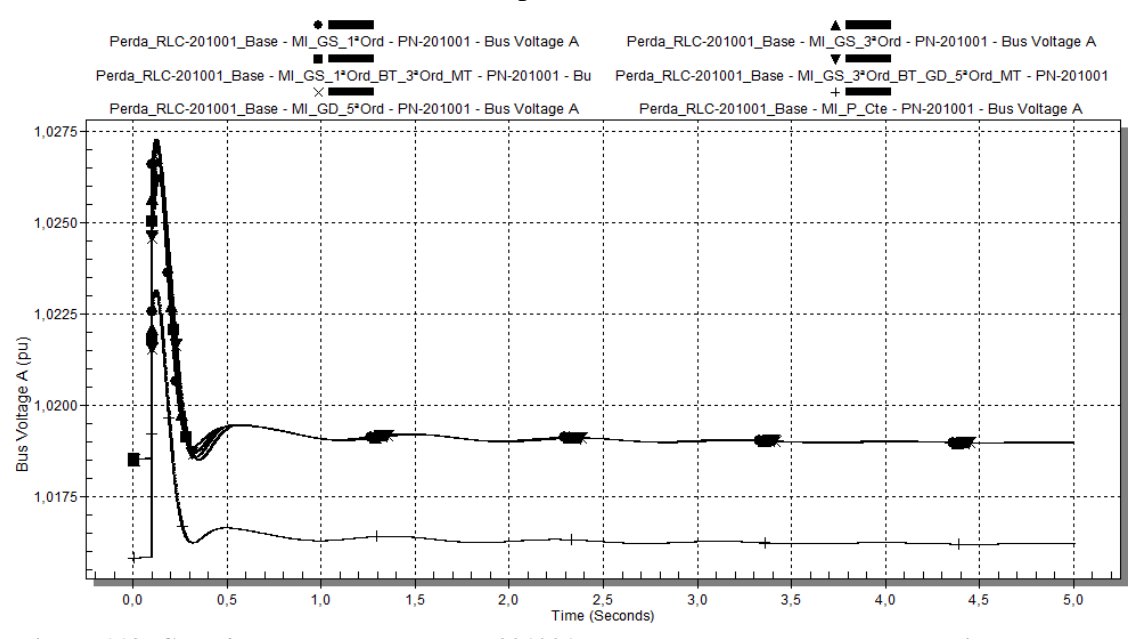

<span id="page-196-1"></span>**Figura 113: Caso 4 - Tensão da barra PN-201001 em p.u., para o caso com geração interna e duas linhas da concessionária (Cenário 1), utilizando-se os diferentes modelos de carga da [Tabela 13.](#page-132-0)**

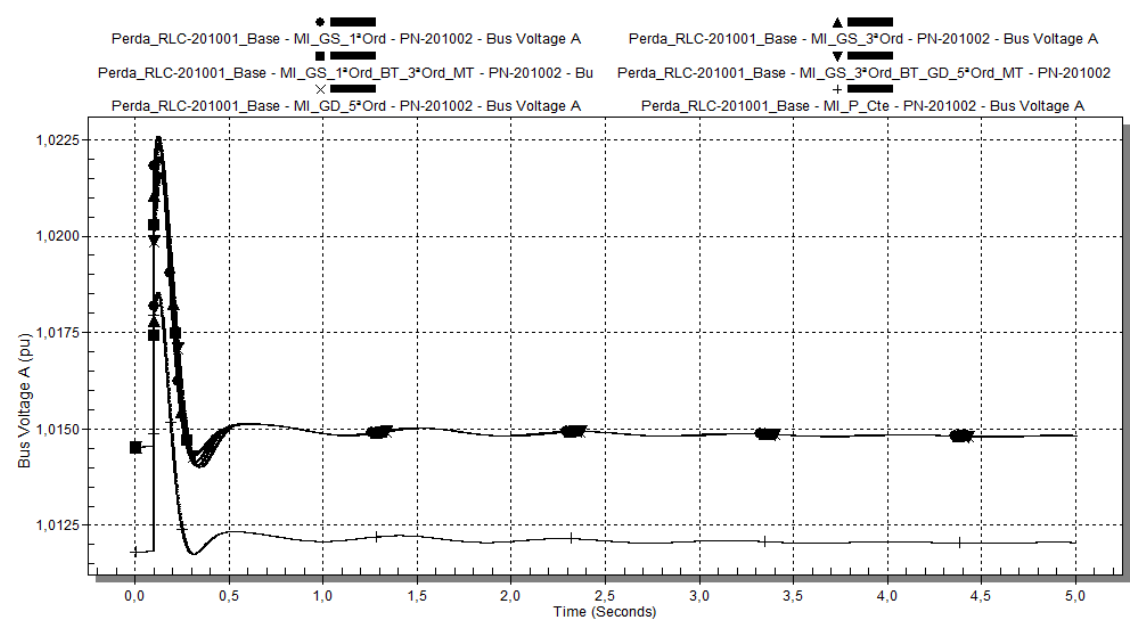

<span id="page-197-0"></span>**Figura 114: Caso 4 - Tensão da barra PN-201002 em p.u., para o caso com geração interna e duas linhas da concessionária (Cenário 1), utilizando-se os diferentes modelos de carga da [Tabela 13.](#page-132-0)**

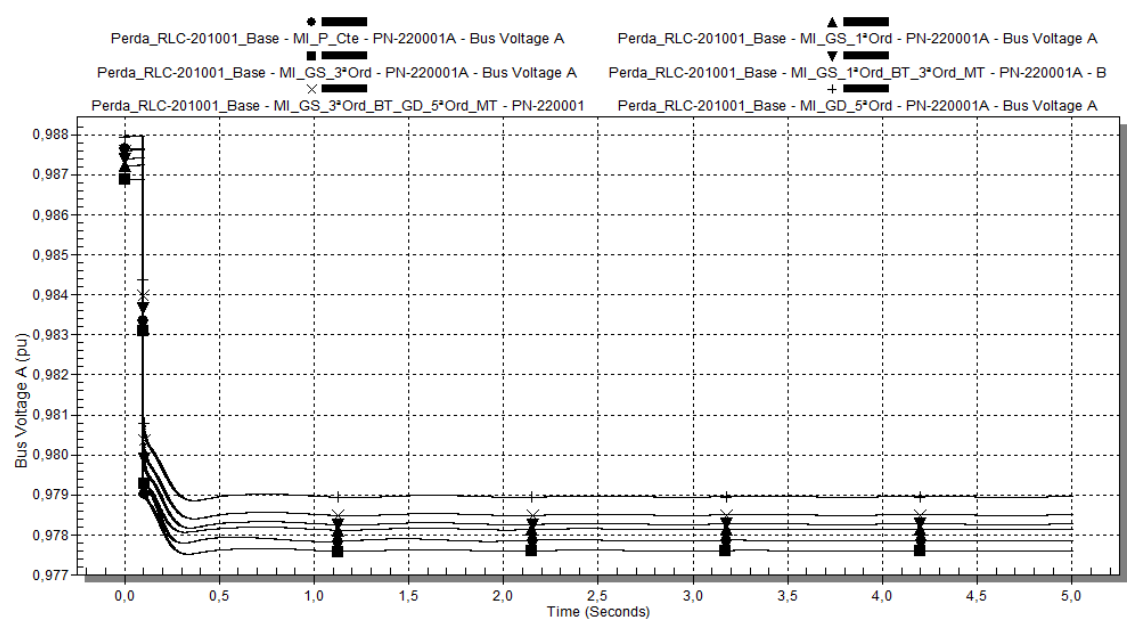

<span id="page-197-1"></span>**Figura 115: Caso 4 - Tensão da barra PN-220001A em p.u., para o caso com geração interna e duas linhas da concessionária (Cenário 1), utilizando-se os diferentes modelos de carga da [Tabela 13.](#page-132-0)**

I. Tensões do Sistema - Estado Inicial (Pré-distúrbio):

Como o comportamento da tensão em todas as barras do sistema tem características similares, a análise é realizada para a barra PN-201001 e PN-220001A, sendo extensível às demais barras.

No PN-201001, observa-se que a tensão inicial pré-distúrbio é menor para o modelo MI\_P\_Cte (1,016 p.u.). Para os outros modelos, a tensão inicial é de 1,019 p.u.

No caso do PN-220001A, o comportamento da tensão da barra é diferente do observado no PN-201001, uma vez que, com a perda da interligação com o restante da Ilha 2, aumenta o fluxo de potência no TF-2210001A, aumentando a queda de tensão nesta barra. Apenas após o ajuste automático do tap do TF-2210001A, cuja atuação não pode ser verificada no tempo da simulação, é que haverá um possível retorno da tensão à sua condição pré-distúrbio. Para os diferentes casos de modelagem de carga, os valores iniciais das tensões são muito próximos.

II. Tensões do Sistema - Comportamento no Distúrbio:

Como, para as simulações realizadas, o ponto de operação dos geradores era tal que o TG-2001 importava potência ativa e exportava potência reativa por meio do reator RlC-201003, e o TG-2002 exportava tanto potência ativa quanto reativa através do RLC-201004, com a abertura do RLC-201001, os geradores deixaram de contribuir com a demanda por potência reativa das cargas do PN-220001A, diminuindo o fluxo de potência pelos reatores RLC-201003 e RLC-201004, e consequentemente diminuindo a queda de tensão nas barras PN-201001 e PN-201002.

Devido à diferença na tensão inicial para os modelos dinâmicos e o modelo estático, a comparação entre estes dois grupos de modelo não pode ser feita em valores absolutos.

No PN-20101, os aumentos iniciais da tensão após distúrbio são dados por:

- $\blacksquare$  MI\_P\_Cte: 0,4%;
- $\blacksquare$  MI GD 5<sup>a</sup>Ord: 0,76%;
- $MI_GS_3^a$  Ord\_BT\_GD\_5<sup>a</sup>\_Ord\_MT:  $0,77\%$ ;
- MI\_GS\_1ªOrd\_BT\_3ªOrd\_MT: 0,80%;
- MI\_GS\_3<sup>a</sup>Ord: 0,87%;
- $\blacksquare$  MI GS 1<sup>ª</sup>Ord: 0,96%;

O quanto houve de aumento na tensão da barra para a utilização de cada modelo é função do fluxo de potência pré-distúrbio nos RLC-201003 e RLC-201004. Quanto maior este fluxo, os aumentos iniciais das tensões nas barras PN-201001 e PN-201002 em seguida à ocorrência do distúrbio tendem a ser maiores.

Estes valores iniciais de aumento de tensão não necessariamente são os valores máximos alcançados. Estes valores são:

- $\blacksquare$  MI\_P\_Cte: 0,70 %, em t = 0,120s;
- MI\_GD\_5<sup>a</sup>Ord: 0,94 %, em t = 0,135;
- $MIGS_3^a$  Ord\_BT\_GD\_5<sup>a</sup> Ord\_MT: 0,95 %, em t = 0,135%;
- $\blacksquare$  MI GS 1<sup>ª</sup>Ord BT 3<sup>ª</sup>Ord MT: 0,98%, em t = 0,130;
- $\blacksquare$  MI\_GS\_3<sup>a</sup>Ord: 1,00 %, em t = 0,129;

## $\blacksquare$  MI\_GS\_1<sup>a</sup>Ord: 1,05 %, em t = 0,125;

Os modelos para os quais este aumento na tensão se dá mais rapidamente é, em ordem crescente, o MI\_P\_Cte e MI\_GS\_1ªOrd. Como o modelo de carga tipo potência constante é estático, ele leva a uma variação inicial mais rápida da tensão da barra, pois não há nenhum comportamento dinâmico envolvido. No caso do MI\_GS\_1ªOrd, a constante de inércia *H* e a equação de aceleração do rotor.

Os demais modelos dinâmicos, por terem tensão interna, demoram mais a atingir o maior valor de afundamento de tensão, e em geral estes valores ainda são menores que o valor máximo de afundamento de tensão obtido para o modelo MI\_GS\_1ªOrd. Destaca-se, no entanto, que o maior afundamento de tensão se deu para MI\_GS\_3ªOrd. Observa-se também comportamento similar para MI\_GD\_5ªOrd e MI\_GS\_3ª\_Ord\_BT\_GD\_5ª\_Ord\_MT.

Portanto, verifica-se que, nos modelos com tensão interna, a tensão não decai tão abruptamente. Para o modelo de quinta ordem, o decaimento da tensão é o mais lento, pois a resposta do seu fluxo interno é mais rápida que para o caso de terceira ordem. Como o modelo combinado de MI\_GS\_3ª\_Ord\_BT\_GD\_5ª\_Ord\_MT é muito similar ao MI\_GD\_5ªOrd, indicando que a dinâmica do modelo de quinta ordem tem predominância sobre a do modelo de terceira ordem, para as proporções de motores de baixa e média tensão do sistema elétrico em estudo.

No PN-220001A, os afundamentos iniciais de tensão foram:

- MI P Cte:  $0.8 \%$ ;
- $MI_GS_3^a$  Ord\_BT\_GD\_5<sup>a</sup>\_Ord\_MT: 0,5 %;
- $\blacksquare$  MI GS 1ªOrd BT 3ªOrd MT: 0,5 %;
- $\blacksquare$  MI\_GD\_5<sup>a</sup>Ord: 0,5 %;
- $\blacksquare$  MI GS 3<sup>ª</sup>Ord: 0,5 %;
- $\blacksquare$  MI\_GS\_1<sup>a</sup>Ord: 0,5 %;

III. Tensões do Sistema - Recuperação Após Distúrbio:

No PN-201001, o alcance da tensão de regime se dá mais rapidamente mais rápida de tensão é para o modelo MI\_P\_Cte. Este modelo também experimenta um perfil de tensão mais otimista, os seja, o restabelecimento da condição de regime para a tensão é mais rápido do que com os modelos dinâmicos. Como o modelo tipo potência constante possui uma relação linear entre corrente e tensão, conforme o AVR do TG-2001 vai atuando na sua tensão terminal, a corrente demanda pela carga vai aumentando,

comportamento que é favorável para aumentar a velocidade de diminuição da tensão da barra.

Dentre os modelos dinâmicos, sua característica de velocidade de recuperação de tensão, em ordem decrescente, é:

- $\blacksquare$  MI\_GS\_1<sup>a</sup>Ord;
- MI\_GS\_3ªOrd;
- MI\_GS\_1<sup>ª</sup>Ord\_BT\_3<sup>ª</sup>Ord\_MT;
- MI\_GD\_5<sup>a</sup>Ord e MI\_GS\_3<sup>a</sup>\_Ord\_BT\_GD\_5<sup>a</sup>\_Ord\_MT.

No caso do PN-220001A, como durante o distúrbio não há atuação de nenhum dispositivo de regulação de tensão (neste caso, do regulador automático de *tap* do TF-221001A), não há recuperação da tensão. O comportamento e velocidade de alcance da condição de regime é semelhante para os diferentes modelos de carga utilizados.

Desta maneira, quando utilizado o modelo de carga tipo potência constante, a velocidade de restabelecimento da tensão seguido a um distúrbio, é mais rápida comparando-se aos casos de utilização de modelos dinâmicos para os motores de indução.

IV. Tensões do Sistema - Estado Final:

As tensões finais alcançadas na barra PN-201001 para diferentes modelos de carga tiveram valores muito próximos. No caso para o qual se utilizou o modelo tipo potência constante, a diferença do valor final da tensão em relação aos outros modelos se explica pelo fato da tensão inicial pré-distúrbio também ser menor.

De forma semelhante, As tensões finais alcançadas na barra PN-220001A para diferentes modelos de carga tiveram valores muito próximos, em torno de 0,98 p.u.

Nos gráficos da [Figura 116,](#page-201-0) [Figura 117,](#page-201-1) [Figura 118,](#page-202-0) [Figura 119,](#page-202-1) [Figura 120](#page-203-0) e [Figura 121](#page-203-1) é apresentado o comportamento dos geradores TG-2001 e TG-2002, no que se refere à potência ativa, potência ativa, e ângulo dos rotores, para o Cenário 1.

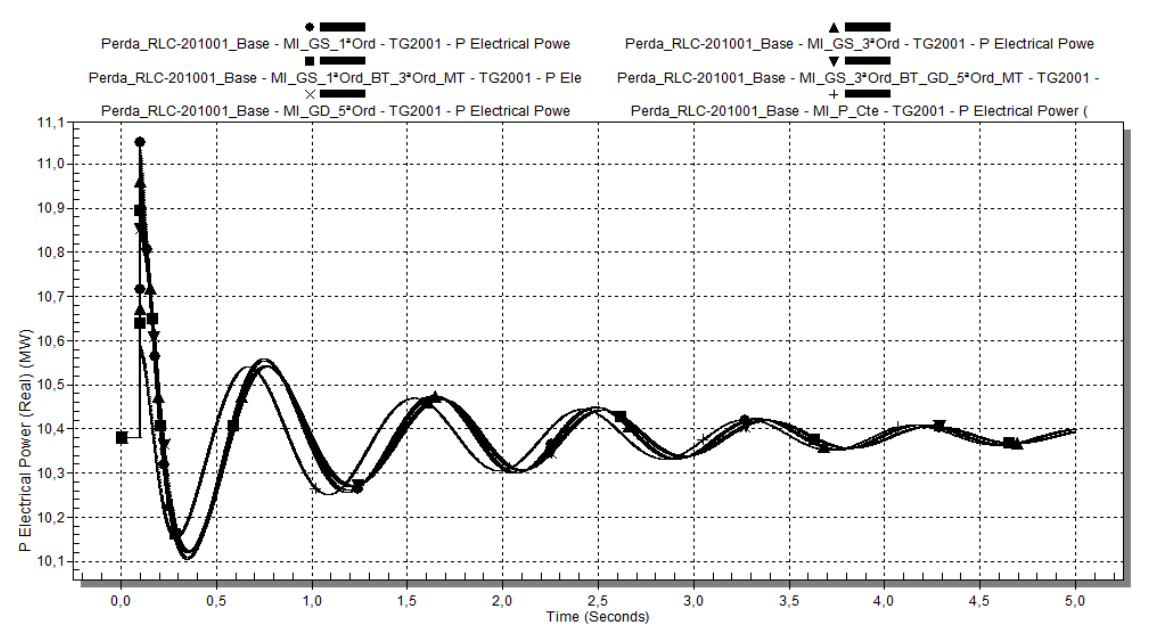

<span id="page-201-0"></span>**Figura 116: Caso 4 - Potência ativa do turbogerador TG-2001 em MW, para o caso com geração interna e duas linhas da concessionária (Cenário 1), utilizando-se os diferentes modelos de carga da [Tabela 13.](#page-132-0)**

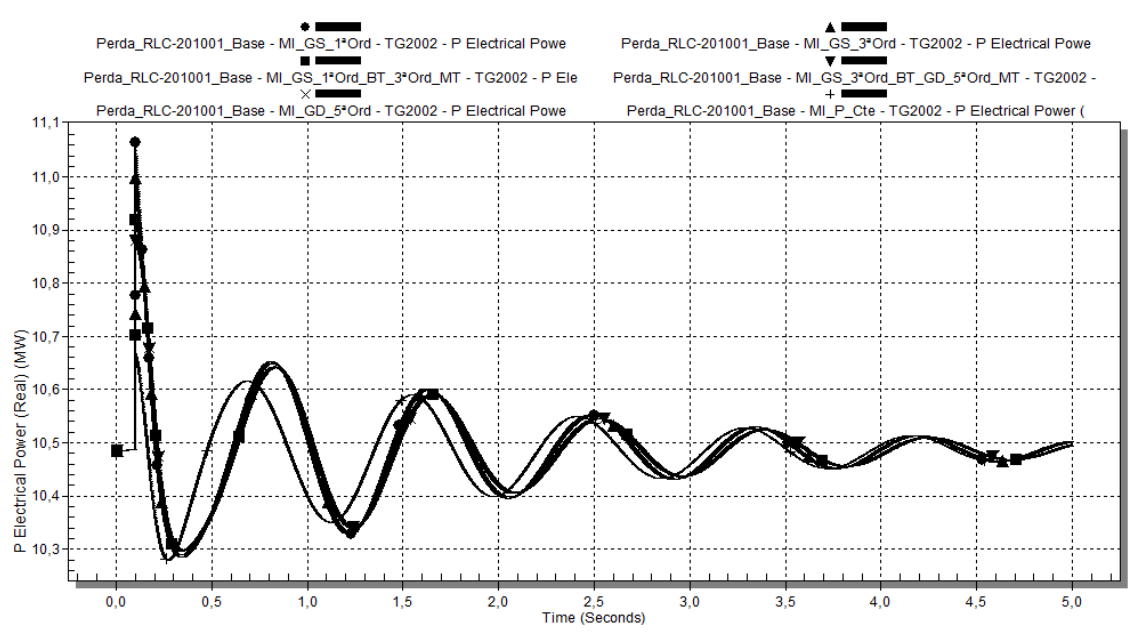

<span id="page-201-1"></span>**Figura 117: Caso 4 - Potência ativa do turbogerador TG-2002 em MW, para o caso com geração interna e duas linhas da concessionária (Cenário 1), utilizando-se os diferentes modelos de carga da [Tabela 13.](#page-132-0)**

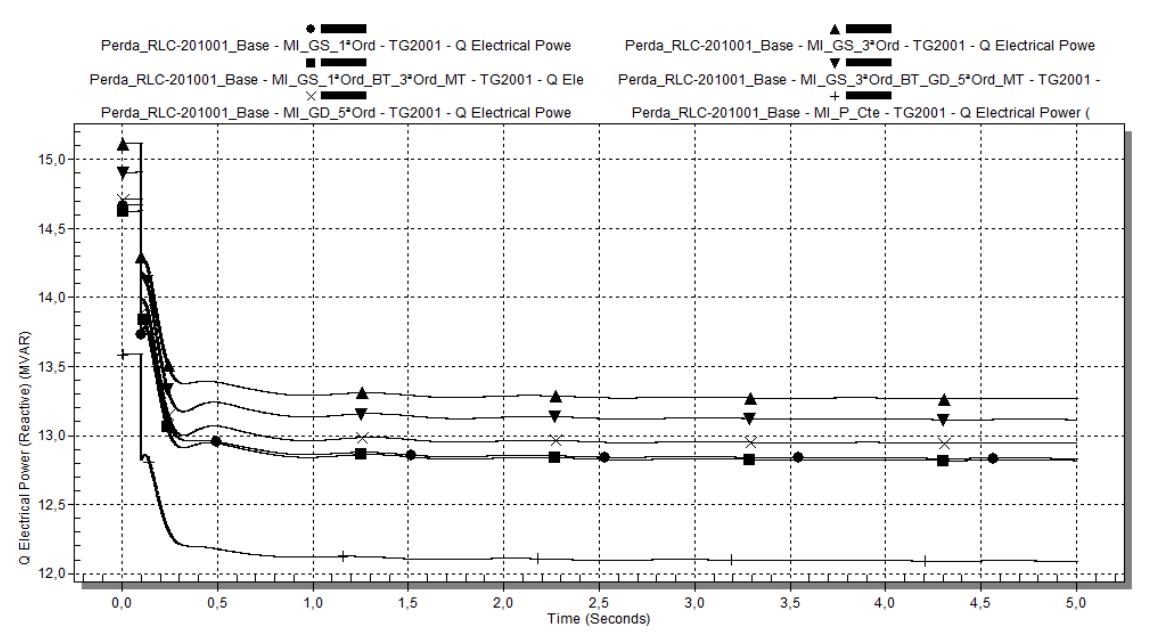

<span id="page-202-0"></span>**Figura 118: Caso 4 - Potência reativa do turbogerador TG-2001 em Mvar, para o caso com geração interna e duas linhas da concessionária (Cenário 1), utilizando-se os diferentes modelos de carga da [Tabela 13.](#page-132-0)**

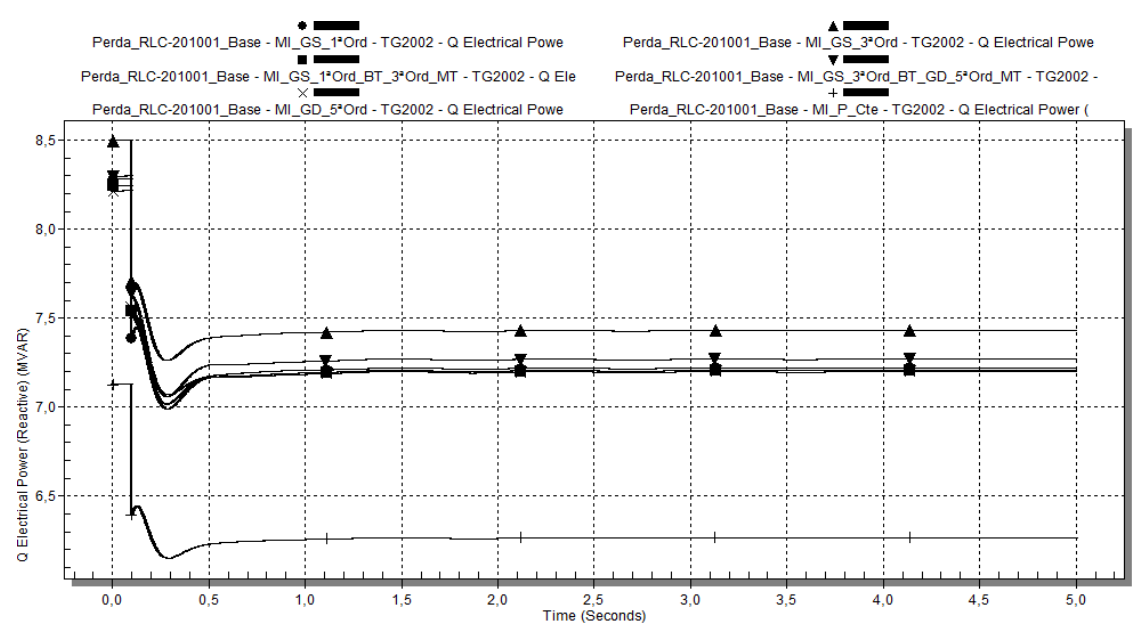

<span id="page-202-1"></span>**Figura 119: Caso 4 - Potência reativa do turbogerador TG-2002 em Mvar, para o caso com geração interna e duas linhas da concessionária (Cenário 1), utilizando-se os diferentes modelos de carga da [Tabela 13.](#page-132-0)**

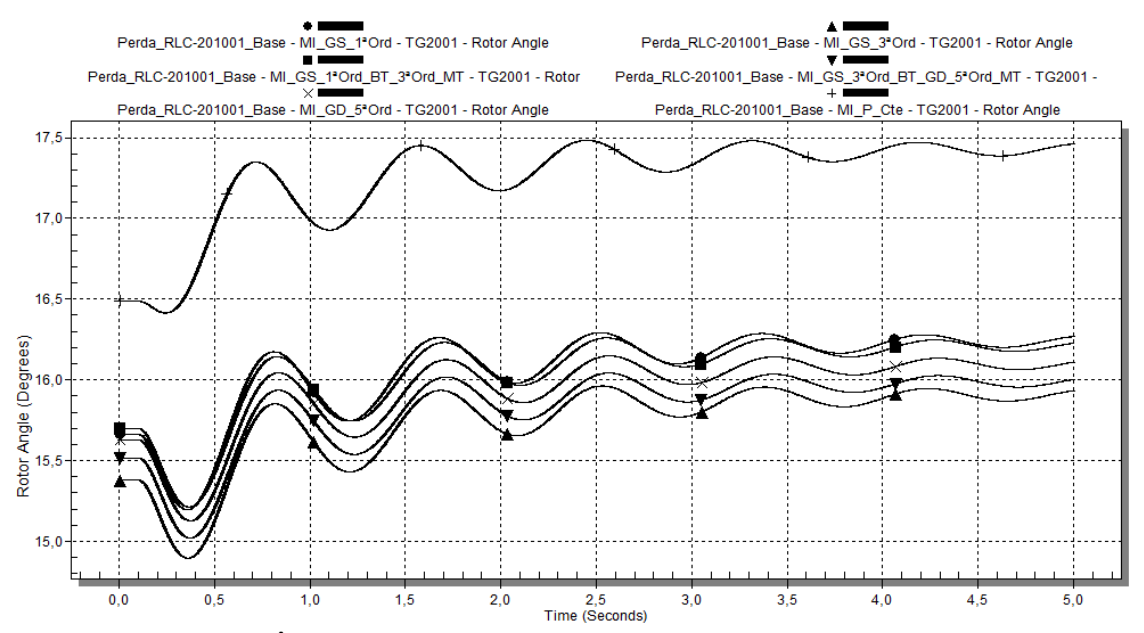

<span id="page-203-0"></span>**Figura 120: Caso 4 - Ângulo interno turbogerador TG-2001, para o caso com geração interna e duas linhas da concessionária (Cenário 1), utilizando-se os diferentes modelos de carga da [Tabela](#page-132-0)  [13.](#page-132-0)**

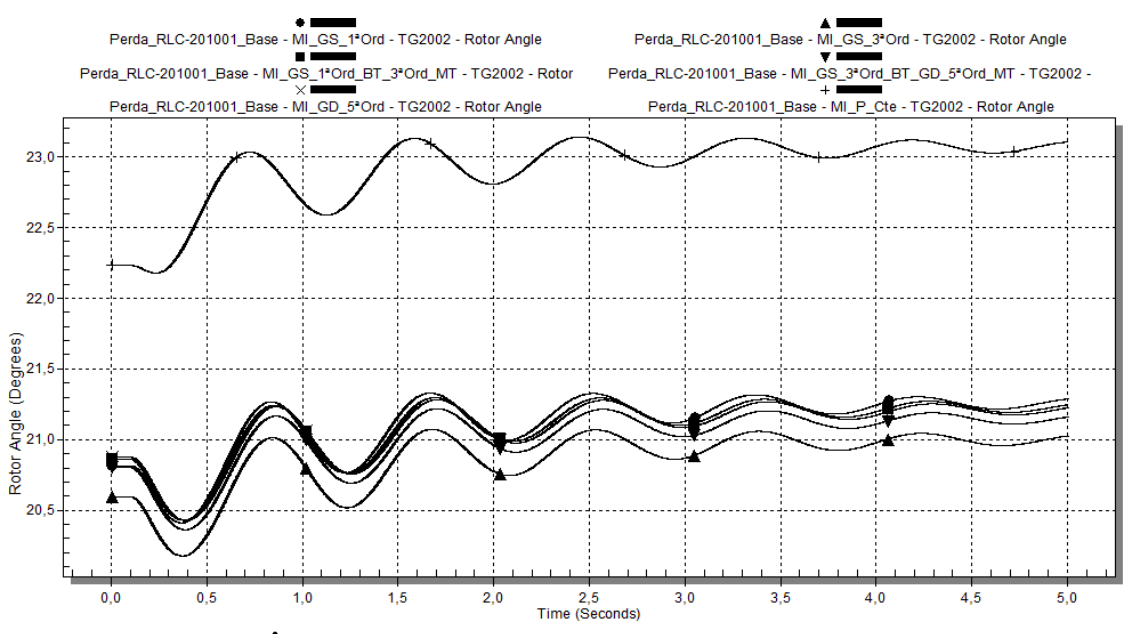

<span id="page-203-1"></span>**Figura 121: Caso 4 - Ângulo interno turbogerador TG-2002, para o caso com geração interna e duas linhas da concessionária (Cenário 1), utilizando-se os diferentes modelos de carga da [Tabela](#page-132-0)  [13.](#page-132-0)**

V. Geradores - Estado Inicial (Pré-distúrbio):

Em termos de potência ativa, inicialmente as potências demandadas possuem o mesmo valor na utilização de todos os modelos, para o TG-2001 e TG-2002.

Com relação à potência reativa, os valores iniciais demandados variam em função do modelo da carga. Para o TG-2001 esta variação entre modelos dinâmicos é de no máximo 480 kvar. Entre o modelo estático e os modelos dinâmicos, a diferença máxima

é de aproximadamente 1,52 Mvar. Para o TG-2002 o comportamento é semelhante ao TG-2001.

No tocante ao ângulo do rotor dos geradores, para o modelo tipo potência constante ocorreram os maiores ângulos iniciais (16,50 graus para o TG-2001 e 22,23 para o TG-2002). Nos demais modelos, aproximadamente 15,50 graus para o TG-2001 e 20,50 graus para o TG-2002.

VI. Geradores - Comportamento no Distúrbio:

Inicialmente, houve aumento da potência ativa do TG-2001 e do TG-2002.

O maior e mais rápido aumento foi o correspondente ao caso no qual foi utilizado o modelo MI\_GS\_1ªOrd. Os valores iniciais para a potência ativa do TG-2001 após distúrbio ( $t = 0.1$ s), em função do modelo da carga, foram:

- $\blacksquare$  MI\_GS\_1<sup>a</sup>Ord: 11,04 MW;
- $\blacksquare$  MI\_GS\_3<sup>a</sup>Ord: 10,96 MW;
- $MI_GS_1^aOrd_BT_3^aOrd_MT: 10,89 MW;$
- $MI_{G}S_{A}^{3}$  Ord\_BT\_GD\_5<sup>a</sup>\_Ord\_MT e MI\_GD\_5<sup>a</sup>Ord: 10,85 MW;
- **MI\_P\_Cte: 10,59 MW.**

Estes valores corresponderam aos máximos valores de potência ativa obtidos.

Observa-se que, para o modelo tipo potência constante, foi obtido o menor valor inicial de potência ativa pós-distúrbio. Com este modelo, nos primeiros segundos após o distúrbio, a resposta foi mais rápida.

As oscilações de potência ativa são amortecidas ao longo do tempo, sendo a resposta de todos os modelos muito semelhantes em termos de amplitude.

O comportamento para o TG-2002 é semelhante ao do TG-2001.

Em relação à potência reativa do TG-2001, a diminuição da demanda é função do ilhamento da barra PN-220001A.

Para cada modelo de carga, a variação inicial da potência reativa foi:

- $\blacksquare$  MI\_GS\_3<sup>ª</sup>Ord: 0,82 Mvar;
- $MLGS_3^a$  Ord\_BT\_GD\_5<sup>a</sup>\_Ord\_MT: 0,73 Mvar;
- $\blacksquare$  MI\_GD\_5<sup>a</sup>Ord: 0,72 Mvar;
- $\blacksquare$  MI\_GS\_1<sup>ª</sup>Ord: 0,93 Mvar;
- MI\_GS\_1<sup>ª</sup>Ord\_BT\_3<sup>ª</sup>Ord\_MT: 0,76 Mvar;
- $\blacksquare$  MI P Cte: 0,77 Mvar.

Para os modelos dinâmicos, o decaimento da tensão seguiu a mesma característica, sendo um pouco mais amortecido para o MI\_GS\_1ªOrd. Para o TG-2002 o comportamento é semelhante ao TG-2001.

Em se tratando do ângulo do rotor do TG-2001, o comportamento para todos os modelos apresenta características similares, havendo um ligeiro aumento após o distúrbio, acompanhado de uma oscilação. A primeira oscilação é menor para o caso em que se utiliza o modelo potência constante. As oscilações seguintes são amortecidas de maneira semelhante.

O comportamento do TG-2002 é similar.

VII. Geradores - Estado Final:

A potência ativa final do TG-2001 pode ser considerada a mesma, para todos os modelos de carga utilizados, 10,4 MW. O comportamento para o TG-2002 é semelhante ao do TG-2001.

Valores distintos de potência reativa final de regime foram obtidos para o TG-2001, no entanto, isto se deve mais ao fato de que há diferenças entre os valores de potência reativa iniciais dos geradores do que pelas características de cada modelo. Para o TG-2002 o comportamento é semelhante ao TG-2001.

Os valores de regime do ângulo do rotor do TG-2001 foram cerca de 1 grau a mais do que o valor inicial. Os valores finais são diferentes entre si mais em função da diferença entre os valores iniciais, pré-distúrbio. O comportamento do TG-2002 é similar.

## *4.2.2.4.2 Cenário 2 - apresentação e análise dos resultados*

Nos gráficos da [Figura 122,](#page-206-0) [Figura 123](#page-206-1) e [Figura 124](#page-207-0) é apresentado o comportamento das tensões nas seguintes barras principais do sistema, a saber, PN-201001, PN-201002 e PN-220001A, respectivamente, no Cenário 2.

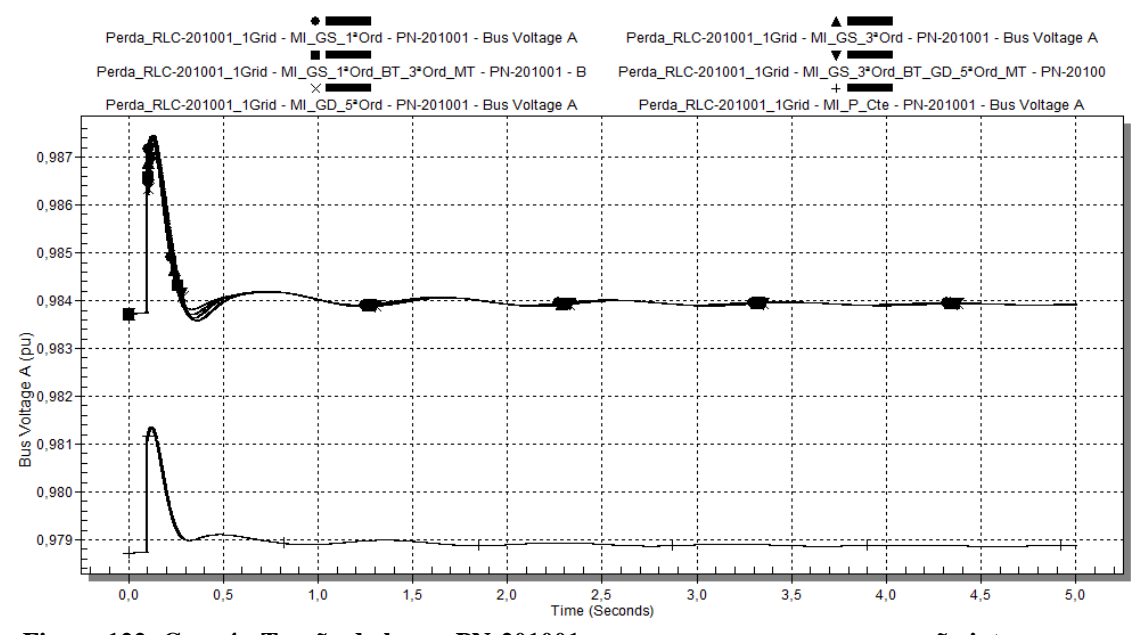

<span id="page-206-0"></span>**Figura 122: Caso 4 - Tensão da barra PN-201001 em p.u., para o caso com geração interna e uma linha da concessionária (Cenário 2), utilizando-se os diferentes modelos de carga da [Tabela 13.](#page-132-0)**

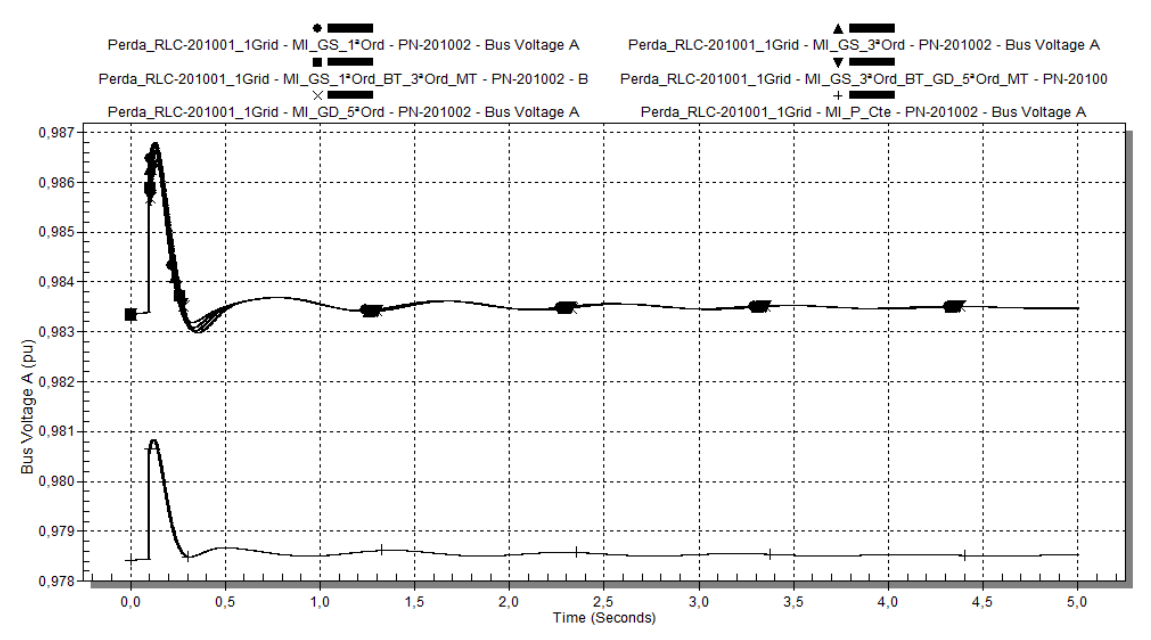

<span id="page-206-1"></span>**Figura 123: Caso 4 - Tensão da barra PN-201002 em p.u., para o caso com geração interna e uma linha da concessionária (Cenário 2), utilizando-se os diferentes modelos de carga da [Tabela 13.](#page-132-0)**

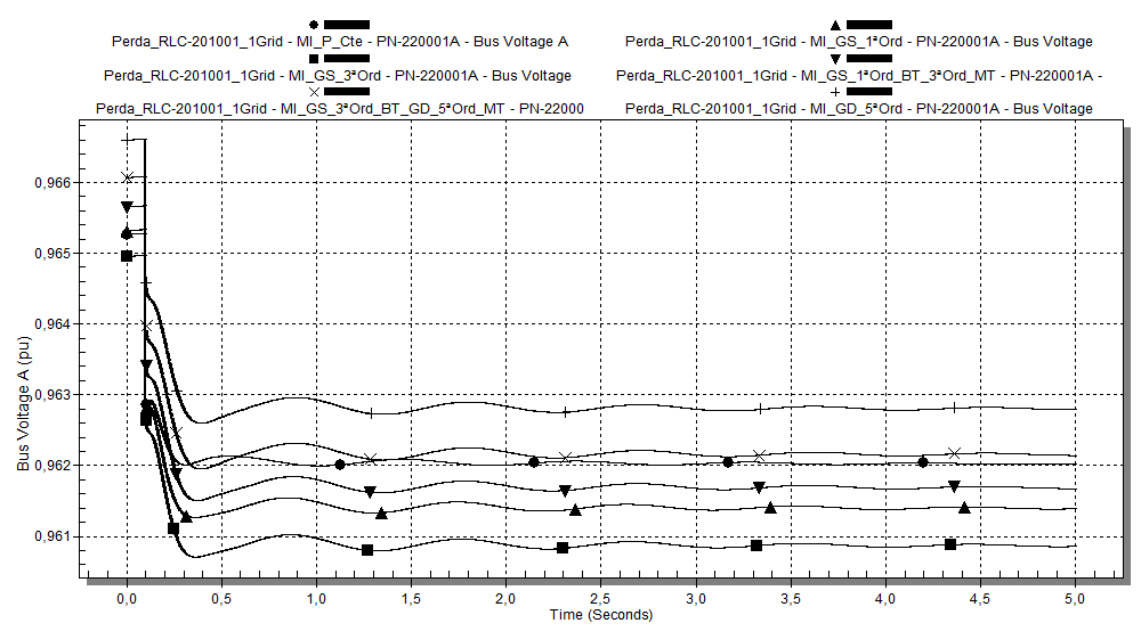

<span id="page-207-0"></span>**Figura 124: Caso 4 - Tensão da barra PN-220001A em p.u., para o caso com geração interna e uma linha da concessionária (Cenário 2), utilizando-se os diferentes modelos de carga da [Tabela 13.](#page-132-0)**

Os resultados de simulação obtidos para este cenário são similares aos obtidos para o Cenário 1, quanto ao comportamento do sistema em função dos modelos da carga. Em termos de valores das grandezas, o Cenário 2 apresenta valores mais críticos, devido ao maior carregamento inicial do sistema.

I. Tensões do Sistema - Estado Inicial (Pré-distúrbio):

No PN-201001, observa-se que a tensão inicial pré-distúrbio é menor para o modelo MI\_P\_Cte (0,979 p.u.). Para os outros modelos, a tensão inicial é de 0,98 p.u., porém esta diferença pode ser considerada desprezível.

No caso do PN-220001A, o comportamento da tensão da barra é diferente do observado no PN-201001, uma vez que, com a perda da interligação com o restante da Ilha 2, aumenta o fluxo de potência no TF-2210001A, aumentando a queda de tensão nesta barra. Apenas após o ajuste automático do tap do TF-2210001A, cuja atuação não pode ser verificada no tempo da simulação, é que haverá um possível retorno da tensão à sua condição pré-distúrbio. Para os diferentes casos de modelagem de carga, os valores iniciais das tensões são muito próximos.

II. Tensões do Sistema - Comportamento no Distúrbio:

Como, para as simulações realizadas, o ponto de operação dos geradores era tal que o TG-2001 importava potência ativa e exportava potência reativa por meio do reator RlC-201003, e o TG-2002 exportava tanto potência ativa quanto reativa através do RLC-201004, com a abertura do RLC-201001, os geradores deixaram de contribuir com a demanda por potência reativa das cargas do PN-220001A, diminuindo o fluxo de

potência pelos reatores RLC-201003 e RLC-201004, e consequentemente diminuindo a queda de tensão nas barras PN-201001 e PN-201002.

Devido à diferença na tensão inicial para os modelos dinâmicos e o modelo estático, a comparação entre estes dois grupos de modelo não pode ser feita em valores absolutos.

No PN-201001, os aumentos iniciais da tensão após distúrbio são dados por:

- $\blacksquare$  MI\_P\_Cte: 0,10%;
- $\blacksquare$  MI GD 5<sup>a</sup>Ord: 0,26%;
- $\blacksquare$  MI\_GS\_3<sup>a</sup>\_Ord\_BT\_GD\_5<sup>a</sup>\_Ord\_MT: 0,28%;
- MI\_GS\_1<sup>ª</sup>Ord\_BT\_3<sup>ª</sup>Ord\_MT: 0,29%;
- $\blacksquare$  MI GS  $3^{\circ}$ Ord: 0,31%;
- $\blacksquare$  MI\_GS\_1<sup>a</sup>Ord: 0,35%.

O quanto houve de aumento na tensão da barra para a utilização de cada modelo é função do fluxo de potência pré-distúrbio nos RLC-201003 e RLC-201004. Quanto maior este fluxo, os aumentos iniciais das tensões nas barras PN-201001 e PN-201002 em seguida à ocorrência do distúrbio tendem a ser maiores.

Estes valores iniciais de aumento de tensão não necessariamente são os valores máximos alcançados. Estes valores são:

- $\blacksquare$  MI P Cte: 0,40 %, em t = 0,120 s;
- $\blacksquare$  MI GD 5<sup>a</sup>Ord: 0,26 %, em t = 0,100s;
- MI\_GS\_3<sup>ª</sup> Ord\_BT\_GD\_5<sup>ª</sup> Ord\_MT: 0,26 %, em t = 0,100s;
- $M_{\text{I}}$  MI\_GS\_1<sup>ª</sup>Ord\_BT\_3<sup>ª</sup>Ord\_MT: 0,36%, em t = 0,128s;
- $\blacksquare$  MI\_GS\_3<sup>a</sup>Ord: 0,38 %, em t = 0,124;
- $\blacksquare$  MI\_GS\_1<sup>a</sup>Ord: 0,38 %, em t = 0,124.

Os modelos para os quais este aumento na tensão se dá mais rapidamente é, em ordem crescente, o MI\_P\_Cte e MI\_GS\_1ªOrd.

No PN-220001A, os afundamentos iniciais de tensão foram:

- $\blacksquare$  MI\_GD\_5<sup>a</sup>Ord: 0,19%;
- $MLSS_3^a$  Ord\_BT\_GD\_5<sup>a</sup>\_Ord\_MT:  $0,20\%$ ;
- $\blacksquare$  MI\_GS\_1<sup>ª</sup>Ord\_BT\_3<sup>ª</sup>Ord\_MT: 0,24%;
- $\blacksquare$  MI GS 1<sup>ª</sup>Ord: 0,28%;
- $\blacksquare$  MI\_P\_Cte: 0,28%;
- $\blacksquare$  MI GS  $3^{\circ}$ Ord: 0,24%;

# III. Tensões do Sistema - Recuperação Após Distúrbio:

No PN-201001, o alcance da tensão de regime se dá mais rapidamente mais rápida de tensão é para o modelo MI\_P\_Cte. Este modelo também experimenta um perfil de tensão mais otimista, os seja, o restabelecimento da condição de regime para a tensão é mais rápido do que com os modelos dinâmicos. Como o modelo tipo potência constante possui uma relação linear entre corrente e tensão, conforme o AVR do TG-2001 vai atuando na sua tensão terminal, a corrente demanda pela carga vai aumentando, comportamento que é favorável para aumentar a velocidade de diminuição da tensão da barra.

Dentre os modelos dinâmicos, sua característica de velocidade de recuperação de tensão, em ordem decrescente, é:

- MI\_GS\_1ªOrd;
- MI\_GS\_3<sup>a</sup>Ord;
- MI\_GS\_1<sup>ª</sup>Ord\_BT\_3<sup>ª</sup>Ord\_MT;
- MI\_GD\_5<sup>a</sup>Ord e MI\_GS\_3<sup>a</sup>\_Ord\_BT\_GD\_5<sup>a</sup>\_Ord\_MT.

No caso do PN-220001A, como durante o distúrbio não há atuação de nenhum dispositivo de regulação de tensão (neste caso, do regulador automático de *tap* do TF-221001A), não há recuperação da tensão. O comportamento e velocidade de alcance da condição de regime é semelhante para os diferentes modelos de carga utilizados, com exceção do caso para o modelo MI\_P\_Cte, para o qual a velocidade para alcance da condição de regime é maior e menos oscilatória.

Desta maneira, quando utilizado o modelo de carga tipo potência constante, a velocidade de restabelecimento da tensão seguido a um distúrbio, é mais rápida comparando-se aos casos de utilização de modelos dinâmicos para os motores de indução.

IV. Tensões do Sistema - Estado Final:

As tensões finais alcançadas na barra PN-201001 para diferentes modelos de carga tiveram valores muito próximos. No caso para o qual se utilizou o modelo tipo potência constante, a diferença do valor final da tensão em relação aos outros modelos se explica pelo fato da tensão inicial pré-distúrbio também ser menor.

De forma semelhante, As tensões finais alcançadas na barra PN-220001A para diferentes modelos de carga tiveram valores muito próximos, levando-se em consideração a diferença nos valores iniciais de tensão pré-distúrbio.

Nos gráficos da [Figura 129,](#page-212-0) [Figura 130,](#page-212-1) [Figura 125,](#page-210-0) [Figura 126,](#page-210-1) [Figura 127](#page-211-0) e [Figura 128](#page-211-1) é apresentado o comportamento dos geradores TG-2001 e TG-2002, no que se refere à potência ativa, potência ativa, e ângulo dos rotores, para o Cenário 2.

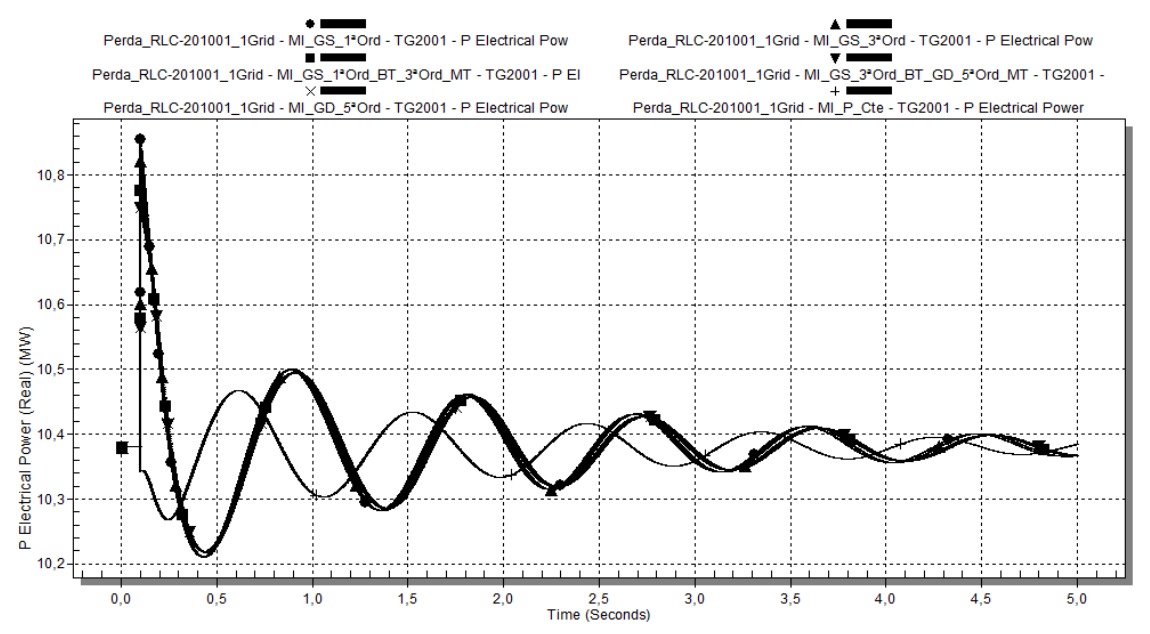

<span id="page-210-0"></span>**Figura 125: Caso 4 - Potência ativa do turbogerador TG-2001 em MW, para o caso com geração interna e uma linha da concessionária (Cenário 2), utilizando-se os diferentes modelos de carga da [Tabela 13.](#page-132-0)**

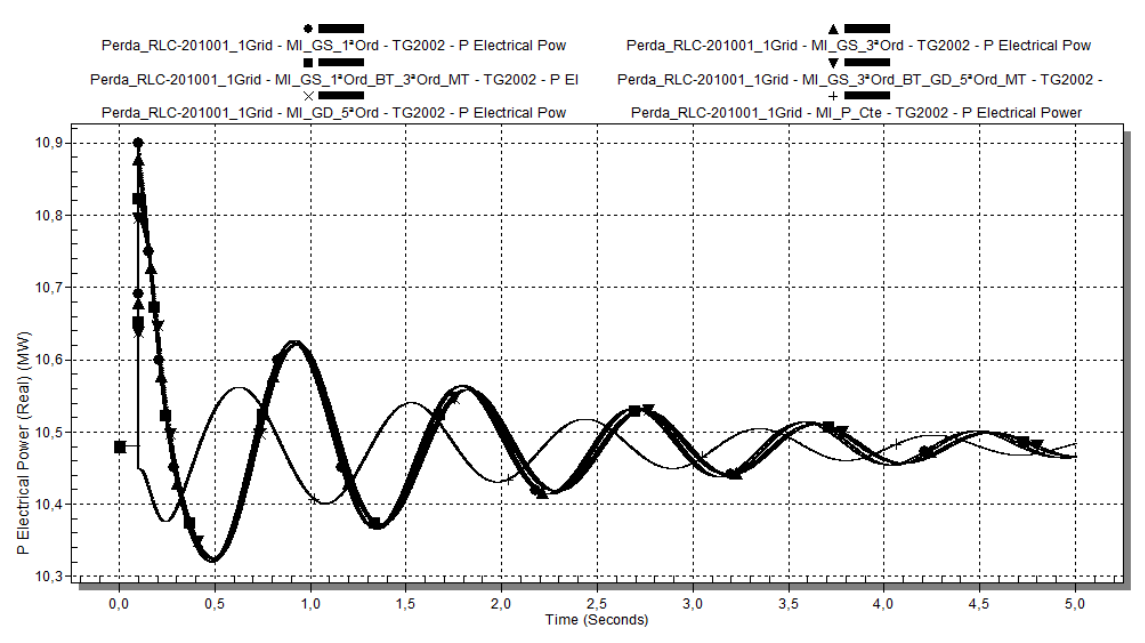

<span id="page-210-1"></span>**Figura 126: Caso 4 - Potência ativa do turbogerador TG-2002 em MW, para o caso com geração interna e uma linha da concessionária (Cenário 2), utilizando-se os diferentes modelos de carga da [Tabela 13.](#page-132-0)**

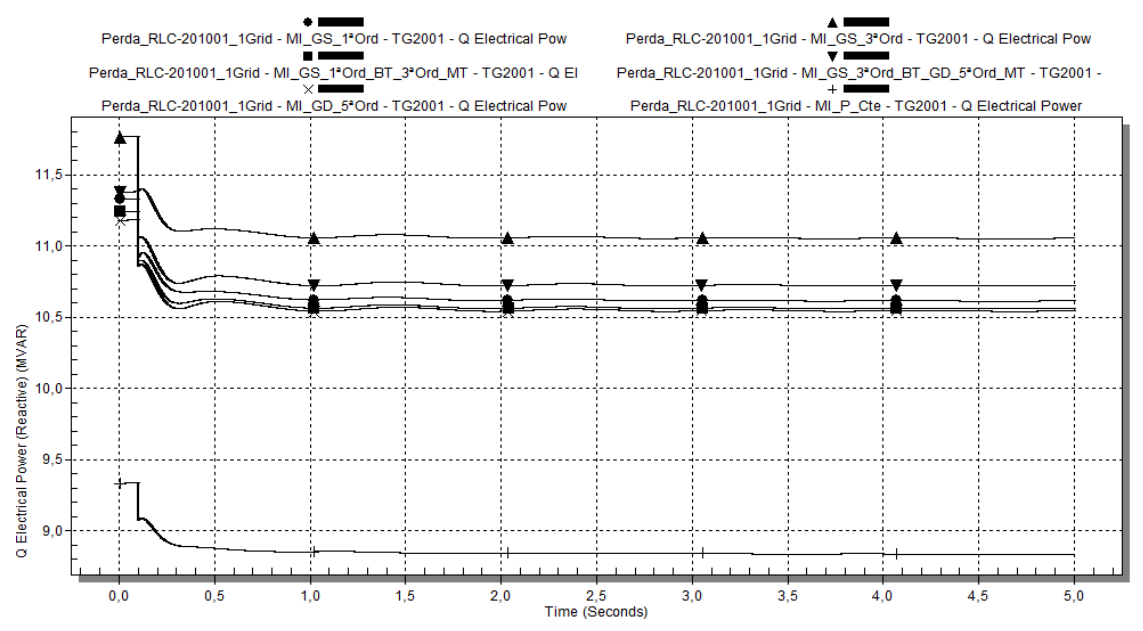

<span id="page-211-0"></span>**Figura 127: Caso 4 - Potência reativa do turbogerador TG-2001 em Mvar, para o caso com geração interna e uma linha da concessionária (Cenário 2), utilizando-se os diferentes modelos de carga da [Tabela 13.](#page-132-0)**

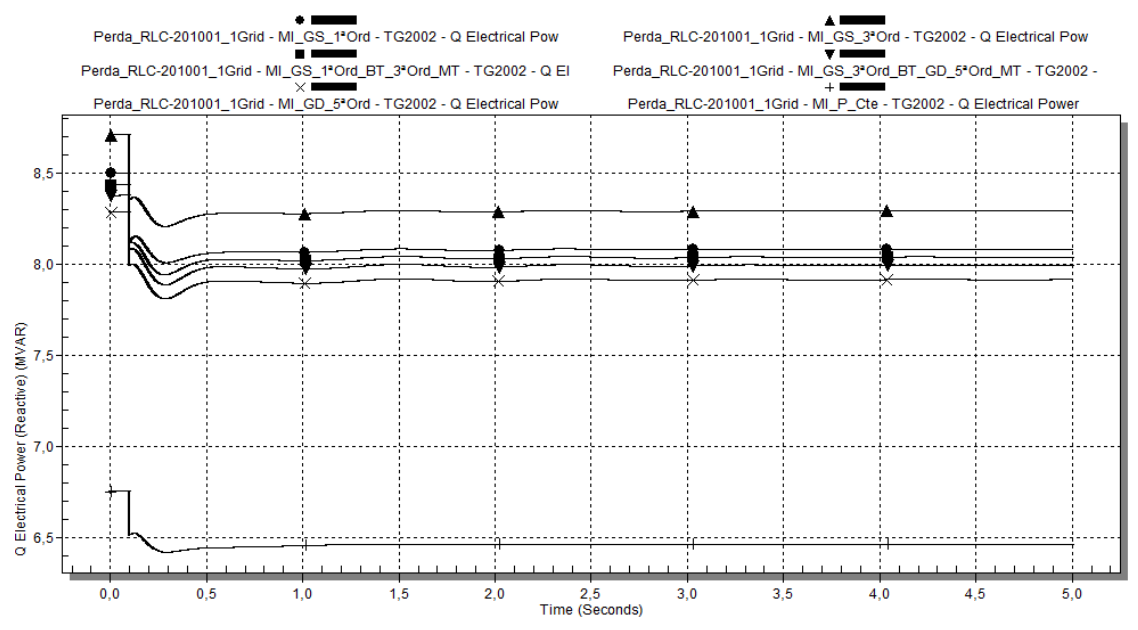

<span id="page-211-1"></span>**Figura 128: Caso 4 - Potência reativa do turbogerador TG-2002 em Mvar, para o caso com geração interna e uma linha da concessionária (Cenário 2), utilizando-se os diferentes modelos de carga da [Tabela 13.](#page-132-0)**

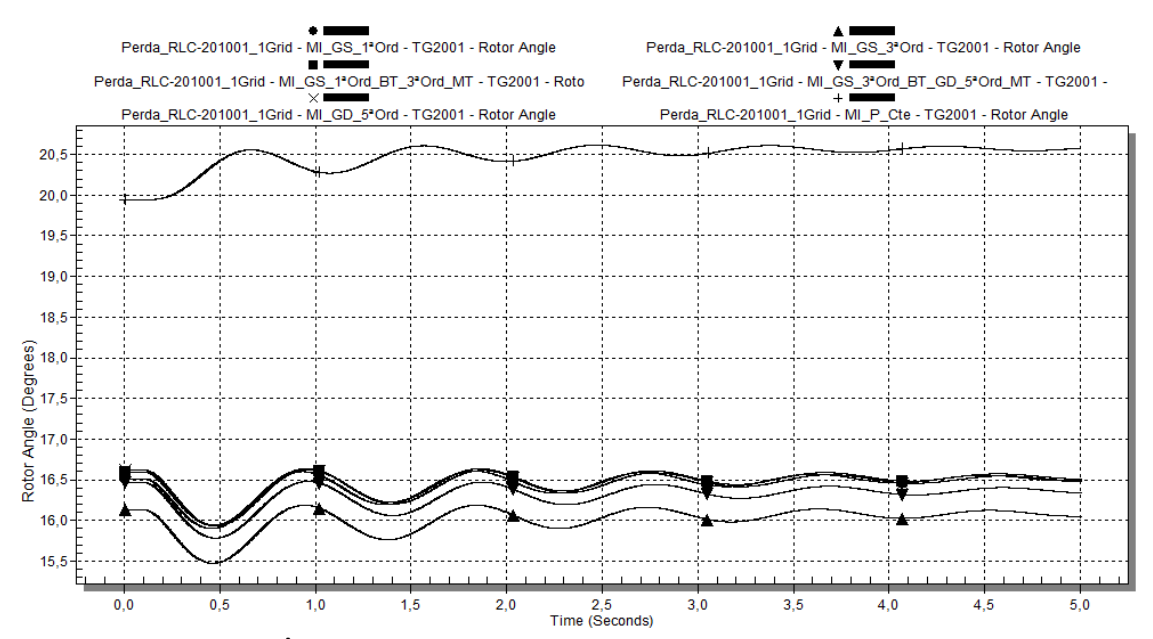

<span id="page-212-0"></span>**Figura 129: Caso 4 - Ângulo interno turbogerador TG-2001, para o caso com geração interna e uma linha da concessionária (Cenário 2), utilizando-se os diferentes modelos de carga da [Tabela 13.](#page-132-0)**

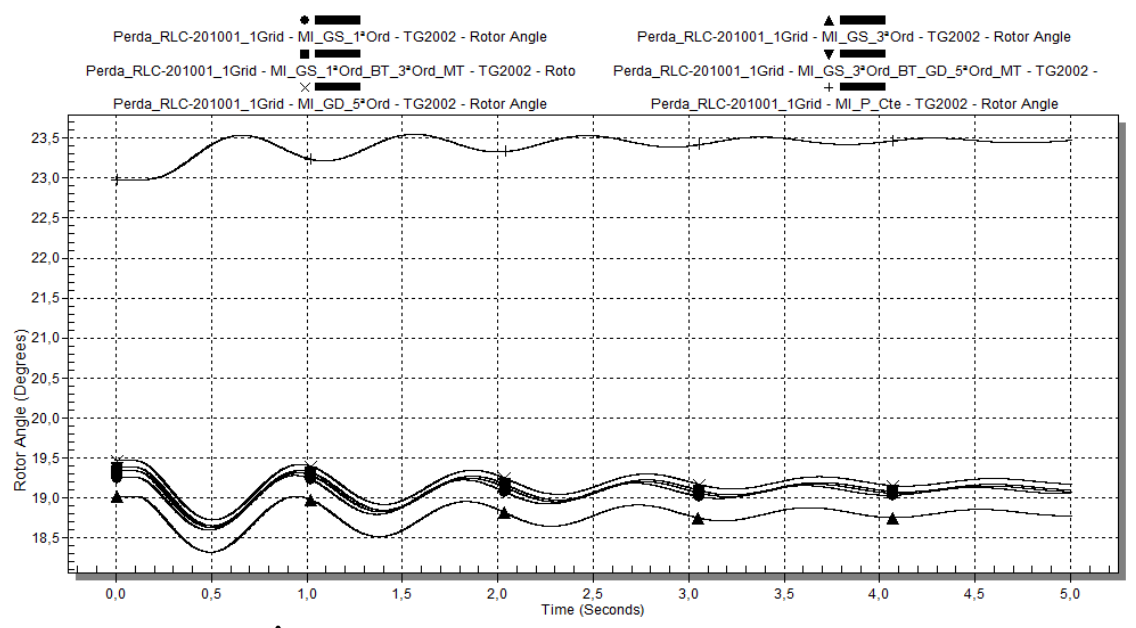

<span id="page-212-1"></span>**Figura 130: Caso 4 - Ângulo interno turbogerador TG-2002, para o caso com geração interna e uma linha da concessionária (Cenário 2), utilizando-se os diferentes modelos de carga da [Tabela 13.](#page-132-0)**

V. Geradores - Estado Inicial (Pré-distúrbio):

Em termos de potência ativa, inicialmente as potências demandadas possuem o mesmo valor na utilização de todos os modelos, para o TG-2001 e TG-2002.

Com relação à potência reativa, os valores iniciais demandados variam em função do modelo da carga. Para o TG-2001 esta variação entre modelos dinâmicos é de no máximo 590 kvar. Entre o modelo estático e os modelos dinâmicos, a diferença máxima é de aproximadamente 2,44 Mvar. Para o TG-2002 o comportamento é semelhante ao TG-2001.

No tocante ao ângulo do rotor do TG-2002, houve três grupos distintos de valores iniciais, a saber: 26,94 graus para o modelo de terceira ordem; 24,04 graus para o modelo tipo potência constante; aproximadamente 19,47 graus para os demais modelos.

Quanto ao ângulo do rotor do TG-2001, houve três grupos distintos de valores iniciais, a saber: 16,13 graus para o modelo de terceira ordem; 19,94 graus para o modelo tipo potência constante; aproximadamente 16,50 graus para os demais modelos.

VI. Geradores - Comportamento no Distúrbio:

Inicialmente, houve aumento da potência ativa do TG-2001 e do TG-2002.

O maior e mais rápido aumento foi o correspondente ao caso no qual foi utilizado o modelo MI\_GS\_1ªOrd. Os valores iniciais para a potência ativa do TG-2001 após distúrbio ( $t = 0.1$ s), em função do modelo da carga, foram:

- $\blacksquare$  MI\_GS\_1<sup>ª</sup>Ord: 10,86 MW;
- $\blacksquare$  MI\_GS\_3<sup>a</sup>Ord: 10,82 MW;
- $MI_{G}S_{A}^3$  Ord\_BT\_GD\_5<sup>a</sup>\_Ord\_MT e MI\_GD\_5<sup>a</sup>Ord: 10,75 MW;
- $\blacksquare$  MI GS 1ªOrd BT 3ªOrd MT: 10,78 MW;
- $\blacksquare$  MI P Cte: 10,34 MW.

Estes valores corresponderam aos máximos valores de potência ativa obtidos.

Observa-se que, para o modelo tipo potência constante, foi obtido o menor valor inicial de potência ativa pós-distúrbio. Com este modelo, a resposta após o distúrbio foi mais rápida.

As oscilações de potência ativa são amortecidas ao longo do tempo, sendo a resposta de todos os modelos muito semelhantes em termos de amplitude.

O comportamento para o TG-2002 é semelhante ao do TG-2001.

Em relação à potência reativa do TG-2001, a diminuição da demanda é função do ilhamento da barra PN-220001A.

Para cada modelo de carga, a variação inicial da potência reativa foi:

- $\blacksquare$  MI\_GS\_3<sup>ª</sup>Ord: 0,37 Mvar;
- $MLGS_3^a$  Ord\_BT\_GD\_5<sup>a</sup>\_Ord\_MT: 0,32 Mvar;
- $\blacksquare$  MI\_GS\_1<sup>a</sup>Ord: 0,27 Mvar;
- MI\_GS\_1<sup>ª</sup>Ord\_BT\_3<sup>ª</sup>Ord\_MT: 0,34 Mvar;
- $\blacksquare$  MI GD 5<sup>a</sup>Ord: 0,31 Mvar;
- $MLP_Cte: 0,26 Mvar.$

Para os modelos dinâmicos, o decaimento da tensão seguiu a mesma característica, sendo um pouco mais amortecido para o MI\_GS\_1ªOrd. Para o TG-2002 o comportamento é semelhante ao TG-2001.

Em se tratando do ângulo do rotor do TG-2001, o comportamento para todos os modelos dinâmicos apresenta características similares, ocorrendo uma oscilação em torno do valor inicial para os casos em que se utiliza o modelo dinâmico. No caso do modelo tipo potência constante, ocorre de fato um aumento no ângulo, porém de baixo valor (0,5 graus). Para os casos com utilização do modelo dinâmico, as oscilações do ângulo do rotor são amortecidas de maneira semelhante. O caso com modelo estático de carga apresenta oscilações da ordem da dos modelos dinâmicos.

Em se tratando do ângulo do rotor do TG-2002, o comportamento para todos os modelos dinâmicos apresenta características similares, ocorrendo uma diminuição no valor inicial, seguida de oscilação com amplitude decrescente em torno do valor final de regime. No caso do modelo tipo potência constante, esta oscilação possui o menor amortecimento, seguido do caso em que se utiliza o modelo de terceira ordem. Para os casos com utilização do modelo dinâmico, as oscilações do ângulo do rotor são amortecidas de maneira semelhante.

## VIII. Geradores - Estado Final:

A potência ativa final do TG-2001 pode ser considerada a mesma, para todos os modelos de carga utilizados, 10,4 MW. O comportamento para o TG-2002 é semelhante ao do TG-2001.

Valores distintos de potência reativa final de regime foram obtidos para o TG-2001, no entanto, isto se deve mais ao fato de que há diferenças entre os valores de potência reativa iniciais dos geradores do que pelas características de cada modelo. Para o TG-2002 o comportamento é semelhante ao TG-2001.

Os valores de regime do ângulo do rotor do TG-2001 retornaram ao seu valor inicial após o distúrbio, para os casos com modelagem dinâmica da carga. N ocaso do modelo estático, houve um pequeno aumento de cerca de 0,5 graus. Os valores finais são diferentes entre si mais em função da diferença entre os valores iniciais, prédistúrbio.

Os valores de regime do ângulo do rotor do TG-2002 assumiram valores menores do que seu valor inicial após o distúrbio, em todos os casos. Os valores finais são diferentes entre si mais em função da diferença entre os valores iniciais, pré-distúrbio.

#### *4.2.2.4.3 Cenário 3 - apresentação e análise dos resultados*

Neste cenário, o comportamento do sistema é similar aos dois cenários anteriores. A operação da Ilha 2 isolada implica em um ajuste no ponto de operação dos geradores e na demanda da carga, uma vez que os geradores da planta não possuem capacidade de atender à demanda total. Ressalta-se que o I\*SIM forneceu mensagens de não convergência do método iterativo de simulação dinâmica da rede para alguns dos casos simulados. Nos gráficos da [Figura 131](#page-215-0) e [Figura 132](#page-215-1) é apresentado o comportamento das tensões nas seguintes barras principais do sistema, a saber, PN-201001 e PN-201002, respectivamente, no Cenário 3.

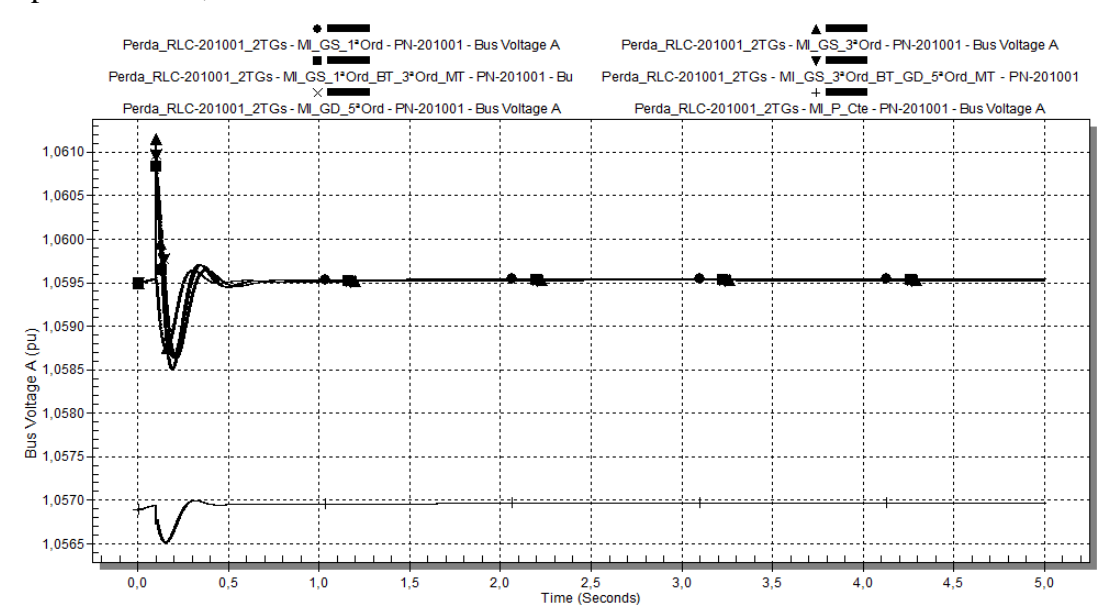

<span id="page-215-0"></span>**Figura 131: Caso 4 - Tensão da barra PN-201001 em p.u., para o caso somente com geração interna (Cenário 3), utilizando-se os diferentes modelos de carga da [Tabela 13.](#page-132-0)**

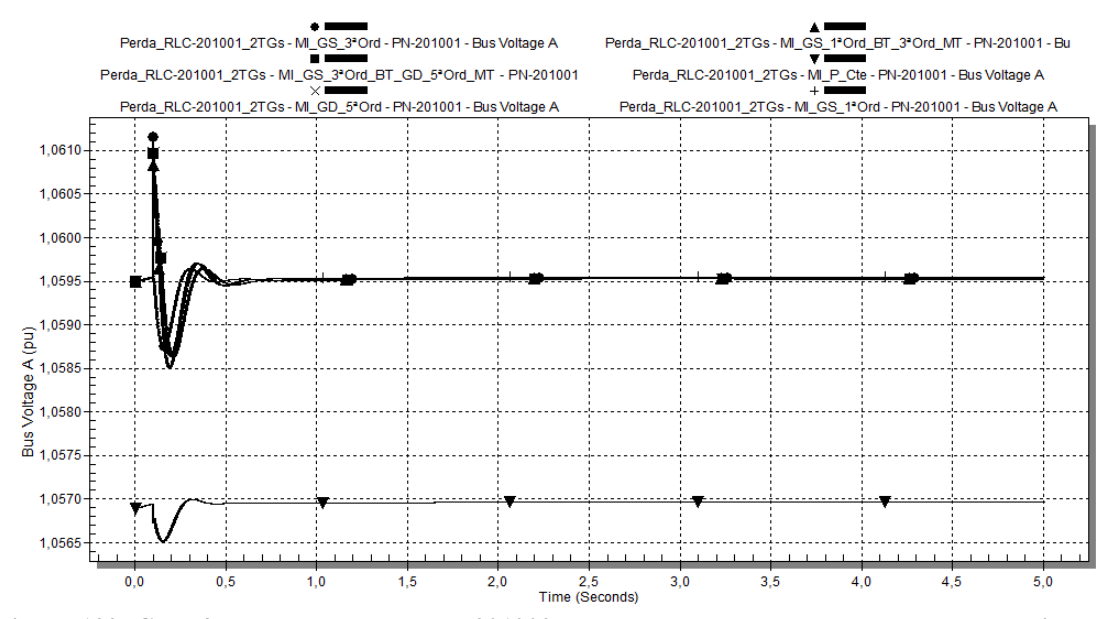

<span id="page-215-1"></span>**Figura 132: Caso 4 - Tensão da barra PN-201002 em p.u., para o caso somente com geração interna (Cenário 3), utilizando-se os diferentes modelos de carga da [Tabela 13.](#page-132-0)**
I. Tensões do Sistema - Estado Inicial (Pré-distúrbio):

No PN-201001, observa-se que a tensão inicial pré-distúrbio é menor para o modelo MI\_P\_Cte (1,056 p.u.). Para os outros modelos, a tensão inicial é de 1,059 p.u.

II. Tensões do Sistema - Comportamento no Distúrbio:

Como, para as simulações realizadas, o ponto de operação dos geradores era tal que os TG-2001 e TG-2002 exportavam potência ativa e reativa por meio do reator RlC-201003 e do RLC-201004, respectivamente, com a abertura do RLC-201001, houve uma diminuição no atendimento de demanda por potência destes geradores para o PN-220001A, diminuindo o fluxo de potência pelos reatores RLC-201003 e RLC-201004, e consequentemente diminuindo a queda de tensão nas barras PN-201001 e PN-201002.

Devido à diferença na tensão inicial para os modelos dinâmicos e o modelo estático, a comparação entre estes dois grupos de modelo não pode ser feita em valores absolutos.

No PN-201001, os aumentos iniciais da tensão após distúrbio são dados por:

- $\blacksquare$  MI GS 3<sup>ª</sup>Ord: 0,17 %;
- $\blacksquare$  MI GD 5<sup>a</sup>Ord: 0,13 %;
- $MLGS_3^a$  Ord\_BT\_GD\_5<sup>a</sup>\_Ord\_MT:  $0,13\%$ ;
- $\blacksquare$  MI\_GS\_1<sup>ª</sup>Ord\_BT\_3<sup>ª</sup>Ord\_MT: 0,11 %;
- $\blacksquare$  MI GS  $1^{\circ}$ Ord: 0 %.

No caso do MI\_P\_Cte, pode-se também considerar que não houve variação expressiva na tensão quando do distúrbio.

O quanto houve de aumento na tensão da barra para a utilização de cada modelo é função do fluxo de potência pré-distúrbio nos RLC-201003 e RLC-201004. Quanto maior este fluxo, os aumentos iniciais das tensões nas barras PN-201001 e PN-201002 em seguida à ocorrência do distúrbio tendem a serem maiores.

No que se refere ao comportamento para alcance da tensão de regime, a velocidade associada, para cada modelo, em ordem crescente é:

- $\blacksquare$  MI\_GS\_1<sup>a</sup>Ord;
- MI\_P\_Cte;
- MI\_GS\_3ªOrd;
- MI\_GS\_1ªOrd\_BT\_3ªOrd\_MT;
- MI\_GS\_3<sup>ª</sup>\_Ord\_BT\_GD\_5<sup>ª</sup>\_Ord\_MT e MI\_GD\_5<sup>ª</sup>Ord.

Em relação aos máximos afundamentos de tensão para a utilização de cada modelo, em ordem crescente:

- MI\_P\_Cte;
- MI\_GS\_1ªOrd;
- MI\_GS\_1ªOrd\_BT\_3ªOrd\_MT;
- MI\_GS\_3<sup>a</sup>\_Ord\_BT\_GD\_5<sup>a</sup>\_Ord\_MT e MI\_GD\_5<sup>a</sup>Ord;
- MI\_GS\_3<sup>ª</sup>Ord.

III. Tensões do Sistema - Recuperação Após Distúrbio:

No PN-201001, o alcance da tensão de regime se dá mais rapidamente para o modelo MI\_P\_Cte. Este modelo também experimenta um perfil de tensão mais otimista, os seja, o restabelecimento da condição de regime para a tensão é mais rápido do que com os modelos dinâmicos. Em contrapartida, em valores absolutos, este modelo leva a menores tensões no sistema, porém com diferenças muito pequenas em relação ao modelo dinâmico.

Desta maneira, quando utilizado o modelo de carga tipo potência constante, a velocidade de restabelecimento da tensão seguido a um distúrbio, é mais rápida comparando-se aos casos de utilização de modelos dinâmicos para os motores de indução.

IV. Tensões do Sistema - Estado Final:

As tensões finais alcançadas na barra PN-201001 para diferentes modelos de carga tiveram valores muito próximos. No caso para o qual se utilizou o modelo tipo potência constante, a diferença do valor final da tensão em relação aos outros modelos se explica pelo fato da tensão inicial pré-distúrbio também ser menor.

Nos gráficos da [Figura 133,](#page-218-0) [Figura 134,](#page-218-1) [Figura 135,](#page-219-0) [Figura 136,](#page-219-1) [Figura 137](#page-220-0) e [Figura 138](#page-220-1) é apresentado o comportamento dos geradores TG-2001 e TG-2002, no que se refere à potência ativa, potência ativa, e ângulo dos rotores, para o Cenário 3. Como o TG-2002 foi utilizado como referência angular nas simulações, o gráfico de seu ângulo de rotor não é mostrado.

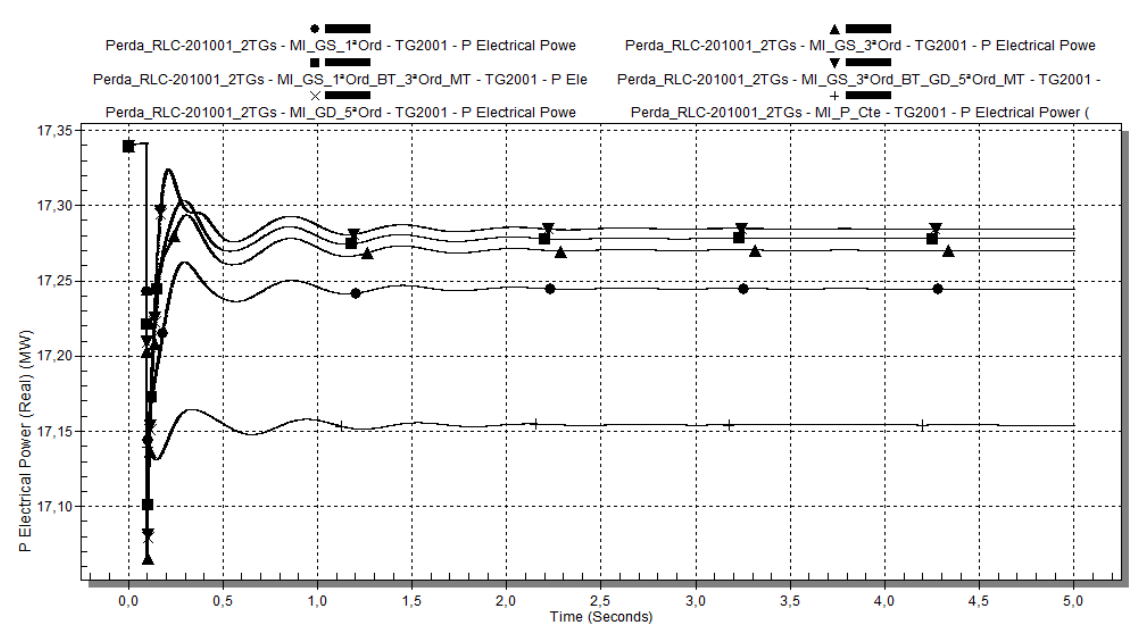

<span id="page-218-0"></span>**Figura 133: Caso 4 - Potência ativa do turbogerador TG-2001 em MW, para o caso somente com geração interna (Cenário 3), utilizando-se os diferentes modelos de carga da [Tabela 13.](#page-132-0)**

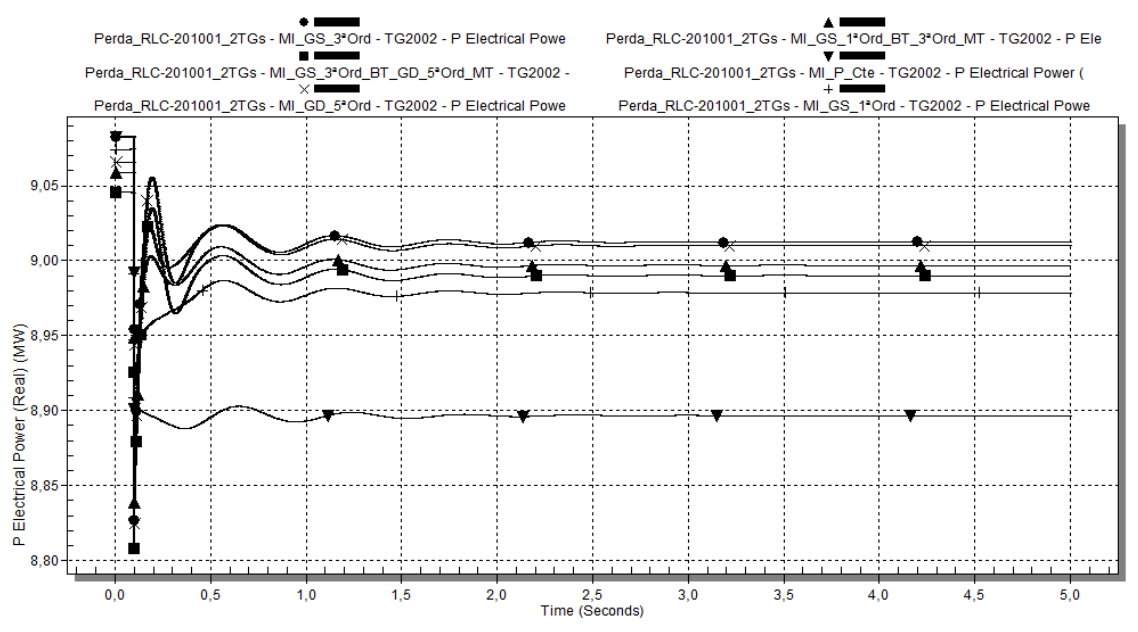

<span id="page-218-1"></span>**Figura 134: Caso 4 - Potência ativa do turbogerador TG-2002 em MW, para o caso somente com geração interna (Cenário 3), utilizando-se os diferentes modelos de carga da [Tabela 13.](#page-132-0)**

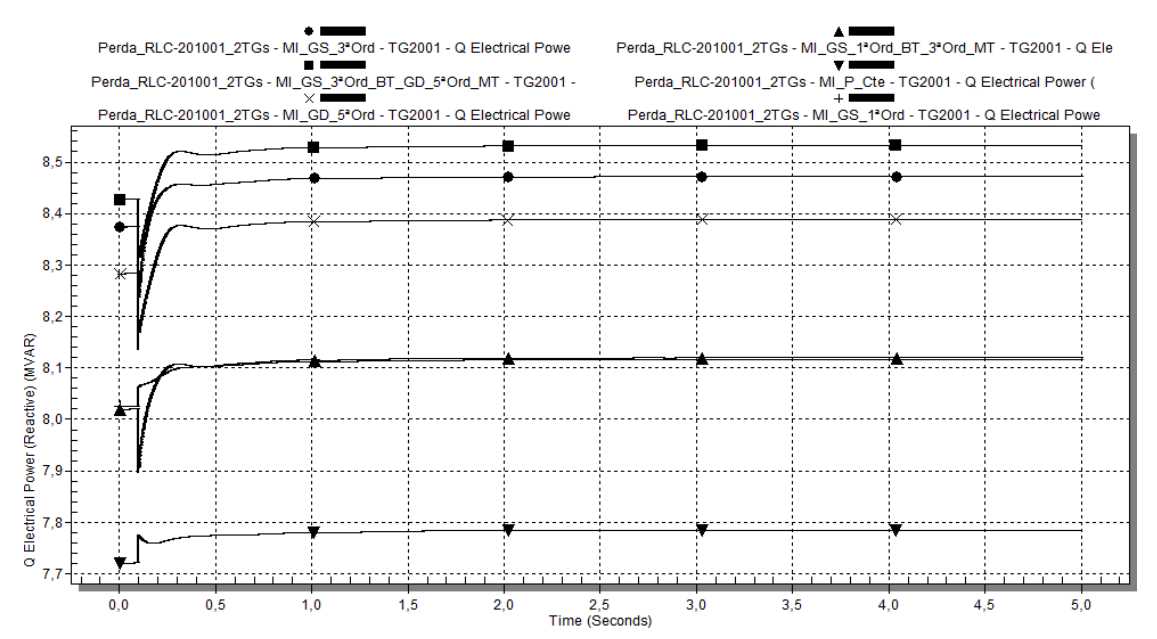

<span id="page-219-0"></span>**Figura 135: Caso 4 - Potência reativa do turbogerador TG-2001 em Mvar, para o caso somente com geração interna (Cenário 3), utilizando-se os diferentes modelos de carga da [Tabela 13.](#page-132-0)**

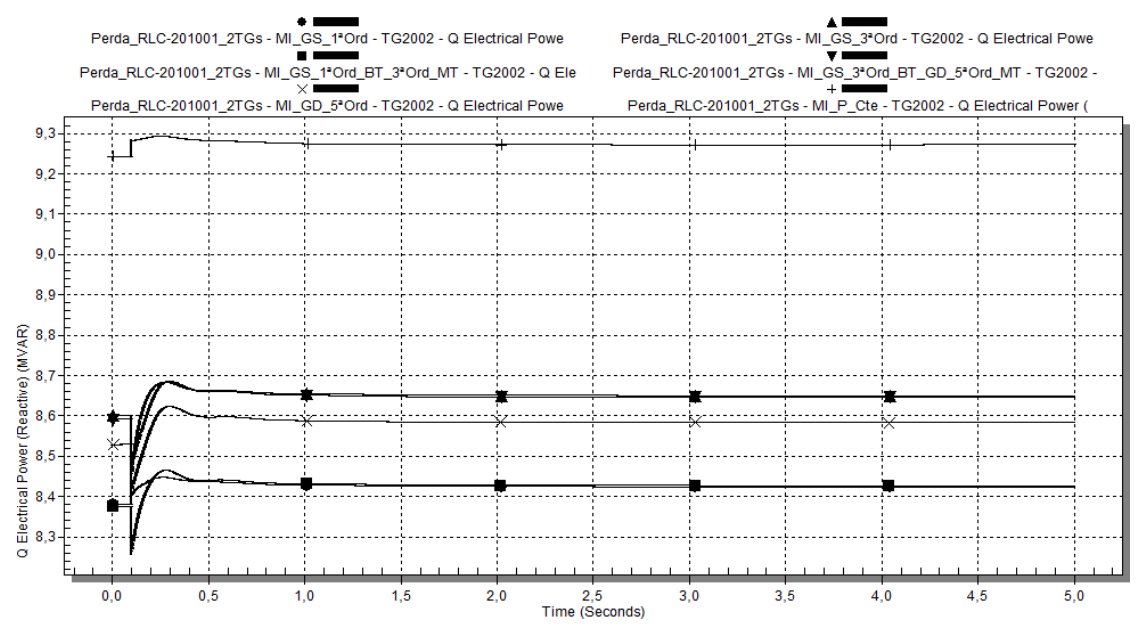

<span id="page-219-1"></span>**Figura 136: Caso 4 - Potência reativa do turbogerador TG-2002 em Mvar, para o caso somente com geração interna (Cenário 3), utilizando-se os diferentes modelos de carga da [Tabela 13.](#page-132-0)**

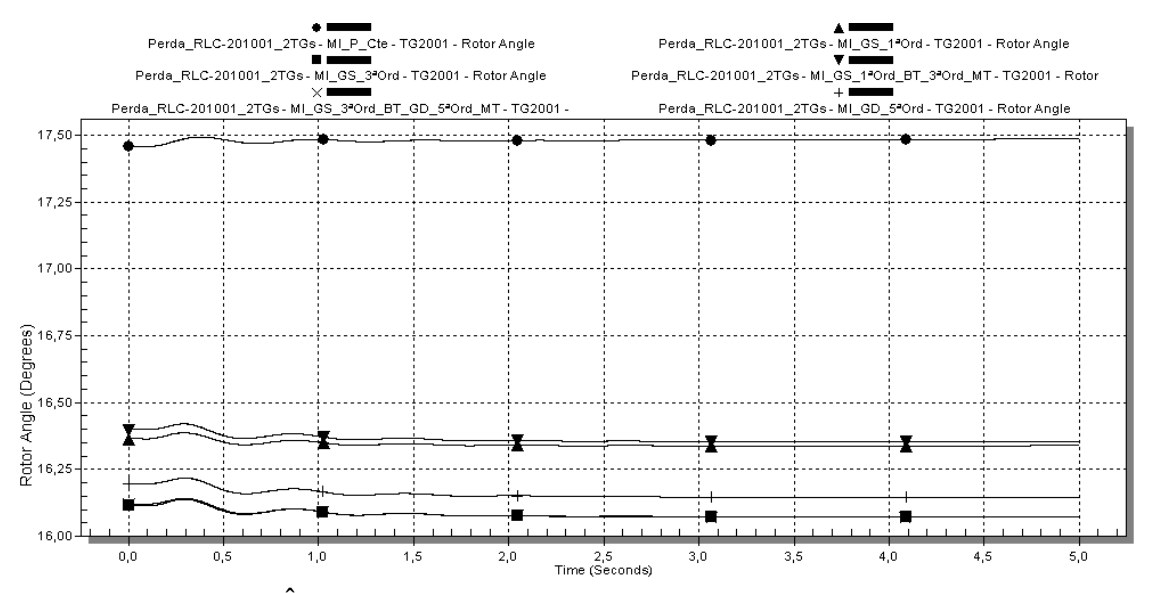

<span id="page-220-0"></span>**Figura 137: Caso 4 - Ângulo interno turbogerador TG-2001, para o caso somente com geração interna (Cenário 3), utilizando-se os diferentes modelos de carga da [Tabela 13.](#page-132-0)**

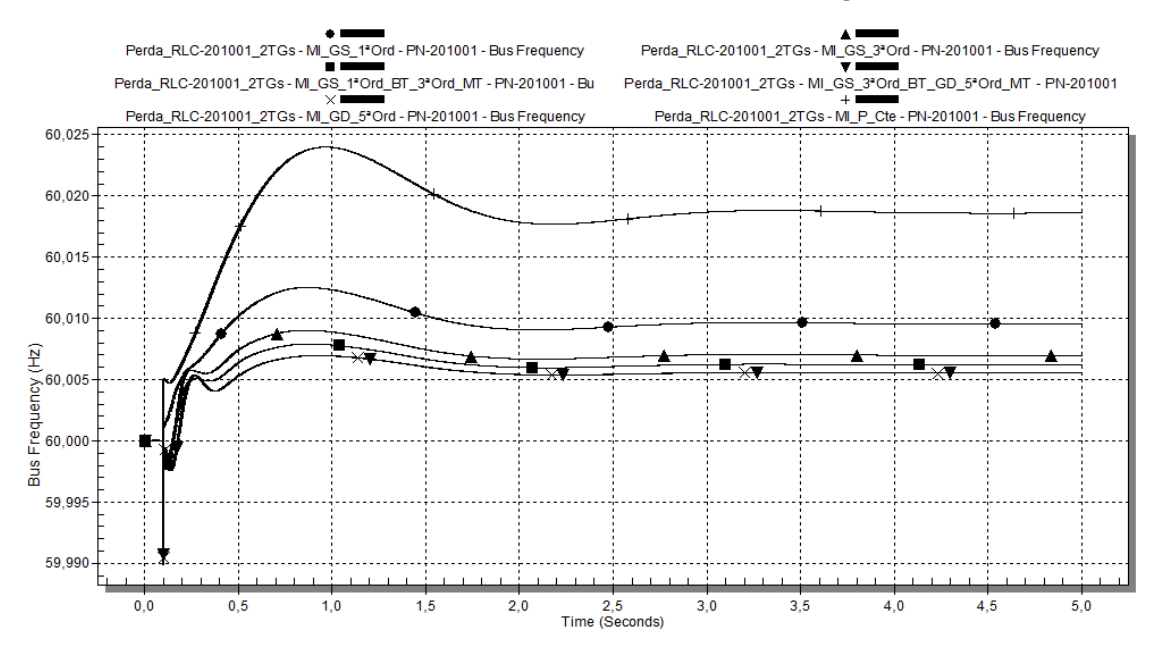

<span id="page-220-1"></span>**Figura 138: Caso 4 - Frequência do sistema elétrico, em Hz, para a simulação apenas com geração interna, utilizando-se os diferentes modelos de carga d[a Tabela 13.](#page-132-0)**

V. Geradores - Estado Inicial (Pré-distúrbio):

Em termos de potência ativa, inicialmente as potências demandadas possuem o mesmo valor na utilização de todos os modelos, para o TG-2001 e TG-2002.

Com relação à potência reativa, os valores iniciais demandados variam em função do modelo da carga. Para o TG-2001, observam-se três comportamentos distintos, a saber: modelo MI\_P\_Cte, com valor inicial de 7,73 Mvar; MI\_GS\_1<sup>ª</sup>Ord e MI\_GS\_1ªOrd\_BT\_3ªOrd\_MT, com valor inicial de 8,02 Mvar; demais modelos, com valor inicial na faixa de 8,30 Mvar.

Para o TG-2002 o comportamento é semelhante ao TG-2001.

Quanto ao ângulo do rotor do TG-2001, houve três grupos distintos de valores iniciais, a saber: 16,39 graus para MI\_GS\_1ªOrd e MI\_GS\_1ªOrd\_BT\_3ªOrd\_MT; 17,45 graus para o modelo tipo potência constante; aproximadamente 16,1 graus para os demais modelos.

O ângulo do rotor do TG-2002 foi utilizado como referência nesta simulação.

VI. Geradores - Comportamento no Distúrbio:

Inicialmente, houve diminuição da potência ativa do TG-2001 e do TG-2002, uma vez que eles deixaram de exportar potência via RLC-201003 e RLC-201004, respectivamente.

Os valores iniciais para a potência ativa do TG-2001 após distúrbio ( $t = 0.1$ s), em função do modelo da carga, foram:

- $\blacksquare$  MI\_GS\_1<sup>a</sup>Ord: 17,14 MW;
- $\blacksquare$  MI\_P\_Cte: 17,14 MW;
- $\blacksquare$  MI\_GS\_1<sup>ª</sup>Ord\_BT\_3<sup>ª</sup>Ord\_MT: 17,10 MW;
- MI\_GS\_3<sup>ª</sup>\_Ord\_BT\_GD\_5<sup>ª</sup>\_Ord\_MT e MI\_GD\_5<sup>ª</sup>Ord: 17,08 MW;
- $\blacksquare$  MI GS  $3^{\circ}$ Ord: 17,06 MW.

Os máximos valores de potência ativa obtidos, para cada modelo, foram:

- $MLGS_3^a$  Ord\_BT\_GD\_5<sup>a</sup>\_Ord\_MT e MI\_GD\_5<sup>a</sup>Ord: 17,32 MW, em t = 0,21s;
- $\blacksquare$  MI\_GS\_1<sup>ª</sup>Ord\_BT\_3<sup>ª</sup>Ord\_MT: 17,32 MW, em t = 0,29s;
- MI\_GS\_3<sup>ª</sup>Ord: 17,29 MW, em t = 0,31s;
- MI\_GS\_1<sup>ª</sup>Ord: 17,26 MW, em t = 0,30s;
- $\blacksquare$  MI P Cte: 17,16 MW, em t = 0,33s.

Em relação ao comportamento da potência para alcance do valor de regime, os casos com maiores amplitudes de oscilação inicial, e comportamento muito similar, foram aqueles que utilizaram os modelos MI\_GD\_5ªOrd e MI\_GS\_3ª\_Ord\_BT\_GD\_5ª\_Ord\_MT. O modelo que levou a uma menor amplitude de oscilação foi o modelo MI\_P\_Cte.

Observa-se que, para o modelo tipo potência constante, foi obtido o menor valor inicial de potência ativa pós-distúrbio. Com este modelo, a resposta após o distúrbio foi mais rápida.

O comportamento para o TG-2002 é semelhante ao do TG-2001.

Em relação à potência reativa do TG-2001, a diminuição inicial da demanda é função do ilhamento da barra PN-220001A. No entanto, a potência reativa demandada pelo TG-2001 volta a aumentar. Este comportamento é explicado pelo seguinte: as subestações supridas pelos alimentadores redundantes das barras PN-220001A/B têm seu sistema de 2,4 kV em situação normal paralelados. Como não foi modelado na simulação computacional o evento de abertura dos disjuntores das subestações de área correspondentes à alimentação pelos alimentadores de 13,8 kV do PN-220001A, no caso da ilhamento, o PN-220001A continuou energizado por meio deste paralelismo dos sistemas de 2,4 kV. Embora esta condição não reflita a operação real da planta, entendese que os resultados obtidos são válidos a título de comparação dos modelos de cargas.

Para cada modelo de carga, a variação inicial da potência reativa foi da ordem de 150 kVar para todos os modelos. Ressalta-se que para o modelo MI\_GS\_1ªOrd houve um aumento inicial desprezível na potência ativa. A característica de alcance da condição de regime é muito semelhante para os modelos MI\_GD\_5ªOrd, MI\_GS\_3ªOrd, MI\_GS\_3ª\_Ord\_BT\_GD\_5ª\_Ord\_MT e MI\_GS\_1ªOrd\_BT\_3ªOrd\_MT, sendo este último com menor amplitude da potência reativa no transitório. Os modelos MI\_GS\_1ªOrd e MI\_P\_Cte possuem características diferenciadas.

Para o TG-2002 o comportamento é semelhante ao TG-2001.

Em se tratando do ângulo do rotor do TG-2001, o comportamento para todos os modelos dinâmicos apresenta características similares, ocorrendo uma leve diminuição no valor inicial (menor que 0,5 graus), com característica oscilatória. No caso do modelo tipo potência constante, ocorre na verdade um aumento no ângulo, porém de baixo valor (0,5 graus). Para os casos com utilização do modelo dinâmico, as oscilações do ângulo do rotor são amortecidas de maneira semelhante. O caso com modelo estático de carga apresenta oscilações da ordem da dos modelos dinâmicos.

IX. Geradores - Estado Final:

Os valores de regime finais da potência ativa final do TG-2001 são diferentes para todos os modelos de carga utilizados, porém em todos os casos menor que o valor inicial:

- $\blacksquare$  MI\_P\_Cte: 17,15 MW;
- $\blacksquare$  MI\_GS\_1<sup>a</sup>Ord: 17,24 MW;
- $\blacksquare$  MI\_GS\_3<sup>a</sup>Ord: 17,27 MW;
- MI\_GS\_1ªOrd\_BT\_3ªOrd\_MT: 17,28 MW;
- MI\_GS\_3ª\_Ord\_BT\_GD\_5ª\_Ord\_MT e MI\_GD\_5ªOrd: 17,29 MW;

O comportamento para o TG-2002 é semelhante ao do TG-2001.

Valores distintos de potência reativa final de regime foram obtidos para o TG-2001, no entanto, isto se deve mais ao fato de que há diferenças entre os valores de potência reativa iniciais dos geradores do que pelas características de cada modelo. Para o TG-2002 o comportamento é semelhante ao TG-2001.

A frequência final do sistema, em função dos modelos, é:

- $\blacksquare$  MI P Cte: 60,020 Hz;
- $\blacksquare$  MI\_GS\_1<sup>ª</sup>Ord: 60,010 Hz;
- $\blacksquare$  MI GS 3<sup>ª</sup>Ord: 60,008 Hz ;
- $\blacksquare$  MI\_GS\_1<sup>ª</sup>Ord\_BT\_3<sup>ª</sup>Ord\_MT: 60,008 Hz;
- MI\_GS\_3<sup>a</sup>\_Ord\_BT\_GD\_5<sup>a</sup>\_Ord\_MT e MI\_GD\_5<sup>a</sup>Ord: 60,008 Hz.

#### **4.2.2.5. Caso 5: Curto-Circuito trifásico na barra de sincronismo**

Este estudo analisa o comportamento dinâmico da Ilha 2 na ocorrência de um curto-circuito trifásico na barra de sincronismo (PN-201003), seguido da atuação da função de proteção de sobrecorrente diferencial de barra (87B), com abertura dos disjuntores 78B, 88B, 202B e 302B, após 70 ms da ocorrência do curto-circuito.

Para este estudo, foi utilizado somente o Cenário 1 (operação da geração interna e interligação com as duas linhas da Concessionária), por ser a situação mais crítica na ocorrência do curto-circuito, pois o sistema está com o seu número máximo de fontes e de cargas motóricas em funcionamento.

A [Figura 139](#page-224-0) mostra esquematicamente o unifilar simplificado com o evento associado. No unifilar mostrado na figura, é indicada a configuração pré-falta do sistema, na qual disjuntores realçados na cor cinza estão fechados e disjuntores na cor branca estão abertos.

Para o caso simulado, foram comparados os resultados para as diferentes combinações de modelagem de motores, conforme indicadas na [Tabela 13.](#page-132-0)

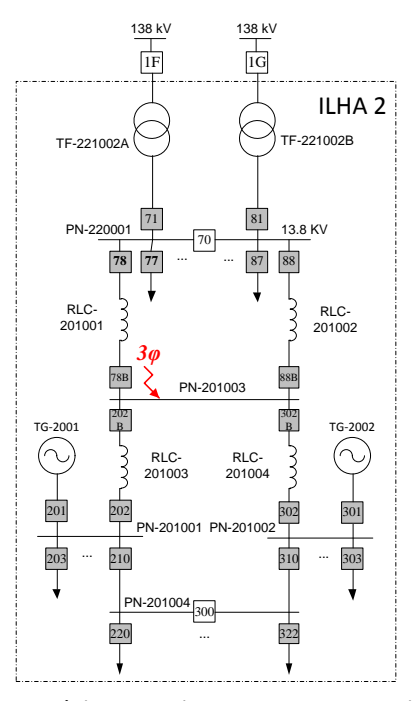

<span id="page-224-0"></span>**Figura 139: Esquemático do cenário para simulação de curto-circuito trifásico na barra de sincronismo PN-201003, com geração interna e duas linhas da concessionária.**

#### *4.2.2.5.1 Cenário 1 - apresentação e análise dos resultados*

Nos gráficos da [Figura 140](#page-224-1) e [Figura 141](#page-225-0) é apresentado o comportamento das tensões nas seguintes barras principais do sistema, a saber, PN-201001 e PN-220001A, respectivamente.

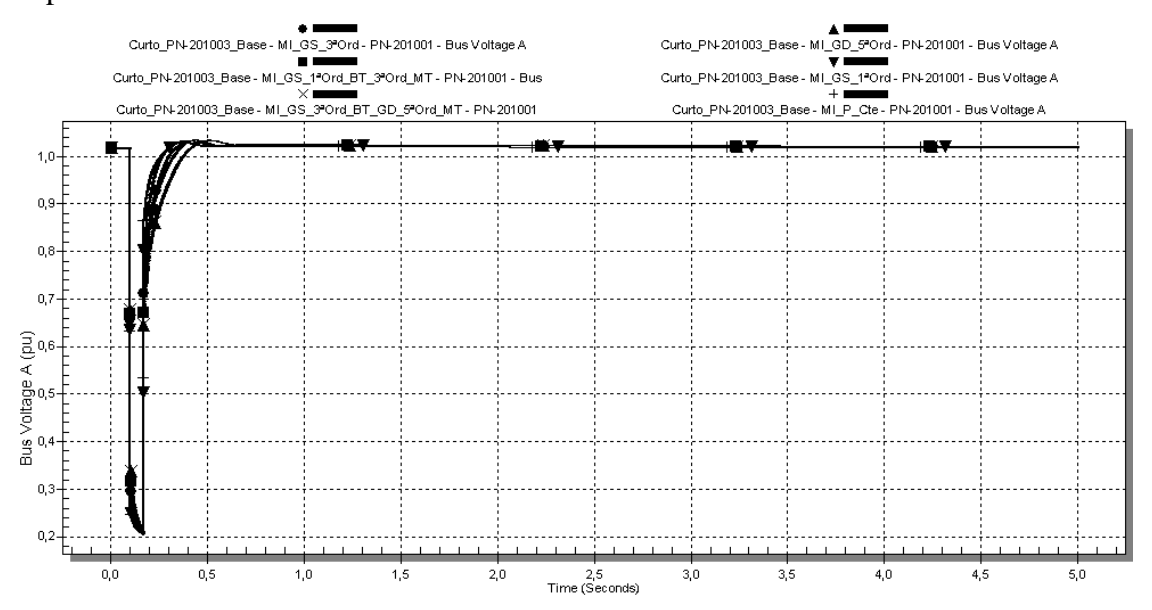

<span id="page-224-1"></span>**Figura 140: Caso 5 - Tensão no PN-201001, em p.u., para geração interna e duas linhas da concessionária (Cenário 1), utilizando-se os diferentes modelos de carga da [Tabela 13.](#page-132-0)**

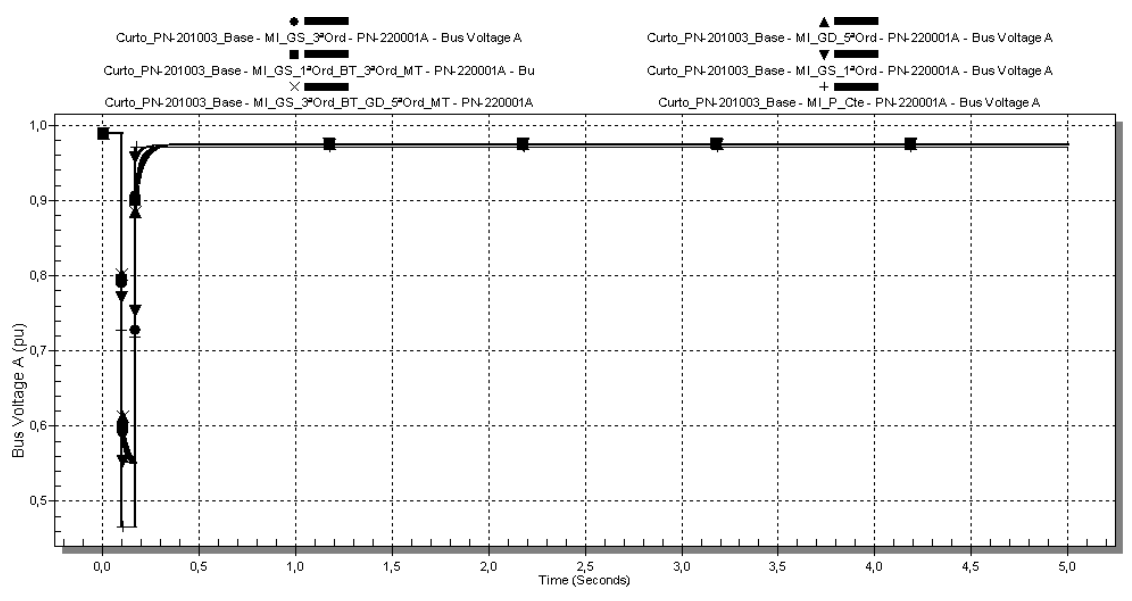

<span id="page-225-0"></span>**Figura 141: Caso 5 - Tensão no PN-220001A, em p.u., para geração interna e duas linhas da concessionária (Cenário 1), utilizando-se os diferentes modelos de carga da [Tabela 13.](#page-132-0)**

Como o comportamento da tensão em todas as barras do sistema tem características similares, a análise é realizada para a barra PN-201001, sendo similar para as barras PN-201002 e PN-201003.

I. Tensões do Sistema - Estado Inicial (Pré-distúrbio):

No PN-201001, a tensão inicial pré-distúrbio é igual para todos os modelos (1,02 p.u.).

II. Tensões do Sistema - Comportamento no Distúrbio:

Na ocorrência do curto-circuito, instantaneamente as tensões no PN-201001 são, em ordem decrescente:

- $MI_GD_5^aOrd$  e MI $GS_3^a$  Ord\_BT $GD_5^a$  Ord\_MT: 0,34 p.u.;
- $MI_GS_1^aOrd_BT_3^aOrd_MT: 0,32 \text{ p.u.};$
- $M_{\rm L}$  MI\_GS\_3<sup>a</sup>Ord: 0,3 p.u.;
- MI\_GS\_1ªOrd: 0,25 p.u.;
- MI $P$  Cte: 0,24 p.u.

Observa-se que os maiores afundamentos da tensão se dão para o modelo MI\_P\_Cte, para o qual não há nenhuma dinâmica envolvida, e em seguida MI\_GS\_1ªOrd, que não tem tensão interna; os modelos que apresentam tensão interna levam à valores de queda de tensão instantânea menores. No caso do modelo de quinta ordem (para motores com rotor tipo gaiola dupla), cujo modelo inclui uma tensão interna subtransitória, a resposta dos motores à queda inicial de tensão no sistema devido ao curto-circuito é ainda mais rápida do que para motores modelados com o

modelo de terceira ordem, fazendo com que a queda de tensão no sistema seja ainda menor.

III. Tensões do Sistema - Recuperação Após Distúrbio:

Após a extinção do curto-circuito, verificam-se diferentes velocidades de restabelecimento da tensão, em função dos modelos da carga, em ordem decrescente:

- MI P Cte;
- MI\_GS\_1<sup>a</sup>Ord;
- MI\_GS\_3<sup>ª</sup>Ord;
- MI\_GS\_1<sup>ª</sup>Ord\_BT\_3<sup>ª</sup>Ord\_MT;
- MI\_GD\_5<sup>a</sup>Ord e MI\_GS\_3<sup>a</sup>\_Ord\_BT\_GD\_5<sup>a</sup>\_Ord\_MT. (comportamentos muito semelhantes).

Salienta-se que os modelos ML\_GS\_3<sup>ª</sup>\_Ord\_BT\_GD\_5<sup>ª</sup>\_Ord\_MT e MI\_GD\_5ªOrd possuem comportamentos muito similares.

IV. Tensões do Sistema - Estado Final:

As tensões finais alcançadas na barra PN-201001 para diferentes modelos de carga tiveram valores muito próximos.

Nos gráficos da [Figura 142,](#page-226-0) [Figura 143,](#page-227-0) [Figura 144,](#page-227-1) [Figura 145,](#page-228-0) [Figura 148,](#page-229-0) [Figura 146,](#page-228-1) [Figura 147](#page-229-1) e [Figura 149](#page-230-0) é apresentado o comportamento dos geradores TG-2001 e TG-2002, no que se refere à potência ativa, potência ativa, ângulo dos rotores, e frequência.

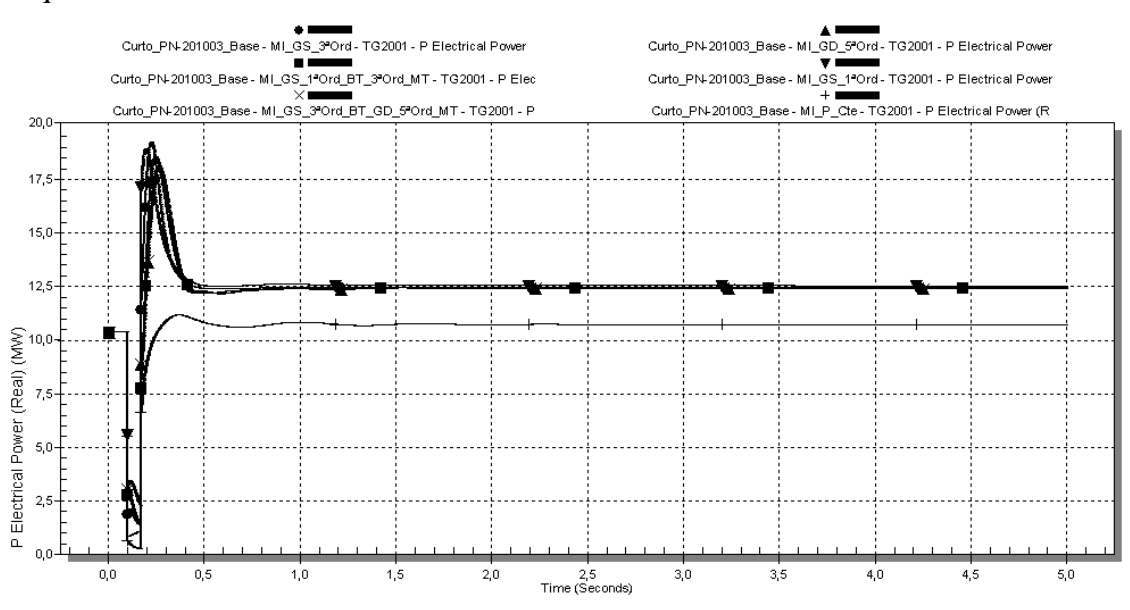

<span id="page-226-0"></span>**Figura 142: Caso 5 - Potência ativa em MW do TG-2001, para geração interna e duas linhas da concessionária(Cenário 1), utilizando-se os diferentes modelos de carga d[a Tabela 13.](#page-132-0)**

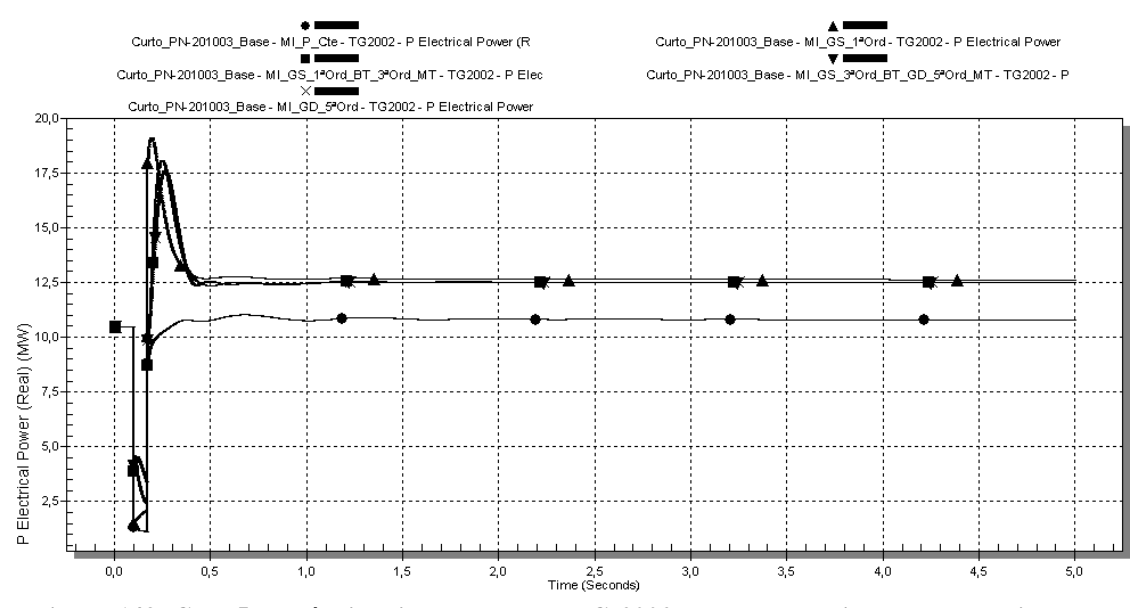

<span id="page-227-0"></span>**Figura 143: Caso 5 - Potência ativa em MW do TG-2002, para geração interna e duas linhas da concessionária(Cenário 1), utilizando-se os diferentes modelos de carga d[a Tabela 13.](#page-132-0)**

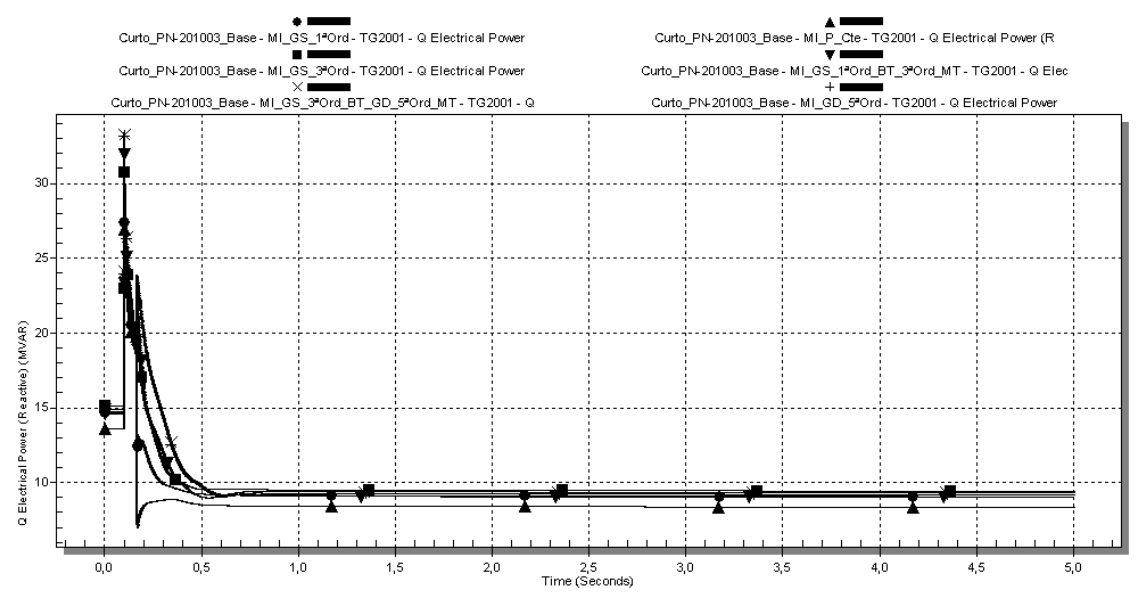

<span id="page-227-1"></span>**Figura 144: Caso 5 - Potência reativa em Mvar do TG-2001, para geração interna e duas linhas da concessionária(Cenário 1), utilizando-se os diferentes modelos de carga d[a Tabela 13.](#page-132-0)**

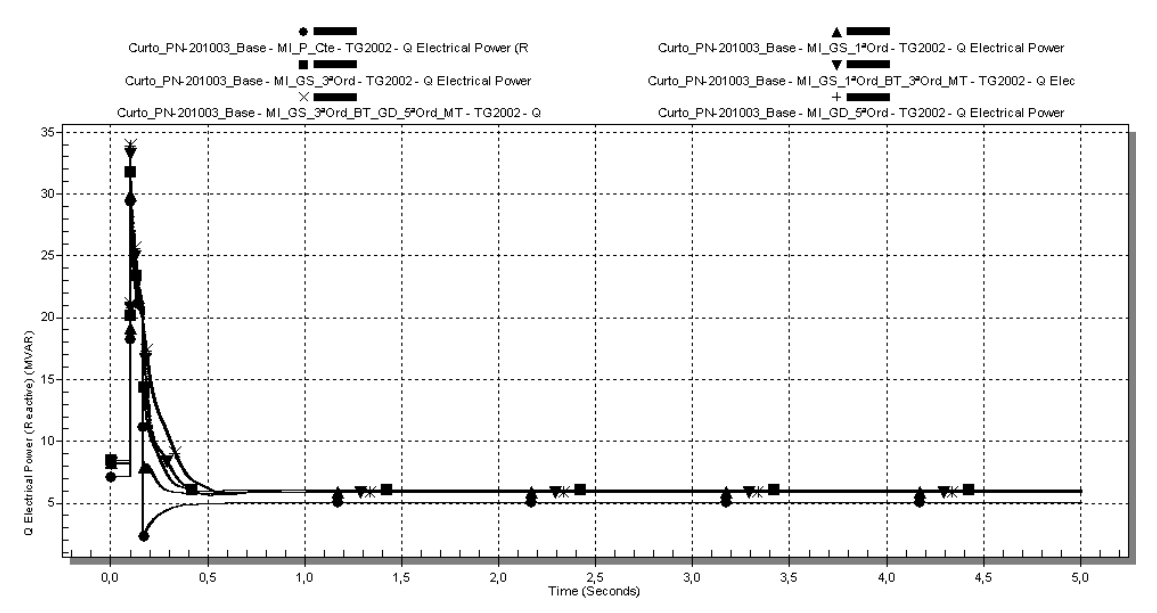

<span id="page-228-0"></span>**Figura 145: Caso 5 - Potência reativa em Mvar do TG-2002, para geração interna e duas linhas da concessionária(Cenário 1), utilizando-se os diferentes modelos de carga d[a Tabela 13.](#page-132-0)**

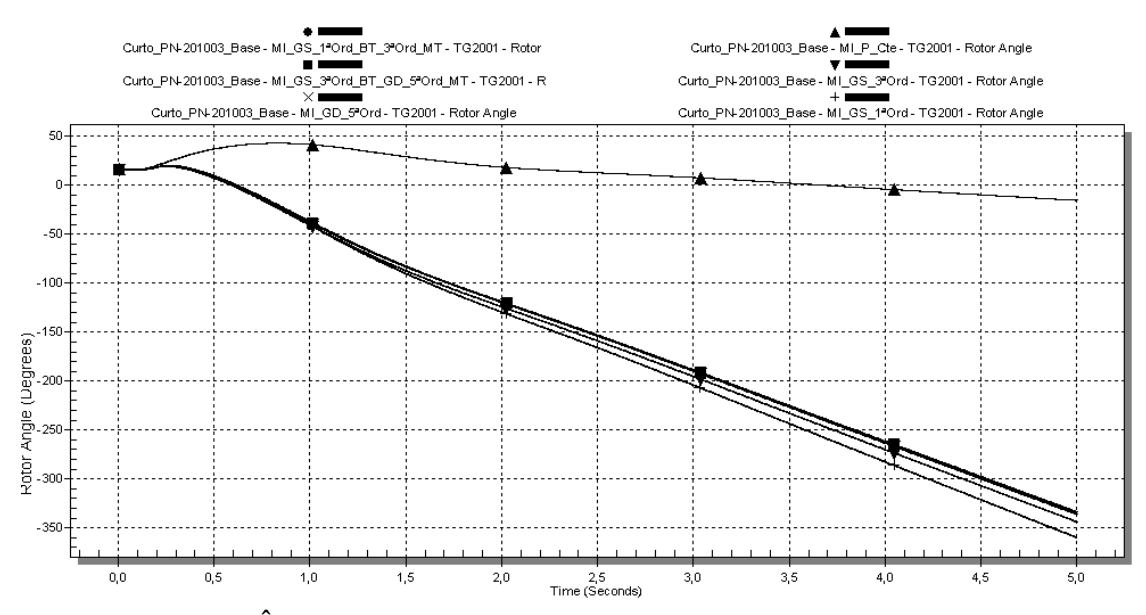

<span id="page-228-1"></span>**Figura 146: Caso 5 - Ângulo interno do turbogerador TG-2001, para geração interna e duas linhas da concessionária (Cenário 1), utilizando-se os diferentes modelos de carga da [Tabela 13.](#page-132-0)**

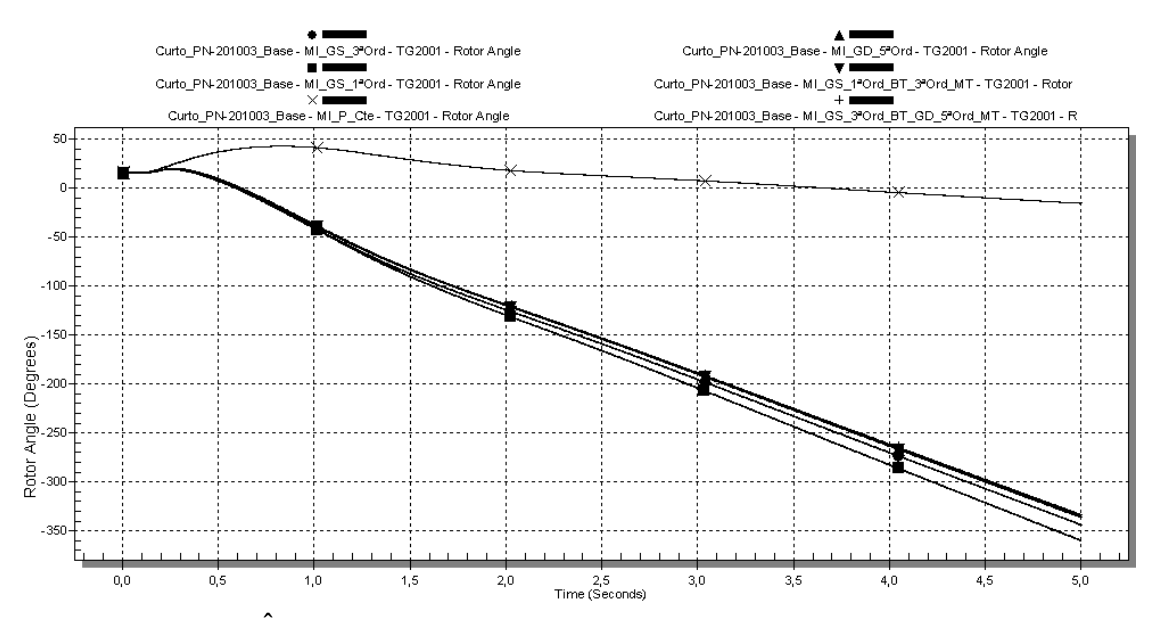

<span id="page-229-1"></span>**Figura 147: Caso 5 - Ângulo interno turbogerador TG-2002, para geração interna e duas linhas da concessionária, utilizando-se os diferentes modelos de carga da [Tabela 13.](#page-132-0)**

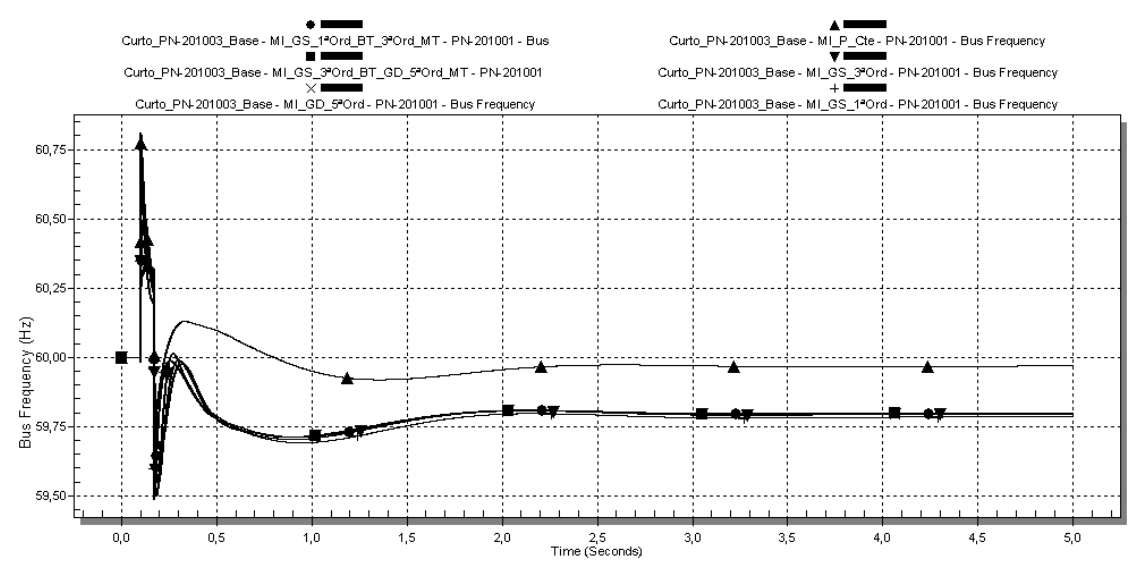

<span id="page-229-0"></span>**Figura 148: Caso 5 - Frequência da ilha formada pelo TG-2001, em Hz (Cenário 1), utilizando-se os diferentes modelos de carga da [Tabela 13.](#page-132-0)**

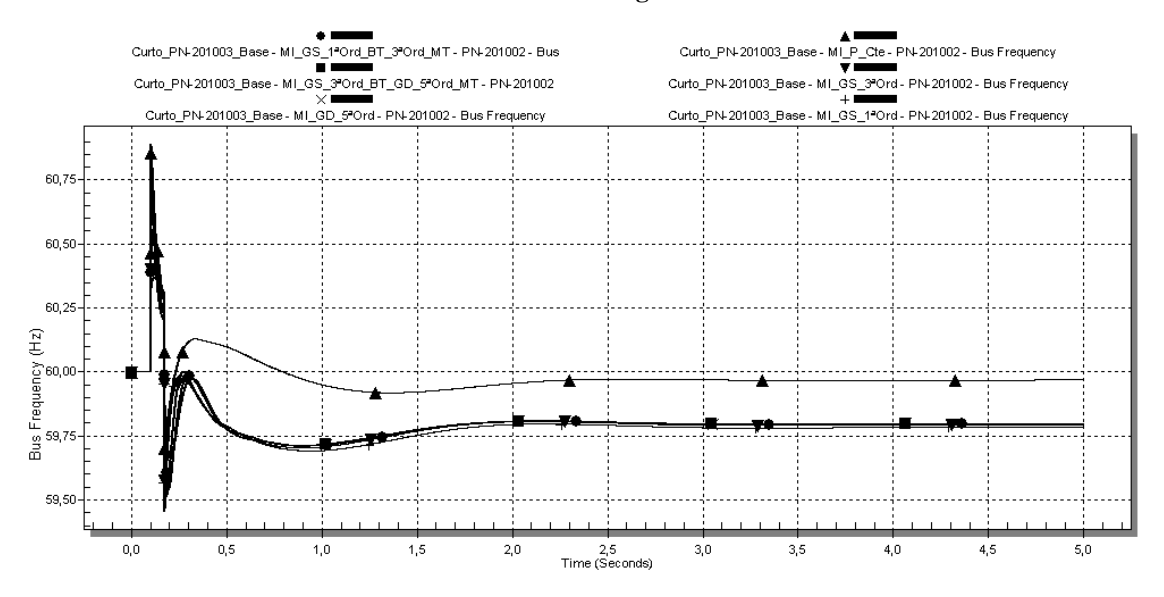

#### <span id="page-230-0"></span>**Figura 149: Caso 5 - Frequência da ilha formada pelo TG-2002, em Hz (Cenário 1), utilizando-se os diferentes modelos de carga da [Tabela 13.](#page-132-0)**

V. Geradores - Estado Inicial (Pré-distúrbio):

Em termos de potência ativa, inicialmente as potências demandadas possuem o mesmo valor na utilização de todos os modelos, para o TG-2001 (10,4 MW). O mesmo comportamento observa-se para o TG-2002.

Com relação à potência reativa, os valores iniciais demandados variam em função do modelo da carga, e a diferença entre os valores varia em até 1 Mvar. O mesmo comportamento observa-se para o TG-2002.

No tocante ao ângulo do rotor dos geradores, não é possível uma análise em função do ilhamento de cada gerador que ocorre após a extinção do curto-circuito.

VI. Geradores - Comportamento no Distúrbio:

Inicialmente, ocorre a abrupta diminuição da potência do TG-2001, em função da ocorrência do curto-circuito, que leva a um afundamento de tensão no sistema, diminuindo drasticamente o fluxo de potência ativa. Em função do modelo da carga, que influencia transitoriamente este afundamento de tensão, a potência ativa fornecida pelo gerador assumirá diferentes valores. Portanto, os valores iniciais para a potência ativa do TG-2001 quando da ocorrência do curto-circuito, em função do modelo da carga, foram:

- $\blacksquare$  MI\_P\_Cte: 0,67 MW;
- $\blacksquare$  MI GS 1<sup>ª</sup>Ord: 0,82 MW;
- $\blacksquare$  MI GS  $3^a$ Ord: 1,90 MW;
- MI\_GS\_1ªOrd\_BT\_3ªOrd\_MT: 2,77 MW;
- MI\_GD\_5<sup>a</sup>Ord e MI\_GS\_3<sup>a</sup>\_Ord\_BT\_GD\_5<sup>a</sup>\_Ord\_MT: 3,03MW;

Observa-se, novamente, que os modelos dinâmicos com tensão interna permitem um maior fluxo de potência ativa durante o defeito.

Após a extinção do distúrbio, no restabelecimento da potência ativa, em função dos modelos, os valores instantâneos de potência ativa são:

- $\blacksquare$  MI\_P\_Cte: 6,67 MW;
- MI\_GS\_1<sup>a</sup>Ord\_BT\_3<sup>a</sup>Ord\_MT: 7,76 MW;
- $\blacksquare$  MI\_GD\_5<sup>a</sup>Ord e MI\_GS\_3<sup>ª</sup>\_Ord\_BT\_GD\_5<sup>ª</sup>\_Ord\_MT: 8,88 MW;
- $\blacksquare$  MI\_GS\_3<sup>a</sup>Ord: 11,38 MW;
- $\blacksquare$  MI GS 1ªOrd: 16,96 MW.

No processo de restabelecimento, os valores máximos de potência ativa são:

- $\blacksquare$  MI\_P\_Cte: 11,16 MW;
- $\blacksquare$  MI GS 1<sup>ª</sup>Ord: 18,94 MW;
- $\blacksquare$  MI\_GS\_3<sup>a</sup>Ord: 19,26 MW;
- MI\_GS\_1<sup>ª</sup>Ord\_BT\_3<sup>ª</sup>Ord\_MT: 18,58 MW;
- MI\_GD\_5<sup>a</sup>Ord e MI\_GS\_3<sup>a</sup>\_Ord\_BT\_GD\_5<sup>a</sup>\_Ord\_MT: 18,16 MW.

Ressalta-se que, no caso para o qual as cargas foram modeladas como potência constante, a dinâmica pós-distúbio de restabelecimento da potência ativa é diferenciada. No transitório do restabelecimento não ocorrem valores de potência tão altos (ou seja, a ação do governador do TG-2001 é mais suave). Para a carga tipo potência constante, com o aumento da tensão nos seus terminais (o que ocorre com a extinção do curtocircuito), a corrente demandada por ela diminui de maneira linear.

Há um aumento considerável na potência reativa do TG-2001, em função do distúrbio, uma vez que o gerador é uma fonte para o curto-circuito no PN-201003. Os valores instantâneos para a potência reativa do TG-2001 em função do distúrbio ( $t =$ 0,1s), em função do modelo da carga, foram:

- $\blacksquare$  MI P Cte: 26,91 Mvar;
- $\blacksquare$  MI\_GS\_1<sup>a</sup>Ord: 27,40 Mvar;
- $\blacksquare$  MI\_GS\_3<sup>a</sup>Ord: 30,77 Mvar;
- MI\_GS\_1<sup>ª</sup>Ord\_BT\_3<sup>ª</sup>Ord\_MT: 32,03 Mvar;
- MI\_GD\_5<sup>a</sup>Ord e MI\_GS\_3<sup>a</sup>\_Ord\_BT\_GD\_5<sup>a</sup>\_Ord\_MT: 33,23 Mvar.

Durante a ocorrência do defeito, estas potências decaem até valores próximos de 20 Mvar, quando o curto-circuito é extinto.

No momento da extinção do defeito, ocorre a diminuição da potência reativa para a utilização dos seguintes modelos, para os valores:

- $\blacksquare$  MI P Cte: 6,68 Mvar;
- MI\_GS\_1<sup>ª</sup>Ord: para 12,39 Mvar.

Em contrapartida, no momento da extinção do defeito, ocorre o aumento da potência reativa para a utilização dos seguintes modelos, para os valores:

- $\blacksquare$  MI\_GS\_3<sup>a</sup>Ord: 20,20 Mvar;
- MI\_GS\_1<sup>ª</sup>Ord\_BT\_3<sup>ª</sup>Ord\_MT: 22,28 Mvar;
- MI\_GD\_5<sup>ª</sup>Ord e MI\_GS\_3<sup>ª</sup>\_Ord\_BT\_GD\_5<sup>ª</sup>\_Ord\_MT: 23,82 Mvar.

Após o ilhamento do TG-2001 e do TG-2002, devido a saída de operação da barra de sincronismo, as excursões iniciais na frequência dos sistemas, em função da modelagem da carga, são:

Para a ilha formada pelo TG-2001:

- $\blacksquare$  MI P Cte: de 60,81 Hz a 59,73 Hz;
- $\blacksquare$  MI GS 1<sup>ª</sup>Ord: de 60,68 Hz a 59,49 Hz;
- $\blacksquare$  MI GS 1<sup>ª</sup>Ord BT 3<sup>ª</sup>Ord MT: de 60,51 Hz a 59,55 Hz;
- $\blacksquare$  MI\_GS\_3<sup>ª</sup>Ord: de 60,47 Hz a 59,50 Hz;
- $M_{\text{LO}}$  MI\_GD\_5<sup>a</sup>Ord e MI\_GS\_3<sup>a</sup>\_Ord\_BT\_GD\_5<sup>a</sup>\_Ord\_MT: de 60,33 Hz a 59,67 Hz.

Para a ilha formada pelo TG-2002:

- $\blacksquare$  MI\_P\_Cte: de 60,89 Hz a 59,69 Hz;
- $\blacksquare$  MI\_GS\_1<sup>ª</sup>Ord: de 60,74 Hz a 59,46 Hz;
- $\blacksquare$  MI GS 1<sup>ª</sup>Ord BT 3<sup>ª</sup>Ord MT: de 60,55 Hz a 50,54 Hz;
- $\blacksquare$  MI\_GS\_3<sup>a</sup>Ord: de 60,56 Hz a 59,52 Hz;
- MI\_GD\_5<sup>a</sup>Ord e MI\_GS\_3<sup>a</sup>\_Ord\_BT\_GD\_5<sup>a</sup>\_Ord\_MT: de 60,37 Hz a 59,67 Hz.
- X. Geradores Estado Final:

A potência ativa final do TG-2001 pode ser considerada a mesma, para todos os modelos dinâmicos de carga utilizados, aproximadamente 12,3 MW. Na utilização da carpa tipo potência constante, este valor é menor (10,70 MW). Em função da dinâmica dos motores modelados, a mudança do perfil de tensão devido à ocorrência de um curtocircuito pode alterar o ponto de operação dos motores, levando a uma nova demanda da carga. Este comportamento não pode ser reproduzido pela carga tipo potência constante.

Observa-se também que potência final do gerador TG-2001 aumenta em todos os casos, pois após a saída de operação da barra de sincronismo, o gerador fica ilhado com sua barra de carga (PN-201001), tendo que atendê-la integralmente. O mesmo comportamento se verifica para o TG-2002.

Os valores de regime para a potência reativa do TG-2001 foram muito próximos para a utilização dos modelos dinâmicos (9,2 Mvar). No entanto, para o modelo tipo potência constante, o valor final assumiu o valor de 8,35 Mvar. De maneira geral, observa-se que o modelo estático não é capaz de reproduzir mudanças o ponto de operação das cargas, o qual pode via o ocorrer em função do seu princípio de funcionamento, apresentando valores aquém daqueles obtidos na utilização de modelos dinâmicos.

O comportamento do TG-2002 é semelhante.

Os valores finais da frequência da a ilha formada pelo TG-2001 foram:

- $MLP_Cte: 59,97 Hz;$
- $\blacksquare$  MI\_GS\_1<sup>a</sup>Ord: 59,78 Hz;
- MI\_GS\_1<sup>ª</sup>Ord\_BT\_3<sup>ª</sup>Ord\_MT: 59,80 Hz;
- $\blacksquare$  MI\_GS\_3<sup>a</sup>Ord: 59,79 Hz;
- MI\_GD\_5<sup>a</sup>Ord e MI\_GS\_3<sup>a</sup>\_Ord\_BT\_GD\_5<sup>a</sup>\_Ord\_MT: 59,80 Hz.

Os valores finais da frequência da a ilha formada pelo TG-2002 foram:

- $MIP_Cte: 59,97 Hz;$
- $\blacksquare$  MI\_GS\_1<sup>a</sup>Ord: 59,78 Hz;
- MI\_GS\_1<sup>ª</sup>Ord\_BT\_3<sup>ª</sup>Ord\_MT: 59,80 Hz;
- $\blacksquare$  MI\_GS\_3<sup>a</sup>Ord: 59,79 Hz;
- MI\_GD\_5ªOrd e MI\_GS\_3ª\_Ord\_BT\_GD\_5ª\_Ord\_MT: 59,80 Hz.

# **CAPÍTULO 5 - CONCLUSÕES E SUGESTÕES PARA TRABALHOS FUTUROS**

#### **5.1. Considerações Gerais**

Pelo fato do motor de indução trifásico constituir tipicamente a maior parcela da carga de sistemas elétricos industriais, o seu efeito na dinâmica deve ser investigado. Portanto, neste trabalho foram realizadas simulações dinâmicas baseadas em um sistema elétrico industrial real, nas quais foram comparadas as respostas do sistema em função do emprego de diferentes modelos matemáticos para o motor de indução, tendo-se em vista cenários e eventos dinâmicos típicos para estes sistemas. Para tanto, foi utilizado o módulo I\*SIM de simulação dinâmica do programa PTW.

Foram utilizados quatro modelos distintos para a representação dos motores de indução, a saber, um modelo estático, do tipo potência constante, e três modelos dinâmicos, baseados no princípio de funcionamento do motor de indução e com diferentes níveis de simplificação; são eles: o modelo de primeira ordem (modelo algébrico com representação da dinâmica mecânica do rotor), o modelo de terceira ordem (com representação da dinâmica mecânica e elétrica do rotor), e o modelo de quinta ordem, com representação da dinâmica mecânica elétrica das duas gaiolas do rotor. A fim de se verificar a influência e representatividade de cada modelo dinâmico em função do porte do motor, foram também realizadas combinações de diferentes modelos em casos de simulação. Os resultados obtidos nas simulações computacionais deram sensibilidade quanto à dinâmica do sistema em função dos modelos de carga utilizados.

A questão da modelagem dinâmica dos motores de indução leva a uma segunda questão, que consiste na definição dos parâmetros de circuito equivalente. Os parâmetros de circuito são tipicamente calculados a partir de testes de desempenho dos motores padronizados por normas, cujos resultados dificilmente são disponibilizados ao usuário final. Para motores de grande porte, para os quais o fabricante geralmente fornecem estes dados, muito das vezes eles não são precisos, não sendo obtidos por meio da realização de todos os ensaios necessários. Para motores de rotor gaiola simples de grande porte, os quais por características construtivas apresentam em seu rotor o

efeito de gaiolas profundas, os erros cometidos nos dados destes parâmetros os tornam ineficazes para representar as suas características de desempenho reais. Portanto, uma alternativa para obtenção dos parâmetros de circuito, utilizada neste trabalho, é a sua estimação a partir das informações de desempenho do motor fornecidas pelo fabricante.

Com relação às simulações dinâmicas englobando a modelagem de motores de indução, comumente as publicações técnicas apresentam simulações de pequeno porte, ou com motores agregados, em representação equivalente. Embora esta prática seja fundamental para uma análise conceitual do efeito do motor de indução, ela não explora a problemática de uma simulação de grande porte. Neste trabalho, a utilização de um sistema elétrico industrial real para as simulações dinâmicas demonstra as dificuldades associadas aos estudos dinâmicos de sistemas reais, desde a implementação computacional dos modelos até a interpretação dos resultados.

As simulações dinâmicas realizadas neste trabalho sugeriram o seguinte:

- a. A inclusão de uma grande quantidade de motores modelados dinamicamente pode criar problemas de convergência nos métodos iterativos para a solução de redes elétricas. Foram verificados dificuldades de convergência no emprego do modelo de primeira ordem quando o sistema chega a determinados níveis de tensão, podendo criar problemas computacionais, pelo travamento de rotores.
- b. A representação dinâmica dos motores de indução em programas computacionais demanda grande esforço computacional.
- c. O estado pré-distúrbio da rede obtido na simulação computacional depende da modelagem das cargas.
- d. A representatividade do efeito dos modelos de carga nas características do sistema é função da severidade do distúrbio e carregamento do sistema.
- e. A velocidade e desempenho da resposta dos AVRs é função do modelo da carga. Esta característica torna-se ainda mais relevante em casos de ilhamento do sistema com sua geração interna.
- f. De maneira geral, observa-se que o modelo estático não é capaz de reproduzir mudanças no ponto de operação das cargas, as quais podem vir a ocorrer em função do seu princípio de funcionamento, apresentando valores aquém daqueles obtidos na utilização de modelos dinâmicos.
- g. O modelo tipo potência constante leva a afundamentos de tensão mais rápidos, porém com menor amplitude, seguidos a um distúrbio, quando comparados com os modelos dinâmicos para os motores de indução.
- h. Quando utilizado o modelo de carga tipo potência constante, a velocidade de restabelecimento da tensão seguido a um distúrbio, considerando-se a atuação do AVR de um gerador da planta eletricamente próximo, é mais rápida comparando-se aos casos de utilização de modelos dinâmicos para os motores de indução.
- i. Em uma análise de comportamento geral, o modelo estático do tipo potência constante fornece resultados otimistas relação aos modelos dinâmicos utilizados neste trabalho. Dos modelos dinâmicos, o modelo de primeira ordem é o que leva a resultados mais pessimistas dentre os modelos dinâmicos analisados.
- j. A utilização de modelos de primeira ordem para motores de MT podem conduzir a resultados muito pessimistas, uma vez que a dinâmica elétrica do rotor destes motores não é desprezível, de um modo geral.
- k. Nas simulações para as quais se fez a combinação do modelo de primeira ordem para motores de BT e do modelo de terceira ordem para motores de MT, houve predominância do efeito do modelo de terceira ordem sobre o de primeira, nas simulações com contingências menos severas.
- l. Nas simulações para as quais se fez a combinação do modelo de terceira ordem para motores de BT e do modelo de quinta ordem para motores de MT, houve predominância do efeito do modelo de quinta ordem sobre o de terceira, para todos os casos simulados.
- m. A utilização do modelo de carga tipo potência constante leva a respostas mais amortecidas dos ângulos do rotor dos geradores, em relação à utilização de modelos dinâmicos para motores de indução. De igual maneira, a utilização do modelo de carga tipo potência constante leva a respostas mais amortecidas da potência ativa dos geradores em função de um distúrbio transitório, em relação à utilização de modelos dinâmicos para motores de indução.
- n. Com a utilização dos modelos com tensão interna, a tensão nas barras do sistema não decai tão abruptamente quando de um distúrbio transitório. Para o modelo de quinta ordem, o decaimento da tensão é o mais lento,

pois a resposta do seu fluxo interno é mais rápida que para o caso de terceira ordem.

- o. Em função da dinâmica dos motores modelados, a mudança do perfil de tensão devido à ocorrência de um curto-circuito pode alterar o ponto de operação dos motores, levando a uma nova demanda da carga. Este comportamento não pode ser reproduzido pela carga tipo potência constante.
- p. A utilização de diferentes modelos levou a diferentes valores de potência reativa consumida do sistema. Este comportamento não se apresentou em relação à potência ativa. Não foi possível verificar, no escopo deste trabalho, qual a relação deste comportamento com a metodologia utilizada no I\*SIM para a simulação dinâmica.
- q. No que se refere aos cenários de simulação com o SEI em operação isolada, ou seja, desconectado do sistema elétrico externo, o perfil mais otimista para frequência do sistema ocorre para o modelo tipo potência constante, ou seja, ocorrem os menores afundamentos de frequência, maior valor final em relação aos outros modelos, e recuperação mais rápida após a ocorrência de um distúrbio. Em contrapartida, com a utilização do modelo dinâmico de primeira ordem do motor de indução, são obtidos os resultados mais pessimistas dentre os modelos empregados.

Tendo em vista os resultados das simulações, baseadas na comparação entre modelos, sugere-se a utilização, preferencialmente, do modelo de quinta ordem para motores de maior porte (com potência a partir da faixa de 100 a 200 kW), e do modelo de terceira ordem para motores de menor porte.

#### **5.2. Sugestões para Trabalhos Futuros**

Com relação à modelagem de motores de indução para estudos dinâmicos, sugerese, como trabalho futuro, a validação da adequabilidade dos modelos matemáticos dos motores de indução a partir da comparação dos resultados tendo-se como referência um evento real ocorrido em um SEI.

Outra sugestão de trabalho futuro consiste no desenvolvimento computacional de algoritmos para a utilização de modelos agregados de cargas, em especial de motores de indução, visando diminuir o esforço computacional das simulações dinâmicas e solucionar as dificuldades de modelagem individual das cargas motóricas em um programa de simulação dinâmica, tendo-se em vista as diferenças na dinâmica de motores de indução de pequeno e de grande porte. Sugere-se também como o desenvolvimento de algoritmos para a estimação dos parâmetros de circuito equivalentes de motores a partir dos seus dados de desempenho.

### **BIBLIOGRAFIA**

- [1] FROWD, R. J.; PODMORE, R.; WALDRON, M. Synthesis of Dynamic Load Models for Stability Studies. **IEEE Transactions on Power Apparatus and Systems**, v. PAS-101, n. 1, p. 127 - 135, Janeiro 1982.
- [2] THOMAS, R. J.; TIRANUCHIT, A. **Dynamic voltage instability**. 26th IEEE Conference on Decision and Control. Los Angeles: [s.n.]. 1987. p. 53 - 58.
- [3] MILANOVIC, J. V.; HISKENS, I. A. Oscillatory interaction between synchronous generator and local voltage-dependent load. **IEE Proceedings - Generation, Transmission and Distribution**, v. 142, n. 5, p. 473 - 480, Setembro 1995.
- [4] PAWLOSKI, C. D.; KHAMMASH, M. H.; VITTAL, V. **Analysis of stability robustness of a power system with loads represented by induction motors**. Proceedings of the 4th IEEE Conference on Control Applications, 1995. [S.l.]: [s.n.]. 1995. p. 818 - 824.
- [5] DAI, F. T. et al. **Development of a dynamic power system load model**. Seventh International Conference on AC-DC Power Transmission, 2001. [S.l.]: [s.n.]. 2001. p. 344 - 349.
- [6] DAHAL, S. et al. **Effects of induction machines dynamics on power system stability**. Power Engineering Conference, 2009. AUPEC 2009. Australasian Universities. Adelaide: [s.n.]. 2009. p. 1 - 6.
- [7] IEEE TASK FORCE ON LOAD REPRESENTATION FOR DYNAMIC PERFORMANCE. Standard Load Models for Power Flow and Dynamic Performance Simulation. **IEEE Transactions on Power Systems**, Agosto 1995. 1302 - 1313.
- [8] LIU, Q.; CHEN, Y.; DUAN, D. **The load modeling and parameters identification for voltage stability analysis**. International Conference on Power System Technology, 2002. Proceedings. PowerCon 2002.. [S.l.]: [s.n.]. 2002. p. 2030 - 2033.
- [9] AMERICAN PETROLEUM INSTITUTE. Electrical Installations in Petroleum Processing Plants. **API 540**, Washington, July 2004.
- [10] PEREIRA, R. M. M. et al. **Dynamic Voltage Stability Assessment of an Electric**

**Power Network using Composite Load Models**. Universities Power Engineering Conference, 2008. UPEC 2008. 43rd International. Padova: [s.n.]. 2008. p. 1 - 5.

- [11] RUDION, K. et al. **Non-Linear Load Modeling - Requirements and Preparation for Measurement**. Power & Energy Society General Meeting, 2009. PES '09. IEEE. Calgary, AB: [s.n.]. 2009. p. 1 - 7.
- [12] BOEMER, J. C.; GIBESCU, M.; KLING, W. L. **Dynamic Models for Transient Stability Analysis of Transmission and Distribution Systems with Distributed**  Generation: an overview. IEEE Bucharest Power Tech Conference. [S.l.]: [s.n.]. June 2009.
- [13] KUNDUR, P. **Power System Stability and Control**. Palo Alto: McGraw-Hill, 1993.
- [14] ABOUL-SEOUD, T.; JATSKEVICH, J. **Dynamic Modeling of Induction Motor loads for Transient Voltage Stability Studies**. Electric Power Conference, 2008. EPEC 2008. IEEE Canada. Vancouver, BC: [s.n.]. 2008. p. 1 - 5.
- [15] KRAUSE, P. C. **Analysis of Electric Machinery**. [S.l.]: McGraw-Hill, v. 1, 1986.
- [16] A. E. FITZGERALD, C. K. J. . S. D. U. **Máquinas Elétricas**. Tradução de Anatólio Laschuk. 6ª. ed. Porto Alegre: Bookman, 2006.
- [17] NADIM A. KHALIL, O. T. T. I. U. B. Reduced Order Models For Double-Cage Induction Motors. **IEEE Transactions on Power Apparatus and Systems**, PAS-101, 09 Setembro 1982. 3135-3140.
- [18] ABDEL HAKIM, M. M.; BERG, G. J. Dynamic single-unit representation of induction motor groups. **IEEE Transactions on Power Apparatus and Systems**, v. 95, n. 1, p. 155 - 165, Janeiro 1976.
- [19] BORGHETTI, A. et al. On dynamic load models for voltage stability studies. **IEEE Transactions on Power Systems**, v. 12, n. 1, p. 293 - 303, Fevereiro 1997.
- [20] BALANATHAN, R. **Influence of induction motor modelling for undervoltage load shedding studies**. Transmission and Distribution Conference and Exhibition 2002: Asia Pacific. IEEE/PES. [S.l.]: [s.n.]. 2002. p. 1346 - 1351.
- [21] HOLLEY, H. J. et al. A Comparison of Induction Motor Models for Bus Transfer Studies. **IEEE Transactions on Energy Conversion**, 5, Junho 1990. 310 - 319.
- [22] SKM SYSTEMS ANALYSIS. **Using the I\*SIM Library**. SKM Systems

Analysis. [S.l.]. 2007.

- [23] LEE, K. et al. **Estimation of Induction Motor Equivalent Parameters from Nameplate Data**. North American Power Symposium (NAPS). Champaign: [s.n.]. 2012. p. 1 - 6.
- [24] CATHEY, J. J.; CAVIN, R. K.; AYOUB, A. K. Transient Load Model of an Induction Motor. **IEEE Transactions on Power Apparatus and Systems**, v. PAS-92, n. 4, p. 1399 - 1406, July 1973.
- [25] SKM SYSTEMS ANALYSIS, I. I\*SIM Transient Stability Analysis. **SKM Systems Analysis, Inc.**, 2012. Disponivel em: <http://www.skm.com/iSim.html>. Acesso em: 19 jun. 2014.
- [26] FRANKLIN, D. C.; MORELATO, A. Improving dynamic aggregation of induction motor models. **IEEE Transactions on Power Systems**, v. 9, n. 4, p. 1934 - 1941, November 1994.
- [27]. WEG MOTORES ELÉTRICOS. www.weg.net. **WEG Central de Downloads**, ago. 2013. Disponivel em: <http://www.weg.net/br/Media-Center/Central-de-Downloads/Resultado-da-Busca/(byURL)/br%7CProdutos-e-Servicos%7CMotores-Eletricos%7CIndustriais%7CHGF>. Acesso em: 02 abr. 2014.
- [28] MCFADDEN, R. H. **Stability Considerations for Industrial Power System**. IEEE Transactions on Industry Applications. [S.l.]: IEEE Industry Applications Society. 1977. p. 107 - 115.
- [29] PEREZ, E. A.; LEE, W.-J.; BAKER, J. **Parametric study to evaluate the transient stability of an industrial power system**. Industry Applications Conference, 2005. Fourtieth IAS Annual Meeting. Conference Record of the 2005. [S.l.]: [s.n.]. 2005. p. 1518 - 1523.
- [30] WANG, L. et al. **Stability and security assessment for an industrial electric grid with enterprise-owned power plants**. Third International Conference on Electric Utility Deregulation and Restructuring and Power Technologies, 2008. DRPT 2008. Nanjuing: [s.n.]. 2008. p. 1559-1563.
- [31] CALDERÓN-GUIZAR, J. G.; ALBA, H. F. G. D. **Electro-Mechanical Transients of Small Plant Generators Connected to a Transmission Grid**. [S.l.]: [s.n.]. March 2009.
- [32] WATANABE, M. et al. Transient Stability Assessment of Industrial Power Systems with Detailed Models Implementation, 2011.
- [33] STOTT, B. Power system dynamic response calculations. **Proceedings of the IEEE**, 67, n. 2, Fevereiro 1979. 219 - 241.
- [34] OMATA, T.; UEMURA, K. Aspects of voltage responses of induction motor loads. **IEEE Transactions on Power Systems**, v. 13, n. 4, p. 1337 - 1344, Novembro 1998.
- [35] POWER SYSTEMS ENGINEERING COMMITTEE OF THE INDUSTRIAL AND COMMERCIAL POWER SYSTEMS DEPARTMENT OF THE IEEE INDUSTRY APPLICATIONS SOCIETY. **IEEE Recommended Practice for Electric Power Distribution Electric Power Distribution**. Nova Iorque: [s.n.], 1993.
- [36] TALEB, M.; AKBABA, M.; ABDULLAH, E. A. Aggregation of induction machines for power system dynamic studies. **IEEE Transactions on Power Systems**, v. 9, n. 4, p. 2042 - 2048, Novembro 1994.
- [37] KATAOKA, T. et al. **A method for aggregation of a group of induction motor loads**. International Conference on Power System Technology, 2000. Proceedings. PowerCon 2000. Perth, WA: [s.n.]. 2000. p. 1683 - 1688.
- [38] CHEN, Q. et al. **Electrical Load Modeling with Considering Distribution Network**. Bulk Power System Dynamics and Control - VII. Revitalizing Operational Reliability, 2007 iREP Symposium. Charleston, SC: [s.n.]. 2007. p. 1- 6.
- [39] RIFAAT, R. M. **On Composite Load Modeling for Voltage Stability and Under Voltage Load Shedding**. Power Engineering Society General Meeting, 2004. IEEE. Denver, CO: [s.n.]. 2004. p. 1603 - 1610.
- [40] TAYLOR, L. Y.; JONES, R. A.; HALPIN, S. M. **Development of Load Models for Fault Induced Delayed Voltage Recovery Dynamic Studies**. wer and Energy Society General Meeting - Conversion and Delivery of Electrical Energy in the 21st Century, 2008 IEEE. Pittsburgh, PA: [s.n.]. 2008. p. 1 - 7.
- [41] ZHENG, X.-Y.; HE, R.-M.; MA, J. **A new load model suitable for transient stability analysis with large voltage disturbances**. International Conference on Electrical Machines and Systems (ICEMS), 2010. Incheon: [s.n.]. 2010. p. 1898 -

1902.

- [42] KIMBARK, E. W. **Stability of Large Electric Power Systems**. Nova Iorque: IEEE Press, 1974.
- [43] JOHN D. KRAUS, K. R. C. **Eletromagnetismo**. Tradução de Weber Figueiredo da Silva. 2ª. ed. Guanabara: Editora Guanabara, 1986.
- [44] RICHARDS, G.; SARMA, P. R. R. Reduced order models for induction motors with two rotor circuits. **IEEE Transactions on Energy Conversion**, v. 9, n. 4, p. 673 - 678, Dezembro 1994.
- [45] KHALIL, N. A.; TAN, O. T.; BARAN, I. U. Reduced Order Models for Double-Cage Induction Motors. **IEEE Transactions on Power Apparatus and Systems**, v. PAS-101, n. 9, p. 3135-3140, Setembro 1982.
- [46] BRERETON, D. S.; LEWIS, D. G.; YOUNG, C. C. Representation of Induction-Motor Loads During Power-System Stability Studies. **Power apparatus and systems, part iii. transactions of the american institute of electrical engineers**, v. 76, n. 3ª, p. 451 - 460, Abril 1957.
- [47] MELLO, F. P. D. **Dinâmica das Máquinas Elétricas**. Santa Maria: Edições UFSM, v. II, 1983.
- [48] POWER SYSTEMS ENGINEERING COMMITTEE OF THE INDUSTRIAL AND COMMERCIAL POWER SYSTEMS DEPARTMENT OF THE IEEE INDUSTRY APPLICATIONS SOCIETY. IEEE Recommended Practice for Industrial and Commercial Power Systems Analysis. In: \_\_\_\_\_\_ **Std 399 (Brown Book)**. [S.l.]: [s.n.], 1997. p. 1-488.

## **ANEXO A – DADOS DO SISTEMA ELÉTRICO EM ESTUDO**

Neste anexo são apresentados os dados dos principais equipamentos que integram o sistema elétrico industrial em estudo neste trabalho (Ilha 2).

O modelo dos geradores síncronos a ser utilizado é o de representação subtransitória, correspondendo, na biblioteca do programa PTW, ao modelo *Round Rotor Fossil Steam < 300 MVA* [22]. O modelo dos reguladores de tensão é o *1981 IEEE Recommended Type ST3* [22] e o modelo do regulador de velocidade, o *Standard Steam Turbine Governor Model* [22].

<span id="page-244-0"></span>A [Tabela 22](#page-244-0) apresenta os dados dos turbogeradores:

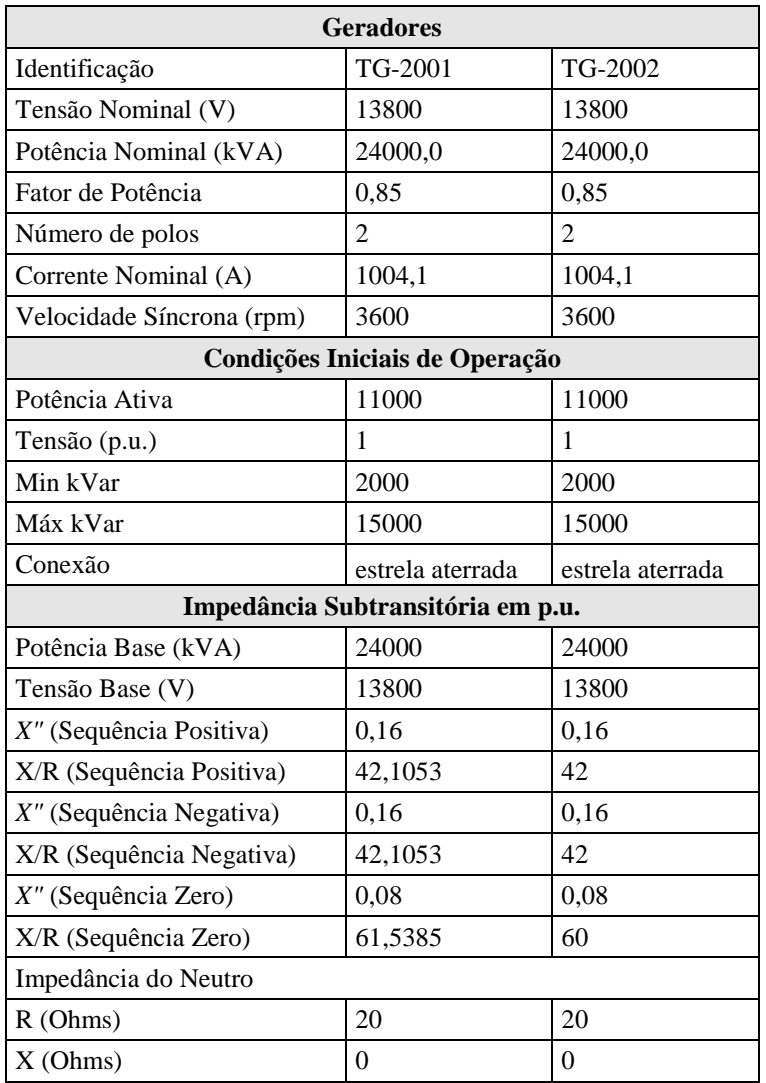

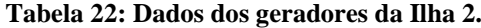

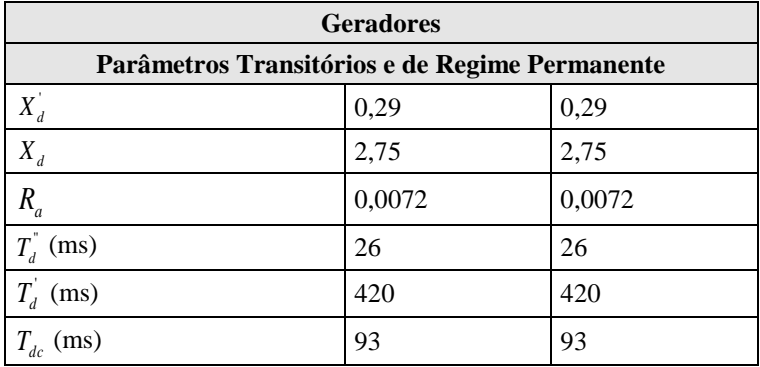

Na [Tabela 23](#page-245-0) são mostrados os dados dos transformadores da Ilha 2:

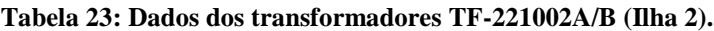

<span id="page-245-0"></span>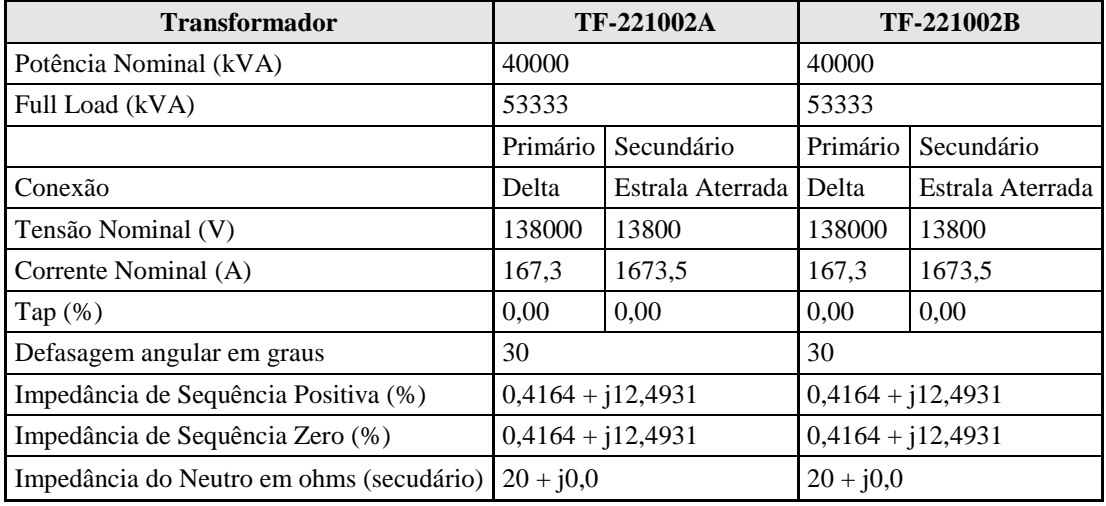

Os dados referentes aos reatores limitadores de curto da Ilha 2 estão indicados na [Tabela 24:](#page-245-1)

**Tabela 24: Dados dos reatores limitadores de curto da Ilha 2.**

<span id="page-245-1"></span>

| <b>Reatores</b>                         |              |              |              |
|-----------------------------------------|--------------|--------------|--------------|
| Identificação                           | RLC-201001   | RLC-201002   | RLC-201003   |
| Tipo                                    | Reator Série | Reator Série | Reator Série |
| Corrente Nominal (A)                    | 0.0          | 0,0          | 2000,0       |
| Impedância de Sequência Positiva (ohms) | $0,0 + j0,9$ | $0,0 + j0,9$ | $0,0 + j0,4$ |
| Impedância de Sequência Zero (ohms)     | $0,0 + j0,9$ | $0,0 + j0,9$ | $0,0 + j0,4$ |
|                                         |              |              |              |
| Identificação                           | RLC-201004   |              |              |
| Tipo                                    | Reator Série |              |              |
| Corrente Nominal (A)                    | 0.0          |              |              |
| Impedância de Sequência Positiva (ohms) | $0,0 + j0,4$ |              |              |
| Impedância de Sequência Zero (ohms)     | $0,0 + j0,4$ |              |              |